#### ПРИНЯТО

решением Педагогического совета ГБЛОУ летским салом №33 Адмиралтейского района СПб Протокол от «30» августа 2023 г №1

## **УТВЕРЖДЕНО**

Завслующий ГБДОУ детским садом №33 Алмиралтейского района СПб Паршина И.П. Приказ от «З1» августа 2023 г № 65-р

## РАБОЧАЯ ПРОГРАММА

воспитателя подготовительной группы для детей с задержкой психического развития Государственного бюджетного дошкольного образовательного учреждения детский сад компенсирующего вида № 33 Адмиралтейского района Санкт-Петербурга (ГБДОУ детский сад компенсирующего вида №33 Адмиралтейского района СПб)

## ФЕДОРОВОЙ СВЕТЛАНЫ ВЛАДИМИРОВНЫ

Срок реализации: 2023-2024 учебный год

Рабочая программа составлена на основе образовательной программы дошкольного образования, адаптированной для воститанников с ограниченными возможностями здоровья (задержкой психического развития) Государственного бюджетного дошкольного образовательного учреждения детский сад компенсирующего вида № 33 Адмиралтейского района Санкт-Петербурга (утверждена решением Педагогического совета (протокол №1 от 30 августа 2023г.)), разработанной в соответствии с Федеральной адаптированной образовательной программой дошкольного образования

(утверждена приказом Минпросвещения России от 24 ноября 2022 г. № 1022)

Санкт-Петербург 2023г.

# СОДЕРЖАНИЕ ОБРАЗОВАТЕЛЬНОЙ ПРОГРАММЫ

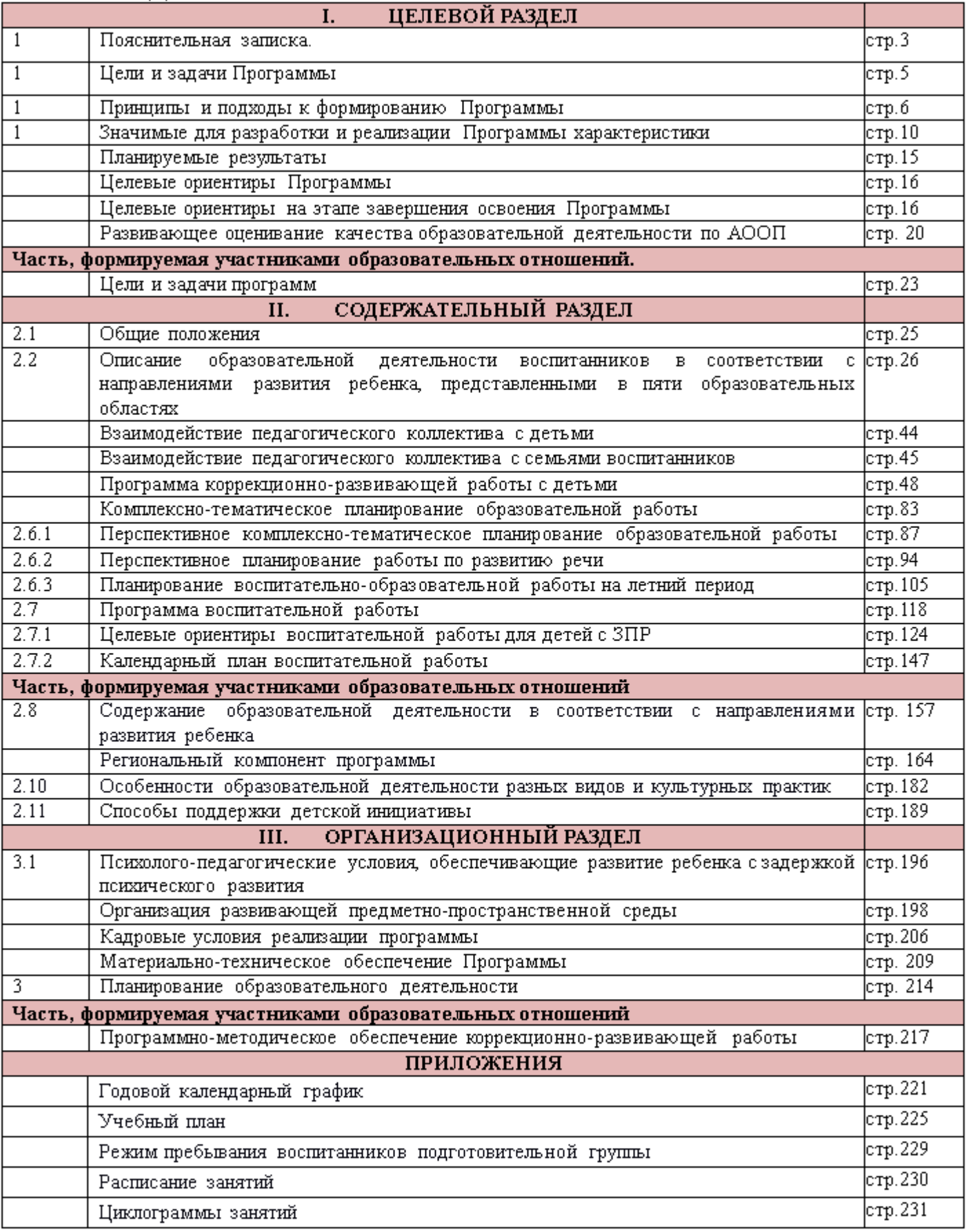

## 1.1. Пояснительная записка

Рабочая программа коррекционно-развивающей работы воспитателя подготовительной группы компенсирующей направленности №1 «Гномики» составлена воспитателем высшей квалификационной категории Федоровой Светланой Владимировной на основе образовательной программы дошкольного образования, адаптированной для обучающихся с ограниченными возможностями здоровья (задержкой психического развития) ГБДОУ детский сад № 33 компенсирующего вида Адмиралтейского района Санкт-Петербурга (утверждена решением Педагогического совета (протокол №1 от 30 августа 2023г.)), разработанной в соответствии с Федеральной адаптированной образовательной программой дошкольного образования (утверждена приказом Минпросвещения России от 24 ноября 2022 г. № 1022).

Нормативно-правовой основой для разработки Программы являются: - Указ Президента Российской Федерации от 7 мая 2018 г. № 204 «О национальных целях и стратегических задачах развития Российской Федерации на период до 2024 года»;

- Указ Президента Российской Федерации от 21 июля 2020 г. № 474 «О национальных целях развития Российской Федерации на период до 2030 года»;

Указ Президента Российской Федерации от 9 ноября 2022 г. № 809 «Об утверждении основ государственной политики по сохранению и укреплению традиционных российских духовно- нравственных ценностей»;

- Федеральный закон от 29 декабря2012г.№273-ФЗ «Об образовании в Российской Федерации»;

- Федеральный закон от 31 июля 2020 г. № 304-ФЗ «О внесении изменений в Федеральный закон «Об образовании в Российской Федерации» по вопросам воспитания обучающихся»;

- Федеральный закон от 24 сентября 2022 г. № 371-ФЗ«О внесении изменений в Федеральный закон «Об образовании в Российской Федерации» и статью 1 Федерального закона «Об обязательных требованиях в Российской Федерации»;

- распоряжение Правительства Российской Федерации от 29 мая 2015 г. № 999-р «Об утверждении Стратегии развития воспитания в Российской Федерации на период до 2025 года»;

- Федеральный государственный образовательный стандарт дошкольного образования (утвержден приказом Минобрнауки России от 17 октября 2013 г. № 1155, зарегистрировано в Минюсте России 14 ноября 2013 г., регистрационный № 30384; в редакции приказа Минпросвещения России от 8 ноября 2022 г. № 955, зарегистрировано в Минюсте России 6 февраля 2023 г., регистрационный № 72264);

Федеральная адаптированная образовательная программа дошкольного образования (утверждена приказом Минпросвещения России от 24 ноября 2022 г. № 1022, зарегистрировано в Минюсте России 27 января 2023 г., регистрационный № 72149);

- Порядок организации и осуществления образовательной деятельности по основным общеобразовательным программам - образовательным программам дошкольного образования (утверждена приказом Минпросвещения России от 31 июля 2020 года № 373, зарегистрировано в Минюсте России 31 августа 2020 г., регистрационный № 59599);

– Санитарные правила СП 2.4.3648-20 «Санитарно-эпидемиологические требования к организациям воспитания и обучения, отдыха и оздоровления детей и молодежи

(утверждены постановлением Главного государственного санитарного врача Российской Федерации от 28 сентября 2020 г. № 28, зарегистрировано в Минюсте России 18 декабря 2020 г., регистрационный № 61573)

Устав и другие локальные акты ГБДОУ с учетом парциальных программ (часть, формируемая участниками образовательных отношений):

Программы социально-коммуникативного воспитания «Я-Ты-Мы», О.Л. Князевой, P.E. Стеркиной

Парциальной образовательной программы для детей дошкольного возраста ✓ "Мир без опасности" И.А. Лыковой

Программы Г. Т. Алифановой «Петербурговедение для малышей от 3 до 7»

Рабочая программа ориентирована на детей 6-7 лет и является нормативноуправленческим документом группы, определяющим комплекс основных характеристик дошкольного образования:

↘ Программа определяет содержание  $\mathbf{H}$ организацию коррекционнообразовательного процесса для детей дошкольного возраста с диагнозом «задержка психического развития».

Предусматривает четкую организацию жизни детей в период пребывания в ГБДОУ, обеспечивает правильное распределение нагрузки в течение дня;

Обеспечивает достаточный объем коррекционно - образовательной работы с целью осуществления компенсации отклонений в физическом и психическом развитии воспитанников и формирования детской компетентности.

≻ Реализацию возможности развития детей во всех доступных видах деятельности, организацию оздоровительной работы для сохранения и укрепления физического и психического здоровья детей с ОВЗ.

Формирование предпосылок учебной ≻ деятельности, обеспечивающих социальную успешность.

Следует принципу открытости деятельности для вовлечения семьи в ↘ коррекционно-образовательный процесс, и направлена на формирование общей культуры, развитие физических, интеллектуальных и личностных качеств.

Рабочая программа воспитателя разработана с учетом основных принципов, требований к организации и содержанию различных видов образовательной деятельности в ДОУ, возрастных особенностейдетей, в соответствии с Федеральными государственными образовательными стандартами реализации образовательной программы дошкольного образовани, адаптированной для воспитанников с ограниченными возможностями здоровья (задержкой психического развития). B программе учтены разработки отечественных ученых в области общей и специальной педагогики и психологии.

Рабочая программа ориентирована на активное освоение детьми 6-7 лет разнообразных умений (игровых, коммуникативных, художественно изобразительных и трудовых) и соответствует принципу развивающего обучения, целью которого является развитие ребенка через осознание своих потребностей, возможностей и способностей. Решение программных образовательных задач осуществляется в ходе режимных моментов, в рамках непрерывной образовательной деятельности, в разных формах совместной деятельности взрослых и детей, а также в самостоятельной деятельности детей.

Реализация данной программы позволяет создать оптимальные условия для повышения эффективности образовательной работы и коррекционно-развивающего воздействия учителя - дефектолога, установления продуктивного взаимодействия с

семьей дошкольника для максимального преодоления отставания в познавательном и речевом развитии:

- развития эмоционально-волевой, познавательно-речевой, двигательной сфер у детей с ЗПР;

- развития позитивных качеств личности;

- коррекции недостатков психического развития и предупреждения вторичных нарушений развития;

- формирования определенного круга представлений и умений, необходимых для успешной подготовки детей к обучению в школе.

Эти цели достигаются за счет комплекса коррекционно-развивающей работы учителя- дефектолога с учетом особенностейпсихофизического развития детейс ЗПР данного возраста.

#### Контингент обучающихся

На 2023-2024 уч. гг. в подготовительную группу №1 «Гномики» для детей с задержкой психического развития по решению ТПМПК Адмиралтейского района зачислено 12 детей: 2 девочки и 10 мальчиков. Все дети группы относятся к детям с ограниченными возможностями здоровья и, по решению ТПМПК, им рекомендовано освоение образовательного маршрута для детей с задержкой психического развития.

#### Рабочая программа разработана на 2023-2024 учебный год.

## 1.1.1 Цели и задачи рабочей программы

Целью реализации образовательной программы дошкольного образования, адаптированной для воспитанников с ограниченными возможностями здоровья (задержкой психического развития), является обеспечение условий для дошкольного образования, определяемых общими и особыми потребностями ребёнка дошкольного возраста с ОВЗ, индивидуальными особенностями его развития и состояния здоровья.

Программа содействует взаимопониманию и сотрудничеству между людьми, способствует реализации прав детей дошкольного возраста на получение доступного и качественного образования, обеспечивает развитие способностей каждого ребенка, формирование и развитие личности ребенка в соответствии с принятыми в семье и обществе духовно-нравственными и социокультурными ценностями в целях интеллектуального, духовно-нравственного, творческого и физического развития человека, удовлетворения его образовательных потребностей и интересов.

#### Задачи программы:

⋗ реализация содержания адаптированной основной образовательной программы;

↘ коррекция недостатков психофизического развития детей с ОВЗ;

↘ охрана и укрепление физического и психического здоровья детей с ОВЗ, в том числе их эмоционального благополучия;

обеспечение равных стартовых возможностей для полноценного развития ⋗ ребенка с ОВЗ в период дошкольного детства независимо от места проживания, пола, нации, языка, социального статуса;

создание благоприятных условий развития в соответствии с их возрастными, ⋗ психофизическими и индивидуальными особенностями, развитие способностей и творческого потенциала каждого ребенка с ОВЗ как субъекта отношений с другими детьми, взрослыми и миром;

↘ объединение обучения и воспитания в целостный образовательный процесс на основе духовно-нравственных и социокультурных ценностей, принятых в обществе правил и норм поведения в интересах человека, семьи, общества;

⋗ формирование общей культуры личности детей с ОВЗ, развитие их социальных, нравственных, эстетических, интеллектуальных, физических качеств, инициативности, самостоятельности и ответственности ребенка, формирование предпосылок учебной деятельности;

⋗ формирование социокультурной среды, соответствующей психофизическим и индивидуальным особенностям развития детей с ОВЗ;

обеспечение психолого-педагогической поддержки семьи и повышение ↘ компетентности родителей (законных представителей) в вопросах развития, образования, реабилитации (абилитации), охраны и укрепления здоровья детей с OB3;

⋗ обеспечение преемственности целей, задач и содержания дошкольного и начального общего образования.

## 1.1.2 Принципы и подходы к формированию рабочей программы

В соответствии со Стандартом Программа построена на следующих принципах:

Общие принципы и подходы к формированию программы:

-поддержка разнообразия детства;

-сохранение уникальности и самоценности детства как важного этапа в общем развитии человека;

-позитивная социализация ребенка;

-личностно-развивающий и гуманистический характер взаимодействия взрослых и родителей (законных представителей), педагогических и иных работников Организации) и детей;

-содействие и сотрудничество детей и взрослых, признание ребенка полноценным участником (субъектом) образовательных отношений;

-сотрудничество Организации с семьей;

-возрастная адекватность образования. Этот принцип предполагает подбор педагогом содержания и методов дошкольного образования в соответствии с возрастными особенностями детей.

Специфические принципы и подходы к формированию адаптированных программ для детей с задержкой психического развития:

Принцип социально-адаптирующей направленности образования. Коррекция и компенсация недостатков развития рассматриваются в образовательном процессе не как самоцель, а как средство наиболее полной реализации потенциальных возможностей ребенка с ЗПР и обеспечения его самостоятельности в дальнейшей социальной жизни.

Этиопатогенетический принцип. Для правильного построения коррекционной работы с ребенком необходимо знать этиологию (причины) и патогенез (механизмы) нарушения. У детей с ЗПР, особенно в дошкольном возрасте, при различной локализации нарушений возможна сходная симптоматика. Причины и механизмы, обусловливающие недостатки познавательного и речевого развития различны, соответственно, методы и содержание коррекционной работы должны отличаться.

Принцип системного подхода к диагностике и коррекции нарушений. Для построения коррекционной работы необходимо разобраться в структуре дефекта, определить иерархию нарушений. Следует различать внутрисистемные нарушения, связанные с первичным дефектом, и межсистемные, обусловленные взаимным влиянием нарушенных и сохранных функций. Эффективность коррекционной работы во многом будет определяться реализацией принципа системного подхода, направленного на речевое и когнитивное развитие ребенка с ЗПР.

Приниип комплексного подхода к диагностике и коррекции нарушений. Психологопедагогическая диагностика является важнейшим структурным компонентом педагогического процесса. В ходе комплексного обследования ребенка с ЗПР, в котором участвуют различные специалисты ПМПК, собираются достоверные сведения о ребенке и формулируется заключение, квалифицирующее состояние ребенка и характер имеющихся недостатков в его развитии. Не менее важна для квалифицированной коррекции углубленная диагностика в условиях Организации силами разных специалистов. Комплексный подход в коррекционной работе означает, что она будет эффективной только в том случае, если осуществляется в комплексе. включающем лечение, педагогическую и психологическую коррекцию. Это предполагает взаимодействие в педагогическом процессе разных специалистов: учителей-дефектологов, педагогов-психологов, специально подготовленных воспитателей, музыкальных и физкультурных руководителей, а также сетевое взаимодействие с медицинскими учреждениями.

Принцип опоры на закономерности онтогенетического развития. Коррекционная психолого-педагогическая работа с ребенком с ЗПР строится по принципу «замещающего онтогенеза». При реализации названного принципа следует учитывать положение о соотношении функциональности и стадиальности детского развития. Функциональное развитие происходит в пределах одного периода и касается изменений некоторых психических свойств и овладения отдельными способами действий, представлениями изнаниями. Стадиальное, возрастное развитие заключается в глобальных изменениях детской личности, в перестройке детского сознания, что связано с овладением новым видом деятельности, развитием речи и коммуникации. За счет этого обеспечивается переход на следующий, новый этап развития. Дети с ЗПР находятся на разных ступенях развития речи, сенсорно-перцептивной и мыслительной деятельности, у них в разной степени сформированы пространственно-временные представления, они неодинаково подготовлены к счету, чтению, письму, обладают различным запасом знаний об окружающем. мире. Поэтому программы образовательной и коррекционной работы с одной стороны опираются на возрастные нормативы развития, а с другой - выстраиваются как уровневые программы, ориентирующиеся на исходный уровень развития познавательной деятельности, речи, деятельности детей с ЗПР.

Принцип единства в реализации коррекционных, профилактических и развивающих задач. Соблюдение данного принципа не позволяет ограничиваться лишь преодолением актуальных на сегодняшний день трудностей и требует построения ближайшего прогноза развития ребенка с ЗПР и создания благоприятных условий для наиболее полной реализации его потенциальных возможностей.

Принцип реализации деятельностного подхода в обучении и воспитании. Данный принцип предполагает организацию обучения и воспитания с опорой на ведущую возраста. Его реализация предусматривает целенаправленное деятельность формирование всех структурных компонентов любой деятельности (коммуникативной, предметной, игровой или учебной): мотивационного, целевого, ориентировочнооперационального, регуляционного. Коррекционный образовательный процесс организуется на наглядно-действенной основе. Детей с ЗПР обучают использованию различных алгоритмов (картинно-графических планов, технологических карт и т. д.). Для того чтобы их деятельность приобретала осознанный характер, побуждают к словесной регуляции действий: проговариванию, словесному отчету, а на завершающих этапах работы подводят к предварительному планированию.

необходимости специального Принцип педагогического руководства. Познавательная деятельность ребенка с ЗПР имеет качественное своеобразие формирования и протекания, отличается особым содержанием и поэтому нуждается в особой организации и способах ее реализации. Только специально подготовленный

 $\overline{7}$ 

педагог, зная закономерности, особенности развития и познавательные возможности ребенка, с одной стороны, и возможные пути и способы коррекционной и компенсирующей помощи ему - с другой, может организовать процесс образовательной деятельности и управлять им. При разработке Программы учитывается, что приобретение дошкольниками с ЗПР социального и познавательного опыта осуществляется как в процессе самостоятельной деятельности ребенка, так и под руководством педагогов в процессе коррекционно-развивающей работы.

Принцип вариативности коррекционно-развивающего образования предполагает, что образовательное содержание предлагается ребенку с ЗПР через разные виды деятельности с учетом зон его актуального и ближайшего развития, что способствует развитию, расширению как явных, так и скрытых возможностей дошкольника.

Принцип инвариантности ценностей и целей при вариативности средств реализации и достижения целей Программы. Стандарт и Программа задают инвариантные ценности и ориентиры, с учетом которых Организация должна разработать свою адаптированную основную образовательную программу. При этом за Организацией остается право выбора способов их достижения, выбора образовательных программ, учитывающих разнородность состава групп воспитанников с ЗПР, их психофизических особенностей, запросов родителей (законных представителей).

## Подходы к формированию адаптированных программ

В Программе на первый план выдвигается развивающая функция образования. обеспечивающая становление личности ребенка с ЗПР и ориентирующая педагога на его индивидуальные особенности, признание самоценности дошкольного периода детства. Программа построена на позициях гуманно-личностного отношения к ребенку и направлена на его всестороннее развитие, формирование духовных и общечеловеческих ценностей, а также способностей и интегративных качеств с учетом индивидуальных возможностей и специальных образовательных потребностей.

Дошкольники с ЗПР могут быть включены в работу по адаптированной программе в разные возрастные периоды, при этом у них выявляется различная степень выраженности задержки психического развития, образовательных трудностей и различия в фонде знаний и представлений об окружающем, умений и навыков в разных видах детской деятельности. Для отбора вариативного содержания образовательной работы, для осуществления мониторинга ее результатов, в Программе условно выделяется *3 варианта* освоения образовательной программы для каждой возрастной группы по каждой из образовательных областей, и соответственно определяются планируемые результаты (уровни освоения) для каждого из трех вариантов. Такая дифференциация не предполагает аттестации достижений ребенка, а служит исключительно задачам индивидуализации образования детей с ЗПР и является основой для выработки коллегиальных рекомендаций к выбору дальнейшего образовательного маршрута на этапе перехода на школьный уровень образования.

Возможность освоения первого варианта образовательной программы (по всем образовательным областям) означает устойчивую положительную динамику в развитии воспитанников в условиях целенаправленной коррекции. Однако дети попрежнему могут нуждаться в специальных условиях, т. к. у них сохраняются специфические трудности (из-за особенностей эмоционально-волевой сферы и поведения, парциальных недостатков познавательных процессов и регуляторных компонентов деятельности и др.), тормозящие самостоятельное усвоение Программы. В случае, если ребенок после оказанной ему специальной психолого-педагогической помощи способен усваивать первый вариант, о чем свидетельствуют положительные результаты диагностики, ППк, может рекомендовать продолжить образование по основной программе дошкольного образования. Вместе с тем, рекомендуется продолжить психологическое сопровождение на весь период дошкольного

образования.

еариант требует организации целенаправленной коррекционно-Bmopoŭ развивающей работы по преодолению недостатков регуляторной и когнитивной сфер, восполнения пробелов в усвоении знаний, умений и навыков, осваиваемых на предыдущей возрастной ступени. Сначала в рамках специально организованной совместной деятельности взрослого и ребенка, и дальнейшего закрепления усвоенных представлений и навыков в самостоятельной деятельности воспитанника.

Третий вариант выбирается при более поздних сроках начала коррекционноразвивающего обучения (например, в старшем дошкольном возрасте) и/или выраженных трудностях освоения дошкольной образовательной программы. Предполагается тщательная адаптация и индивидуализация содержания образовательной и коррекционной работы на основе всестороннего изучения коррекционно-образовательных потребностей ребенка и его индивидуальных возможностей. Этот вариант предполагает консолидацию усилий всех педагогов сопровождения и семьи воспитанника, так как состояние ребенка требует решения широкого спектра коррекционно-развивающих задач: формирование социально приемлемого поведения, повышения познавательной мотивации и совершенствования деятельности, развития познавательных регуляторной сферы процессов и коммуникативно-речевой деятельности, а также восполнение пробелов в освоении дошкольной образовательной программы с ориентацией на индивидуальные возможности ребенка.

Программой предусмотрен гибкий подход к отбору коррекционно-развивающего содержания, методов и форм работы с детьми не только с учетом возрастных, но и индивидуально-типологических особенностей, трудностей и образовательных потребностей. Предполагается возможность перехода от одного варианта к другому.

Построение Программы основывается на комплексно-тематическом принципе. Специфической особенностью Программы является интеграция коррекционноразвивающего содержания не только в структуру занятий, предусмотренных учебным планом, но и вовсе виды совместной со взрослым деятельности и в режимные моменты. продумывается развивающая среда для организации свободной Тщательно деятельности детей с ЗПР. В коррекционно-развивающий процесс включаются не только специалисты (учителя-дефектологи, учителя-логопеды, педагоги-психологи), но и воспитатели, музыкальный руководитель, инструктор по ФИЗО, педагоги дополнительного образования. Обязательной составляющей Программы является взаимодействие с семьей воспитанника с целью повышения информированности и психолого-педагогической компетентности в вопросах, связанных с особенностями развития, а также с методами и приемами преодоленияего недостатков у дошкольников с ЗПР. Все занятия (НОД) интегрируют образовательные задачи из разных образовательных областей и имеют коррекционно-развивающую направленность. Основными видами деятельностями являются игра, практическая, продуктивная и экспериментальная деятельности.

## Условия реализации Программы:

Коррекционно-развивающая направленность воспитания и обучения, способствующая как общему развитию ребенка, так и компенсации индивидуальных недостатков развития;

Организация образовательного процесса с учетом особых образовательных ✓ потребностей ребенка с ЗПР, выявленных в процессе специального психологопедагогического изучения особенностей развития ребенка, его компетенций;

Создание особой образовательной среды и психологического микроклимата в группе с учетом особенностей здоровья ребенка и функционального состояния его нервной системы;

✓ Преемственность в работе учителя-дефектолога, учителя-логопеда. воспитателей, музыкального руководителя, инструктора по физической культуре;

✓ «Пошаговое» предъявление материала, дозирование помощи взрослого, использование специальных методов, приемов и средств, способствующих достижению минимально возможного уровня, позволяющего действовать ребенку самостоятельно;

✓ Проведение непрерывного мониторинга развития ребенка и качества освоения Программы в специально созданных условиях;

Сетевое взаимодействие с ППК и сторонними организациями (медицинскими, образовательными, общественными, социальными, научными и др.) для повышения эффективности реализации задач Программы;

✔ Установление продуктивного взаимодействия семьи и дошкольной образовательной организации. активизация комплексное ресурсов семьи; сопровождение семьи ребенка с ЗПР командой специалистов;

✓ Осуществление контроля эффективности реализации Программы со стороны психолого-медико-педагогического консилиума образовательной организации.

## 1.1.3 Значимые для разработки и реализации Программы характеристики

Для определения целей и задач Программы значимо понимание клиникоособенностей разнородной категории детей с задержкой психологических психического развития.

У большинства детей с ЗПР наблюдается полиморфная клиническая симптоматика: незрелость сложных форм поведения, недостатки мотивации и целенаправленной деятельности на фоне повышенной истощаемости, сниженной работоспособности. В одних случаях у детей страдает работоспособность, в других - произвольность в организации и регуляции деятельности, в-третьих - мотивационный компонент деятельности. У детей с ЗПР часто наблюдаются инфантильные черты личности и социального поведения.

В соответствии с классификацией К.С. Лебединской традиционно различают четыре основных варианта ЗПР.

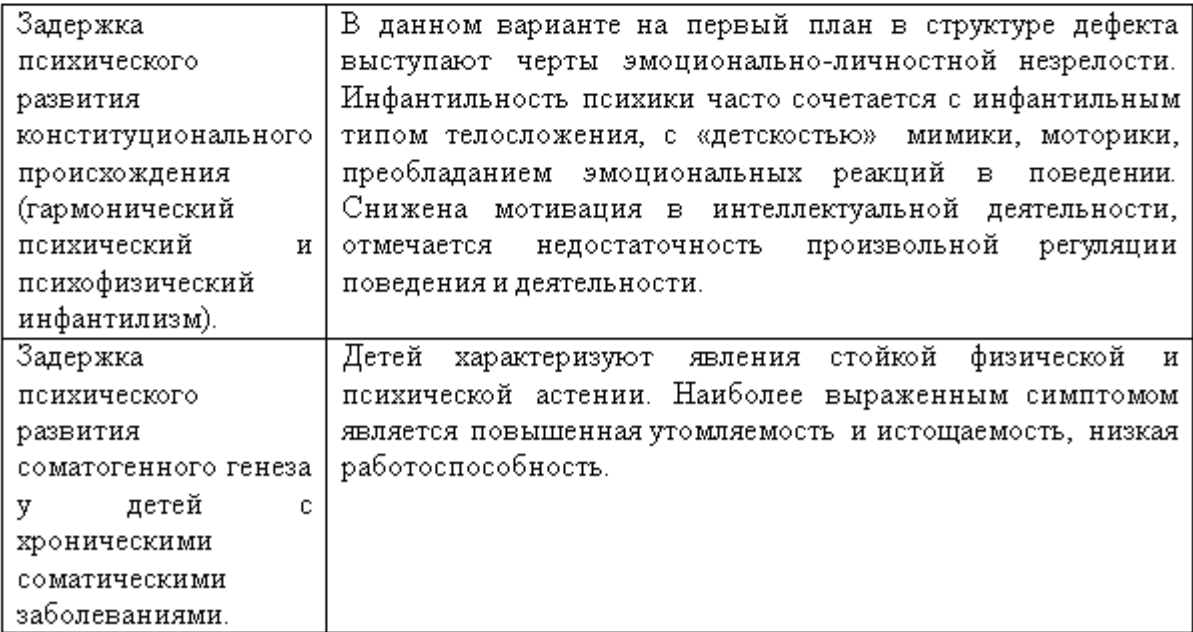

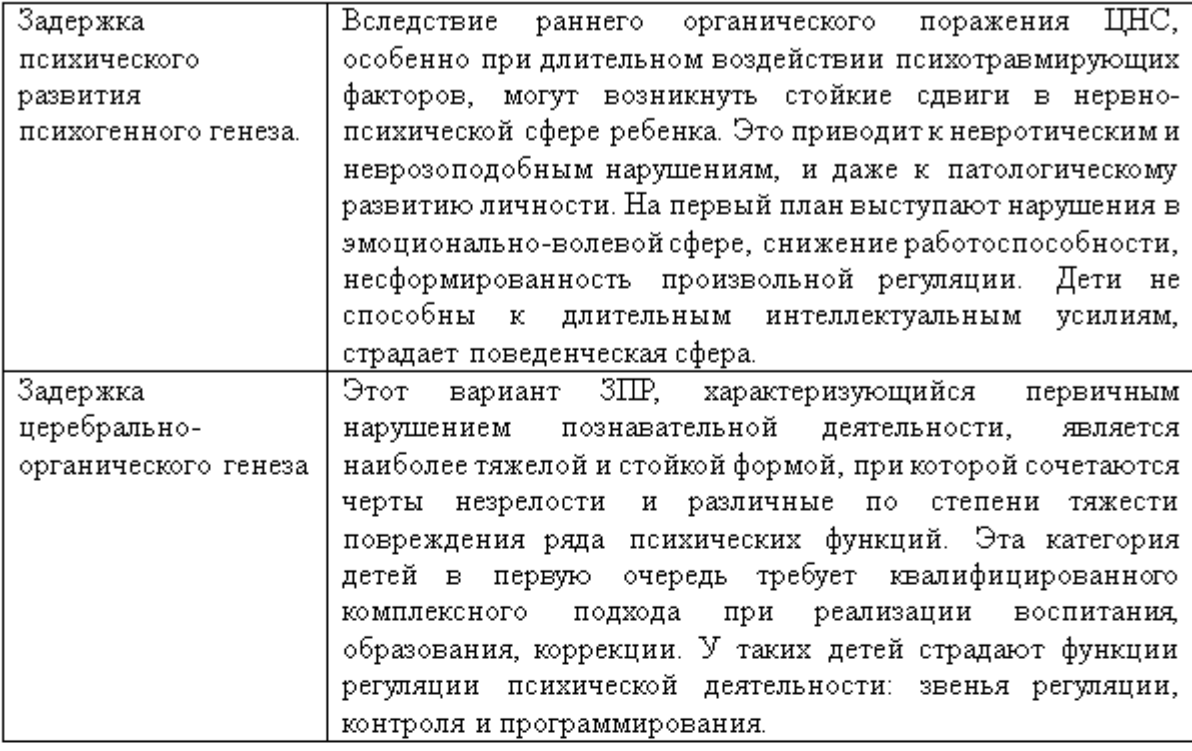

## И.И. Мамайчук выделяет четыре основные группы детей с ЗПР:

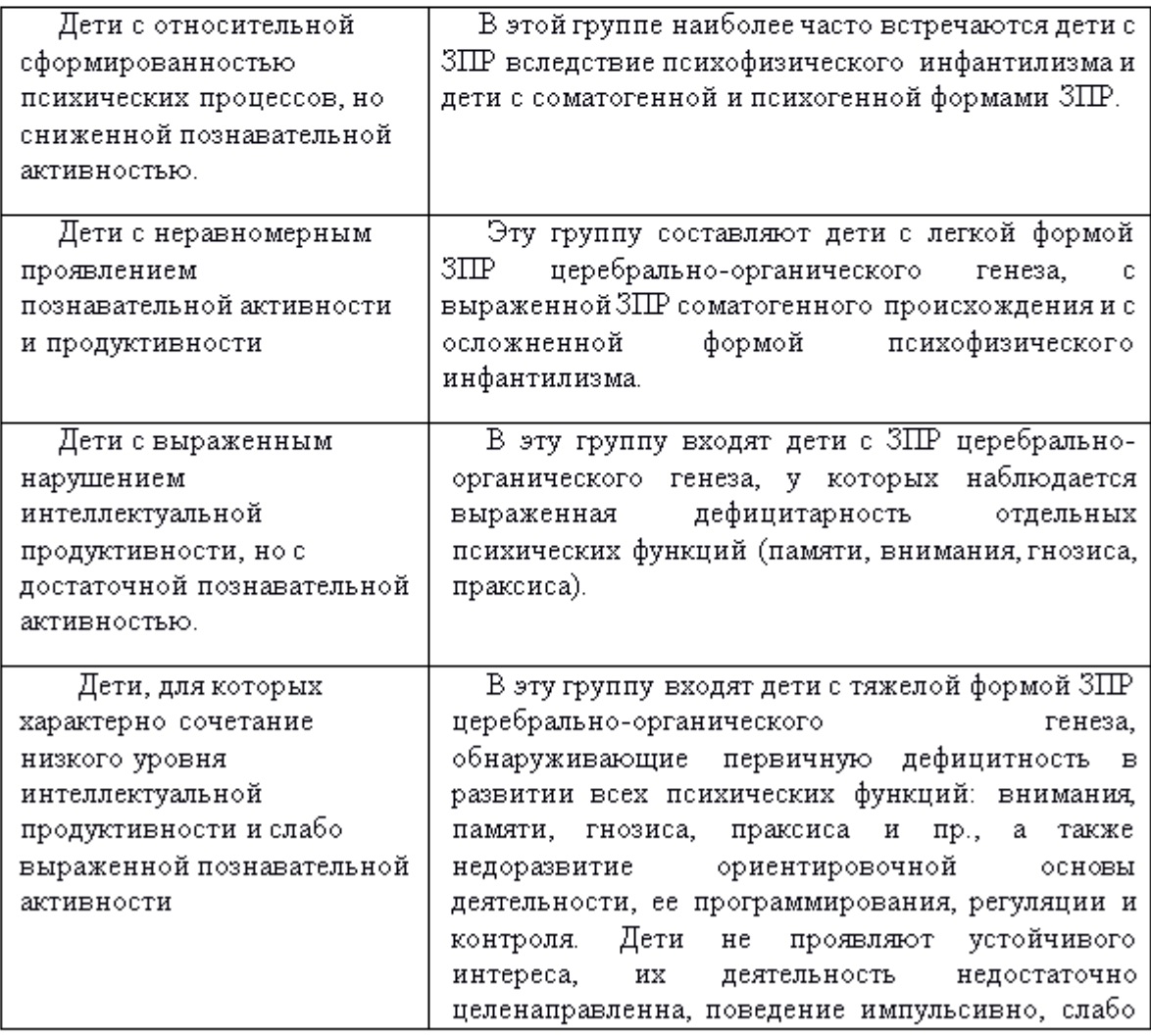

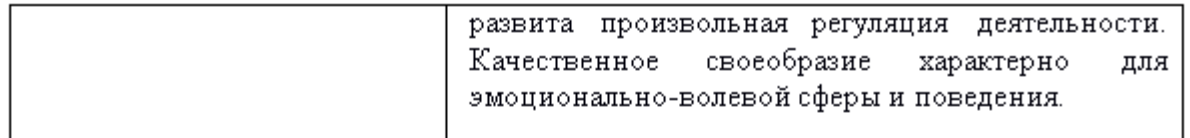

Таким образом, ЗПР - это сложное полиморфное нарушение, при котором страдают разные компоненты эмоционально-волевой, социально-личностной, познавательной, коммуникативно-речевой, моторной сфер. Bce перечисленные особенности обусловливают низкий уровень овладения детьми с ЗПР коммуникативной, предметной, игровой, продуктивной, познавательной, речевой, а в дальнейшем учебной деятельностью.

## Психологические особенности детей дошкольного возраста с задержкой психического развития

В дошкольном возрасте проявления задержки становятся более выраженными и проявляются в следующем:

Недостаточная познавательная активность нередко в сочетании с быстрой утомаяемостью и истощаемостью. Дети с ЗПР отличаются пониженной, по сравнению с возрастной нормой, умственной работоспособностью, особенно при усложнении деятельности.

Отставание в развитии психомоторных функций, недостатки общей и мелкой моторики, координационных способностей, чувства ритма. Двигательные навыки и техника основных движений отстают от возрастных возможностей, страдают двигательные качества: быстрота, ловкость, точность, сила движений. Недостатки психомоторики проявляются в незрелости зрительно-слухо-моторной координации, произвольной регуляции движений, недостатках моторной памяти, пространственной организации движений.

Недостаточность объема, обобщенности, предметности и целостности восприятия, что негативно отражается на формировании зрительно-пространственных функций и проявляется в таких продуктивных видах деятельности, как рисование и конструирование.

Более низкая способность, по сравнению с нормально развивающимися детьми того же возраста, к приему и переработке перцептивной информации, что наиболее характерно для детей с ЗПР церебрально-органического генеза. В воспринимаемом объекте дети выделяют гораздо меньше признаков, чем их здоровые сверстники. Многие стороны объекта, данного в непривычном ракурсе (например, в перевернутом виде), дети могут не узнать, они с трудом выделяют объект из фона. Выражены трудности при восприятии объектов через осязание: удлиняется время узнавания осязаемой фигуры, есть трудности обобщения осязательных сигналов, словесного и графического отображения предметов.

У детей с другими формами ЗПР выраженной недостаточности сенсорноперцептивных функций не обнаруживается. Однако, в отличие от здоровых сверстников, у них наблюдаются эмоционально-волевая незрелость, снижение познавательной активности, слабость произвольной регуляции поведения, недоразвитие и качественное своеобразие игровой деятельности.

Незрелость мыслительных операций. Дети с ЗПР испытывают большие трудности при выделении общих, существенных признаков в группе предметов, абстрагировании от несущественных признаков, при переключении с одного основания классификации на другой, при обобщении. Незрелость мыслительных операций сказывается на продуктивности наглядно-образного мышления и трудностях формирования словеснологического мышления. Детям трудно устанавливать причинно-следственные связи и отношения, усваивать обобщающие понятия. При нормальном темпе психического

развития старшие дошкольники способны строить простые умозаключения, могут осуществлять мыслительные операции на уровне словесно-логического мышления (его конкретно-понятийных форм). Незрелость функционального состояния ЦНС (слабость процессов торможения и возбуждения, затруднения в образовании сложных условных связей, отставание в формировании систем межанализаторных связей) обусловливает бедный запас конкретных знаний, затрудненность процесса обобщения знаний, скудное содержание понятий. У детей с ЗПР часто затруднен анализ и синтез ситуации. Незрелость мыслительных операций, необходимость большего, чем в норме, количества времени для приема и переработки информации, несформированность антиципирующего анализа выражается в неумении предвидеть результаты действий как своих, так и чужих, особенно если при этом задача требует выявления причинноследственных связей и построения на этой основе программы событий.

Задержанный темп формирования мнестической деятельности, низкая продуктивность и прочность запоминания, особенно на уровне слухоречевой памяти, отрицательно сказывается на усвоении получаемой информации.

Отмечаются недостатки всех свойств внимания: неустойчивость, трудности концентрации и его распределения, сужение объема. Задерживается формирование такого интегративного качества, как саморегуляция, что негативно сказывается на успешности ребенка при освоении образовательной программы.

Эмоциональная сфера дошкольников с ЗПР подчиняется общим законам развития, имеющим место в раннем онтогенезе. Однако сфера социальных эмоций в условиях стихийного формирования  $He$ соответствует потенциальным возрастным возможностям.

Незрелость эмоционально-волевой сферы и коммуникативной деятельности отрицательно влияет на поведение и межличностное взаимодействие дошкольников с ЗПР. Дети не всегда соблюдают дистанцию со взрослыми, могут вести себя навязчиво, бесцеремонно, или, наоборот, отказываются от контакта и сотрудничества. Трудно подчиняются правилам поведения в группе, редко завязывают дружеские отношения со своими сверстниками. Задерживается переход от одной формы общения к другой, более сложной. Отмечается меньшая предрасположенность этих детей к включению в свой опыт социокультурных образцов поведения, тенденция избегать обращения к сложным формам поведения. У детей с психическим инфантилизмом, психогенной и соматогенной ЗПР наблюдаются нарушения поведения, проявляющиеся в повышенной аффектации. снижении самоконтроля, наличии патохарактерологических поведенческих реакций.

Задержка в развитии и своеобразие игровой деятельности. У дошкольников с ЗПР недостаточно развиты все структурные компоненты игровой деятельности: снижена игровая мотивация, с трудом формируется игровой замысел, сюжеты игр бедные, примитивные, ролевое поведение неустойчивое, возможны соскальзывания на стереотипные действия с игровым материалом. Содержательная сторона игры обеднена из-за недостаточности знаний и представлений об окружающем мире. Игра не развита как совместная деятельность, дети не умеют строить коллективную игру, почти не пользуются ролевой речью. Они реже используют предметы-заместители, почти не проявляют творчества, чаще предпочитают подвижные игры, свойственные младшему возрасту, при этом затрудняются в соблюдении правил. Отсутствие полноценной игровой деятельности затрудняет формирование внутреннего плана действий, произвольной регуляции поведения, т. о. своевременно не складываются предпосылки для перехода к более сложной - учебной деятельности.

Недоразвитие речи носит системный характер. Особенности речевого развития детей с ЗПР обусловлены своеобразием их познавательной деятельности и проявляются в следующем:

≯ отставание в овладении речью как средством общения и всеми компонентами языка;

> низкая речевая активность;

> бедность, недифференцированность словаря;

> выраженные недостатки грамматического строя речи: словообразования, словоизменения, синтаксической системы языка;

> слабость словесной регуляции действий, трудности вербализации и словесного отчета;

> задержка в развитии фразовой речи, неполноценность развернутых речевых высказываний;

> недостаточный уровень ориентировки в языковой действительности, трудности в осознании звуко-слогового строения слова, состава предложения;

> недостатки устной речи и несформированность функционального базиса письменной речи обусловливают особые проблемы при овладении грамотой;

> недостатки семантической стороны, которые проявляются в трудностях понимания значения слова, логико-грамматических конструкций, скрытого смысла текста.

Для дошкольников с ЗПР характерна неоднородность нарушенных и сохранных звеньев в структуре психической деятельности, что становится особенно заметным к возраста. В отсутствие своевременной коррекционноконцу дошкольного педагогической помощи к моменту поступления в школу дети с ЗПР не достигают необходимого уровня психологической готовности за счет незрелости мыслительных операций и снижения таких характеристик деятельности, как познавательная активность, целенаправленность, контроль и саморегуляция.

## Особые образовательные потребности дошкольников с задержкой психического развития

Общими и специфическими недостатками развития, а также иерархией нарушений в дефекта (Н.В. Бабкина; Н.Ю. Борякова) определяются структуре особые образовательные потребности дошкольников с ЗПР:

> раннее выявление недостатков в развитии и получение специальной психологопедагогической помощи на дошкольном этапе образования;

≻ обеспечение коррекционно-развивающей направленности в рамках всех образовательных областей, предусмотренных ФГОС ДО: развитие и целенаправленная коррекция недостатков развития эмоционально-волевой, личностной, социальнокоммуникативной, познавательной и двигательной сфер;

≻ обеспечение преемственности между дошкольным и школьным образованием как условия непрерывности коррекционно-развивающего процесса;

≯ осуществление индивидуально-ориентированной психолого-медикопедагогической помощи с учетом особенностей психофизического развития и индивидуальных возможностей в соответствии с рекомендациями психолого-медикопедагогической комиссии и психолого-медико-педагогического консилиума;

≯ обеспечение особой пространственной и временной организации среды с учетом функционального состояния ЦНС и ее нейродинамики (быстрой истощаемости, низкой работоспособности);

> щадящий, комфортный, здоровьесберегающий режим жизнедеятельности детей и образовательных нагрузок;

> изменение объема и содержания образования, его вариативность; восполнение пробелов в овладении образовательной программой ДОО; вариативность освоения образовательной программы;

≻ индивидуально-дифференцированный подход процессе  $\mathbf{B}$ усвоения образовательной программы;

> формирование, расширение, обогащение и систематизация представлений об окружающем мире, включение освоенных представлений, умений и навыков в практическую и игровую деятельности;

> постоянная стимуляция познавательной и речевой активности, побуждение интереса к себе, окружающему предметному миру и социальному окружению;

≯ разработка и реализация групповых и индивидуальных программ коррекционной работы; организация индивидуальных и групповых коррекционно-развивающих занятий с учетом индивидуально-типологических особенностей психофизического развития, актуального уровня развития, имеющихся знаний, представлений, умений и навыков и ориентацией назону ближайшего развития;

> изменение методов, средств, форм образования, организация процесса обучения с учетом особенностей познавательной деятельности (пошаговое предъявление материала, дозированная помощь взрослого, использование специальных методов, приемов и средств, способствующих как общему развитию, так коррекции и компенсации недостатков в развитии);

> приоритетность целенаправленного педагогического руководства на начальных этапах образовательной и коррекционной работы, формирование предпосылок для постепенного перехода ребенка к самостоятельной деятельности;

> обеспечение планового мониторинга развития ребенка с целью создания оптимальных образовательных условий с целью своевременной интеграции в общеобразовательную среду,

 $\blacktriangleright$  развитие коммуникативной деятельности, формирование средств коммуникации, приемов конструктивного взаимодействия и сотрудничества с взрослыми и сверстниками, социально одобряемого поведения;

> развитие всех компонентов речи, речеязыковой компетентности;

> целенаправленное развитие предметно-практической, игровой, продуктивной, экспериментальной деятельности и предпосылок к учебной деятельности с ориентацией на формирование их мотивационных, регуляционных, операциональных компонентов;

> обеспечение взаимодействия и сотрудничества с семьей воспитанника; грамотное психолого-педагогическое сопровождение и активизация ее ресурсов для формирования социально активной позиции; оказание родителям (законным представителям) консультативной и методической помощи по вопросам обучения и воспитания ребенка с ЗПР.

Особенности образовательной и коррекционно-развивающей работы с детьми с ЗПР состоят в необходимости индивидуально-дифференцированного подхода, снижения темпа обучения, структурной простоты содержания занятий, циклического возврата к уже изученному материалу и обогащения его новым содержанием, определения целевых ориентиров для каждого этапа образовательной деятельности с учетов возможностей конкретной группы и каждого ребенка.

## 1.2. Планируемые результаты

В соответствии с ФГОС ДО специфика дошкольного детства и системные особенности дошкольного образования делают неправомерными требования от ребенка дошкольного возраста конкретных образовательных достижений. Поэтому результаты освоения Программы представлены в виде целевых ориентиров дошкольного образования и представляют собой возрастные характеристики возможных достижений ребенка с ОВЗ к концу дошкольного образования.

Реализация образовательных целей и задач Программы направлена на достижение целевых ориентиров дошкольного образования, которые описаны как основные характеристики развития ребенка с ОВЗ. Они представлены в виде изложения возможных достижений воспитанников на разных возрастных этапах дошкольного детства.

## 1.2.1 Целевые ориентиры реализации АООП для детей с задержкой **ПСИХИЧЕСКОГО РАЗВИТИЯ**

Освоение воспитанниками с ЗПР основного содержания адаптированной образовательной программы, реализуемой в образовательной организации, возможно при условии своевременно начатой коррекционной работы. Однако полиморфность нарушений при ЗПР, индивидуально-типологические особенности детей предполагают значительный разброс вариантов их развития.

Особенности образовательной и коррекционно-развивающей работы с детьми с ЗПР состоят в необходимости индивидуально-дифференцированного подхода, снижения темпа обучения, структурной простоты содержания занятий, циклического возврата к уже изученному материалу и обогащения его новым содержанием, определения целевых ориентиров для каждого этапа образовательной деятельности с учетов возможностей конкретной группы и каждого ребенка.

## 1.2.2 Целевые ориентиры на этапе завершения дошкольного образования детьми с ЗПР к 7-8 годам<sup>1</sup>

## По направлению «Социально-коммуникативное развитие»:

≯ осваивает внеситуативно-познавательную форму общения со взрослыми и проявляет готовность к внеситуативно-личностному общению;

> проявляет готовность и способность к общению со сверстниками; способен к адекватным межличностным отношениям, проявляет инициативу и самостоятельность в игре и общении; способен выбирать себе род занятий, участников по совместной деятельности;

≻ демонстрирует достаточный уровень игровой деятельности: способен к созданию замысла и развитию сюжета, к действиям в рамках роли, к ролевому взаимодействию, к коллективной игре; появляется способность к децентрации;

> оптимизировано состояние эмоциональной сферы, снижается выраженность дезадаптивных форм поведения, способен учитывать интересы и чувства других, сопереживать неудачам и радоваться успехам других, адекватно проявляет свои чувства, старается конструктивно разрешать конфликты, оценивает поступки других людей, литературных и персонажей мультфильмов;

≯ способен подчиняться правилам и социальным нормам во взаимоотношениях со взрослыми и сверстниками, может соблюдать правила безопасного поведения и личной гигиены;

> проявляет способность к волевым усилиям; совершенствуется регуляция и контроль деятельности; произвольная регуляция поведения;

> обладает начальными знаниями о себе и социальном мире, в котором он живет;

> овладевает основными культурными способами деятельности;

 $^I$ Приведены целевые ориентиры, соответствующие оптимальному уровню, достижение которого возможно в результате длительной целенаправленной коррекции недостатков в развитии.

> обладает установкой положительного отношения к миру, к разным видам труда, другим людям и самому себе, обладает чувством собственного достоинства;

> стремится к самостоятельности, проявляет относительную независимость от взрослого;

> проявляет интерес к обучению в школе, готовится стать учеником.

## По направлению «Познавательное развитие»:

≯ повышается уровень познавательной активности и мотивационных компонентов деятельности; задает вопросы, проявляет интерес к предметам и явлениями окружающего мира;

⋗ улучшаются показатели развития внимания (объема, устойчивости. переключения

и др.), произвольной регуляции поведения и деятельности;

возрастает продуктивность слухоречевой и зрительной памяти, объем и D. прочность запоминания словесной и наглядной информации;

⋗ осваивает элементарные логические операции не только на уровне наглядного мышления, но и в словесно-логическом плане (на уровне конкретно-понятийного мышления); может выделять существенные признаки, с помощью взрослого строит простейшие умозаключения и обобщения;

осваивает приемы замещения и наглядного моделирования в игре, ⋗ продуктивной деятельности;

у ребенка сформированы элементарные пространственные (в том числе квазипространственные) представления и ориентировка во времени;

ребенок осваивает количественный и порядковый счет в пределах десятка, × обратный счет, состав числа из единиц; соотносит цифру и число, решает простые задачи с опорой на наглядность.

## По направлению «Речевое развитие»:

> стремится к речевому общению; участвует в диалоге;

≯ обладает значительно возросшим объемом понимания речи и звукопроизносительными возможностями;

> осваивает основные лексико-грамматические средства языка; употребляет все части речи, усваивает значения новых слов на основе знаний о предметах и явлениях мира; обобщающие понятия в соответствии с возрастными окружающего возможностями; проявляет словотворчество;

> умеет строить простые распространенные предложения разных моделей;

> может строить монологические высказывания, которые приобретают большую цельность и связность: составлять рассказы по серии сюжетных картинок или по сюжетной картинке, на основе примеров из личного опыта;

≻ умеет анализировать и моделировать звуко-слоговой состав слова и состав предложения;

> владеет языковыми операциями, обеспечивающими овладение грамотой;

≯ знаком с произведениями детской литературы, проявляет к ним интерес; знает и умеет пересказывать сказки, рассказывать стихи.

## По направлению «Художественно-эстетическое развитие»:

#### Музыкальное развитие:

способен эмоционально реагировать на музыкальные произведения; знаком с ➤ основными культурными способами и видами музыкальной деятельности;

способен выбирать себе род музыкальных занятий, адекватно проявляет свои ⋗ чувства в процессе коллективной музыкальной деятельности и сотворчества;

проявляет творческую активность и способность к созданию новых образов в ↘ художественно-эстетической деятельности.

## Художественное развитие:

ребенок осваивает основные культурные способы художественной ⋗ деятельности, проявляет инициативу и самостоятельность в разных ее видах;

у ребенка развит интерес и основные умения в изобразительной деятельности (рисование, лепка, аппликация); в конструировании из разного материала (включая конструкторы, модули, бумагу, природныйиинойматериал);

использует в продуктивной деятельности знания, полученные в ходе ⋗ экскурсий, наблюдений, знакомства с художественной литературой, картинным материалом, народным творчеством.

## По направлению «Физическое развитие»:

у ребенка развита крупная и мелкая моторика; движения рук достаточно координированы; рука подготовлена к письму;

подвижен, владеет основными движениями, их техникой; ×

 $\checkmark$ может контролировать свои движения и управлять ими; достаточно развита моторная память, запоминает и воспроизводит последовательность движений;

обладает физическими качествами (сила, выносливость, гибкость и др.);

развита способность к пространственной организации движений; слухо-⋗ зрительно-моторной координации и чувству ритма;

⋗ проявляет способность к выразительным движениям, импровизациям.

Необходимыми условиями реализации Программы являются соблюдение преемственности между всеми возрастными дошкольными группами, между детским садом и начальной школой, а также единство требований к воспитанию ребенка в дошкольном образовательном учреждении и в условиях семьи.

Целевые ориентиры Программы выступают основаниями преемственности дошкольного и начального общего образования за счет обеспечения равных стартовых возможностей на начальных этапах обучения в школе. Развитие функционального базиса для формирования предпосылок универсальных учебных действий (УУД в коммуникативной, познавательной и регулятивной сферах) является важнейшей задачей дошкольного образования.

образования специалисты этапе завершения дошкольного  $\mathbf{H}$  $\Pi\Pi$ K Ha образовательной организации вырабатывают рекомендации для ПМПК (комиссии) по организации дальнейшего образовательного маршрута в соответствии с требованиями ФГОС ДО и НОО. В зависимости от того, на каком возрастном этапе с ребенком дошкольного возраста начиналась коррекционно-развивающая работа, от характера динамики развития, успешности коррекции и компенсации его недостатков происходит уточнение и дифференциация образовательных потребностей воспитанников, что становится основой для дифференциации условий дальнейшего образования и содержания коррекционно-развивающей работы, выработки рекомендаций по дальнейшему образовательному маршруту. При разработке таких рекомендаций необходимо ориентироваться на современную психолого-педагогическую типологию задержки психического развития (Н.В. Бабкина, И.А. Коробейников). Онавыделяет три группы детей с ЗПР по наиболее значимым и обобщенным психологическим качествам, определяющим феноменологию задержанного психического развития и особые образовательные потребности детей с ЗПР при поступлении в школу. Для соотнесения параметров развития выпускников дошкольных образовательных организаций рекомендуется анализировать и дифференцировать параметры познавательной деятельности, организационного и продуктивного компонента деятельности, коммуникации и обучаемости.

Таким образом, при анализе результативности коррекционно-образовательной работы на этапе ее завершения и выработки рекомендаций при определении дальнейшего образовательного маршрута следует руководствоваться описанием следующих групп детей:

Группа А - дети с задержкой психического развития, которым может быть рекомендован вариант 7.1. АООП ФГОС НОО обучающихся с ОВЗ.

Познавательная деятельность. Общее интеллектуальное развитие: по уровню и структуре - приближение к возрастной норме. Познавательная активность: по общему уровню - близкая к норме, неустойчивая, поверхностная, с признаками избирательности.

Организация и продуктивность мыслительной деятельности. Саморегуляция и целенаправленность: недостаточная сформированность, неустойчивость мотивационного компонента продуктивности (ослабление контроля, колебания целенаправленности). Умственная работоспособность: достаточная - при наличии адекватной внутренней (интерес) или внешней мотивации; возможна пресыщаемость в субъективно сложных видах деятельности.

Коммуникация. В условиях учебной деятельности: при понимании и способности к усвоению норм и правил коммуникации в учебной обстановке, неустойчивое их соблюдение в связи с мотивационной и личностной незрелостью, недостатками произвольной саморегуляции. Вне учебной деятельности: демонстрируют навыки спонтанной, инициативной, но недостаточно упорядоченной и поверхностной коммуникации, порождаемой преимущественно эмоциональными стимулами.

Обучаемость. Когнитивный ресурс обучаемости достаточен для освоения цензового уровня образования в среде нормально развивающихся сверстников в те же календарные сроки. Мотивационный ресурс обучаемости и зона ближайшего развития ребенка, входящего в данную группу, раскрываются и корректируются в процессе обучения.

Группа В - дети с задержкой психического развития, которым может быть рекомендован вариант 7.2. АООП ФГОС НОО обучающихся с ОВЗ.

Познавательная деятельность. Общее интеллектуальное развитие: неравномерное по структуре, общий уровень - в границах низкой нормы или ниже нормы. Познавательная активность: сниженная, избирательная, поверхностная.

Организация и продуктивность мыслительной деятельности. Саморегуляция и целенаправленность: недостаточная сформированность, неустойчивость мотивационного компонента в сочетании с «органической» деконцентрацией внимания, дефицитом произвольной активности, склонностью к аффективной деятельности. Умственная работоспособность: дезорганизации пониженная неравномерная — в связи с неустойчивостью мотивации, сочетающейся с повышенной истощаемостью, пресыщаемостью и когнитивными затруднениями.

*Коммоникация*. В условиях учебной деятельности: при потенциальной способности к пониманию правил коммуникации в учебной обстановке, затрудненное и/или неустойчивое усвоение и воспроизводство адекватных коммуникативных эталонов. Вне учебной деятельности: проявления инициативы и спонтанности в коммуникациях ограничены и носят, преимущественно, реактивный и малоконструктивный характер при обедненном репертуаре и невысоком качестве коммуникативных средств.

*Обучаемост*ь. Когнитивныйи мотивационныйресурсы обучаемости вариативны, но в целом ограничены. Зона ближайшего развития ребенка, входящего в данную группу, уточняется и корректируется в процессе обучения.

 $\Gamma$ руппа  $C$  — дети с задержкой психического развития, которым может быть рекомендован вариант 7.2. АООП ФГОС НОО обучающихся с ОВЗ при условии индивидуализации специальных образовательных условий.

Познавательная деятельность. Общее интеллектуальное развитие: по уровню и

структуре – приближениек легкой умственной отсталости. Познавательная активность: сниженная, ситуационная, быстро угасающая.

Организация и продуктивность мыслительной деятельности. Саморегуляция и целенаправленность: несформированность устойчивых форм саморегуляции и произвольной активности. Умственная работоспособность: низкая, неравномерная - в связи с когнитивными нарушениями, сниженной мотивацией, деконцентрацией внимания, инертностью, истощаемостью и быстрой пресыщаемостью.

Коммоникация. В условиях учебной деятельности: выраженные трудности понимания правил коммуникации, преимущественное усвоение их на уровне стереотипов, часто реализуемых без учета контекста ситуации. Вне учебной деятельности: на фоне выраженного дефицита адекватных средств как вербальной, так и невербальной коммуникации, и низкой способности к пониманию смыслов и контекстов ситуаций взаимодействия с окружающими, речевая и поведенческая активность ребенка либо резко ограничена, либо хаотична, неконтролируема и не соотносима с содержанием задач коммуникации.

Обучаемость. Когнитивный и мотивационный ресурсы обучаемости существенно ограничены. Зона ближайшего развития ребенка, входящего в данную группу, определяется в процессе диагностического обучения

#### $1.3.$ Развивающее оценивание качества образовательной деятельности по Программе

образовательной деятельности. Опенивание качества осуществляемой Организацией по Программе, представляет собой важную составную часть данной образовательной деятельности, направленную на ее усовершенствование.

Концептуальные основания такой оценки определяются требованиями Федерального закона «Об образовании в Российской Федерации», а также ФГОС дошкольного образования, в котором определены государственные гарантии качества образования.

Оценивание качества, т. е. оценивание соответствия образовательной деятельности, реализуемой Организацией, заданным требованиям ФГОС и Программы в дошкольном образовании детей с ОВЗ направлено в первую очередь на оценивание созданных Организацией условий в процессе образовательной деятельности.

Система оценки образовательной деятельности, предусмотренная Программой, оценивание качества образовательной предполагает условий деятельности. обеспечиваемых Организаций, включая психолого-педагогические, кадровые, материально-технические, финансовые, информационно-методические, управление Организацией и т. д.

не предусматривается оценивание качества образовательной Программой деятельности Организации на основе достижения детьми с ОВЗ планируемых результатов освоения Программы.

Целевые ориентиры, представленные в Программе:

не подлежат непосредственной оценке; ⋗

не являются непосредственным основанием оценки как итогового, так и ⋗ промежуточного уровня развития детей с ОВЗ;

не являются основанием для их формального сравнения с реальными достижениями детей с ОВЗ;

не являются основой объективной оценки соответствия, установленным требованиям образовательной деятельности и подготовки детей;

⋗ не являются непосредственным основанием при оценке качества образования. Степень реального развития обозначенных целевых ориентиров и способности ребенка их проявлять к моменту перехода на следующий уровень образования могут существенно варьировать у разных детей в силу различий в условиях жизни и индивидуальных особенностей развития конкретного ребенка.

Программа строится на основе общих закономерностей развития личности детей дошкольного возраста с ОВЗ с учетом сенситивных периодов в развитии.

Дети с различными недостатками в физическом и/или психическом развитии могут иметь качественно неоднородные уровни двигательного, речевого, познавательного и развития личности. Поэтому целевые ориентиры социального основной образовательной программы Организации, реализуемой с участием детей с ОВЗ, должны учитывать не только возраст ребенка, но и уровень развития его личности, степень выраженности различных нарушений, а также индивидуально-типологические особенности развития ребенка.

Программой предусмотрена система мониторинга динамики развития детей, динамики их образовательных достижений, основанная на методе наблюдения и включающая:

педагогические наблюдения, педагогическую диагностику, связанную с оценкой эффективности педагогических действий с целью их дальнейшей оптимизации;

карты развития ребенка с ОВЗ;

различные шкалы индивидуального развития ребенка с ОВЗ.

В соответствии со ФГОС дошкольного образования и принципами Программы оценка качества образовательной деятельности по Программе:

1) поддерживает ценности развития и позитивной социализации ребенка дошкольного возраста с ОВЗ;

2) учитывает факт разнообразия путей развития ребенка с ОВЗ в условиях современного общества;

3) ориентирует систему дошкольного образования на поддержку вариативных организационных форм дошкольного образования для детей с OB3;

4) обеспечивает выбор методов и инструментов оценивания для семьи, образовательной организации и для педагогов Организации в соответствии:

- с разнообразием вариантов развития детей с ОВЗ в дошкольном детстве,

- разнообразием вариантов образовательной и коррекционно-реабилитационной среды,

- разнообразием местных условий в разных регионах и муниципальных образованиях Российской Федерации;

5) представляет собой основу для развивающего управления программами дошкольного образования для детей с ОВЗ на уровне Организации, учредителя, региона, страны, обеспечивая тем самым качество основных образовательных программ дошкольного образования в разных условиях их реализации в масштабах всей страны.

Система оценки качества реализации адаптированной образовательной программы дошкольного образования детей с ОВЗ на уровне Организации должна обеспечивать участие всех участников образовательных отношений и в то же время выполнять свою основную задачу - обеспечивать развитие системы дошкольного образования в соответствии с принципами и требованиями Стандарта.

Программой предусмотрены следующие уровни системы оценки качества:

- диагностика развития ребенка дошкольного возраста с ОВЗ, используемая как профессиональный инструмент педагога с целью получения обратной связи от собственных педагогических действий и планирования дальнейшей индивидуальной работы с детьми с ОВЗ по Программе;

- внутренняя оценка, самооценка Организации;

- внешняя оценка Организации, в том числе независимая профессиональная и общественная оценка.

На уровне образовательной организации система оценки качества реализации Программы решает задачи:

- повышения качества реализации программы дошкольного образования;

- реализации требований Стандарта к структуре, условиям и целевым ориентирам основной образовательной программы дошкольной организации;

- обеспечения объективной экспертизы деятельности Организации в процессе оценки качества адаптированной программы дошкольного образования детей с OB3;

- задания ориентиров педагогам в их профессиональной деятельности и перспектив развития самой Организации;

- создания оснований преемственности между дошкольным и начальным общим образованием обучающихся с ОВЗ.

Важнейшим элементом системы обеспечения качества дошкольного образования в Организации является оценка качества психолого-педагогических условий реализации, адаптированной основной образовательной программы, и именно психологопедагогические условия являются основным предметом оценки в предлагаемой системе оценки качества образования на уровне Организации. Это позволяет выстроить систему оценки и повышения качества вариативного, развивающего дошкольного образования в соответствии со Стандартом посредством экспертизы условий реализации Программы.

Ключевым уровнем оценки является уровень образовательного процесса, в котором непосредственно участвует ребенок с ОВЗ, его семья и педагогический коллектив Организации.

Система оценки качества предоставляет педагогам и администрации Организации материал для рефлексии своей деятельности и для серьезной работы над программой, которую они реализуют. Результаты оценивания качества образовательной деятельности формируют доказательную основу для изменений основной образовательной программы, корректировки образовательного процесса и условий образовательной деятельности.

Важную роль в системе оценки качества образовательной деятельности играют также семьи воспитанников и другие субъекты образовательных отношений, участвующие в оценивании образовательной деятельности Организации, предоставляя обратную связь о качестве образовательных процессов Организации.

Система оценки качества дошкольного образования:

-сфокусирована на оценивании психолого-педагогических и других условий реализации, адаптированной основной образовательной программы в Организации в пяти образовательных областях, определенных Стандартом;

- учитывает образовательные предпочтения и удовлетворенность дошкольным образованием со стороны семьи ребенка;

- исключает использование оценки индивидуального развития ребенка в контексте оценки работы Организации;

- исключает унификацию и поддерживает вариативность форм и методов дошкольного образования;

- способствует открытости по отношению к ожиданиям ребенка с ОВЗ, семьи, педагогов, общества и государства;

- включает как оценку педагогами Организации собственной работы, так и независимую профессиональную и общественную оценку условий образовательной деятельности в дошкольной образовательной организации;

– использует единые инструменты, оценивающие условия реализации программы в Организации, как для самоанализа, так и для внешнего оценивания.

## ЧАСТЬ, ФОРМИРУЕМАЯ УЧАСТНИКАМИ ОБРАЗОВАТЕЛЬНЫХ ОТНОШЕНИЙ.

Включение парциальных программ в образовательную программу представляет более широкие возможности для познавательного, социального, и личностного развития ребенка, эффективно дополняет образовательную программу дошкольного образования. Выбор представленных парциальных программ обусловлен с учетом специфики условий осуществления образовательной деятельности; потребностей и интересов детей; возможностей педагогического коллектива.

## 1.4 Цель и задачи в части программы, формируемой участниками образовательных отношений.

## Перечень парциальных программ:

 $\triangleright$  «Я, Ты, Мы» Социально-эмоциональное развитие детей от 3 до 6 лет (учебно-методическое пособие для воспитателей ДОУ). под ред. О.Л. Князевой, Р.Б. Стеркиной. М. Просвещение, 2005г.

Цели программы «Я-Ты-Мы» определяются теми новыми требованиями, которые предъявляет к воспитанию подрастающего поколения современное российское общество с его демократическими тенденциями развития. Будущие граждане должны стать свободными и ответственными; обладать чувством собственного достоинства и с уважением относиться к другим; быть способными на собственный выбор и с пониманием воспринимать мнения и предпочтения окружающих; владеть навыками социального поведения и общения с другими людьми.

Программа «Я-Ты-Мы» состоит из трех основных разделов: «Уверенность в себе», «Чувства, желания, взгляды» и «Социальные навыки».

Первый раздел — «Уверенность в себе» — предполагает решение следующих задач: помочь ребенку осознать свои характерные особенности и предпочтения и понять, что он, как и любой человек, уникален и неповторим.

Второй раздел — «Чувства, желания, взгляды» — поможет научить детей осознанно воспринимать свои эмоции, чувства и переживания, а также понимать эмоциональное состояние других людей.

Третий раздел — «Социальные навыки» — предполагает обучение детей этически ценным формам и способам поведения в отношениях с другими людьми.

#### Основные образовательные задачи:

1. Охранять и укреплять физическое и психическое здоровье детей, их эмоциональное благополучие;

Обеспечить равные возможности для полноценного развития каждого ребенка 2. в период дошкольного детства;

Создавать благоприятные условия для развития детей в соответствии с их З. возрастными и индивидуальными особенностями и склонностями, развития способностей и творческого потенциала, каждого ребенка как субъекта отношений с самим собой, другими детьми, взрослыми и миром;

Развивать духовно-нравственные и социокультурные ценности и принятые в 4. обществе правила и нормы поведения в интересах человека, семьи и общества.

Способствовать природному процессу умственного и физического развития 5. коммуникативной, детей через организацию игровой, познавательноисследовательской, продуктивной деятельности;

б. Развивать общую культуру личности детей, в том числе ценностейздорового образа жизни, социальных, нравственных, эстетических, интеллектуальных качеств, инициативности, самостоятельности и ответственности ребенка.

## > Программа «Мир без Опасности». Лыковой И.А. «ЦВЕТНОЙ МИР», M. 2017.

«Мир Без Опасности» — авторская программа нового поколения, разработанная в соответствии с ФГОС ДО и направленная на формирование культуры безопасности личности в условиях развивающего дошкольного образования. Охватывает следующие виды детской безопасности: витальная (жизнь и здоровье), социальная, экологическая, дорожная, пожарная, информационная и др. Определяет стратегию, целевые ориентиры, ключевые задачи, базисное содержание, модель взаимодействия педагога с детьми, психолого-педагогические условия, критерии педагогической диагностики (мониторинга). Раскрывает принципы организации развивающей предметнопространственной среды.

Цель программы «Мир Без Опасности» - становление культуры безопасности личности в процессе активной деятельности, расширение социокультурного опыта содействие формированию эмоционально-ценностного растущего человека. отношения к окружающему миру и «Я-концепции».

## Основные образовательные задачи:

1) Создание условий для формирования культуры безопасности личности в процессе деятельностного познания ребенком окружающего мира (природы, общества, культуры) и самого себя (своего тела, здоровья, потребностей, особенностей, интересов, способностей).

2) Расширение опыта и практических навыков безопасного поведения в различных жизненных ситуациях (дома, в детском саду, на улице, в транспорте, в общественных местах, в путешествии и др.).

3) Создание условий для системного ознакомлений ребенка с разными видами экологическая, безопасности (витальная, социальная, дорожная, пожарная, информационная и др.).

4) Создание условий для осмысления и практического освоения ребенком норм и правил безопасного поведения в организации своей жизни, в общении с природой и другими людьми, в процессе использования материалов, предметов, инструментов, оборудования как достижений культуры.

5). Содействие формированию эмоционально-ценностного отношения  $\mathbf{K}$ окружающему миру во всем его многообразии и становлению в сознании ребенка целостной картины мира (опасно/безопасно, страшно/не страшно, болезнь/здоровье, больно/приятно, грустно/весело, слабый/сильный, разрушение/

созидание, движение/покой, жизнь/смерть, часть/целое и др.).

Развитие восприятия, мышления, воображения 6). как эмоциональноинтеллектуального процесса открытия ребенком окружающего мира и норм взаимодействия с другими людьми, природой, культурой.

7) Поддержка активности, инициативы, самостоятельности с учетом возрастных, гендерных, индивидуальных особенностей каждого ребенка как уникальной личности.

## $\triangleright$  Программа Г.Т.Алифановой «Петербурговедение для малышей от 3 до 7».

Программа на доступном детям уровне знакомит их с наиболее интересными достопримечательностями Санкт-Петербурга: архитекторами, скульпторами, людьми, которые прославили город. Способствует развитию познавательных способностей

детей, формированию высокой нравственности, воспитывает любовь к родному городу, уважение к предкам. Программа отвечает современным задачам образования, в т.ч. таким, как усиление вниманияк ценностям традиционной духовной культуры и исторической преемственности.

Программа построена на основе главных методических принципов:

- учёт возрастных особенностей детей;
- доступность материала;
- постепенность его усвоения.

Программа предназначена для детей от 2 до 7 лет.

**Цель программы:** Создание оптимальных условий для углублённого развития детей в знакомстве с родным городом через грамотное построение целостного педагогического процесса на основе синтеза опыта традиционной системы дошкольного образования и обобщения, систематизации, интеграции достоверных, исторических материалов.

В основу программы положены следующие принципы:

профессиональная компетентность педагога, основанная на личностноо ✓ риентированном взаимодействии его с ребёнком;

сохранение самооценки дошкольного периода, как созидательного раскрывающего ребёнку историю своего города и высокую духовность,

✓ сочетание историчности и доступности исторического материала, учитывая приоритет ведущей деятельности дошкольника-игру.

#### Основные задачи программы

✓ Воспитание маленького петербуржца: воспитанного, доброго, внимательного к другим людям, достойного преемника петербургских традиций;

Воспитание любви и ценностного отношения к Санкт-Петербургу, как к месту проживания, так и культурному и историческому центру нашей страны.

✓ Формирование эстетически развитой личности, эмоционально отзывчивой на исторические факты становления и развития родного города, его традиции и обычаи. Обогащение словаря детей новыми словами и оборотами.

✓ Совершенствование коммуникативных качеств между взрослыми и детьми.

✓ Соприкосновение дошкольника с нравственными идеалами общечеловеческих ценностей и культуры родного города.

# СОДЕРЖАТЕЛЬНЫЙ РАЗДЕЛ

## 2.1. Общие положения

## В содержательном разделе представлены:

-описание модулей образовательной деятельности в соответствии с направлениями развития и психофизическими особенностями ребенка с ОВЗ в пяти образовательных областях: социально-коммуникативного, познавательного, речевого, художественноэстетического и физического развития, с учетом используемых вариативных программ дошкольного образования и методических пособий, обеспечивающих реализацию данного содержания. При разработке образовательных программ дошкольного образования могут использоваться образовательные модули по образовательным областям (направлениям развития детей дошкольного возраста) на основании единства и взаимосвязи содержания образовательной программы, форм, методов и средств образовательной деятельности, а также организации образовательной среды, в том числе развивающей предметно пространственной, представленные в комплексных и парциальных программах;

-описание вариативных форм, способов, методов и средств реализации Программы психофизических, возрастных и индивидуально-психологических учетом c. особенностей воспитанников с ОВЗ, специфики их образовательных потребностей, мотивов и интересов;

коррекционно-развивающей работы -программа  $\mathbb C$ детьми. описывающая образовательную деятельность по коррекции нарушений развития детей с ЗПР.

Способы реализации образовательной деятельности определяются климатическими, социально-экономическими условиями субъекта Российской Федерации, местом расположения Организации, педагогическим коллективом Организации. При организации образовательной деятельности по направлениям, обозначенным образовательными областями, необходимо следовать общим и специфическим принципам и подходам к формированию Программы, в частности принципам поддержки разнообразия детства, индивидуализации дошкольного образования детей с ОВЗ и другим. Определяя содержание образовательной деятельности в соответствии с принимать принципами. следует Bo. внимание неравномерность этими психофизического развития, особенности речевого развития детей с задержкой психического развития, значительные индивидуальные различия между детьми, а также особенности социокультурной среды, в которой проживают семьи воспитанников.

группах компенсирующей направленности осуществляется B реализация адаптированной основной образовательной программы дошкольного образования для детей, обеспечивающей коррекцию нарушений развития и социальную адаптацию воспитанников учетом особенностей их психофизического развития. c индивидуальных возможностей.

## 2.2. Описание образовательной деятельности воспитанников с задержкой психического развития в соответствии с направлениями развития ребенка, представленными в пяти образовательных областях

Реализация Программы осуществляется на основе вариативных форм, способов, методов и средств, соответствующих принципам и целям Стандарта и выбираемых педагогом с учетом многообразия конкретных социокультурных, географических, климатических условий реализации Программы, возраста воспитанников с ЗПР, состава групп, особенностей и интересов детей, запросов родителей (законных представителей): образовательных ситуаций, предлагаемых для группы детей, исходя из особенностей их психофизического и речевого развития (занятий), различных видов игр и игровых ситуаций (в том числе сюжетно-ролевых игр), театрализованной игры, дидактической и подвижной игры (в том числе народных игр), игрыэкспериментирования и других видов игр; взаимодействия и общения детей и взрослых и/или детей между собой; проектов различной направленности, прежде всего исследовательских, праздников, социальных акций т.п., а также использования образовательного потенциала режимных моментов. Все формы вместе и каждая в отдельности реализованы через сочетание организованных взрослыми И самостоятельно инициируемых свободно выбираемых детьми видов деятельности.

Формы, способы, методы и средства реализации Программы осуществляются с учетом базовых принципов ФГОС ДО, раскрытых в разделе 1.1.2 принципов и подходов Программы, т. е. обеспечивают активное участие ребенка с ЗПР в образовательном процессе в соответствии с его возможностями и интересами, личностно-развивающий характер взаимодействия и общения и др.

При подборе форм, методов, способов реализации Программы для достижения планируемых результатов, описанных в ФГОС ДО в форме целевых ориентиров и представленных в разделе 1.2.1 Программы, и развития в пяти образовательных областях необходимо учитывать общие характеристики возрастного развития детей и задачи развития для каждого возрастного периода, а также особенности психофизического и речевого развития детей с ЗПР.

## > Социально-коммуникативное развитие

Социально-коммуникативное развитие в соответствии с ФГОС ДО направлено на:

- усвоение норм и ценностей, принятых в обществе, включая моральные и нравственные ценности;

- формирование представлений о малой родине и Отечестве, многообразии стран и народов мира;

- развитие общения и взаимодействия ребенка со сверстниками и взрослыми;

развитие социального и эмоционального интеллекта, эмоциональной отзывчивости, сопереживания, формирование готовности к совместной деятельности со сверстниками, формирование уважительного отношения и чувства принадлежности к своей семье ик сообществу детей и взрослых в детском саду;

становление самостоятельности, целенаправленности  $\mathbf{H}$ саморегуляции собственных действий;

- поддержку инициативы, самостоятельности и ответственности детей в различных видах деятельности;

- формирование позитивных установок к различным видам труда и творчества;

- формирование основ безопасного поведения в быту, социуме, природе.

Цели, задачи и содержание области «Социально-коммуникативное развитие» детей дошкольного возраста в условиях ДОО представлены четырьмя разделами:

1. Социализация, развитие общения, нравственное и патриотическое воспитание.

2. Ребенок в семье и сообществе.

3. Самообслуживание, самостоятельность, трудовое воспитание.

4. Формирование основ безопасного поведения.

#### 1. Социализация, развитие общения, нравственное и патриотическое воспитание

## Общие задачи:

развивать общение и игровую деятельность: создавать условия для позитивной социализации и развития инициативы ребенка на основе сотрудничества со взрослыми и сверстниками; формировать умения и навыки общения со сверстниками в игровой деятельности; развивать коммуникативные способности дошкольников;

приобщать к элементарным общепринятым нормам  $\boldsymbol{\mathcal{U}}$ правилам взаимоотношений со сверстниками и взрослыми: поддерживать доброжелательное отношение детейдруг к другу и положительное взаимодействие детейдруг с другом в разных видах деятельности;

формировать основы нравственной культуры;

гендерную, семейную, гражданскую принадлежности: формировать формировать идентификацию детей с членами семьи, другими детьми и взрослыми, способствовать развитию патриотических чувств;

формировать готовность к усвоению социокультурных и духовно-

нравственных ценностей с учетом этнокультурной ситуации развития детей.

## Задачи, актуальные для работы с детьми с ЗПР дошкольного возраста:

• обеспечивать адаптивную среду образования, способствующую освоению образовательной программы детьми с ЗПР;

• формировать и поддерживать положительную самооценку, уверенность ребенка в собственных возможностях и способностях;

мотивационно-потребностный, когнитивно-интеллектуальный, • формировать деятельностный компоненты культуры социальных отношений;

• способствовать становлению произвольности (самостоятельности, целенаправленности и саморегуляции) собственных действий и поведения ребенка.

Содержание социально-коммуникативного развития направлено на:

поддержку спонтанной игры детей, ее обогащение, обеспечение игрового времени и пространства;

развитие социального и эмоционального интеллекта, эмоциональной отзывчивости, сопереживания,

развитие общения и адекватного взаимодействия ребенка со взрослыми и сверстниками;

развитие умения детей работать в группе сверстников, развитие готовности и  $\bullet$ способности к совместным играм со сверстниками; формирование культуры межличностных отношений;

формирование основ нравственной культуры, усвоение норм и ценностей, принятых в обществе, включая моральные и нравственные;

формирование представлений о малой родине и Отечестве, о социокультурных ценностях нашего народа, об отечественных традициях и праздниках, о планете Земля как общем доме людей, об особенностях ее природы, многообразии стран и народов мира.

В зависимости от возрастных и индивидуальных особенностей, особых потребностей возможностей здоровья детей указанное содержание и дифференцируется.

#### Подготовительная группа (от 6 до 7-8 лет)

1. Развитие общения и игровой деятельности. Активно общается со взрослыми на уровне внеситуативно-познавательного общения, способен к внеситуативноличностному общению. Самостоятельно придумывает новые и оригинальные сюжеты игр, творчески интерпретируя прошлый опыт игровой деятельности и содержание литературных произведений (рассказ, сказка, мультфильм), отражает в игре широкий круг событий. Проявляя осведомленность и представления об окружающем мире, объясняет товарищам содержание новых для них игровых действий. Стремится регулировать игровые отношения, аргументируя свою позицию. Взаимодействует с товарищами по игре, стремиться договориться о распределении ролей. Использует ролевую речь. Роль выразительная, устойчивая. Выполняет правила в игре и контролирует соблюдение правил другими детьми (может возмутиться несправедливостью, нарушением правил, пожаловаться воспитателю).

2. Приобщение к элементарным нормам и правилам взаимоотношения со сверстниками и взрослыми (в т. ч. моральным). Знает правила поведения и моральноэтические нормы в соответствии с возрастными возможностями, в основном руководствуется ими. Взаимодействуя с товарищами по группе, стремясь удержать их от «плохих» поступков, объясняет возможные негативные последствия. Чутко реагирует на оценки взрослых и других детей.

3. Формирование гендерной, семейной, гражданской принадлежности. Подробно

рассказывает о себе (события биографии, увлечения) и своейсемье, называя не только имена родителей, но и рассказывая об их профессиональных обязанностях. Знает, в какую школу пойдет. Может сказать, о какой профессии мечтает. Демонстрирует знания о достопримечательностях родного города, родной страны, о некоторых зарубежных странах. Проявляет патриотические чувства. Знает родной город, родную страну, гимн, флаг России, ощущает свою гражданскую принадлежность, проявляет чувство гордости за своих предков (участников ВОВ). Проявляет избирательный интерес к какой-либо сфере знаний или деятельности, в рассказе о них пользуется сложными речевыми конструкциями и некоторыми научными терминами.

## 2. Самообслуживание, самостоятельность, трудовое воспитание Общие задачи:

- формаровать первичные трудовые умения и навыки: формировать интерес и способность к самостоятельным действиям с бытовыми предметами-орудиями (ложка, вилка, нож, совок, лопатка и пр.), к самообслуживанию и элементарному бытовому труду (в помещении и на улице); поощрять инициативу и самостоятельность детей в организации труда под руководством взрослого;

– воспитывать ценностное отношение к собственному труду, труду других людей и его результатам: развивать способность проявлять себя как субъект трудовой деятельности; предоставлять возможности для самовыражения детей индивидуальных, групповых и коллективных формах труда;

— формировать первичные представления о труде взрослых, его роли в обществе и жсизни каждого человека: поддерживать спонтанные игры детей и обогащать их через наблюдения за трудовой деятельностью взрослых и организацию содержательных сюжетно-ролевых игр; формировать готовность к усвоению принятых в обществе правил и норм поведения, связанных с разными видами и формами труда, в интересах человека, семьи, общества;

- развитие социального интеллекта на основеразных форм организации трудового воспитания в дошкольной образовательной организации;

- формирование представлений о социокультурных ценностях нашего народа, об отечественных традициях и праздниках, связанных с организаций труда и отдыха людей.

## Задачи, актуальные для работы с детьми с ЗПР:

формирование позитивных установок к различным видам труда и творчества;

формирование готовности к совместной трудовой деятельности CO. сверстниками, становление самостоятельности, целенаправленности и саморегуляции собственных действий в процессе включения в разные формы и виды труда;

формирование уважительного отношения к труду взрослых и чувства принадлежности к своей семье и к сообществу детей и взрослых в организации.

В зависимости от возрастных и индивидуальных особенностей, особых потребностей возможностей здоровья детей указанное содержание и дифференцируется.

#### Подготовительная группа (от 6 до 7-8 лет)

1. Формирование первичных трудовых умений и навыков. Умеет самостоятельно одеваться и раздеваться, складывать одежду, без напоминания, по мере необходимости, сушить мокрые вещи, ухаживать за обувью. Самостоятельно устраняет непорядок в своем внешнем виде, бережно относится к личным и чужим вещам. Самостоятельно ставит цель, планирует все этапы труда, контролирует промежуточные и конечные результаты, стремится их улучшить. Может организовать других детей при выполнении трудовых поручений. Умеет планировать свою и коллективную работу в знакомых видах труда, отбирает более эффективные способы действий. Способен к

коллективной трудовой деятельности, самостоятельно поддерживает порядок в группе и на участке, выполняет обязанности дежурного по столовой, по занятиям, по уголку природы.

2. Воспитание ценностного отношения к собственному труду, труду других людей и его результатам. Относится к собственному труду, его результату и труду других людей как к ценности, любит трудиться самостоятельно и участвовать в труде взрослых. Испытывает удовольствие от процесса и результата индивидуальной и коллективной трудовой деятельности, гордится собой и другими. Проявляет сообразительность и творчество в конкретных ситуациях, связанных с трудом. Осознает некоторые собственные черты и качества (положительные и отрицательные), проявляющиеся в труде и влияющие на его процесс и результат. Ценит в сверстниках и взрослых такое качество, как трудолюбие и добросовестное отношение к труду. Говорито своей будущей жизни, связывая ее с выбором профессии.

3. Формирование первичных представлений о труде взрослых, его роли в обществе и жизни каждого человека. Вычленяет труд как особую человеческую деятельность. Понимает различия между детским и взрослым трудом. Освоил все виды детского труда, понимает их различия и сходства в ситуациях семейного и общественного воспитания. Сознательно ухаживает за растениями в уголке природы, осознавая зависимость цели и содержания трудовых действий от потребностей объекта. Понимает значимость и обусловленность сезонных видов работ в природе (на участке, в уголке природы) соответствующими природными закономерностями, потребностями растений. Называет и дифференцирует орудия труда, атрибуты профессий, их общественную значимость. Отражает их в самостоятельных играх. Имеет представление о различных видах труда взрослых, связанных с удовлетворением потребностей людей, общества и государства (цели и содержание видов труда, некоторые трудовые процессы, результаты, их личностную, социальную и государственную значимость, некоторые представления о труде как экономической категории). Имеет систематизированные представление о культурных традициях труда и отдыха.

# 3. Формирование навыков безопасного поведения

## Общие задачи:

формирование представлений об опасных для человека и мира природы ситуациях и способах поведения в них;

приобщение к правилам безопасного для человека и мира природы поведения, формирование готовности к усвоению принятых в обществе правил и норм безопасного поведения в интересах человека, семьи, общества;

- передача детям знаний о правилах безопасности дорожного движения в качестве пешехода и пассажира транспортного средства;

- формирование осторожного и осмотрительного отношения к потенциально опасным для человека и мира природы ситуациям.

## Задачи, актуальные для работы с дошкольниками с ЗПР:

развитие социального интеллекта, связанного с прогнозированием последствий действий, деятельности и поведения;

развитие способности ребенка к выбору безопасных способов деятельности и поведения, связанных с проявлением активности.

#### Подготовительная группа (от 6 до 7-8 лет)

l. Формирование представлений об опасных для человека и окружающего мира природы ситуациях и способах поведения в них. Ребенок имеет систематизированные представления об опасных для человека и окружающего мира ситуациях. Устанавливает причинно-следственные связи, на основании которых определяет ситуацию как опасную или неопасную. Знает о способах безопасного поведения в

некоторых стандартных ситуациях: демонстрирует их без напоминания взрослых на проезжей части дороги, при переходе улицы, перекрестков, при перемещении в лифте, автомобиле; имеет представления о способах обращения к взрослому за помощью в стандартных и нестандартных опасных ситуациях; знает номера телефонов, по которым можно сообщить о возникновении опасной ситуации; знает о последствиях в случае неосторожного обращения с огнем или электроприборами. Знает о некоторых способах безопасного поведения в информационной среде: включать телевизор для просмотра конкретной программы, включать компьютер для определенной задачи. Демонстрирует осторожное и осмотрительное отношение к стандартным опасным ситуациям. Проявляет самостоятельность, ответственность и понимание значения правильного поведения для охраны своей жизни и здоровья.

2. Приобщение к правилам безопасного для человека и окружающего мира природы поведения. Демонстрирует способности оберегать себя от возможных травм, ушибов, падений. Рассказывает другим детям о соблюдения правил безопасного поведения в стандартных опасных ситуациях. Демонстрирует знания различных способов укрепления здоровья: соблюдает правила личной гигиены и режим дня; знает, но не всегда соблюдает необходимость ежедневной зарядки, закаливания, владеет разными видами движений; участвует в подвижных играх; при небольшой помощи взрослого способен контролировать состояние своего организма, избегать физических и эмоциональных перегрузок. Ребенок называет способы самостраховки привыполнении сложных физических упражнений, контролирует качество выполнения движения Показывает другим детям, как нужно вести себя в стандартных опасных ситуациях и соблюдать правила безопасного поведения. Может описать и дать оценку некоторым способам оказания помощи и самопомощи в опасных ситуациях. Демонстрирует ценностное отношение к здоровому образу жизни: желание заниматься физкультурой и спортом, закаляться, есть полезную пищу, прислушиваться к своему организму: избегать физических и эмоциональных перегрузок. При утомлении и переутомлении сообщает воспитателю. Имеет элементарные представления о строении человеческого тела, о правилах оказания первой помощи.

3. Приобщение к правилам безопасного для человека и окружающего мира природы поведения. Демонстрирует знания о правилах дорожного движения и поведения на улице и причинах опасных ситуаций. Понимает значение дорожной обстановки (большое количество транспорта на дорогах; скользкая дорога во время дождя, оттепели, снегопада, слякоть, снижение видимости), отрицательные факторы (снижение видимости окружающей обстановки во время непогоды из-за зонта, капюшона, плохое знание правил поведения на дороге в летний период, плохое состояние дороги); возможные опасные ситуации (подвижные игры во дворах, у дорог; катание в зависимости от сезона на велосипедах, роликах, самокатах, коньках, санках, лыжах, игры вечером). Имеет представление о возможных транспортных ситуациях: заносы машин на скользких участках; неумение водителей быстро ориентироваться в меняющейся обстановке дороги. Знает и соблюдает систему правил поведения в определенном общественном месте, понимает и объясняет необходимость им следовать, а также негативные последствия их нарушения. Имеет представление о действиях инспектора ГИБДД в некоторых ситуациях. Знает и соблюдает правила поведения в общественном транспорте, в метро.

4. Формирование осторожного и осмотрительного отношения к потенциально *опасным для человека и окружающего мара природы ситуациям.* Демонстрирует знания основ безопасности для окружающего -мира природы, бережного-и экономногоотношения к природным ресурсам: о жизненно важных для людей потребностях и необходимых для их удовлетворения природных (водных, почвенных, растительных, животного мира) ресурсах; о некоторых источниках опасности для окружающего мира природы: транспорт, неосторожные действия человека, деятельность людей, опасные

природные явления (гроза, наводнение, сильный ветер); о некоторых видах опасных для окружающего мира природы ситуаций: загрязнение воздуха, воды, вырубка деревьев, лесные пожары; о правилах бережного для окружающего мира природы поведения и выполнения их без напоминания взрослых в реальных жизненных ситуациях (не ходить поклумбам, газонам, нервать растения, не ломать ветки деревьев, кустарников, не распугивать птиц, не засорять водоемы, выбрасывать мусор только в специально отведенных местах; пользоваться огнем в специально оборудованном месте, тщательно заливая место костра водой перед уходом; выключать свет, если выходишь, закрывать кран с водой, дверь для сохранения в помещении тепла). Проявляет осторожность и предусмотрительность в потенциально опаснойситуации. Демонстрирует навыки культуры поведения в природе, бережное отношение к растениям и животным.

## > Познавательное развитие

ФГОС дошкольного образования определяет цели, задачи и содержание познавательного развития детей дошкольного возраста в условиях ДОО. Их можно представить следующими разделами:

-сенсорное развитие;

-развитие познавательно-исследовательской деятельности;

-формирование элементарных математических представлений;

-формирование целостной картины мира, расширение кругозора.

Основная цель познавательного развития - формирование познавательных процессов и способов умственной деятельности, усвоение и обогащение знаний о природе и обществе; развитие познавательных интересов.

#### Общие задачи:

- сенсорное развитие: формировать представления о форме, цвете, размере и способах обследования объектов и предметов окружающего мира; формировать сенсорную культуру,

познавательно-исследовательской, развитие предметно-практической деятельности: формировать познавательные интересы и познавательные действия ребенка в различных видах деятельности; развивать познавательно-исследовательскую (исследование объектов окружающего мира и экспериментирование с ними) деятельность;

- формирование элементарных содержательных представлений: о свойствах и отношениях объектов окружающего мира (форме, цвете, размере, материале, количестве, числе, части и целом, пространстве и времени, причинах и следствиях); формировать первичные математические представления;

- формирование целостной картины мира, расширение кругозора: формировать первичные представления о себе, других людях, объектах окружающего мира, о свойствах и отношениях объектов окружающего мира, об их взаимосвязях и закономерностях; поддержка детской инициативы и самостоятельности в проектной и познавательной деятельностях.

## Задачи, актуальные для работы с дошкольниками с ЗПР:

- развитие анализирующего восприятия при овладении сенсорными эталонами;

- формирование системы умственных действий, повышающих эффективность образовательной деятельности;

- формирование мотивационно-потребностного, когнитивно-интеллектуального, деятельностного компонентов познания;

- развитие математических способностей и мыслительных операций у ребенка;

- развитие познавательной активности, любознательности;

- формирование предпосылок учебной деятельности.

## Подготовительная группа (седьмой-восьмой год жизни)

1. Сенсорное развитие. Ребенок демонстрирует знание сенсорных эталонов и умение ими пользоваться. Доступно: различение и называние всех цветов спектра и ахроматических цветов; 5-7 дополнительных тонов, оттенков цвета, освоение умения смешивать цвета для получения нужного тона и оттенка; различение и называние геометрических фигур (ромб, трапеция, призма, пирамида, куб и др.), выделение структуры плоских и объемных геометрических фигур. Осуществляет мыслительные операции, оперируя наглядно воспринимаемыми признаками, сам объясняет принцип классификации, исключения лишнего, сериационных отношений. Сравнивает элементы сериационного ряда по длине, ширине, высоте, толщине. Осваивает параметры величины и сравнительные степени прилагательных (длиннее - самый длинный).

2. Развитие познавательно-исследовательской деятельности. Проявляет интерес к окружающему, любит экспериментировать вместе со взрослым. Отражает результаты своего познания в продуктивной и конструктивной деятельности, строя и применяя наглядные модели. С помощью взрослого делает умозаключения при проведении опытов (тонет - не тонет, тает - не тает). Может предвосхищать результаты экспериментальной деятельности, опираясь на свой опыт и приобретенные знания.

3. Формирование элементарных математических представлений. Устанавливает связи и отношения между целым множеством и различными его частями (частью); находит части целого множества и целое по известным частям. Считает до 10 (количественный, порядковыйсчет). Называет числа в прямом (обратном) порядке в пределах 10. Соотносит цифру (0-9) и количество предметов. Называет состав чисел в пределах 5 из двух меньших. Выстраивает «числовую лесенку». Осваивает в пределах 5 состав числа из единиц. Составляет и решает задачи в одно действие на сложение и вычитание, пользуется цифрами и арифметическими знаками. Различает величины: длину (ширину, высоту), объем (вместимость). Выстраивает сериационный ряд из 7-10 предметов, пользуется степенями сравнения при соотнесении размерных параметров (длиннее - короче). Измеряет длину предметов, отрезки прямых линий, объемы жидких и сыпучих веществ с помощью условных мер. Понимает зависимость между величиной меры и числом (результатом измерения), делит предметы (фигуры) на несколько равных частей; сравнивает целый предмет и его часть; различает, называет и сравнивает геометрические фигуры. Ориентируется в окружающем пространстве и на плоскости (лист, страница, поверхность стола и др.), обозначает взаимное расположение и направление движения объектов. Определяет и называет временные отношения (день неделя - месяц); знает название текущего месяца года; последовательность всех дней недели, времен года.

4. Формирование целостной картины мира, расширение кругозора. Сформированы представления о себе, о своей семье, своем доме. Имеет представление о некоторых социальных и профессиональных ролях людей. Достаточно освоены правила и нормы общения и взаимодействия с детьми и взрослыми в различных ситуациях. Освоены представления о родном городе - его названии, некоторых улицах, некоторых архитектурных особенностях, достопримечательностях. Имеет представления о родной стране - ее государственных символах, президенте, столице. Проявляет интерес к ярким фактам из истории и культуры страны и общества, некоторым выдающимся людям России. Знает некоторые стихотворения, песни, некоторые народные промыслы. Есть элементарные представления о многообразии стран и народов мира, особенностях их внешнего вида (расовой принадлежности), национальной одежды, типичных занятиях. Осознает, что все люди стремятся к миру. Есть представления о небесных телах и светилах. Есть представления о жизни растений и животных в среде обитания, о многообразии признаков приспособления к среде в разных климатических условиях (в

условиях жаркого климата, пустыни, холодного климата). Понимает пикличность сезонных изменений в природе (цикл года как последовательная смена времен года). Обобщает с помощью взрослого представления о живой природе (растениях, животных, человеке) на основе существенных признаков (двигаются, питаются, дышат, растут и развиваются, размножаются, чувствуют). Осведомлен о необходимости сохранения природных объектов и собственного здоровья, старается проявлять бережное отношение к растениям, животным. Понимает ценности природы для жизни человека и удовлетворения его разнообразных потребностей. Демонстрирует в своих рассуждениях и продуктах деятельности умение решать познавательные задачи, передавая основные отношения между объектами и явлениями окружающего мира с помощью художественных образов. Рассказывает о них, отвечает на вопросы, умеет устанавливать некоторые закономерности, характерные для окружающего мира, любознателен.

## $\triangleright$  Peyesoe passumue

В соответствии с ФГОС ДО речевое развитие включает: владение речью как средством общения и культуры; обогащение активного словаря; развитие связной, грамматически правильной диалогической и монологической речи; развитие речевого творчества; развитие звуковой и интонационной культуры речи, фонематического слуха. Еще одно направление - знакомство с книжной культурой, детской литературой, понимание на слух текстов различных жанров детской литературы. На этапе подготовки к школе требуется формирование звуковой аналитико-синтетической активности как предпосылки обучения грамоте.

В качестве основных разделов можно выделить:

- развитие речи;

- приобщение к художественной литературе.

Связанные с целевыми ориентирами задачи, представлены в ФГОС дошкольного образования:

• организация видов деятельности, способствующих развитию речи детей;

• развитие речевой деятельности;

• развитие способности к построению речевого высказывания в ситуации общения, создание условий для принятия детьми решений, выражения своих чувств и мыслейс помощью речи;

• формирование познавательных интересов и познавательных действий ребенка в речевом общении и деятельности;

• формирование мотивационно-потребностного, деятельностного, когнитивноинтеллектуального компонентов речевой и читательской культуры;

• формирование предпосылок грамотности.

## > Раздел «Развитие речи»

#### Общие задачи:

• развитие речевого общения с взрослыми и детьми: способствовать овладению детьми речью как средством общения, освоению ситуативных и внеситуативных форм речевого общения со взрослыми и сверстниками;

• развитие всех компонентов устной речи детей: фонематического восприятия, фонетико-фонематической, лексической, грамматической сторон речи;

• формирование навыков владения языком в его коммуникативной функции развитие связной речи, двух форм речевого общения - диалога и монолога;

• практическое овладение нормами речи: развитие звуковой и интонационной культуры речи;

• создание условий для выражения своих чувств и мыслей с помощью речи,

овладение эмоциональной культурой речевых высказываний.

## Задачи, актуальные для работы с дошкольниками с ЗПР:

- формирование функционального базиса устной речи, развитие ее моторных и сенсорных компонентов;

- развитие речевой мотивации, формирование способов ориентировочных действий в языковом материале;

- развитие речи во взаимосвязи с развитием мыслительной деятельности;

- формирование культуры речи;

- формирование звуковой аналитико-синтетической активности как предпосылки к обучению грамоте.

Для оптимизации образовательной деятельности необходимо определить исходный уровень речевого развития ребенка.

## Подготовительная группа (седьмой-восьмой год жизни)

1. Развитие речевого общения с взрослыми и детьми. Общается с людьми разных категорий (сверстниками и взрослыми, со старшими и младшими детьми, со знакомыми и незнакомыми людьми). Проявляет инициативность и самостоятельность в общении со взрослыми и сверстниками (задает вопросы, рассказывает о событиях, начинает разговор, приглашает к деятельности). Освоены умения коллективного речевого взаимодействия при выполнении поручений и игровых заданий. Использует разнообразные конструктивные способы взаимодействия с детьми и взрослыми в разных видах деятельности: договаривается, обменивается предметами, распределяет действия при сотрудничестве. В игровой деятельности использует элементы объяснения и убеждения при сговоре на игру, разрешении конфликтов, поддерживает высказывания партнеров. Владеет вежливыми формами речи, активно следует правилам речевого этикета. Может изменять стиль общения со взрослым или сверстником в зависимости от ситуации. Адекватно и осознанно использует разнообразные невербальные средства общения: мимику, жесты, действия.

2. Развитие всех компонентов устной речи детей.

2.1. Лексическая сторона речи. Умеет: подбирать точные слова для выражения мысли; выполнять операцию классификации деления освоенных понятий на группы на основе выявленных признаков (посуда - кухонная, столовая, чайная; одежда, обувь зимняя, летняя, демисезонная, транспорт - пассажирский и грузовой; наземный, воздушный, водный, подземный и т. д.). Способен находить в художественных текстах и понимать средства языковой выразительности: полисемию, олицетворения, метафоры; использовать средства языковой выразительности при сочинении загадок, сказок, стихов. Дифференцирует слова-предметы, слова-признаки и слова-действия, может сгруппировать их и определить «лишнее». Владеет группами обобщающих слов разного уровня абстракции, может объяснить их. Использует в речи слова, обозначающие название объектов природы, профессии и социального явления. Употребляет в речи обобщающие слова, синонимы, антонимы, оттенки значений слов, многозначные слова. Использует слова, передающие эмоции, настроение и состояние человека: грустит, переживает, расстроен, радуется, удивляется, испуган, боится и т. д. Использует дифференцированную морально-оценочную лексику (например, скромный - нескромный, честный - лживый и др.).

В речи наблюдается многообразие  $2.2.$ Грамматический строй речи. синтаксических конструкций. Правильно используется предложно-падежная система сделать простые грамматические Может обобщения, восстановить языка. грамматическое оформление неправильно построенного высказывания. Владеет словообразовательными умениями. Грамматически правильно использует в речи существительные в родительном падеже и несклоняемые существительные (пальто, кино, метро, кофе и т. д.). Строит сложносочиненные и сложноподчиненные

предложения в соответствии с содержанием высказывания. Ребенок может восстановить грамматическое оформление неправильно построенного высказывания самостоятельно.

2.3. Произносительная сторона речи. Готовность к обучению грамоте. Автоматизировано произношение всех звуков, доступна дифференциация сложных для произношения звуков. Сформирована звуковая аналитико-синтетическая активность как предпосылка обучения грамоте. Доступен звуковой анализ односложных слов из трех-четырех звуков (со стечением согласных) и двух-трехсложных слов из открытых слогов и моделирование с помощью фишек звуко-слогового состава слова. Интонационно выделяет звуки в слове, определяет их последовательность и количество. Дает характеристику звуков (гласный — согласный, согласный твердый согласный мягкий). Составляет графическую схему слова, выделяет ударный гласного звук в слове. Доступно освоение умений: определять количество и последовательность слов в предложении; составлять предложения с заданным количеством слов. Выделяет предлог в составе предложения. Ориентируется на листе, может выполнять графические диктанты. Выполняет штриховки в разных направлениях, обводки. Читает слова и фразы, складывает одно-двусложные слова из букв разрезной азбуки. Речь выразительна интонационно, выдержана темпо-ритмически.

2.4. Сеязная речь (диалогическая и монологическая). Владеет диалогической и монологической речью. Освоены умения пересказа литературных произведений по ролям, близко к тексту, от лица литературного героя, передавая идею и содержание. выразительно воспроизводя диалоги действующих лиц. Понимает и запоминает авторские средства выразительности, использует их при пересказе. Умеет в описательных рассказах передавать эмоциональное отношение к образам, используя средства языковой выразительности: метафоры, сравнения, эпитеты, гиперболы, олицетворения; самостоятельно определять логику описательного рассказа; использует разнообразные средства выразительности. Составляет повествовательные рассказы по картине, из личного и коллективного опыта, по набору игрушек; строит свой рассказ, соблюдая структуру повествования. Составление рассказов-контаминаций (сочетание описания и повествования). Составляет словесные портреты знакомых людей, отражая особенности внешности и значимые для ребенка качества. Может говорить от лица своего и лица партнера, другого персонажа. Проявляет активность при обсуждении вопросов, связанных с событиями, которые предшествовали и последуют тем, которые изображены в произведении искусства или обсуждаются в настоящий момент. Интеллектуальные задачи решает с использованием словесно-логических средств.

3. *Практическое овладение нормами речи*. Доступно использование правил этикета в новых ситуациях. Умеет представить своего друга родителям, товарищам по игре, знает, кого представляют первым - девочку или мальчика, мужчину или женщину, познакомиться и предложить вместе поиграть, предложить свою дружбу; делать комплименты другим и принимать их, использовать формулы речевого этикета в процессе спора. Умеет построить деловой диалог при совместном выполнении поручения, в совместном обсуждении правил игры, в случае возникновения конфликтов. Проявляет инициативу и обращается к взрослому и сверстнику с предложениями по экспериментированию, используя адекватные речевые формы: «давайте попробуем узнать...», «предлагаю провести опыт». Владеет навыками использования фраз-рассуждений и использует их для планирования деятельности, доказательства, объяснения. Может рассказать о правилах поведения в общественных местах (транспорте, магазине, поликлинике, театре и др.), ориентируясь на собственный опыт или воображение.

#### Ознакомление с художественной литературой ⋗

Основная задача в соответствии с ФГОС ДО - знакомство с книжной культурой, детской литературой, понимание на слух текстов различных жанров детской
литературы.

### Общие задачи:

• формирование целостной картины мира посредством слушания и восприятия питературных произведений: формирование опыта обсуждения и анализа литературных произведений с целью обобщения представлений ребенка о мире;

● *развитие литературной речи:* развитие художественного восприятия, понимания на слух литературных текстов;

• приобщение к словесному искусству, развитие творческих способностей: ознакомление с книжной культурой и детской литературой, формирование умений различать жанры детской литературы, развитие словесного, речевого и литературного творчества на основе ознакомления детейс художественной литературой.

## Задачи, актуальные для работы с дошкольниками с ЗПР:

• создание условий для овладения литературной речью как средством передачи и трансляции культурных ценностей и способов самовыражения и понимания.

### Подготовительная группа (седьмой-восьмой год жизни)

1. Формирование целостной картины мира посредством слушания и восприятия литературных произведений. Проявляет интерес к текстам познавательного содержания (например, фрагментам детских энциклопедий). Соотносит содержание прочитанного взрослым произведения с иллюстрациями, своим жизненным опытом. Проявляет интерес к рассказам и сказкам с нравственным содержанием; понимает образность и выразительность языка литературных произведений. Интересуется человеческими отношениями в жизни и в книгах, может рассуждать и приводить примеры, связанные с первичными ценностными представлениями. Может сформулировать взаимосвязи между миром людей, природы, рукотворным миром, приводя примеры из художественной литературы. Различает жанры литературных произведений: сказка, рассказ, стихотворение, загадка, считалка.

2. Развитие литературной речи и творческих способностей. Использует в своей речи средства интонационной выразительности: может читать стихи грустно, весело или торжественно. Способен регулировать громкость голоса и темп речи в зависимости от ситуации (громко читать стихи на празднике или тихо делиться своими секретами и т. п.). Использует в речи слова, передающие эмоциональные состояния литературных героев. Выразительно отражает образы прочитанного в литературной речи. Осваивает умение самостоятельно сочинять разнообразные виды творческих рассказов: на тему, предложенную воспитателем, моделировать окончания рассказа, сказки, составлять загадки. Умеет внимательно выслушивать рассказы сверстников, помогать им в случае затруднений, замечать ошибки. Творчески использует прочитанное (образ, сюжет, отдельные строчки) в других видах детской деятельности (игровой, продуктивной, самообслуживании, общении со взрослым).

3. Приобщение к словесному искусству, развитие художественного восприятия и эстетического вкуса. Доступно понимание образности и выразительности языка литературных произведений. Способен воспринимать классические и современные поэтические произведений (лирические и юмористические стихи, поэтические сказки, литературные загадки, басни) и прозаические тексты (сказки, сказки-повести, рассказы). Проявляет интерес к тематически многообразным произведениям Испытывает удовольствие от процесса чтения книги. Описывает состояние героя, его настроение, свое отношение к событию в описательном и повествовательном монологе.

### > Художественно-эстетическое развитие

Область «Художественно-эстетическое развитие» в соответствии с  $\Phi$ FOC направлена на:

развитие предпосылок ценностно-смыслового восприятия и понимания 37

произведений искусства (словесного, музыкального, изобразительного), мира природы;

- становление эстетического отношения к окружающему миру;
- формирование элементарных представлений о видах искусства;
- восприятие музыки, художественной литературы, фольклора;
- стимулирование сопереживания персонажам художественных произведений;

самостоятельной творческой деятельности реализацию детей (изобразительной, конструктивно-модельной, музыкальной и др.).

Связанные с целевыми ориентирамизадачи:

- формирование интереса к эстетической стороне окружающей действительности, эстетического отношения к предметам и явлениям окружающего мира, произведениям искусства; воспитание интереса к художественно-творческой деятельности;

- развитие эстетических чувств детей, художественного восприятия, образных представлений, воображения, художественно-творческих способностей;

- развитие детского художественного творчества, интереса к самостоятельной творческой деятельности; удовлетворение потребности детей в самовыражении.

Задачи художественно-эстетического развития реализуются по следующим направлениям:

- «Художественное творчество»;
- «Музыкальная деятельность»;
- «Конструктивно-модельная деятельность».

#### У Художественное творчество

## Общие задачи:

Развитие продуктивной деятельности детей:

- развитие изобразительных видов деятельности (лепка, рисование, аппликация и художественное конструирование).

Развитие детского творчества:

поддержка инициативы и самостоятельности детей в различных видах изобразительной деятельности и конструирования.

Приобщение к изобразительному искусству:

- формирование основ художественной культуры детей, эстетических чувств на основе знакомства с произведениями изобразительного искусства.

### Задачи, актуальные для работы с детьми с ЗПР:

• формирование познавательных интересов и действий, наблюдательности ребенка в изобразительной и конструктивной видах деятельности;

• развитие сенсомоторной координации как основы для формирования навыков; овладения разными техниками изобразительных изобразительной деятельности;

• развитие художественного вкуса.

Художественное развитие:

• развитие разных видов изобразительной и конструктивной деятельности;

• становление эстетического отношения к окружающему миру и творческих способностей;

• развитие предпосылок ценностно-смыслового восприятия и понимания произведений изобразительного искусства;

• формирование основ художественно-эстетической культуры, элементарных представлений об изобразительном искусстве и его жанрах;

отношения, • развитие эмоционального сопереживания персонажам художественных произведений;

• формирование представлений о художественной культуре малой родины и Отечества, единстве и многообразии способов выражения художественной культуры разных стран и народов мира.

В зависимости от возрастных и индивидуальных особенностей, особых

потребностей  $\overline{M}$ возможностей здоровья детей указанное содержание дифференцируется.

### Подготовительная группа (от 6 до 7 лет)

1. Развитие продуктивной деятельности детей (рисование, лепка, аппликация, художественный труд). Ориентируется в пространстве листа бумаги самостоятельно; освоил технические навыки и приемы. Способен организовать рабочее место и оценить результат собственной деятельности. При создании рисунка, лепки, аппликации умеет работать по аналогии и по собственному замыслу. Умеет создавать изображение с натуры и по представлению, передавая характерные особенности знакомых предметов, пропорции частей и различия в величине деталей, используя разные способы создания изображения. Может определить причины допущенных ошибок, наметить пути их исправления и добиться результата.

2. Развитие детского творчества. Создает замысел до начала выполнения работы и реализует его, выбирая соответствующие материалы и выразительные средства; передает характерную структуру и пропорции объектов; пользуется разнообразными приемами, нетрадиционными техниками. Ярко проявляет творчество, развернуто комментирует полученный продукт деятельности. Получает удовольствие от процесса создания образов, радуется результатам. Композиции рисунков и поделок более совершенны. Ориентируется на ритм симметрии. С интересом рассматривает и эстетически оценивает работы свои и сверстников.

3. Приобщение к изобразительному искусству. Проявляет устойчивый интерес к произведениям народного искусства. Различает и называет все виды декоративноприкладного искусства, знает и умеет выполнить все основные элементы декоративной росписи; анализирует образцы. Участвует в партнерской деятельности со взрослым и сверстниками. Испытывает чувство уважения к труду народных мастеров и гордится их мастерством.

#### Конструктивно-модельная деятельность ≻ Общие задачи:

- развивать интерес к конструктивной деятельности, знакомство с различными видами конструкторов и их деталями;

- приобщать к конструированию;

- подводить детей к анализу созданных построек;
- развивать желание сооружать постройки по собственному замыслу;

- учить детей обыгрывать постройки;

- воспитывать умения работать коллективно, объединять свои поделки в соответствии с общим замыслом и сюжетом, договариваться, кто какую часть работы будет выполнять.

### Подготовительная группа (от 6 до 7 лет)

Самостоятельная творческая деятельность. Передает в постройках L. конструктивные и функциональные особенности анализируемых зданий, макетов. Способен выполнять различные модели объекта в соответствии с его назначением (мост для пешеходов, мост для транспорта), подбирая и целесообразно комбинируя для заданной постройки наиболее подходящие детали. Конструирует постройки и макеты, объединенные общей темой (город, лес, дом). Самостоятельно находит отдельные конструктивные решения на основе анализа существующих сооружений. Создает модели из разнообразных пластмассовых, деревянных и металлических конструкторов по рисунку, по условиям и по собственному замыслу. Использует графические образы для фиксирования результатов конструктивно-модельной деятельности. Способен успешно работать в коллективе сверстников, распределяя обязанности и планируя деятельность, работая в соответствии с общим замыслом, не мешая друг другу. Ребенок

мотивирован на продолжение прерванной деятельности.

#### $\mathbf{z}$ Музыкальная деятельность

## Общие задачи:

Развитие музыкально-художественной деятельности:

- развитие восприятия музыки, интереса к игре на детских музыкальных инструментах;

- формирование интереса к пению и развитие певческих умений;

- развитие музыкально-ритмических способностей.

Приобщение к музыкальному искусству:

- формирование основ музыкальной культуры, элементарных представлений о музыкальном искусстве и его жанрах;

- развитие предпосылок ценностно-смыслового восприятия и понимания произведений музыкального искусства;

- поддержка инициативы и самостоятельности, творчества детей в различных видах музыкальной деятельности;

- формирование представлений о музыкальной сокровищнице малой родины и Отечества, единстве и многообразии способов выражения музыкальной культуры разных стран и народов мира.

## Задачи, актуальные для работы с детьми с ЗПР:

- развитие музыкально-ритмических способностей как основы музыкальной деятельности;

формирование эстетических чувств и музыкальности, эмоциональной отзывчивости; побуждение к переживанию настроений, передаваемых в музыкальных художественных произведениях;

- воспитание у детей слухового сосредоточения и звуко-высотного восприятия;

- развитие интонационных, тембровых, силовых характеристик голоса.

зависимости от возрастных и индивидуальных особенностей, особых B. образовательных потребностей содержание образовательной деятельности дифференцируется.

### Подготовительная группа (седьмой-восьмой год жизни)

1. Развитие лоузыкально-художественной деятельности. Чисто интонирует знакомые и малознакомые мелодии (с сопровождениеми без него). Подбирает по слуху знакомые фразы, попевки, мелодии. Воспроизводит в хлопках, притопах и на музыкальных инструментах ритмический рисунок различных мелодий. Передает в пении, движении и музицировании эмоциональную окраску музыки C малоконтрастными частями. Умеет двигаться различными танцевальными шагами («шаг польки», «шаг галопа», «шаг вальса», «переменныйшаг»), инсценировать тексты песен и сюжеты игр. Владеет приемами сольного и ансамблевого музицирования. Обладает навыками выразительного исполнения и продуктивного творчества. Умеет динамически развивать художественные образы музыкальных произведений (в рамках одного персонажа и всего произведения). Использует колористические свойства цвета в изображении настроения музыки. Осмысленно импровизирует на заданный текст, умеет самостоятельно придумывать композицию игры и танца.

2. Приобщение к лозыкальноло искусству. Испытывает устойчивый эстетический интерес к музыке и потребность в общении с ней в процессе различных видов музыкальной деятельности. Обладает прочувствованным и осмысленным опытом восприятия музыки. Умеет различать тонкие оттенки чувств, эмоций и настроений, связывая их со средствами музыкальной выразительности. Владеет сравнительным анализом различных трактовок музыкальных образов. Находит родственные образные связи музыки с другими видами искусств (литературой, живописью, скульптурой, архитектурой, дизайном, модой). Обладает эстетическим вкусом, способностью давать

оценки характеру исполнения музыки, свободно используя знания о средствах ее Свободно подкрепляет исполнительскую выразительности. деятельность разнообразными знаниями о музыке. Испытывает радость и эстетическое наслаждение от сольной и коллективной музыкальной деятельности, раскрывая богатство внутреннего мира.

### $\triangleright$  Физическое развитие

В соответствии с ФГОС Физическое развитие включает приобретение опыта в двигательной деятельности, в том числе связанной с выполнением упражнений. направленных на развитие таких физических качеств, как координация и гибкость; движений, способствующих правильному формированию опорно-двигательной системы организма, развитию равновесия, координации движения, крупной и мелкой моторики обеих рук, а также с правильным, не наносящим ущерба организму, выполнением основных движений (ходьбы, бега, мягких прыжков, поворотов в обе стороны). Формирование начальных представлений о некоторых видах спорта, овладение подвижными играми с правилами; становление целенаправленности и саморегуляции в двигательной сфере; становление ценностей здорового образа жизни, овладение его элементарными нормами и правилами (в питании, двигательном режиме, закаливании, при формировании полезных привычек).

Цели, задачи и содержание области «Физическое развитие» детей дошкольного возраста в условиях ДОО представлены двумя разделами:

Формирование начальных представлений о здоровом образе жизни.  $1_{-}$ 

2. Физическая культура.

#### ⋗ Формирование начальных представлений о здоровом образе жизни Общие задачи:

сохранение и укрепление физического и психического здоровья детей: в т. ч. обеспечение их эмоционального благополучия, повышение умственной и физической работоспособности, предупреждение утомления, создание условий, способствующих правильному формированию опорно-двигательной системы и других систем организма;

воспитание культурно-гигиенических навыков: создание условий для адаптации детей к двигательному режиму, содействие формированию культурногигиенических навыков и полезных привычек и др.;

формирование начальных представлений о здоровом образе жизни: ценностей здорового образа жизни, относящихся к общей культуре личности; создание условий для овладения детьми элементарными нормами и правилами питания, закаливания.

## Задачи, актуальные для работы с детьми с ЗПР:

обеспечение равных возможностей для полноценного развития каждого ребенка независимо от психофизиологических и других особенностей (в т. ч. ограниченных возможностейздоровья);

оказание помощи родителям (законным представителям) в охране и укреплении физического и психического здоровья их детей.

### Подготовительная группа (седьмой-восьмой год жизни)

1. Сохранение и укрепление физического и психического здоровья детей. Развитые физические качества проявляются в разнообразных видах двигательной деятельности. Стремится к выполнению физических упражнений, позволяющих демонстрировать физические качества в соответствии с полом (быстроту, силу, ловкость, гибкость и красоту исполнения).

2. Воспитание культурно-гигиенических навыков. Самостоятельно правильно выполняет процессы умывания, мытья рук, помогает в осуществлении этих процессов сверстникам. Следит за своим внешним видом и внешним видом других детей.

Помогает взрослому в организации процесса питания. Самостоятельно одевается и раздевается, помогает в этом сверстникам. Элементарно ухаживает за вещами личного пользования и игрушками, проявляя самостоятельность.

3. Формирование начальных представлений о здоровом образе жизни. Знаком с понятиями «здоровье», «болезнь», может их трактовать. Имеет представление о составляющих ЗОЖ: правильном питании, пользе закаливания, необходимости соблюдения правил гигиены, режима дня, регламента просмотра телепередач, компьютерных игр. Знает о пользе утренней гимнастики и физических упражнений. Знает о факторах вреда и пользы для здоровья.

#### Физическая культура ⋗

### Общие задачи:

развитие двигательных качеств (быстроты, силы, выносливости, координации): организация видов деятельности, способствующих гармоничному физическому развитию детей; поддержание инициативы детей в двигательной деятельности;

совершенствование умений и навыков в основных видах движений и двигательных качеств: формирование правильной осанки; воспитание красоты, грациозности, выразительности движений;

развитие у детей потребности в двигательной активности и физическом совершенствовании: формирование готовности и интереса к участию в подвижных играх и соревнованиях; формирование мотивационно-потребностного компонента физической культуры. Создание условий для обеспечения потребности детей в двигательной активности.

## Задачи, актуальные для работы с детьми с ЗПР:

развитие общей и мелкой моторики;

развитие произвольности (самостоятельности, целенаправленности и саморегуляции) двигательных действий, двигательной активности и поведения ребенка;

формирование двигательных качеств: скоростных, а также связанных с силой, выносливостью и продолжительностью двигательной активности, координационных способностей.

## Подготовительная группа (седьмой-восьмой год жизни)

1. Развитие двигательных качеств (скоростных, силовых, гибкости, выносливости *координации).* Хорошо развиты сила, быстрота, выносливость, ловкость, гибкость в соответствии с возрастом. Движения хорошо координированы. Стремится проявить хорошие физические качества при выполнении движений, в том числе в подвижных играх. Высокие результаты при выполнении тестовых заданий.

2. Накопление и обогащение двигательного опыта детей (овладение основными деижениями). Самостоятельно, быстро и организованно выполняет построение и перестроение во время движения. Доступны: четырехчастные, шестичастные, восьмичастные традиционные общеразвивающие упражнения с одноименными и разноименными, разнонаправленными, поочередными движениями рук и ног; упражнения в парах и подгруппах. Выполняет их точно, выразительно, с должным напряжением, из разных исходных положений в соответствии с музыкальной фразой или указаниями, с различными предметами. Соблюдает требования к выполнению основных элементов техники бега, прыжков, лазания по лестнице и канату: в беге энергичная работа рук; в прыжках – группировка в полете, устойчивое равновесие при приземлении; в метании - энергичный толчок кистью, уверенные разнообразные действия с мячом, в лазании – ритмичность при подъеме и спуске. Освоены разные виды и способы ходьбы: обычная, гимнастическая, скрестным шагом; выпадами, в

приседе, спиной вперед, приставными шагами вперед и назад, с закрытыми глазами. Сохраняет динамическое и статическое равновесия в сложных условиях: в ходьбе по гимнастической скамейке боком приставным шагом; неся мешочек с песком на спине; приседая на одной ноге, а другую махом перенося вперед сбоку скамейки; поднимая прямую ногу вперед и делая под ней хлопок; перешагивая предметы; выполняя повороты кругом, перепрыгивание ленты, подпрыгивая. Может: стоять на носках; стоять на однойноге, закрыв по сигналу глаза; то же, стоя на кубе, гимнастической скамейке; поворачиваться кругом, взмахивая руками вверх; кружиться с закрытыми глазами, останавливаться, сделать фигуру. В беге сохраняет скорость изаданныйтемп, направление, равновесие. Доступен бег: через препятствия-высотой 10-15 см, спиной вперед, со скакалкой, с мячом, по доске, по бревну, из разных стартовых положений (сидя, сидя по-турецки, лежа на спине, на животе, сидя спиной к направлению движения и т. п.). Сочетает бег с ходьбой, прыжками, подлезанием; с преодолением препятствий в естественных условиях. Ритмично выполняет прыжки, может мягко приземляться, сохранять равновесие после приземления. Доступны: подпрыгивание на двух ногах на месте с поворотом кругом, смещая ноги вправо - влево, сериями с продвижением вперед, перепрыгиванием линии, веревки, продвижением боком и др. Выполняет прыжки в длину с места (не менее 100 см); в длину с разбега (не менее 170-180 см); в высоту с разбега (не менее 50 см); прыжки через короткую скакалку разными способами: на двух ногах с промежуточными прыжками и без них, с ноги на ногу; бег со скакалкой; прыжки через длинную скакалку; пробегание под вращающейся скакалкой, перепрыгивание через нее с места, вбегание под вращающуюся скакалку, перепрыгивание через нее; пробегание под вращающейся скакалкой парами; прыжки через большой обруч как через скакалку. Освоены разные виды метания, может отбивать, передавать, подбрасывать мячи разного размера разными способами: метание вдаль и в цель (горизонтальную, вертикальную, кольцеброс и др.) разными способами. В лазании освоено: энергичное подтягивание на скамейке различными способами: на животе и на спине, подтягиваясь руками и отталкиваясь ногами; по бревну; проползание под гимнастической скамейкой, под несколькими пособиями подряд; быстрое и ритмичное лазание по наклонной и вертикальной лестницам; по канату (шесту) способом «в три приема». Может организовать знакомые подвижные игры с подгруппой сверстников, игры-эстафеты, спортивные игры: городки: выбивать городки с полукона и кона при наименьшем количестве бит; баскетбол: забрасывать мяч в баскетбольное кольцо, вести и передавать мяч друг другу в движении, вбрасывать мяч в игру двумя руками из-за головы; футбол: знает способы передачи и ведения мяча в разных видах спортивных игр; настольный теннис, бадминтон: умеет правильно держать ракетку, ударять поволану, перебрасывать его в сторону партнера без сетки и через нее; вводить мяч в игру, отбивать его после отскока от стола; хоккей: ведение шайбы клюшкой, умение забивать в ворота. Может контролировать свои действия в соответствии с правилами. В ходьбе на лыжах осваивает: скользящий попеременный двухшаговый ход на лыжах с палками, подъемы и спуски с горы в низкой и высокой стойках. Может кататься на коньках: сохранять равновесие, «стойку конькобежца» во время движения, выполнять скольжение и повороты. Умеет кататься на самокате: отталкиваться однойногой; плавать: скользить в воде на груди и спине, погружаться в воду, кататься на велосипеде: по прямой, по кругу, «змейкой», умение тормозить; кататься на санках; скользить по ледяным дорожкам: после разбега стоя и присев, на одной ноге, с поворотами. Управляет движениями осознанно.

3. Формирование потребности в двигательной активности и физическом совершенствовании. Сформирована потребность в ежедневной двигательной деятельности. Любит и может двигаться самостоятельно и с другими детьми, придумывает варианты игр и комбинирует движения, проявляет творческие способности. Участвует в разнообразных подвижных играх, в том числе спортивных,

показывая высокие результаты. Активно осваивает спортивные упражнения и результативно участвует в соревнованиях. Объективно оценивает свои движения. замечает ошибки в выполнении, как собственные, так и сверстников. Может анализировать выполнение правил в подвижных играх и изменять их в сторону совершенствования. Сопереживает спортивные успехи и поражения. Может самостоятельно готовить и убирать физкультурный инвентарь. Развит интерес к физической культуре, к различным видам спорта и событиям спортивной жизни страны. Проявляет положительные нравственные и морально-волевые качества в совместной двигательной деятельности.

## 2.3 Взаимодействие взрослых с детьми

Взаимодействие взрослых с детьми является важнейшим фактором развития ребенка и пронизывает все направления образовательной деятельности.

С помощью взрослого и в самостоятельной деятельности ребенок учится познавать окружающий мир, играть, рисовать, общаться с окружающими. Процесс приобщения к культурным образцам человеческой деятельности (культуре жизни, познанию мира, речи. коммуникации. и прочим), приобретения культурных умений при взаимодействии со взрослыми и в самостоятельной деятельности в предметной среде называется процессом овладения культурными практиками.

Процесс приобретения общих культурных умений во всейего полноте возможен только в том случае, если взрослый выступает в этом процессе в роли партнера, а не руководителя, поддерживая и развивая мотивацию ребенка. Партнерские отношения взрослого и ребенка в Организации и в семье являются разумной альтернативой двум диаметрально противоположным подходам: прямому обучению и образованию, основанному на идеях «свободного воспитания». Основной функциональной характеристикой партнерских отношений является равноправное относительно ребенка включение взрослого в процесс деятельности. Взрослый участвует в реализации поставленной цели наравне с детьми, как более опытный и компетентный партнер.

Для личностно-порождающего взаимодействия характерно принятие ребенка таким, какой он есть, и вера в его способности. Взрослый не подгоняет ребенка под какой-то определенный «стандарт», а строит общение с ним с ориентацией на достоинства и индивидуальные особенности ребенка, его характер, привычки, интересы, предпочтения. Он сопереживает ребенку в радости и огорчениях, оказывает поддержку при затруднениях, участвует в его играх и занятиях. Взрослый старается избегать запретов и наказаний. Ограничения Зи порицания используются в случае крайней необходимости, не унижая достоинство ребенка. Такой стиль воспитания обеспечивает ребенку чувство психологической защищенности, способствует развитию его индивидуальности, положительных взаимоотношений со взрослыми и другими детьми.

*Личностно-порождающее взаимодействие способствует* формированию у ребенка различных позитивных качеств:

Ребенок учится уважать себя и других, так как отношение ребенка к себе и другим людям всегда отражает характер отношения к нему окружающих взрослых. Он приобретает чувство уверенности в себе, не боится ошибок. Когда взрослые предоставляют ребенку самостоятельность, оказывают поддержку, вселяют веру в его силы, он не пасует перед трудностями, настойчиво ищет пути их преодоления.

Ребенок не боится быть самим собой, быть искренним. Когда взрослые поддерживают индивидуальность ребенка, принимают его таким, каков он есть, избегают неоправданных ограничений и наказаний, ребенок не боится быть самим собой, признавать свои ошибки. Взаимное доверие между взрослыми и детьми способствует истинному принятию ребенком моральных норм.

Ребенок учится брать на себя ответственность за свои решения и поступки. Ведь взрослый везде, где это возможно, предоставляет ребенку право выбора того или действия. Признание за ребенком права иметь свое мнение, выбирать занятия по душе, партнеров по игре способствует формированию у него личностной зрелости и, как следствие, чувства ответственности за свой выбор.

Ребенок приучается думать самостоятельно, поскольку взрослые не навязываютему своего решения, а способствуют тому, чтобы он принял собственное.

Ребенок учится адекватно выражать свои чувства. Помогая ребенку осознать свои переживания, выразить их словами, взрослые содействуют формированию у него умения проявлять чувства социально приемлемыми способами.

Ребенок учится понимать других и сочувствовать им, потому что получает этот опыт из общения со взрослыми и переноситего на других людей.

# 2.4 Взаимодействие педагогического коллектива с семьями дошкольников

Все усилия педагогов по подготовке к школе и успешной интеграции детей с ОВЗ, будут недостаточно успешными без постоянного контакта с родителями. Семья должна принимать активное участие в развитии ребенка, чтобы обеспечить непрерывность коррекционно-восстановительного процесса. Родители отрабатывают и закрепляют навыки и умения у детей, сформированные специалистами, по возможности помогать изготавливать пособия для работы в детском саду и дома. Домашние задания, предлагаемые учителем-дефектологом, логопедом, педагогом-психологом И воспитателем для выполнения, должны быть четко разьяснены. Это обеспечит необходимую эффективность коррекционнойработы, ускорит процесс восстановления нарушенных функций у детей.

В условиях работы с детьми с ЗПР перед педагогическим коллективом встают новые задачи по взаимодействию с семьями воспитанников, т. к. их родители также нуждаются в специальной психолого-педагогической поддержке. Это связано с тем, что многие родители не знают закономерностей психического развития детей и часто дезориентированы в состоянии развития своего ребенка. Они не видят разницы между задержкой психического развития, умственной отсталостью и психическим заболеванием. Среди родителей детей с ЗПР довольно много родителей с пониженной социальной ответственностью. Поэтому одной из важнейших задач является просветительско-консультативная работа с семьей, привлечение родителей к активному сотрудничеству, т. к. только в процессе совместной деятельности детского сада и семьи удается максимально помочь ребенку в преодолении имеющихся недостатков и трудностей.

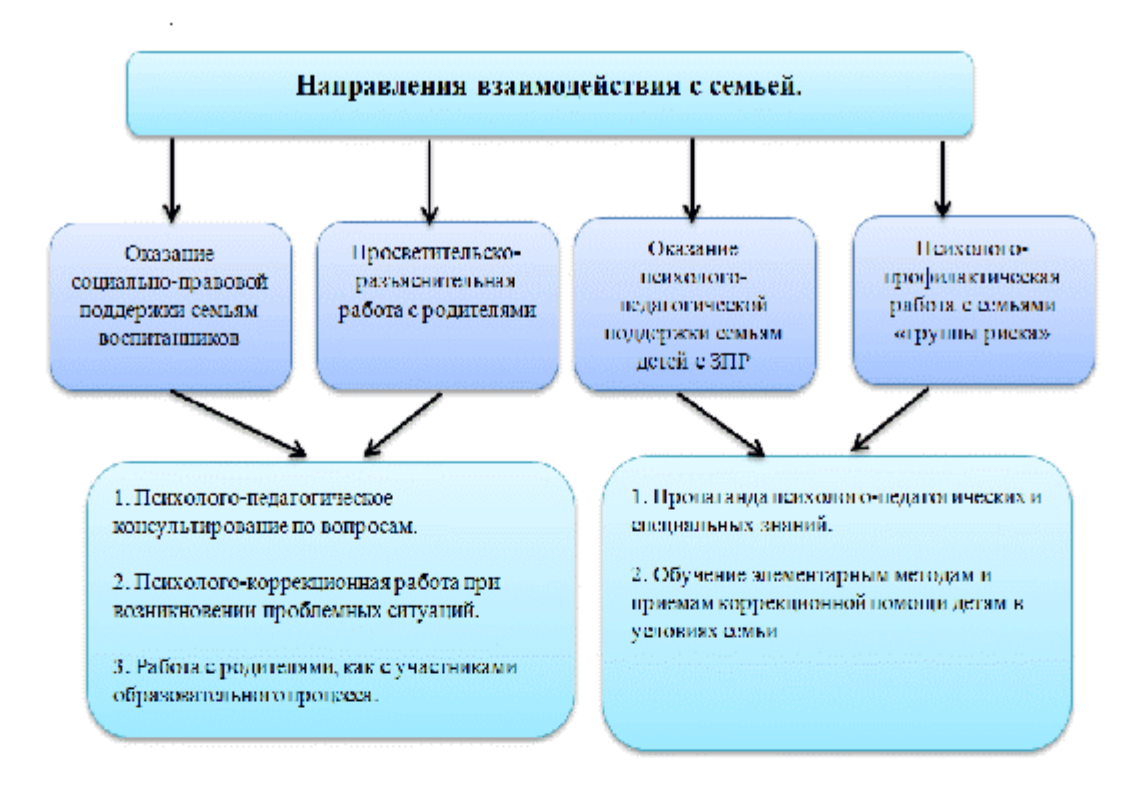

При реализации задач социально-педагогического блока требуется тщательное планирование действий педагогов и крайняя корректность при общении с семьей.

## Формы организации психолого-педагогической помощи семье

Коллективные формы взаимодействия:

-Общие родительские собрания. Проводятся администрацией ДОО 3 раза в год, в начале, в середине и в конце учебного года.

Задачи:

- информирование и обсуждение с родителями задачи и содержание коррекционнообразовательной работы;

- решение организационных вопросов;

- информирование родителей по вопросам взаимодействия ДОО с другими организациями, в том числе и социальными службами.

-Групповые родительские собрания. Проводятся специалистами и воспитателями групп не реже 3-х раз в год и по мере необходимости.

Задачи:

- обсуждение с родителями задач, содержания и форм работы;

- сообщение о формах и содержании работы с детьми в семье;

- решение текущих организационных вопросов.

-«День открытых дверей». Проводится администрацией ДОО в апреле для родителей детей, поступающих в ДОО в следующем учебном году.

Задача: знакомство с ДОО, направлениями и условиями его работы.

-Тематические занятия «Семейного клуба». Работа клуба планируется на основании запросов и анкетирования родителей. Занятия клуба проводятся специалистами ДОО один раз в два месяца.

Формы проведения: тематические доклады; плановые консультации; семинары; тренинги; «Круглые столы» и др.

Задачи:

- знакомство и обучение родителей формам оказания психолого-педагогической

помощи со стороны семьи детям с проблемами в развитии;

- ознакомление с задачами и формами подготовки детей к школе.

-Проведение детских праздников и «Досугов». Подготовкой и проведением праздников занимаются специалисты ДОО с привлечением родителей.

Задача: поддержание благоприятного психологического микроклимата в группах и распространение его на семью.

### Индивидуальные формы работы

-Анкетирование и опросы. Проводятся по планам администрации, дефектологов, психолога, воспитателей и по мере необходимости.

Задачи:

- сбор необходимой информации о ребенке и его семье;

- определение запросов родителей о дополнительном образовании детей;

- определение оценки родителями эффективности работы специалистов и воспитателей;

- определение оценки родителями работы ДОО.

-Беседы и консультации специалистов. Проводятся по запросам родителей и по плану индивидуальной работы с родителями.

Задачи:

- оказание индивидуальной помощи родителям по вопросам коррекции, образования и воспитания;

- оказание индивидуальной помощи в форме домашних заданий.

-«Служба доверия». Работу службы обеспечивают администрация и психолог. Служба работает с персональными и анонимными обращениями и пожеланиями родителей.

Задача: оперативное реагирование администрации ДОО на различные ситуации и предложения.

-Родительский час. Проводится учителями-дефектологами и логопедами групп один раз в неделю во второй половине дня с 17 до 18 часов.

Задача: информирование родителей о ходе образовательной работы с ребенком, разъяснение способов и методов взаимодействия с ним при закреплении материала в домашних условиях, помощь в подборе дидактических игр и игрушек, детской литературы, тетрадей на печатной основе, раскрасок, наиболее эффективных на определенном этапе развития ребенка.

## Формы наглядного информационного обеспечения

-Информационные стенды и тематические выставки. Стационарные и передвижные стенды и выставки размещаются в удобных для родителей местах (например, «Готовимся к школе», «Развиваем руку, а значит и речь», «Игра в развитии ребенка», «Как выбрать игрушку», «Какие книги прочитать ребенку», «Как развивать способности ребенка дома»).

Задачи:

- информирование родителей об организации коррекционно-образовательной работы в ДОО;

- информация о графиках работы администрации и специалистов.

-Выставки детских работ. Проводятся по плану воспитательно-образовательной работы.

Задачи:

- ознакомление родителей с формами продуктивной деятельности детей;

- привлечение и активизация интереса родителей к продуктивной деятельности своего ребенка.

-Открытые занятия специалистов и воспитателей. Задания и методы работы подбираются в форме, доступной для понимания родителями. Проводятся 2-3 раза в год.

Задачи:

- создание условий для объективной оценки родителями успехов и трудностей своих детей;

- наглядное обучение родителей методам и формам дополнительной работы с детьми в домашних условиях.

В реализации задач социально-педагогического блока принимают все специалисты и воспитатели специального детского сада. Сфера их компетентности определена должностными инструкциями.

### Новые (внедряемые в ОО) формы

Совместные и семейные проекты различной направленности. Создание совместных детско-родительских проектов (несколько проектов в год).

Задачи: активная совместная экспериментально-исследовательская деятельность родителей и детей.

-Опосредованное интернет-общение. Создание интернет-пространства групп, электронной почты для родителей.

Задачи: позволяет родителям быть в курсе содержания деятельности группы, даже если ребенок по разным причинам не посещает детский сад. Родители могут своевременно и быстро получить различную информацию: презентации, методическую литературу, задания, получить ответы по интересующим вопросам.

При этом активная позиция в этой системе принадлежит педагогу-психологу, который изучает и анализирует психологические и личностные особенности развития детей в семье.

# 2.5 Программа коррекционно-развивающей работы с детьми с задержкой психического развития

алгоритм формирования и структурные компоненты Цели. задачи. образовательной деятельности по профессиональной коррекции нарушений развития детей с ЗПР

Главной идеей Программы является реализация общеобразовательных задач образования в совокупности преодолением недостатков дошкольного  $\sim$  C  $\sim$ познавательного, речевого, эмоционально-личностного развития детей с ЗПР.

Основной **целью** программы коррекционной работы выступает создание специальных условий обучения и воспитания, позволяющих учитывать особые образовательные потребности детей с ЗПР посредством индивидуализации и дифференциации образовательного процесса.

Задачи образовательной деятельности по профессиональной коррекции нарушений развития детей с ЗПР:

• выявление особых образовательных потребностей детей с ЗПР, обусловленных недостатками в их физическом и (или) психическом развитии, индивидуальнотипологических особенностей познавательной деятельности, эмоционально-волевой и личностной сфер;

• проектирование и реализация содержания коррекционно-развивающей работы в соответствии с особыми образовательными потребностями ребенка;

• выявление и преодоление трудностей в освоении общеобразовательной и коррекционной программ, создание психолого-педагогических условий для более успешного их освоения.

• формирование функционального базиса, обеспечивающего успешность когнитивной деятельности ребенка за счет совершенствования сенсорноперцептивной, аналитико-синтетической деятельности, стимуляции познавательной активности;

• целенаправленное преодоление недостатков и развитие высших психических функций и речи;

• целенаправленная коррекция недостатков и трудностей в овладении различными видами деятельности (предметной, игровой, продуктивной) и формирование их структурных компонентов: мотивационного, целевого, ориентировочного, операционального, регуляционного, оценочного;

• создание условий для достижения детьми целевых ориентиров ДО на завершающих его этапах;

• выработка рекомендаций относительно дальнейших индивидуальных образовательных маршрутов с учетом индивидуальных особенностей развития и темпа овладения содержанием образования;

• осуществление индивидуально ориентированного психолого-медикопедагогического сопровождения с учетом особенностей психофизического развития и индивидуальных возможностей детей в соответствии с рекомендациями ТПМПК (комиссии) и Шк (консилиума).

# Структурные компоненты образовательной деятельности по профессиональной коррекции нарушений развития детей с ЗПР и алгоритм ее разработки

• Диагностический модуль. Работа в рамках этого модуля направлена на выявление недостатков в психическом развитии, индивидуальных особенностей познавательной деятельности, речи, эмоционально-волевой сферы и особых образовательных потребностей детей с ЗПР.

ФГОС ДО регламентирует диагностическую работу, которая проводится педагогическими работниками в рамках педагогической диагностики (оценки индивидуального развития детей дошкольного возраста, связанной с оценкой эффективности педагогических действий и лежащей в основе их дальнейшего планирования).

Результаты педагогической (мониторинга) диагностики используются исключительно для решения следующих образовательных задач:

1) индивидуализации образования (в том числе поддержки ребенка, построения его образовательной траектории или профессиональной коррекции особенностей его развития);

2) оптимизации работы с группой детей.

При необходимости используется психологическая диагностика развития детей (выявление и изучение индивидуально-психологических особенностей детей), которую проводят квалифицированные специалисты (педагоги-психологи, психологи). В этом случае участие ребенка в психологической диагностике допускается только с согласия его родителей (законных представителей).

Диагностическая работа занимает особое место в коррекционно-педагогическом процессе, играет роль индикатора результативности оздоровительных, коррекционноразвивающих и воспитательно-образовательных мероприятий. При этом диагностика не ориентирована на оценку достижения детьми целевых ориентиров ДО. Основная задача - выявить пробелы в овладении ребенком образовательным содержанием на предыдущих этапах, а также особенности и недостатки развития речи и познавательной деятельности, и на этой основе выстроить индивидуальную программу коррекционной работы. Диагностика является одним из эффективных механизмов адаптации образовательного содержания с учетом имеющихся у ребенка знаний, умений, навыков,

освоенных на предыдущем этапе образовательной деятельности.

Технология психолого-педагогического сопровождения детей с ЗПР предполагает решение следующих задач в рамках диагностической работы:

- изучение и анализ данных и рекомендаций, представленных в заключении психолого-медико-педагогической комиссии;

- глубокое, всестороннее изучение каждого ребенка: выявление индивидуальных особенностей и уровня развития познавательной деятельности, эмоционально-волевой сферы, речи, запаса знаний и представлений об окружающем мире, умений и навыков в различных видах деятельности, присущих детям данного возраста;

- с учетом данных психолого-педагогической диагностики определение причин образовательных трудностей и особых образовательных потребностей каждого ребенка, адаптация образовательного содержания и разработка коррекционной программы;

- изучение социальной ситуации развития и условий семейного воспитания детей с  $3IP:$ 

- изучение динамики развития ребенка в условиях коррекционно-развивающего обучения, определение его образовательного маршрута;

- в период подготовки ребенка к школьному обучению перед специалистами встает еще одна важная задача диагностики - определение параметров психологической готовности и рекомендация наиболее эффективной формы школьного обучения.

Таким образом, в коррекционно-педагогическом процессе органично переплетаются задачи изучения ребенка и оказания ему психолого-педагогической помощи.

Решение этой проблемы тесно связано с отслеживанием результатов образовательной деятельности и оценки степени ее эффективности. Таким образом, направления диагностико-мониторинговой формируются два деятельности: диагностическое и контрольно-мониторинговое.

Диагностическая работа строится с опорой на основные психолого-диагностические принципы, признанные отечественной специальной психологией и коррекционной педагогикой:

• Принцип комплексного подхода - взаимодействие врачей, психологов, педагогов при определении причин, механизмов психологической сущности и структуры нарушения в развитии ребенка;

• Принцип системного подхода - анализ структуры дефекта и иерархии нарушений, а также компенсаторных возможностей;

• Принцип единства качественного и количественного анализа результатов *обследования:* анализ процесса деятельности, учет особенностей мотивации, программирования, регуляции, содержательной стороны деятельности и ее результатов. Особенности «зоны ближайшего развития» и обучаемости воспитанника: а) обучаемость - основной дифференциально-диагностический критерий при разграничении сходных состояний; б) имеет значение для построения индивидуальных и групповых программ коррекционно-образовательной работы, выбора стиля и характера взаимодействия педагога и ребенка;

• *Принцип структурно-динамического подхода* ориентирован на изучение особенностей развития ребенка с точки зрения соответствия с закономерностями онтогенеза. В условиях коррекционного обучения обязательно учитывается характер динамики развития каждого ребенка, так как она может отражать сущность отставания;

• *Принцип деятельностного подхода*. Диагностическая работа должна строиться с учетом ведущей деятельности, ее основных структурных компонентов, уровня сформированности и перспектив развития основных возрастных новообразований. При обследовании ребенка дошкольного возраста должен быть определен уровень сформированности предметной и особенно игровой деятельности - ее основных структурных компонентов (перенос значений с одного предмета на другой,

соотношение роли и правила, уровень подчинения открытому правилу игры). Важно исследовать некоторые стороны психического развития (наглядно-образное мышление, общие познавательные мотивы, соотношение зрительного и смыслового поля, использование символических средств, развитие общих представлений). Не менее является анализ субъективной активности  $\mathbf{B}$ самостоятельной важным исследовательской и продуктивной деятельности;

• Принципединства диагностики и коррекции. Реализация этого принципа позволяет продуктивно использовать результаты обследования для построения индивидуальных и групповых коррекционно-развивающих программ;

• Принцип ранней диагностики отклонений в развитии. Раннее выявление отклонений и начало коррекционно-развивающей работы в раннем и дошкольном возрасте позволяют учитывать сензитивность различных функций и максимально использовать потенциальные возможности развивающегося мозга.

Воспитатели в диагностической работе используют только метод наблюдения и анализируют образовательные трудности детей, которые возникают у детей в процессе освоения разделов образовательной программы, т. е. решают задачи педагогической диагностики.

Учитель-дефектолог, учитель-логопед, педагог-психолог используют различные методы психолого-педагогической диагностики в рамках своей профессиональной компетентности.

При обследовании предполагается использование апробированных методов и диагностических методик. Главным в оценке результатов является качественный деятельности ребенка, учет особенностей анализ процесса мотивации, программирования, регуляции, содержательной стороны деятельности и ее результатов. Анализ меры помощи взрослого, способности ребенка к переносу новых способов действий в измененные условия позволяет выявить особенности обучаемости воспитанника, что имеет значение для построения индивидуальных и групповых программ коррекционно-образовательной работы, выбора стиля и характера взаимодействия педагогов и ребенка.

Диагностическая работа строится с учетом ведущей деятельности, поэтому при обследовании дошкольника важно определить уровень развития и выявить недостатки предметной и игровой деятельности.

Таким образом, индивидуальные образовательные потребности ребенка определяются с учетом показателей речевого, познавательного и личностного развития, выявленных при психолого-педагогическом обследовании.

Результаты психолого-педагогической диагностики могут использоваться для решения задач психологического сопровождения и проведения квалифицированной коррекции развития детей, а также позволят определить содержание образовательной работы с ребенком с учетом выявленных образовательных трудностей.

Коррекционно-развивающий модуль включает следующие направления: ÷

- коррекция недостатков и развитие двигательных навыков и психомоторики;

- предупреждение и преодоление недостатков в эмоционально-личностной, волевой и поведенческой сферах;

- развитие коммуникативной деятельности;

- преодоление речевого недоразвития и формирование языковых средств и связной речи; подготовка к обучению грамоте, предупреждение нарушений чтения и письма;

- коррекция недостатков и развитие сенсорных функций, всех видов восприятия и формирование эталонных представлений;

- коррекция недостатков и развитие всех свойств внимания и произвольной регуляции;

- коррекция недостатков и развитие зрительной и слухоречевой памяти;

-коррекция недостатков и развитие мыслительной деятельности на уровне наглядно-

действенного, наглядно-образного и словесно-логического мышления;

- формирование пространственных и временных представлений;

- развитие предметной и игровой деятельности;

- формирование предпосылок к учебной деятельности во всех структурных компонентах:

- стимуляция познавательной и творческой активности.

Задержка психического развития, в отличие от умственной отсталости, которая является стойким, необратимым состоянием, во многих случаях может быть компенсирована при условии рано начатой коррекционно-развивающей работы. Дополнительными факторами является медикаментозная поддержка и временной фактор. В результате коррекционной работы могут быть значительно повышены возможности освоения детьми с ЗПР основной общеобразовательной программы и их интеграции в образовательную среду.

Содержание коррекционно-развивающей работы строится с учетом индивидуальнотипологических особенностей детей с задержкой психического развития. Процесс коррекционной работы условно можно разделить на три этапа.

На I этапе коррекционной работы основной целью является развитие функционального базиса для развития высших психических функций: зрительных, слуховых, моторных функций и межсенсорных связей; стимуляция познавательной, речевой коммуникативной активности ребенка. Преодолевая недостаточность сенсорных, моторных, когнитивных, речевых функций, необходимо создавать условия для становления ведущих видов деятельности: предметной и игровой. Особое значение имеет совершенствование моторной сферы, развитие двигательных навыков, общей и мелкой моторики, межсенсорной интеграции.

Если дети с задержкой психомоторного и речевого развития поступают в детский сад в 3 года, то целесообразно сразу начинать пропедевтическую работу I-ого этапа. Если дети с ЗПР поступают в группу компенсирующей направленности в старшем дошкольном возрасте, то пропедевтический период необходим, но на него отводится меньше времени, поэтому работа ведется более интенсивно.

Формирование *психологического базиса* для развития мышления и речи предполагает следующее. Включение ребенка в общение и в совместную деятельность с взрослыми и детьми, развитие невербальных и вербальных средств коммуникации. Обеспечение полноценного физического развития и оздоровление детского организма. Важно преодолевать недостатки в двигательной сфере, стимулировать двигательную активность, развивать моторный праксис, общую и мелкую моторику; чувство ритма, координационные способности.

Одним из компонентов коррекционной работы является стимуляция и развитие ориентировочно-исследовательской и познавательной активности, непроизвольного внимания и памяти, совершенствование сенсорно-перцептивной деятельности и развитие всех видов восприятия, совершенствование предметно-операциональной и предметно-игровой деятельностей. Уже на первом этапе особое внимание следует уделять развитию пространственных ориентировок, начиная с ориентировки в телесном пространстве.

На начальном этапе коррекции стоит задача развития понимания обращенной речи и стимуляции коммуникативной активности с использованием вербальных и невербальных средств общения.

На II этапе планируется целенаправленное формирование и развитие высших психических функций. Необходимыми компонентами являются:

- развитие коммуникативной деятельности, создание условий для ситуативноделового, общения. Совершенствование внеситуативно-познавательного коммуникативной деятельности осуществляют все педагоги. Важно обеспечить полноценные эмоциональные контакты и сотрудничество со взрослыми и

сверстниками. Важно помнить о формировании механизмов психологической адаптации в коллективе сверстников, формировании полноценных межличностных связей:

- сенсорное воспитание и формирование эталонных представлений;

- развитие зрительной и слухоречевой памяти;

- развитие всех свойств внимания и произвольной регуляции деятельности;

- развитие мыслительной деятельности во взаимосвязи с развитием речи: стимуляция мыслительной активности, развитие мыслительных операций на уровне наглядного и конкретно-понятийного, а также элементарного умозаключающего мышления;

- развитие всех сторон речи: ее функций и формирование языковых средств:

- усвоение лексико-грамматических категорий, развитие понимания сложных предложно-падежных конструкций, целенаправленное формирование языковой программы устного высказывания, навыков лексического наполнения и грамматического конструирования, связной диалогической и монологической речи;

- целенаправленное формирование предметной и игровой деятельностей.

Развитие умственных способностей дошкольника происходит через овладение действиями замещения и наглядного моделирования в различных видах деятельности, поэтому это направление имеет особую важность.

В процессе работы не следует забывать о развитии творческих способностей.

С учетом того, что у ребенка с задержкой психомоторного и речевого развития ни один из видов деятельности не формируется своевременно и полноценно, необходимо целенаправленное развитие предметно-практической и игровой деятельности.

Общая задача всех участников коррекционно-педагогического процесса ведущих видов деятельности ребенка, их мотивационных, дормирование ориентировочно-операционных и регуляционных компонентов.

Развитие саморегуляции. Ребенка необходимо учить слушать инструкцию, адекватно действовать в соответствии с ней, замечать и исправлять свои ошибки, оценивать результат своей работы. Это будет способствовать формированию предпосылок для овладения учебной деятельностью на этапе школьного обучения.

Важным направлением является развитие эмоционально-личностной сферы, психокоррекционная работа по преодолению эмоционально-волевой незрелости, негативных черт формирующегося характера, поведенческих отклонений.

III этап - вся работа строится с ориентацией на*развитие возможностей* ребенка к достижению целевых ориентиров ДО и формирование школьно значимых навыков, основных компонентов психологической готовности к школьному обучению.

Особое внимание уделяется развитию мыслительных операций, конкретноэлементарного умозаключающего мышления, понятийного, формированию обобщающих понятий, обогащению и систематизации представлений об окружающем мире.

Преодоление недостатков вречевом развитии – важнейшая задача в работе логопеда, учителя-дефектолога и воспитателей. Она включает в себя традиционные направления по формированию фонетико-фонематических и лексико-грамматических средств языка, развитию связной речи, подготовке к обучению грамоте. У детей с задержкой психоречевого развития страдают все функции речи, поэтому особое внимание уделяется как коммуникативной, так и регулирующей планирующей функции речи, развитию словесной регуляции действий и формированию механизмов, необходимых для овладения связной речью.

Одной из важнейших задач на этапе подготовки к школе является обучение звукослоговому анализу и синтезу, формирование предпосылок для овладения навыками письма и чтения. Не менее важная задача - стимуляция коммуникативной активности, совершенствование речевой коммуникации: создание условий для ситуативноделового, внеситуативно-познавательного и внеситуативно-личностного общения.

Психологическая коррекция предусматривает развитие образа Я, предупреждение и преодоление недостатков в эмоционально-личностной, волевой и поведенческой сферах.

Следует планировать и осуществлять работу по формированию способности к волевым усилиям, произвольной регуляции поведения, по преодолению негативных качеств формирующегося характера, предупреждению и устранению аффективных, негативистских, аутистических проявлений.

Одно из приоритетных направлений - развитие нравственно-этической сферы, создание условий для эмоционально-личностного становления и социальной адаптации воспитанников.

Такой подход соответствует обеспечению преемственности дошкольного и начального общего образования за счет развития функционального базиса для формирования предпосылок универсальных учебных действий (УУД). Именно на универсальные учебные действия в личностной, коммуникативной, познавательной и регулятивной сферах ориентированы стандарты начального общего образования.

Социально-педагогический модуль ориентирован на работу с родителями и ÷ разработку вопросов преемственности в работе педагогов детского сада и школы.

В специальной поддержке нуждаются не только воспитанники с ЗПР, но и их родители. Многие из них не знают закономерностей психического развития детей и часто дезориентированы в состоянии развития своего ребенка. Они не видят разницы между ЗПР, умственной отсталостью и психическим заболеванием. К тому же, по статистическим данным, среди родителей детей с ЗПР довольно много родителей с пониженной социальной ответственностью. Поэтому одной из важнейших задач социально-педагогического блока является привлечение родителей к активному сотрудничеству, т. к. только в процессе совместной деятельности детского сада и семьи удается максимально помочь ребенку.

÷ Консультативно-просветительский модуль предполагает расширение сферы профессиональной компетентности педагогов, повышение их квалификации в целях реализации АООП по работе с детьми с ЗПР.

Содержание коррекционной работы реализуется в каждой образовательной области, предусмотренной ФГОС ДО. При этом учитываются рекомендации психолого-медикопедагогической комиссии и результаты углубленной психолого-педагогической диагностики.

# Содержание образовательной деятельности по профессиональной коррекции недостатков в развитии детей с ЗПР

Коррекционно-развивающая и профилактическая работа с детьми с ЗПР пронизывает все образовательные области, предусмотренные ФГОС ДО. Содержание коррекционной работы определяется как с учетом возраста детей, так (и прежде всего) на основе выявления их достижений, образовательных трудностей и недостатков в развитии.

Специфика образовательной деятельности с детьми с ЗПР в рамках данного направления описана в Программе через комплекс методических пособий и рекомендаций, коррекционно-развивающих программ и технологий.

# Коррекционно-развивающая работа в образовательной области «Социально-коммуникативное развитие»

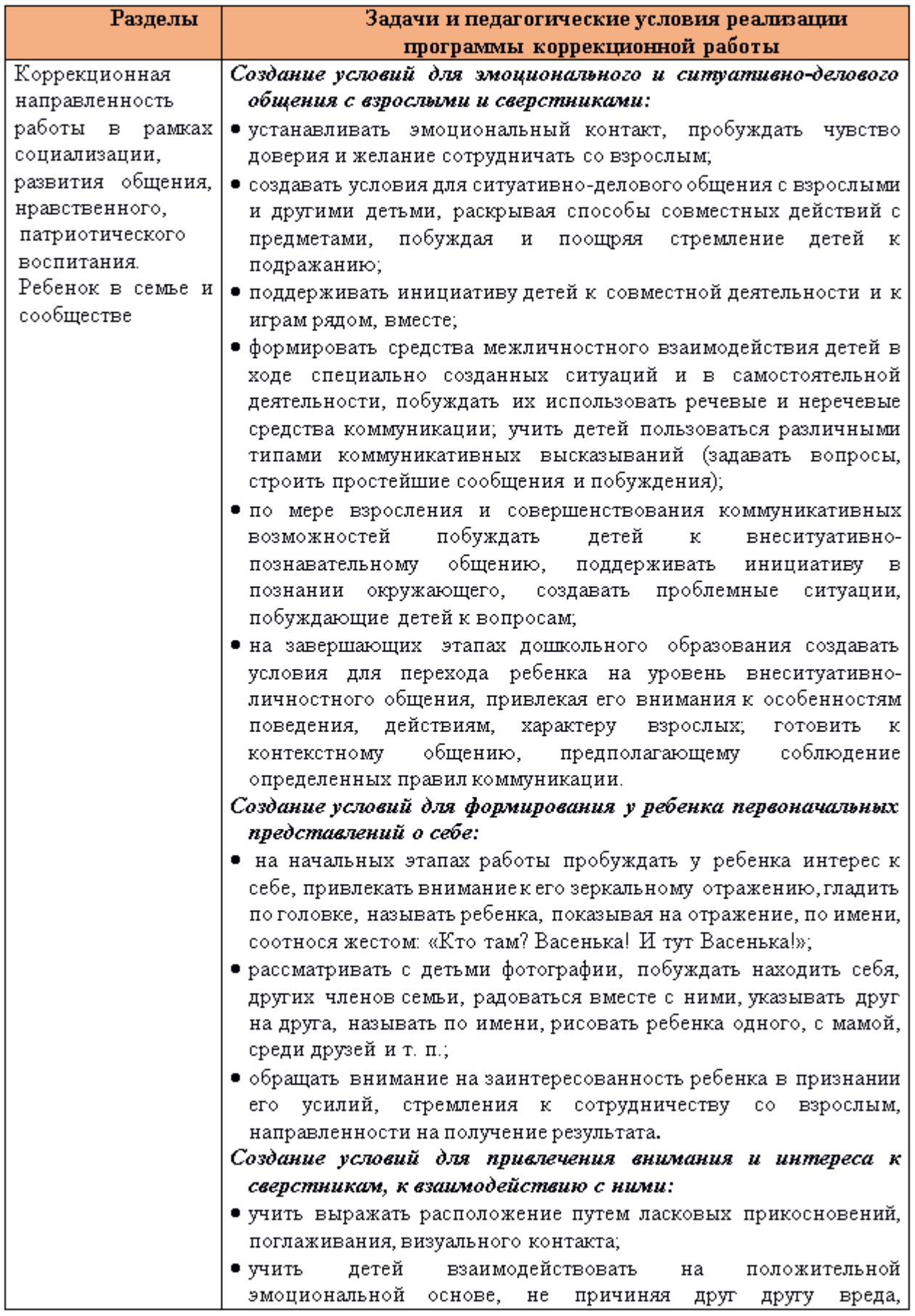

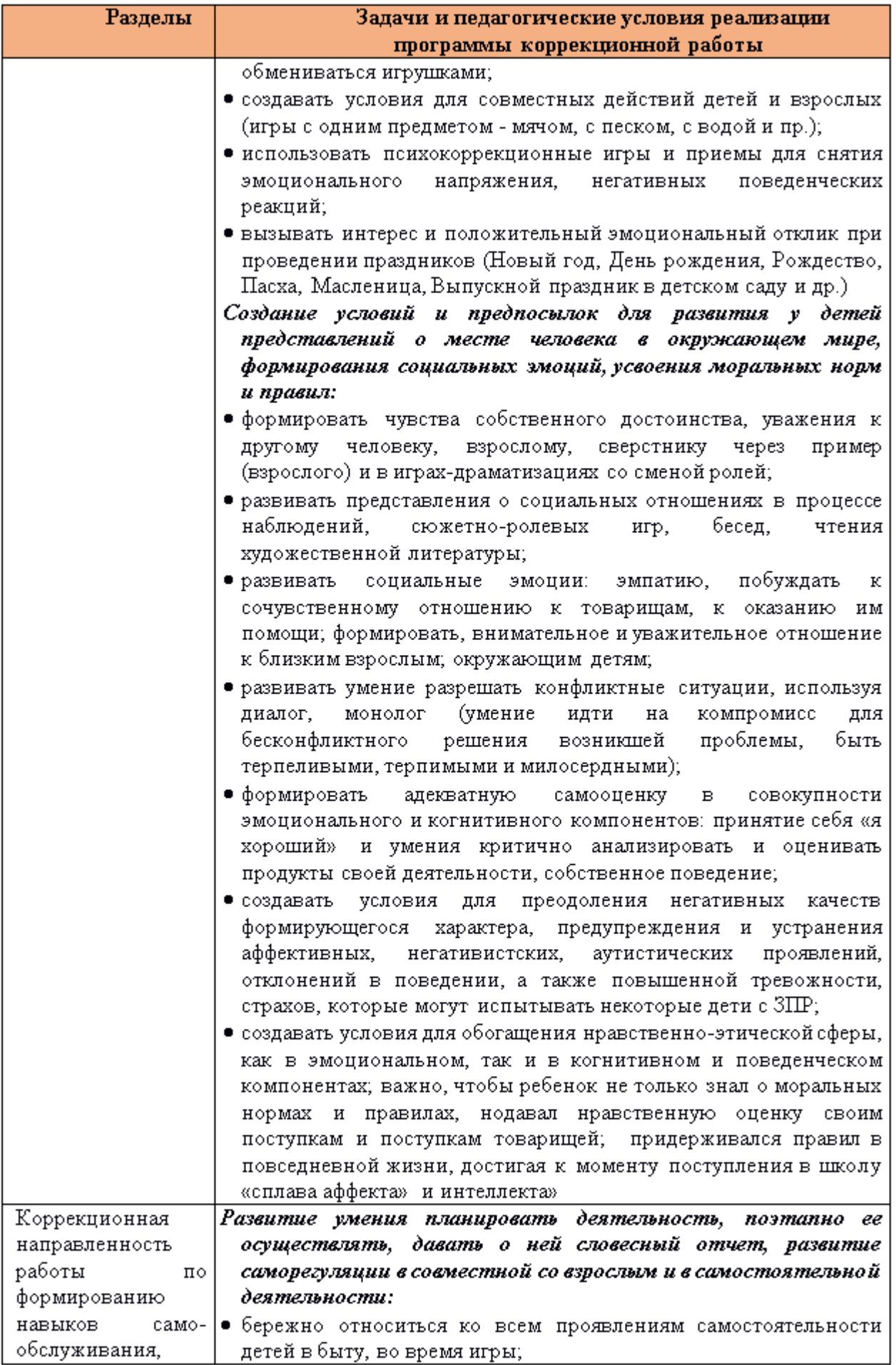

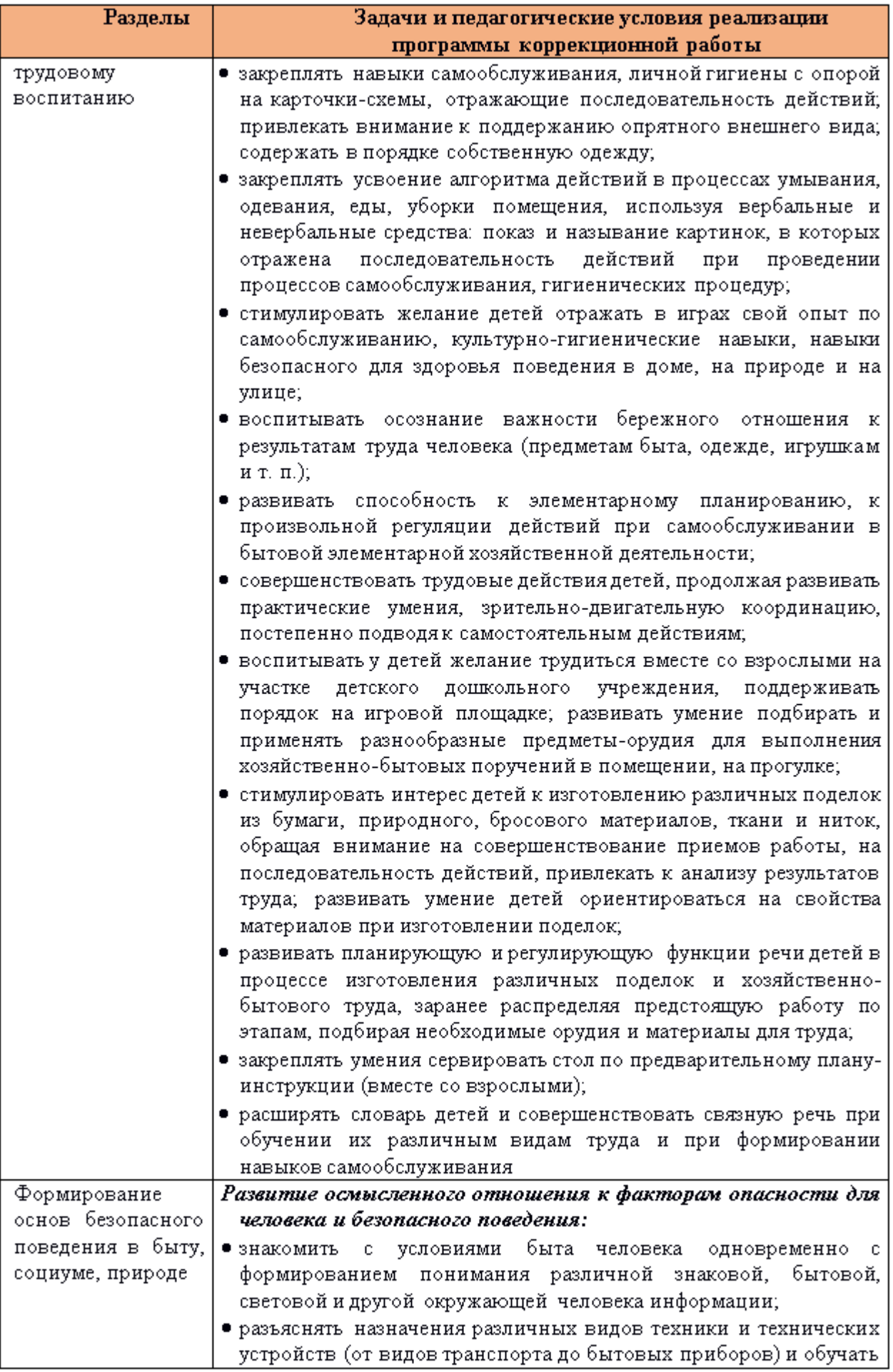

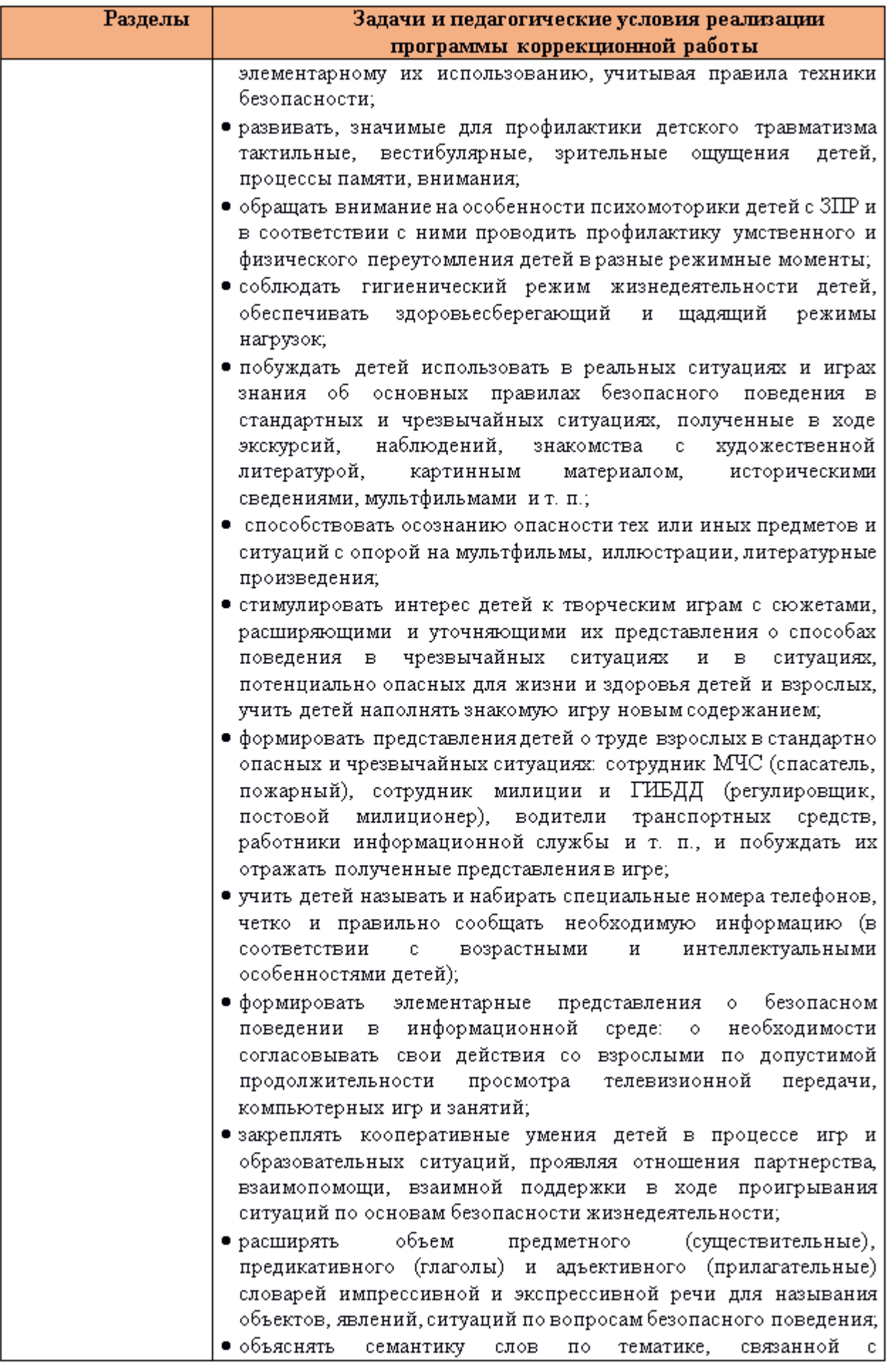

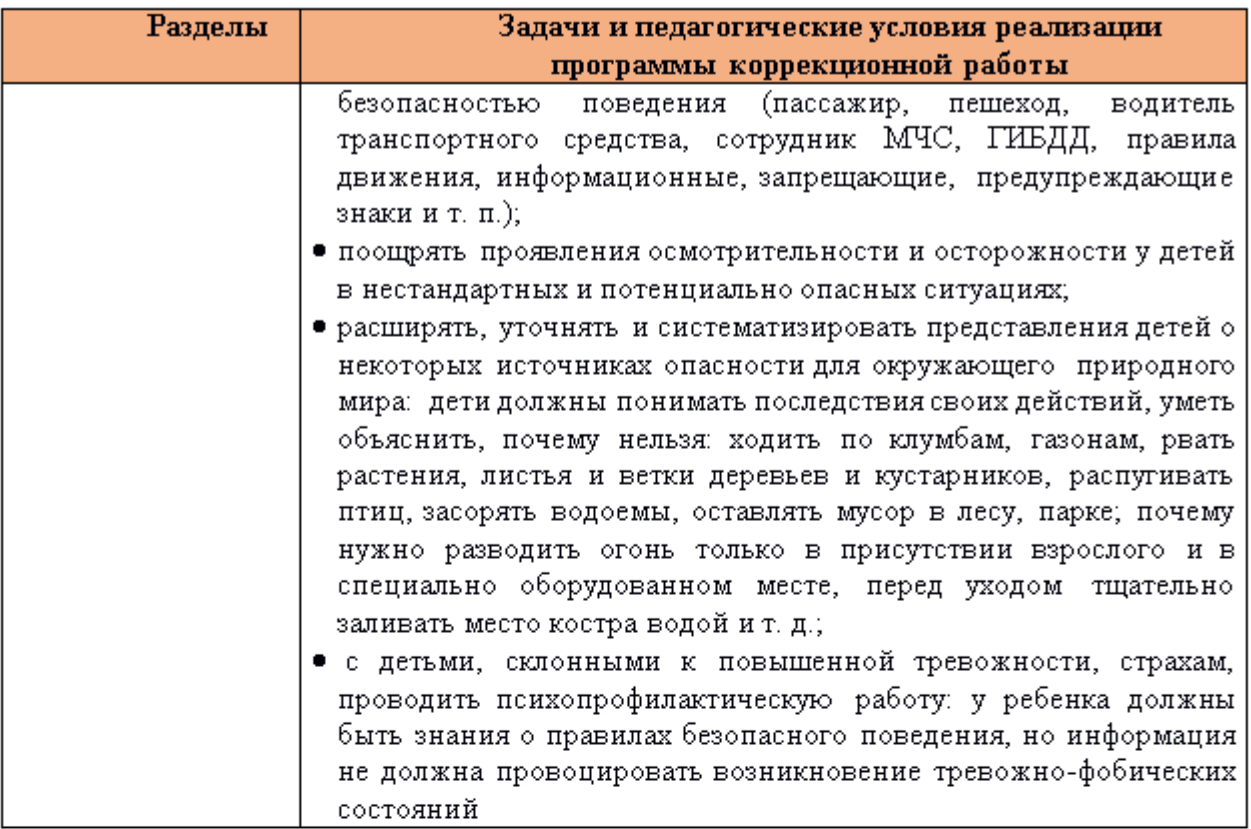

# Коррекционно-развивающая работа в образовательной области «Познавательное развитие»

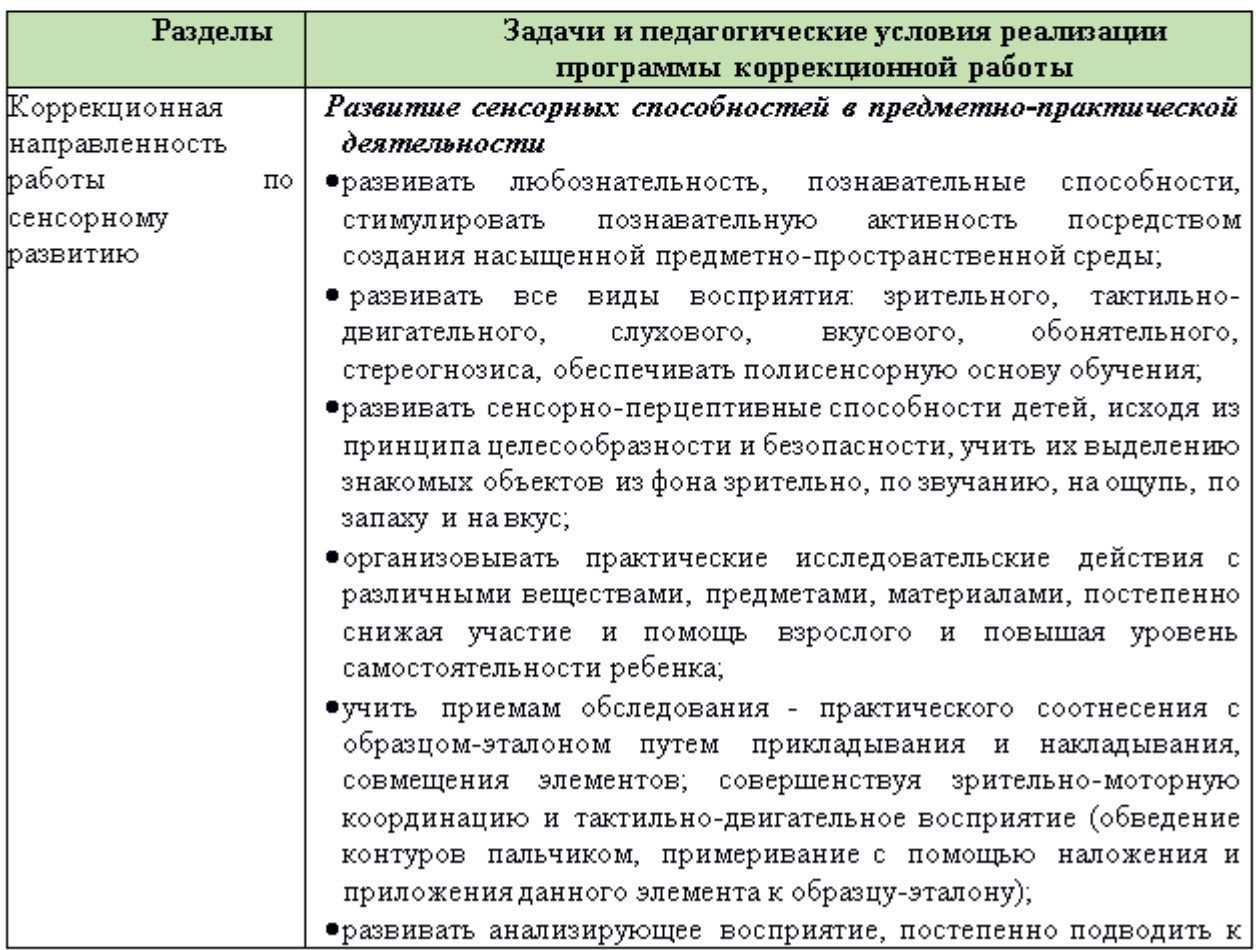

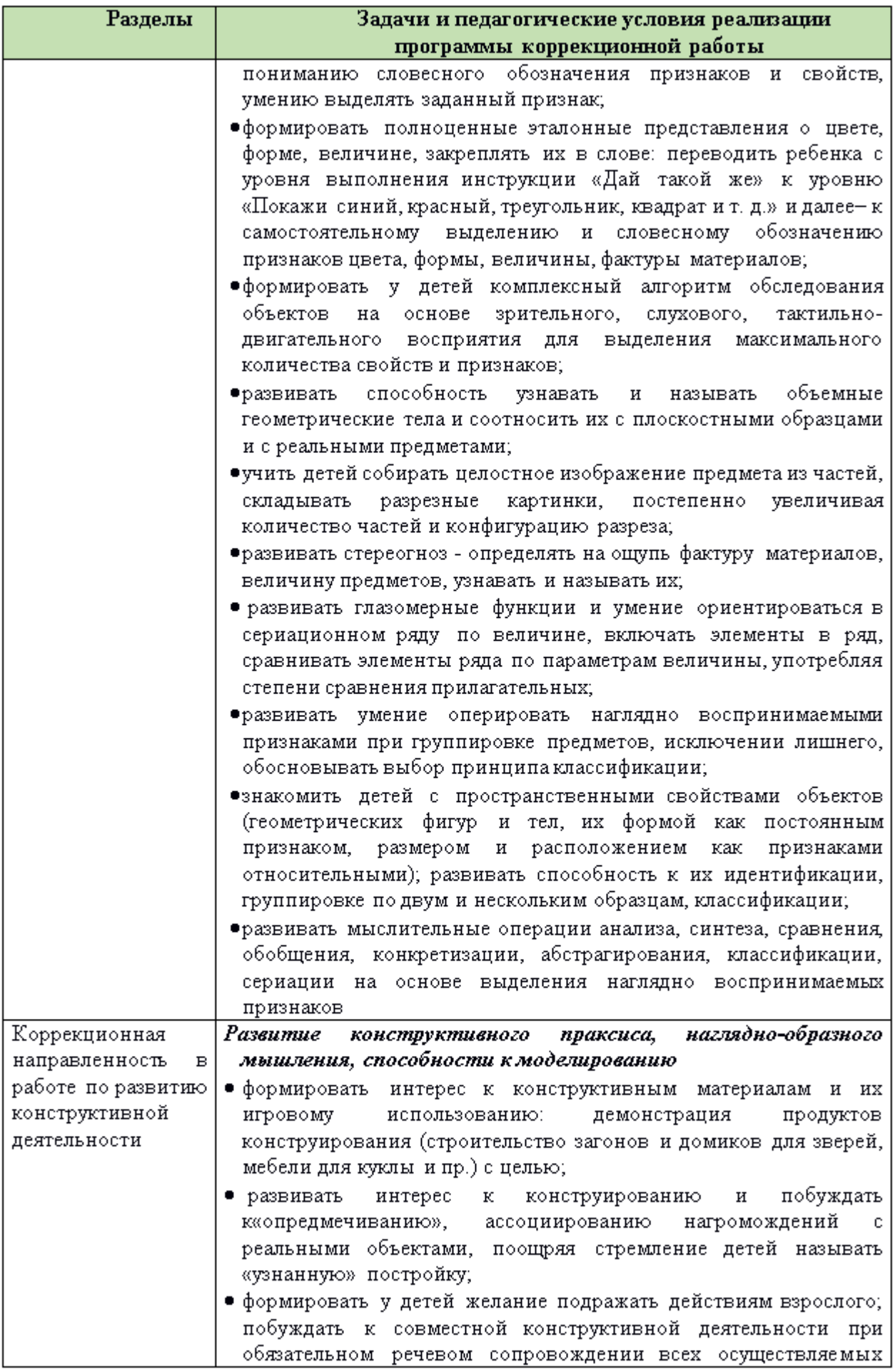

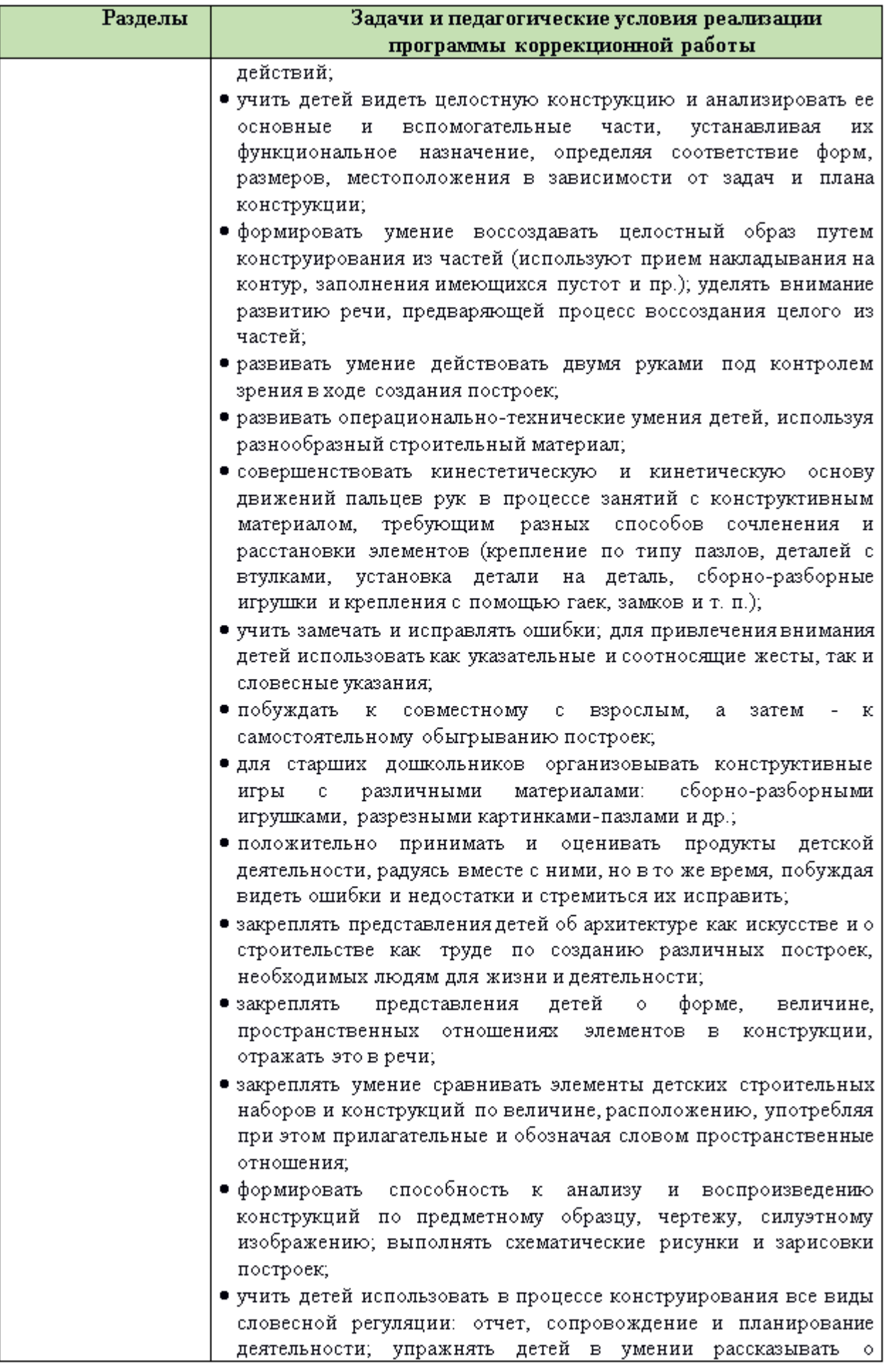

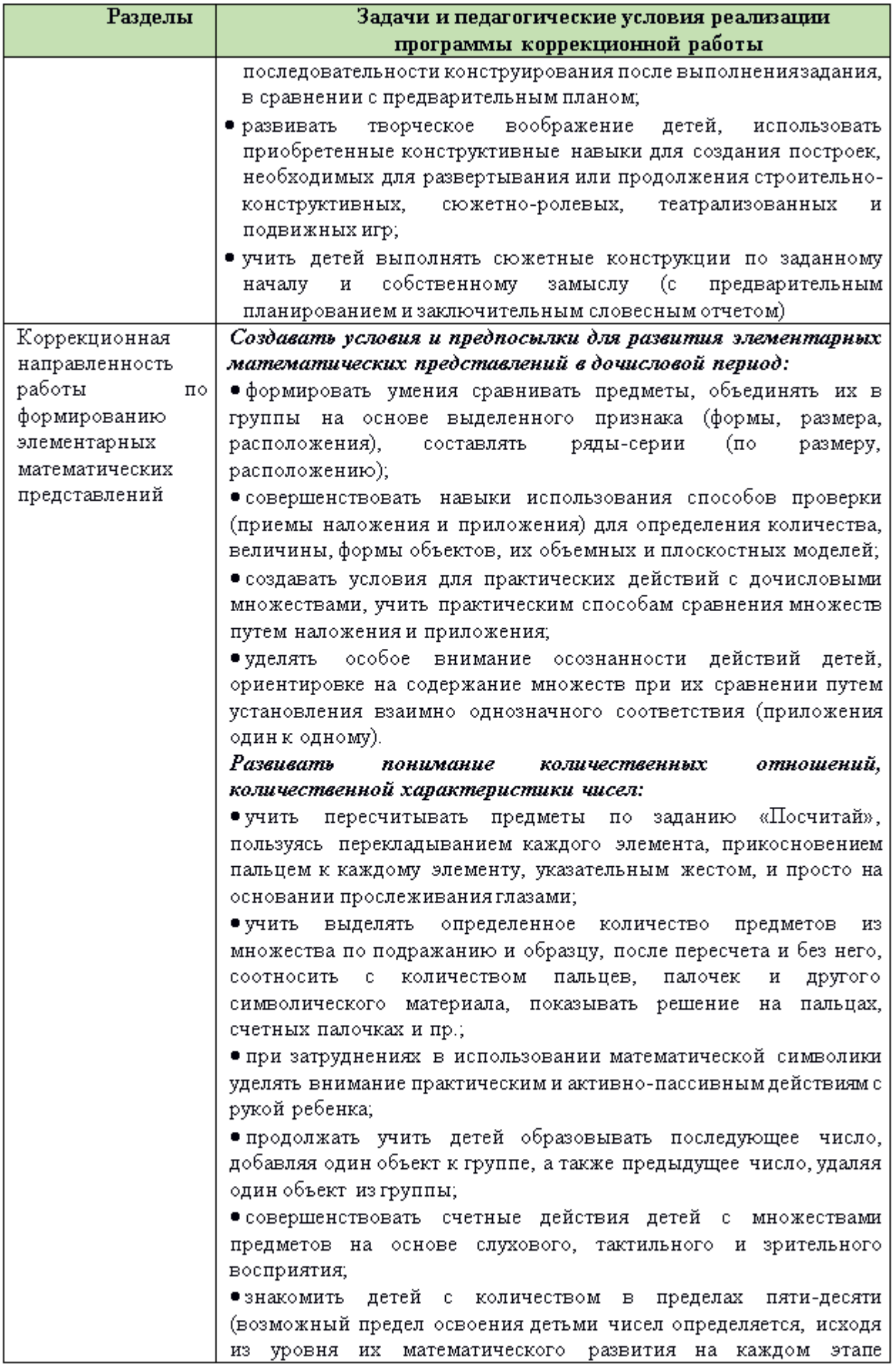

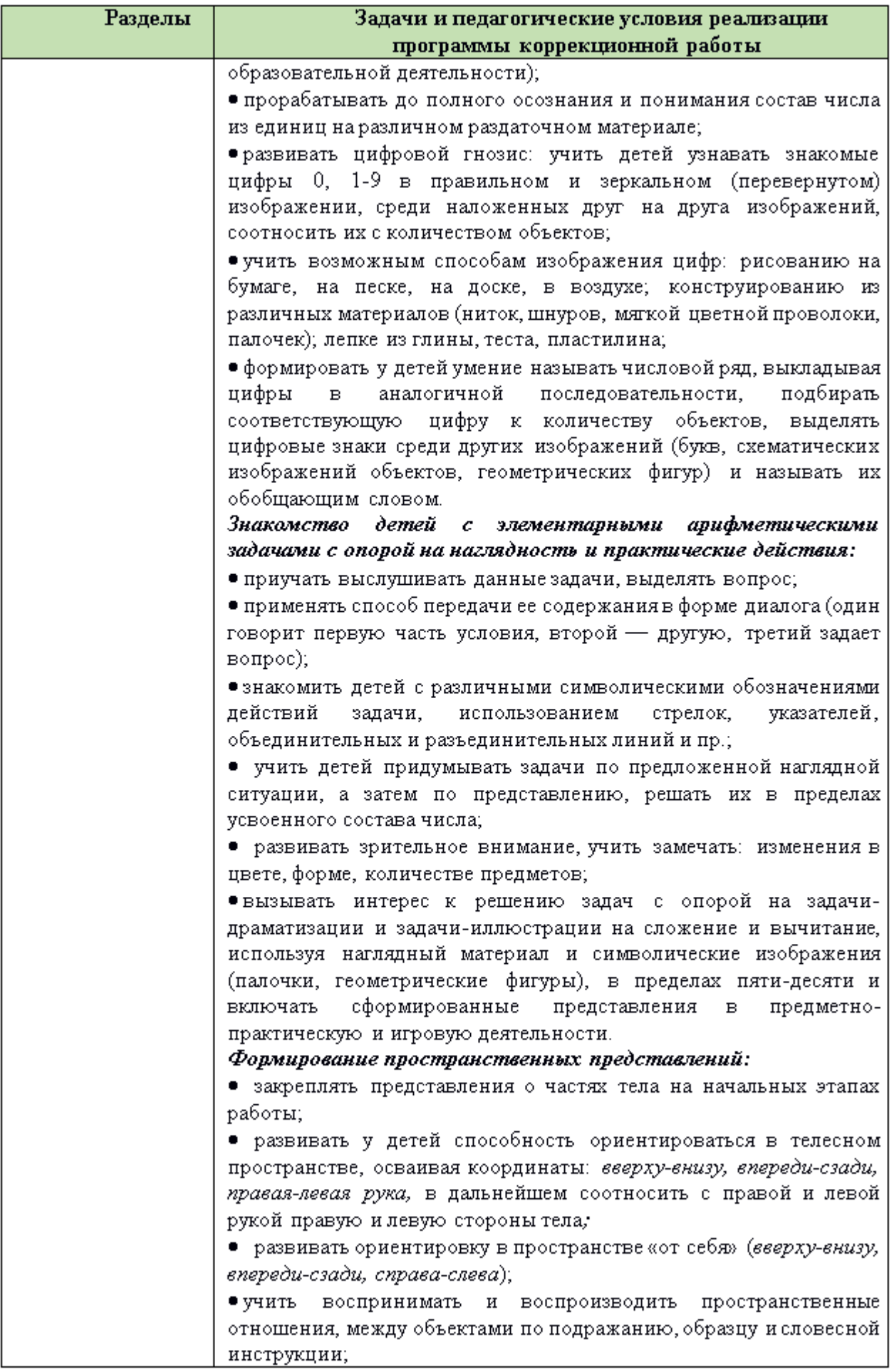

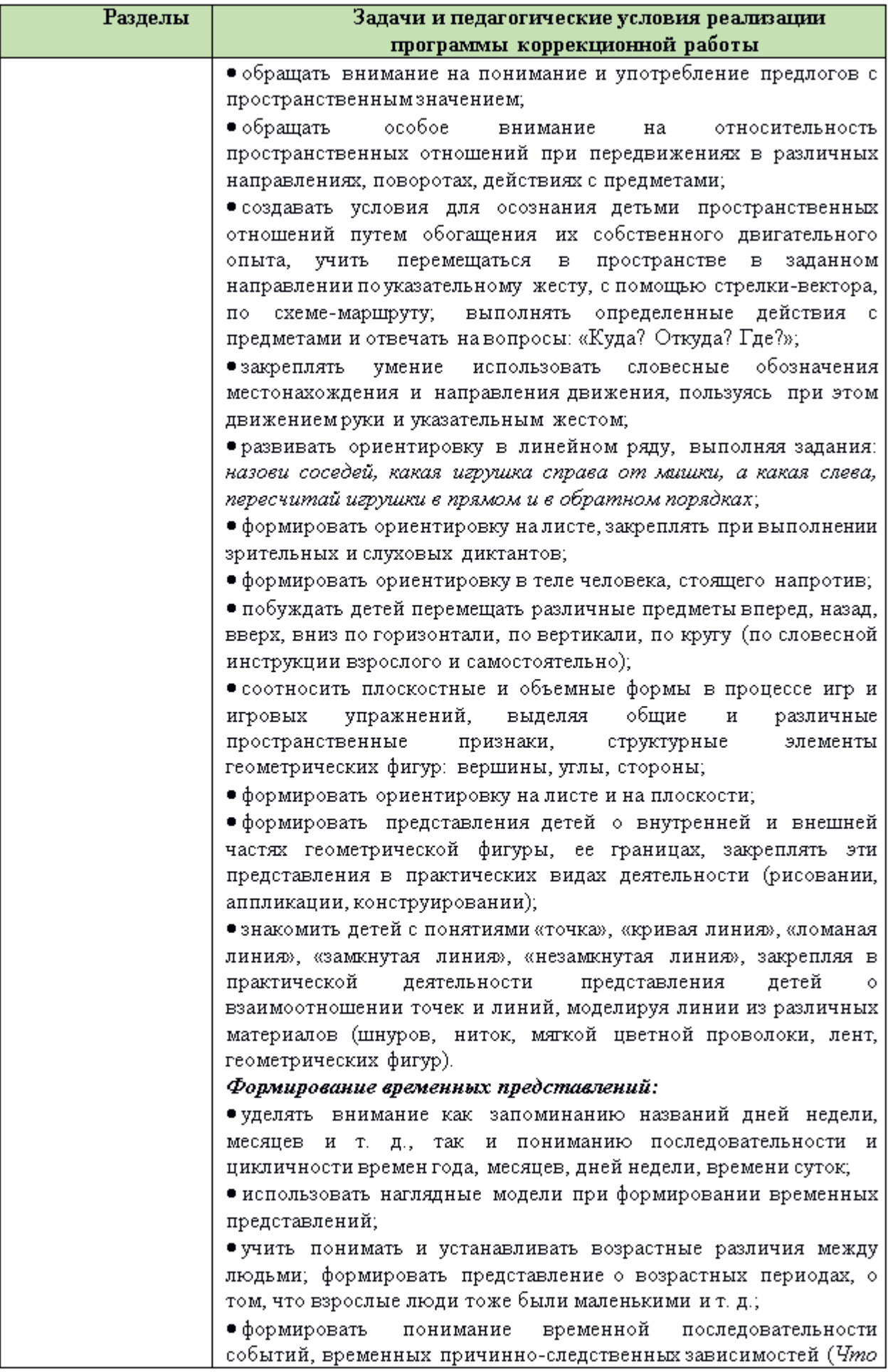

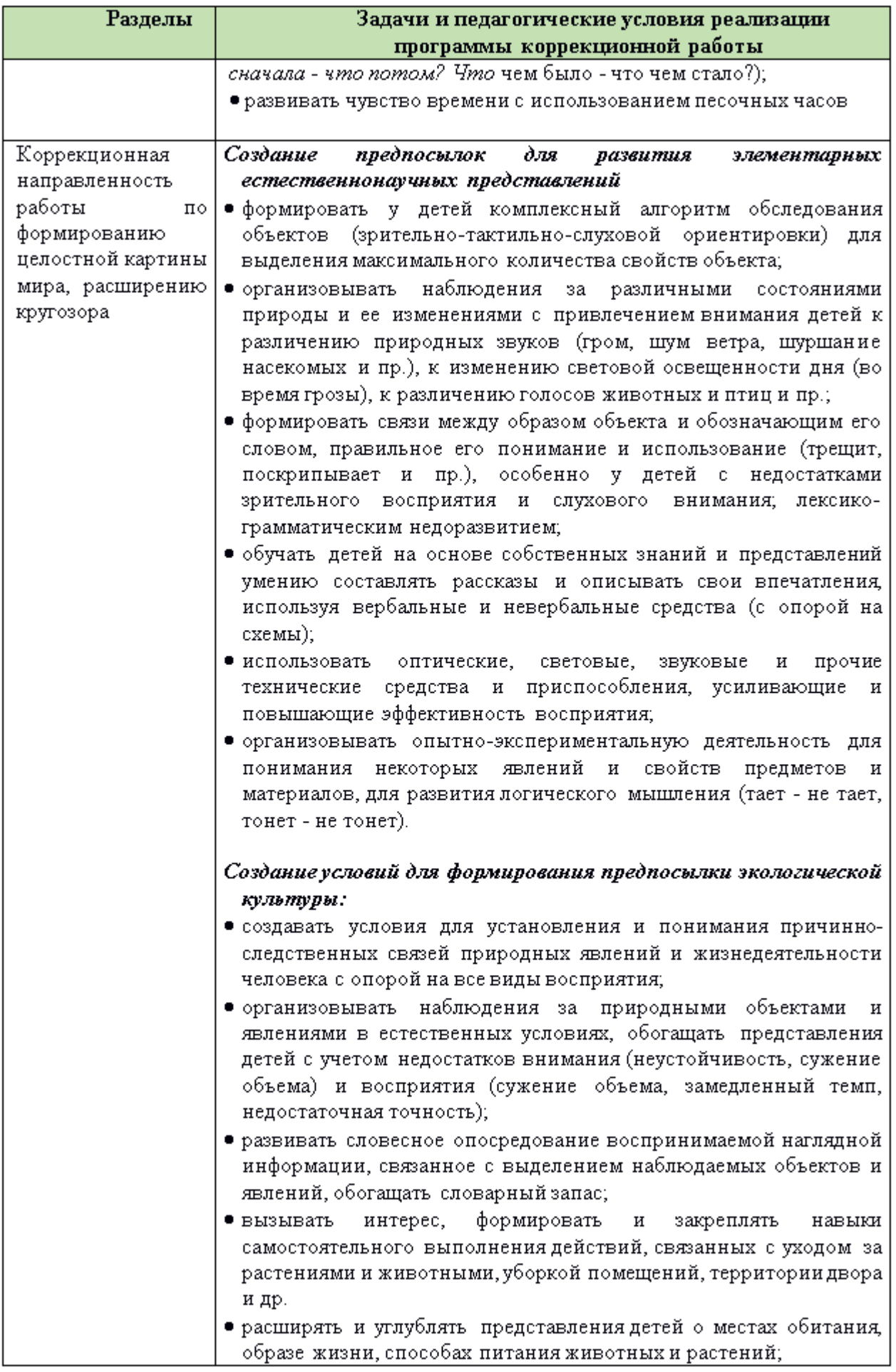

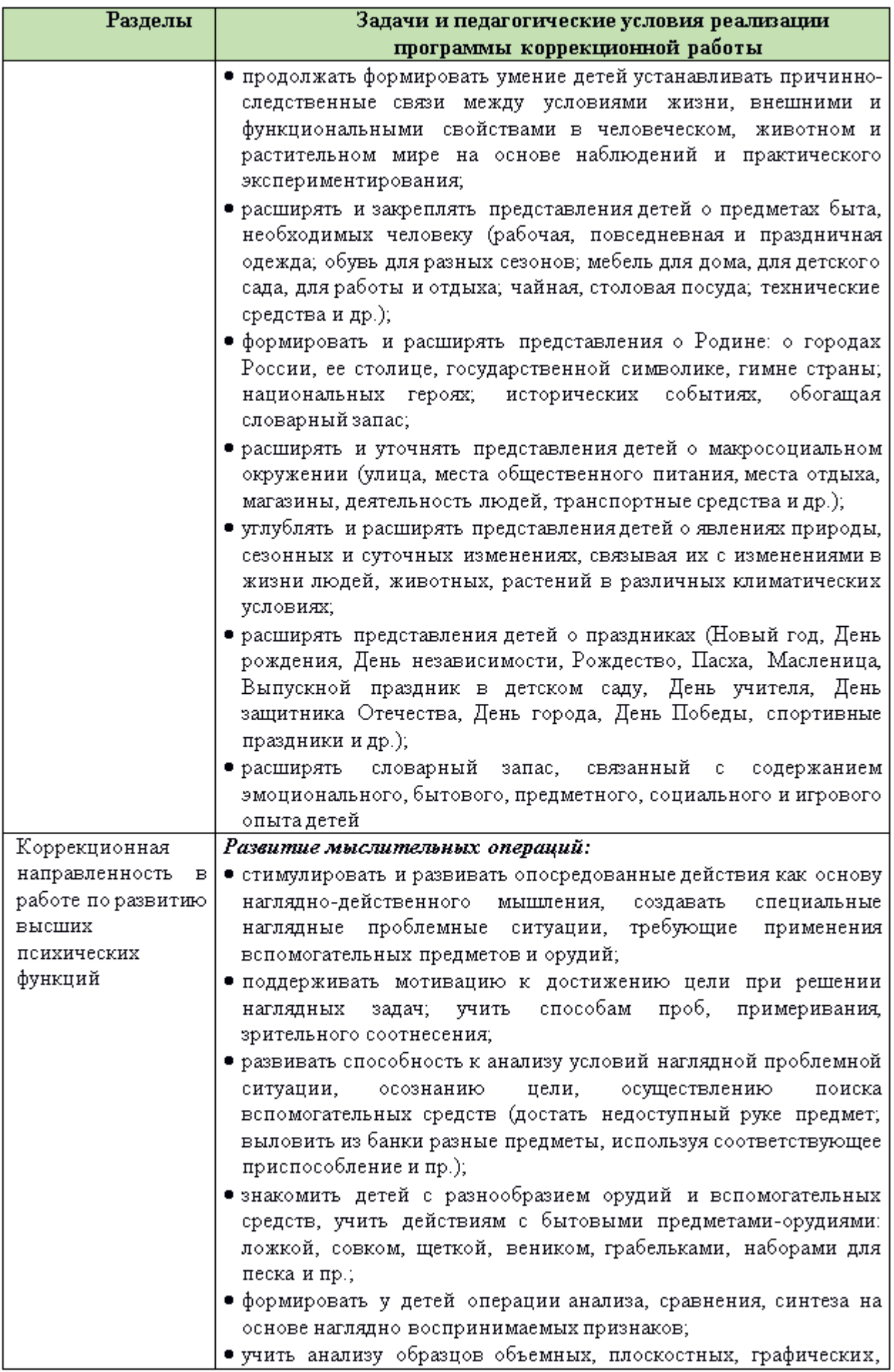

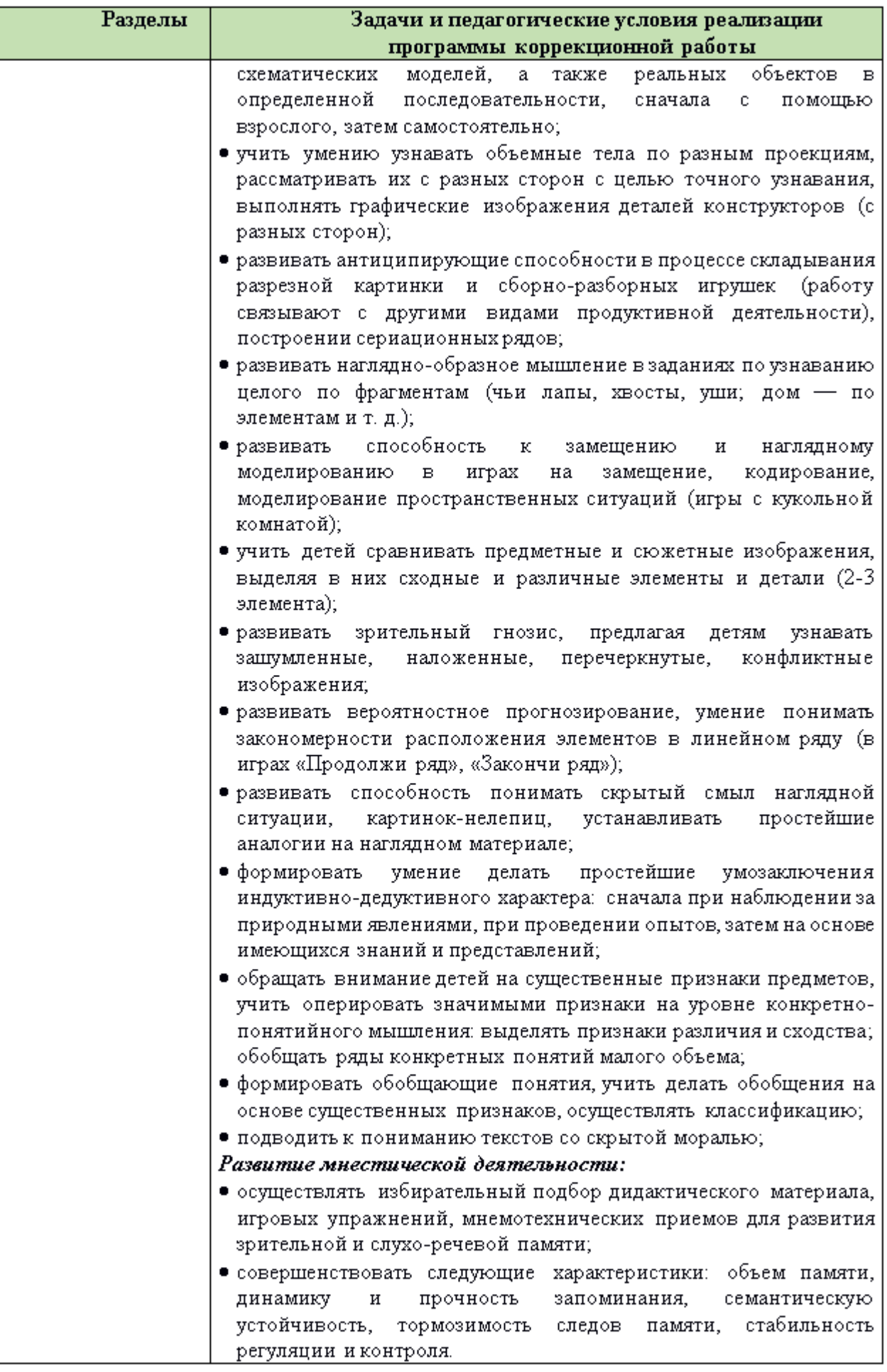

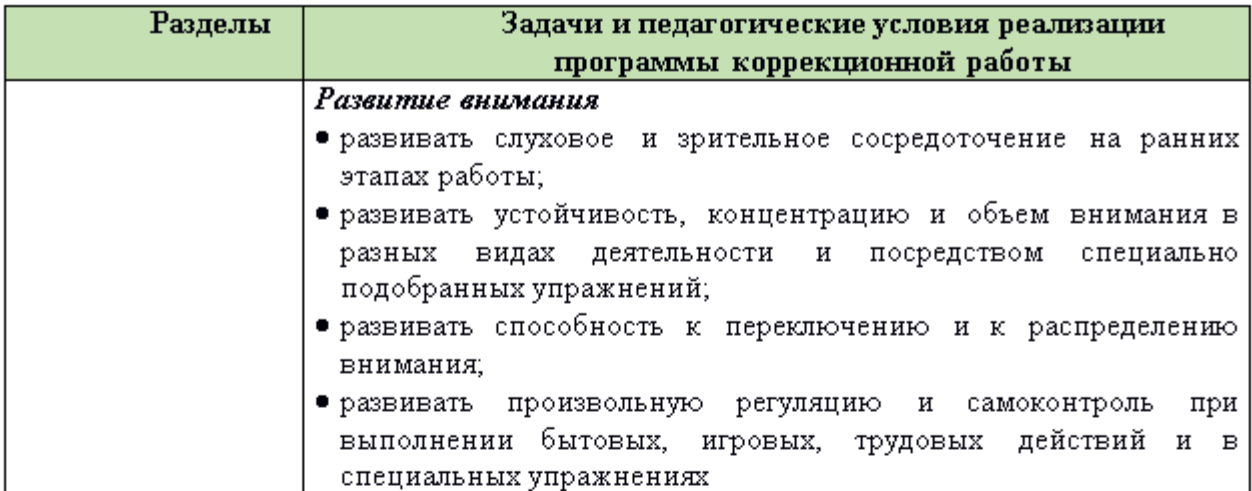

# Коррекционно-развивающая работа в образовательной области «Peyesoe passumue»

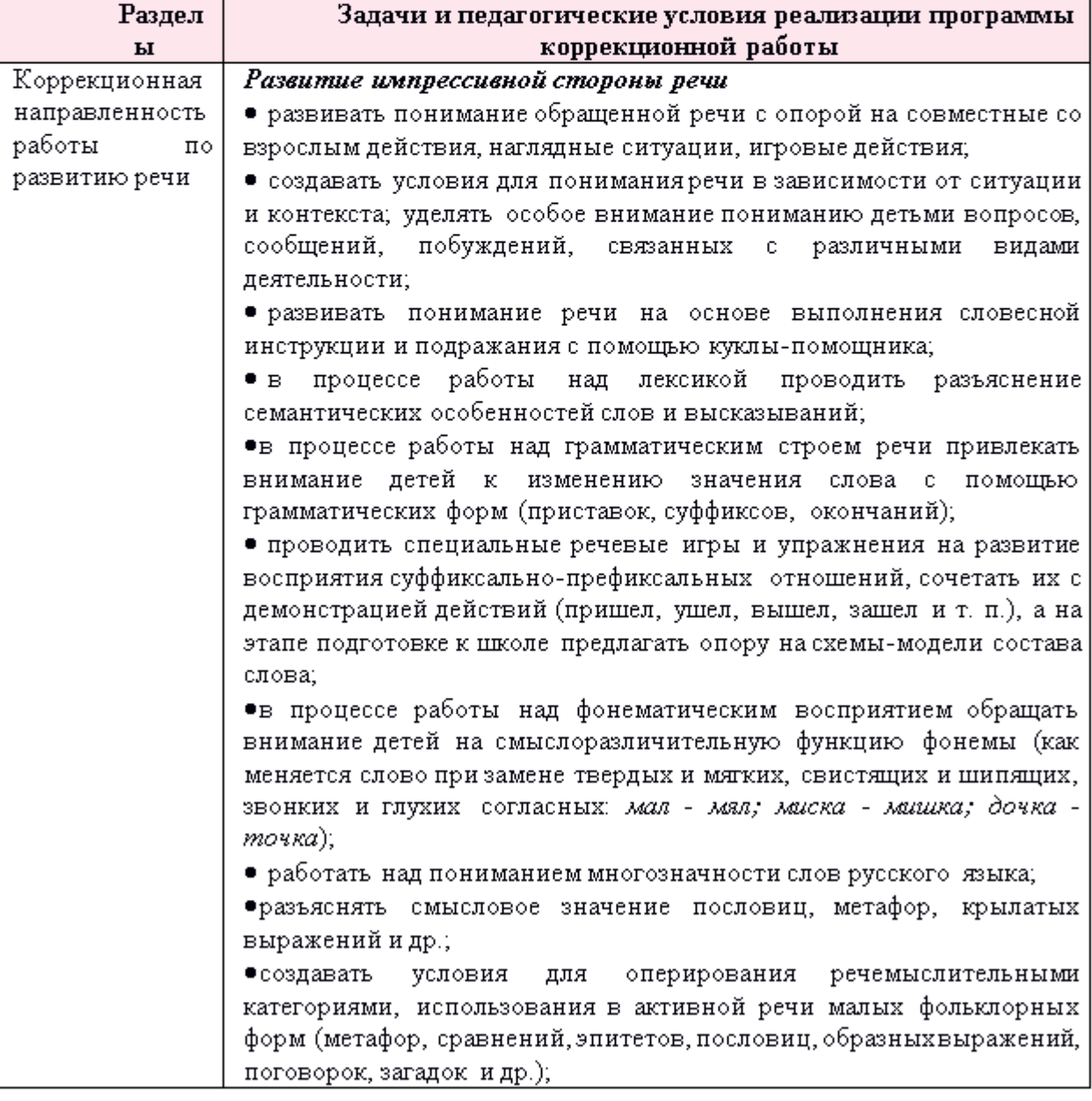

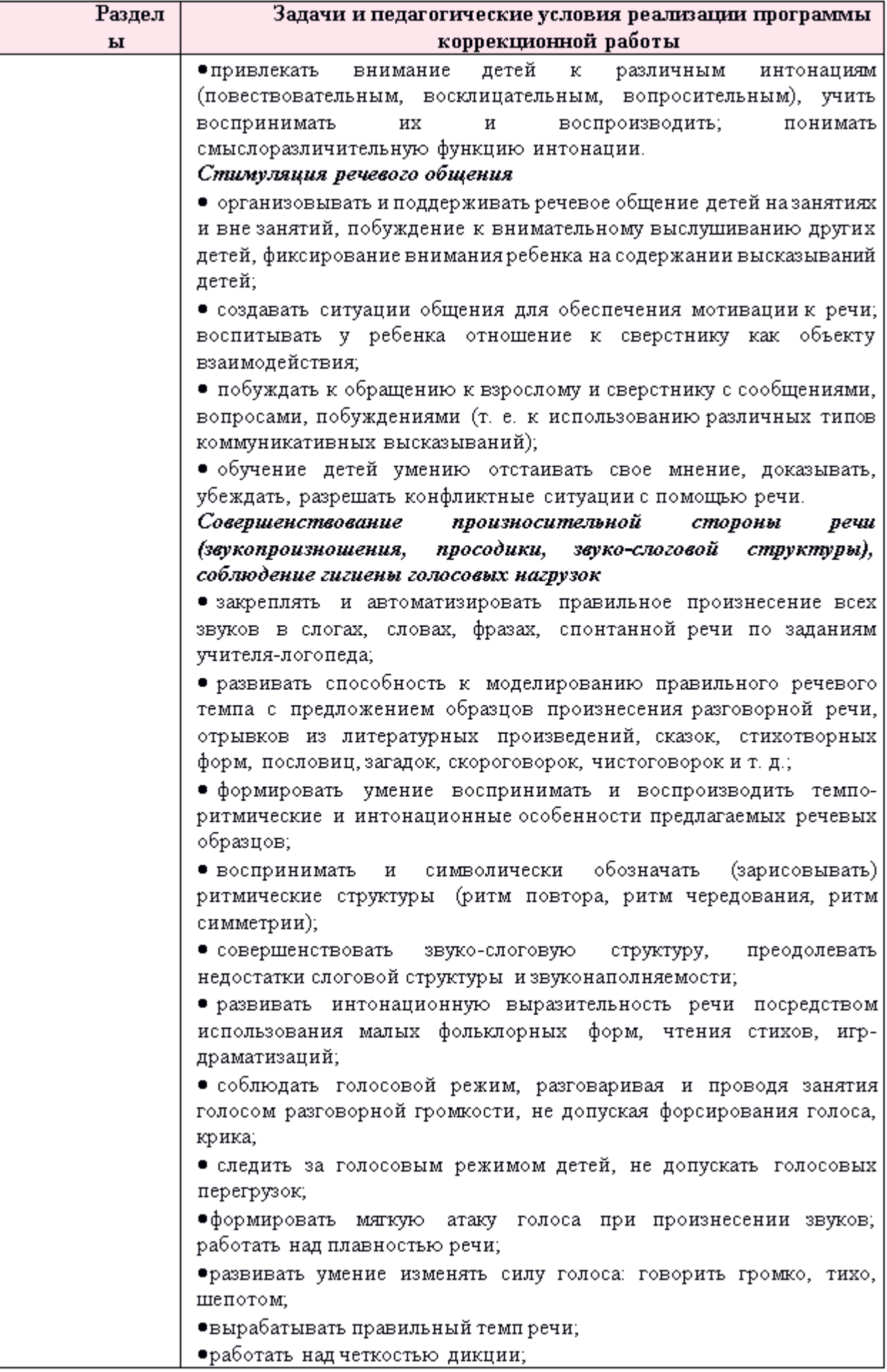

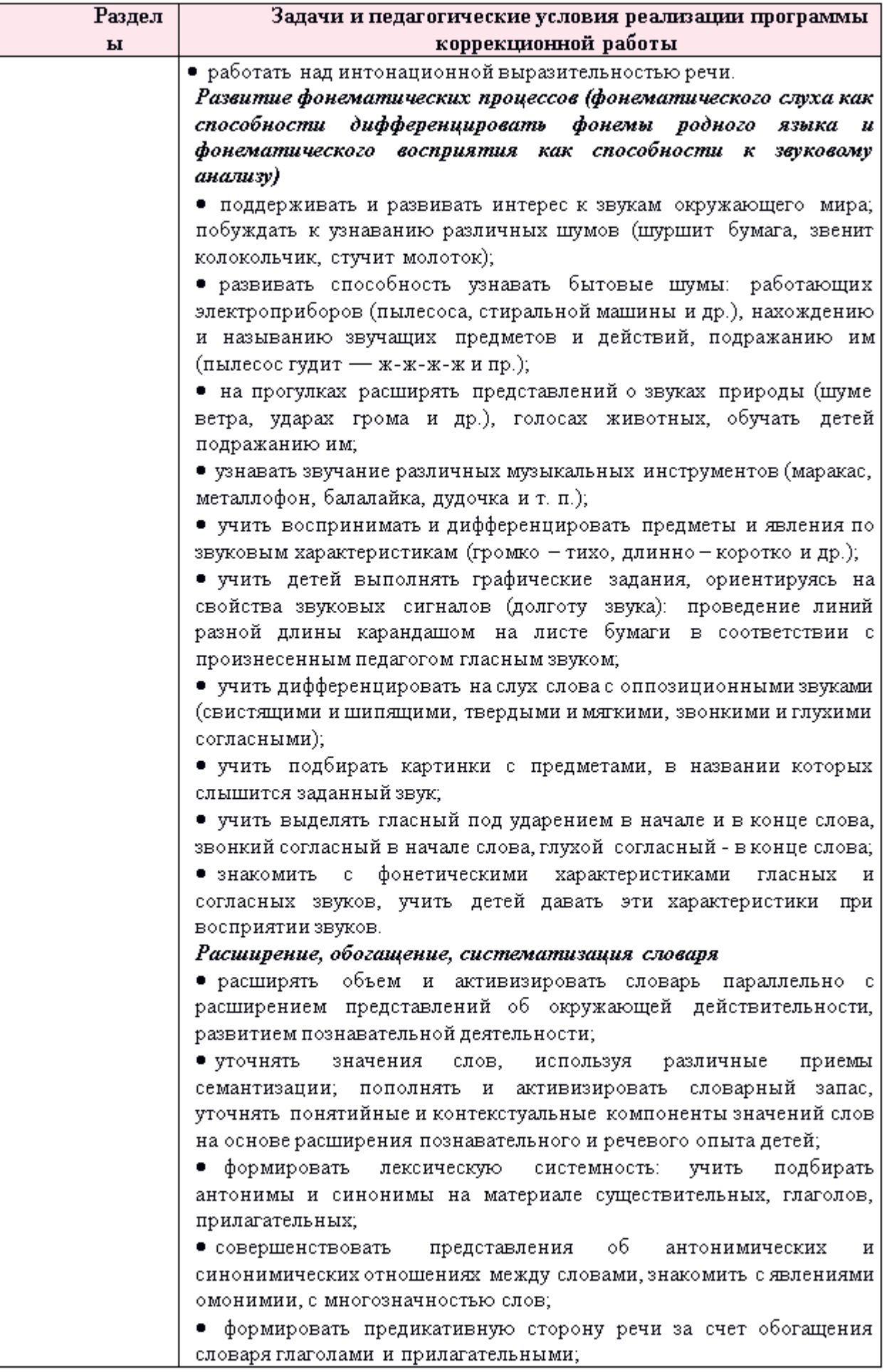

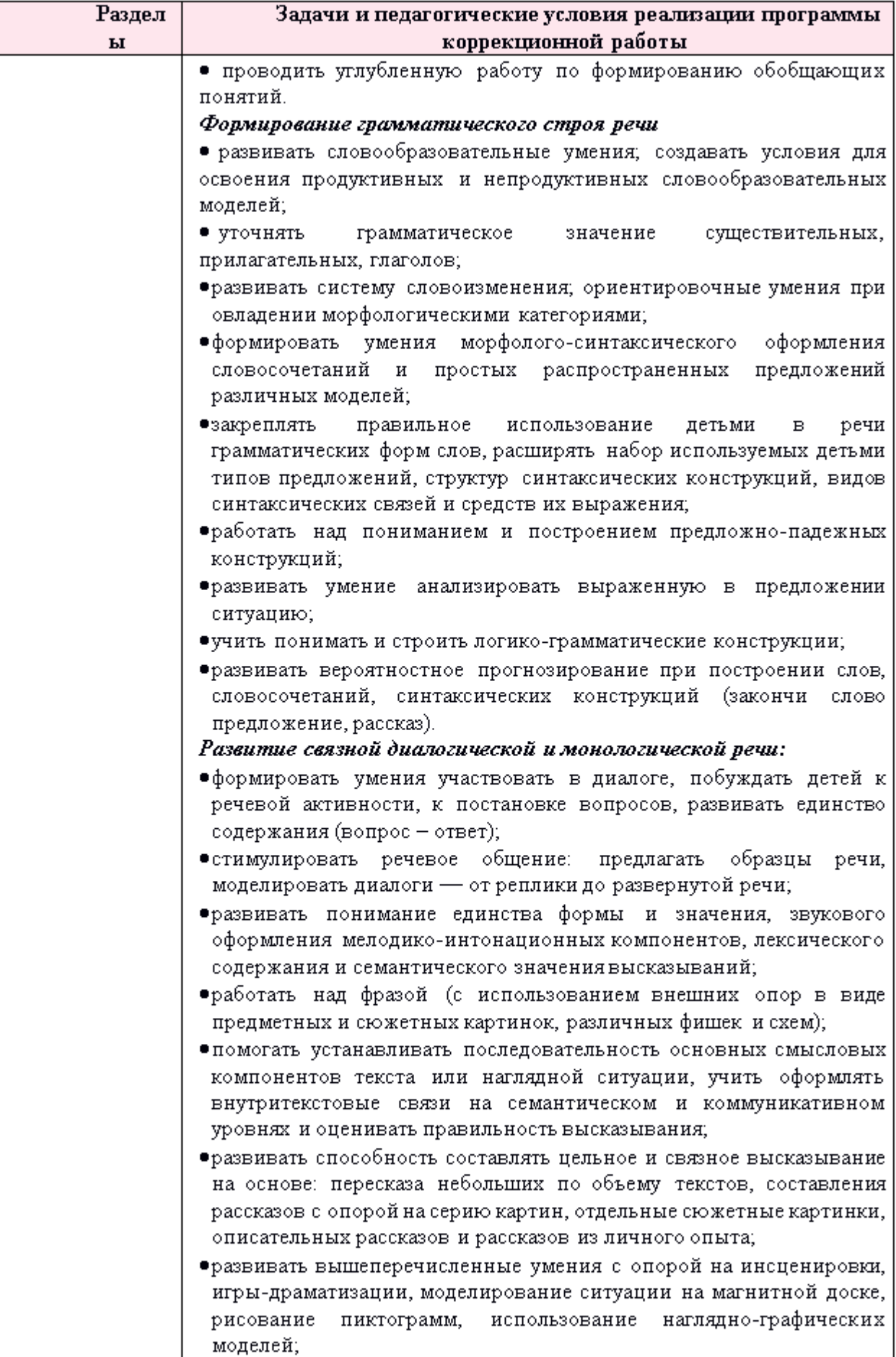

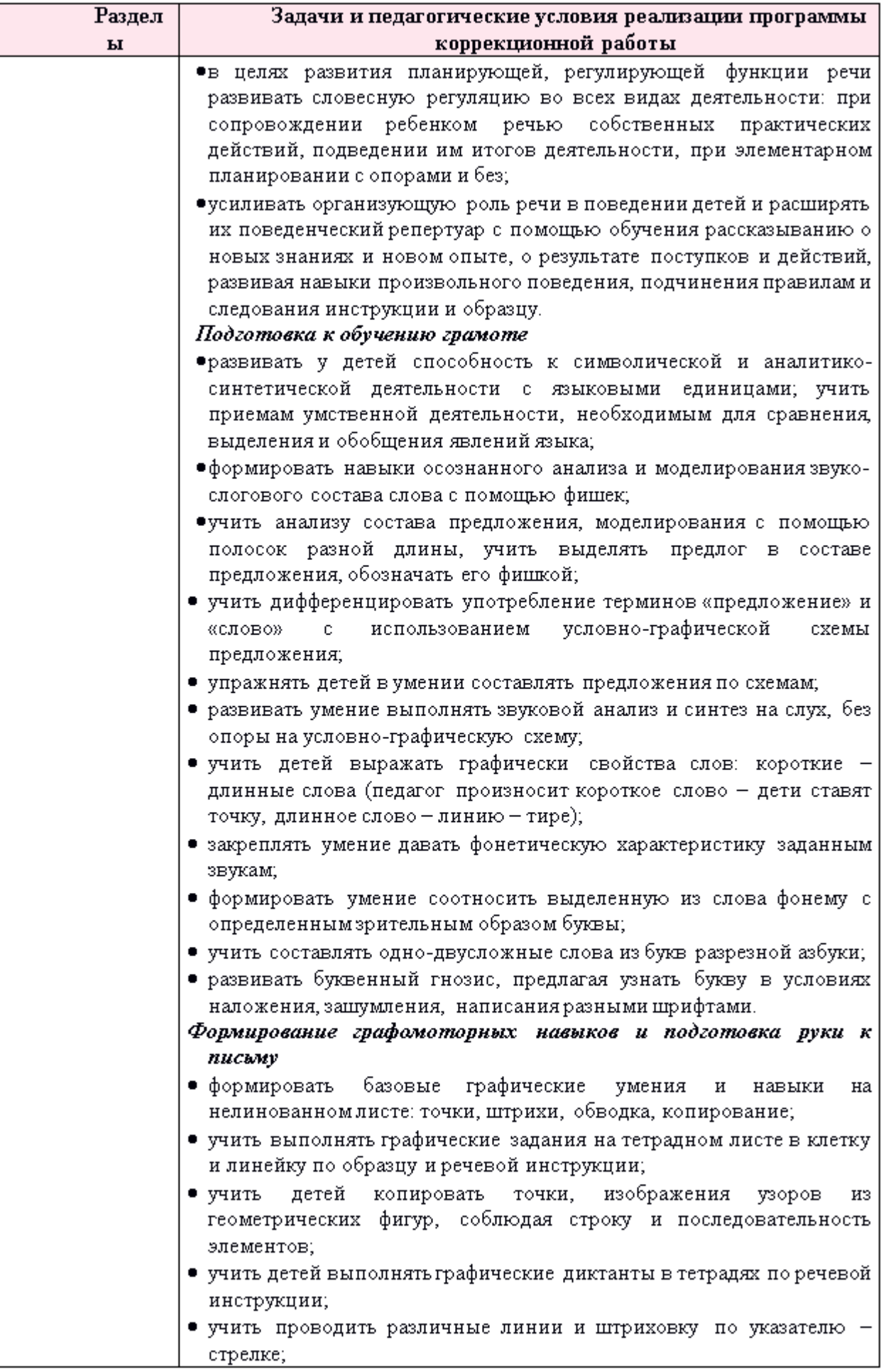
| Раздел                                                                                                    | Задачи и педагогические условия реализации программы                                                                                                    |
|----------------------------------------------------------------------------------------------------|----------------------------------------------------------------------------------------------------|
| ы                                                                                                    | коррекционной работы                                                                                                    |
|                                                                                                    | • совершенствовать<br>навыки штриховки, закрашивание контуров<br>сюжетных картинок:<br>предметов, орнаментов<br>и<br>учить<br>детей<br>срисовывать, дорисовывать, копировать и закрашивать контуры<br>простых предметов.                                                                                                    |
|                                                                                                    | Формировать элементарную культуру речевого поведения, умение<br>слушать педагога и сверстников, внимательно и доброжевлательно<br>относиться к их рассказам и ответам                                                                                                    |
| Коррекционная<br>направленность<br>работе<br>$\pi\circ$<br>в<br>приобщению<br>к<br>художествен-<br>ной литературе | ●вызывать интерес к книге: рассматривать с детьми иллюстрации в<br>детских книгах, специально подобранные картинки с близким<br>побуждать<br>ребенку<br>содержанием,<br>называть<br>персонажей,<br>демонстрировать и называть их действия;<br>•читать детям потешки, прибаутки, стихи (в двусложном размере),<br>вызывая у них эмоциональный отклик, стремление отхлопывать ритм<br>или совершать ритмичные действия, побуждать к совместному и<br>отраженному декламированию, поощрять инициативную речь детей;<br>•направлять внимание детей в процессе чтения и рассказывания на<br>полноценное слушание, фиксируя последовательность событий;<br>• поддерживать и стимулировать интерес детей к совместному<br>чтению потешек, стихотворных форм, сказок, рассказов, песенок и т.<br>д., после прочтения обсуждать и разбирать прочитанное, добиваясь<br>понимания смысла;<br>•использовать схематические зарисовки (на бумаге, специальной<br>доске и пр.), отражающие последовательность событий в тексте;<br>• в процессе чтения и рассказывания демонстрировать поведение<br>персонажей, используя различную интонацию, голос различной<br>высоты для передачи состояния персонажей и его роли в данном<br>произведении;<br>●беседовать с детьми, работать  <br>над пониманием содержания<br>(прозаических,<br>произведений<br>стихотворных),<br>художественных<br>персонажей, разъяснять<br>отношений<br>поведения<br>и<br>значения<br>незнакомых слов и выражений;<br>$•$ учить<br>детей передавать содержание<br>по ролям,<br>создавая<br>выразительный образ;<br>$\bullet$ учить<br>детей рассказыванию, связывая с ролевой<br>игрой,<br>театрализованной деятельностью, рисованием; |
|                                                                                                    | ●вводить<br>в<br>предметы-заменители, слова-заместители,<br>занятия<br>символы, широко-используя речевые игры, шарады и т. д.                                                                                                    |

Коррекционно-развивающая работа в образовательной области «Художественно-эстетическое развитие»

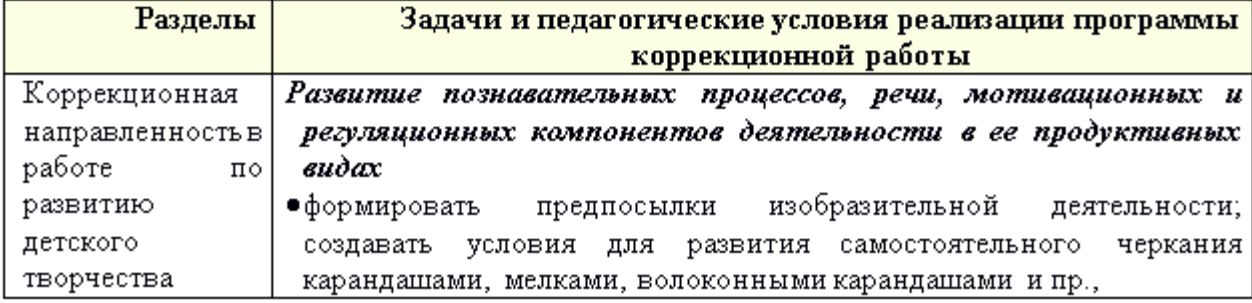

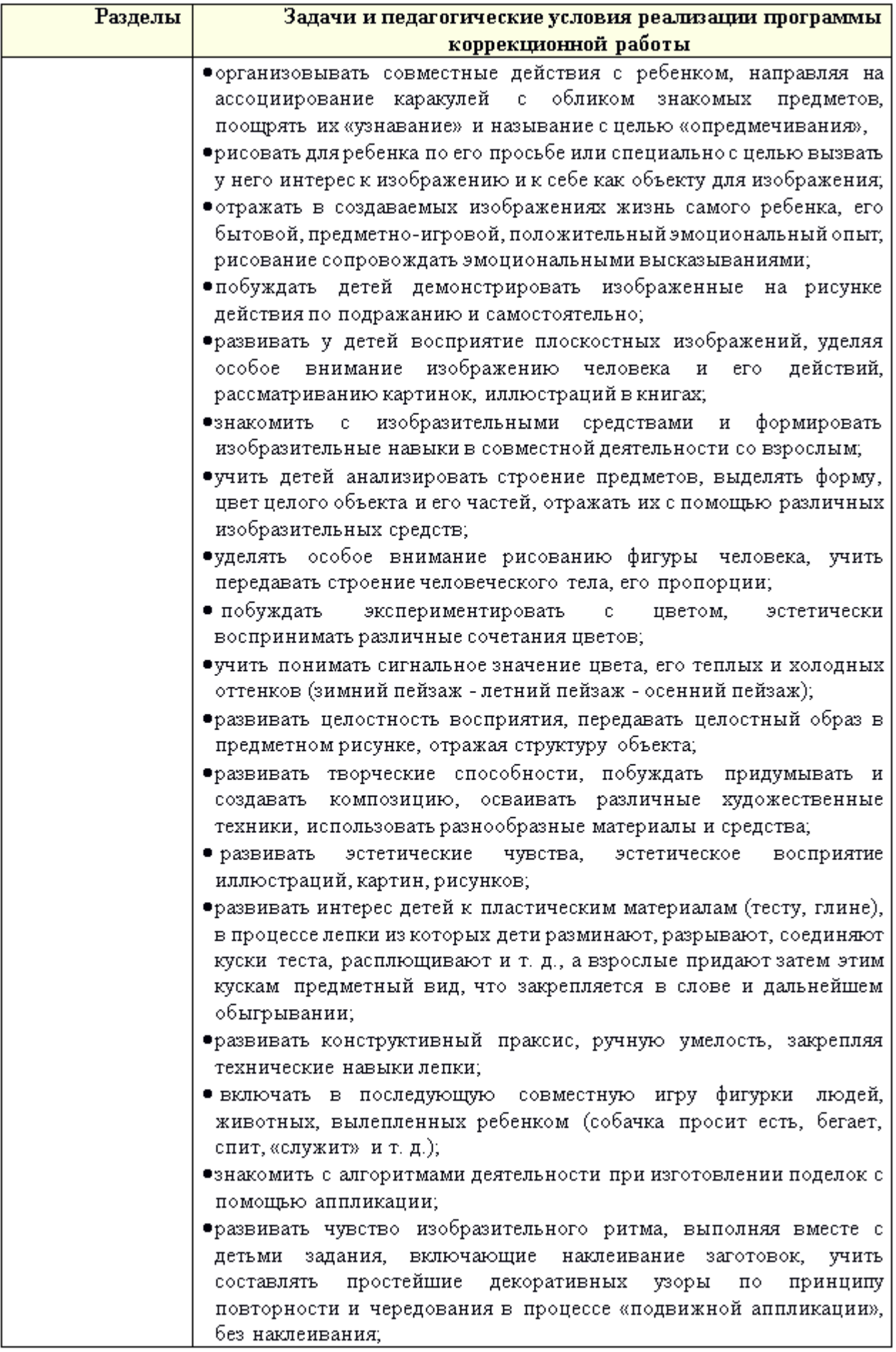

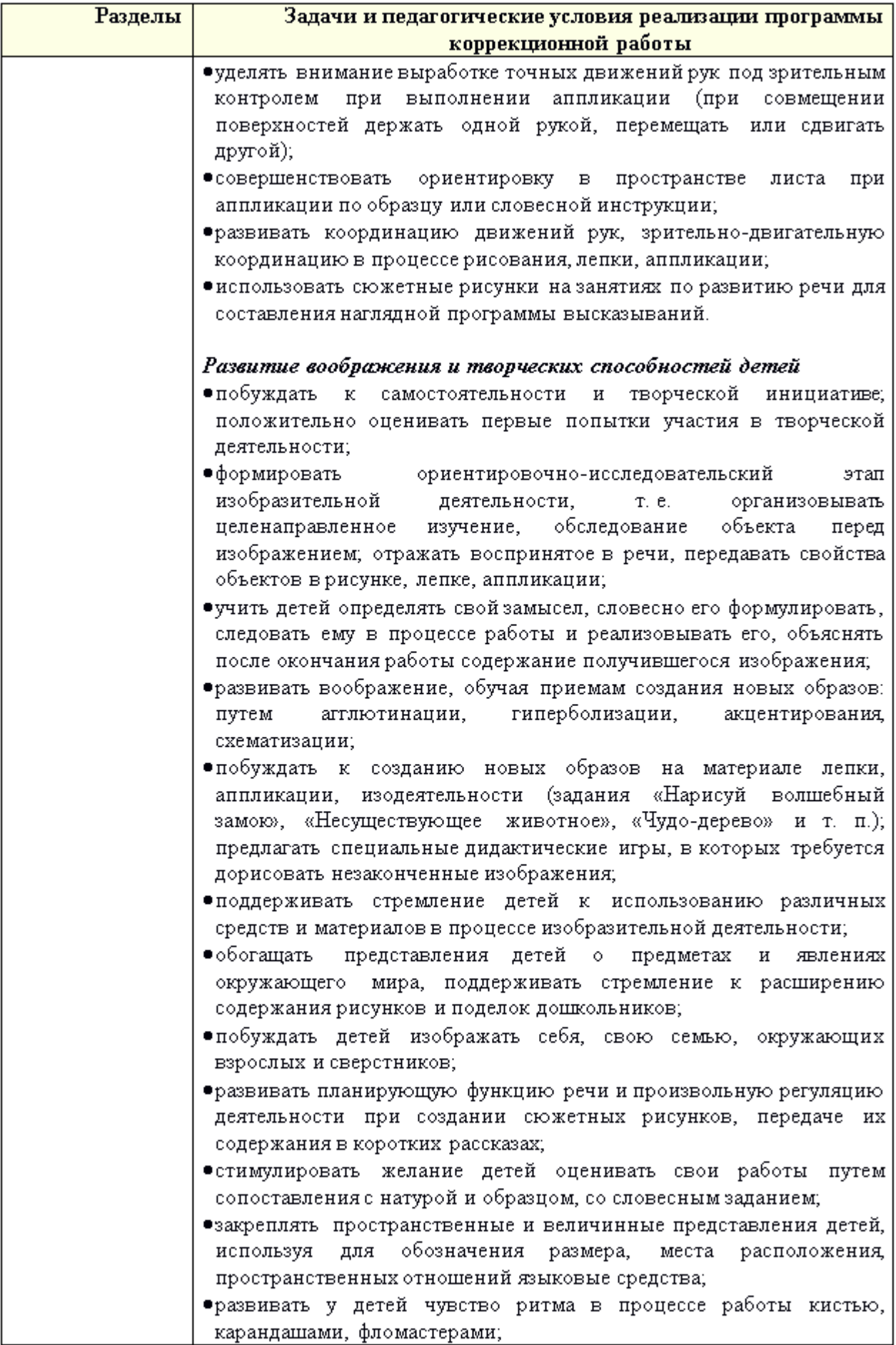

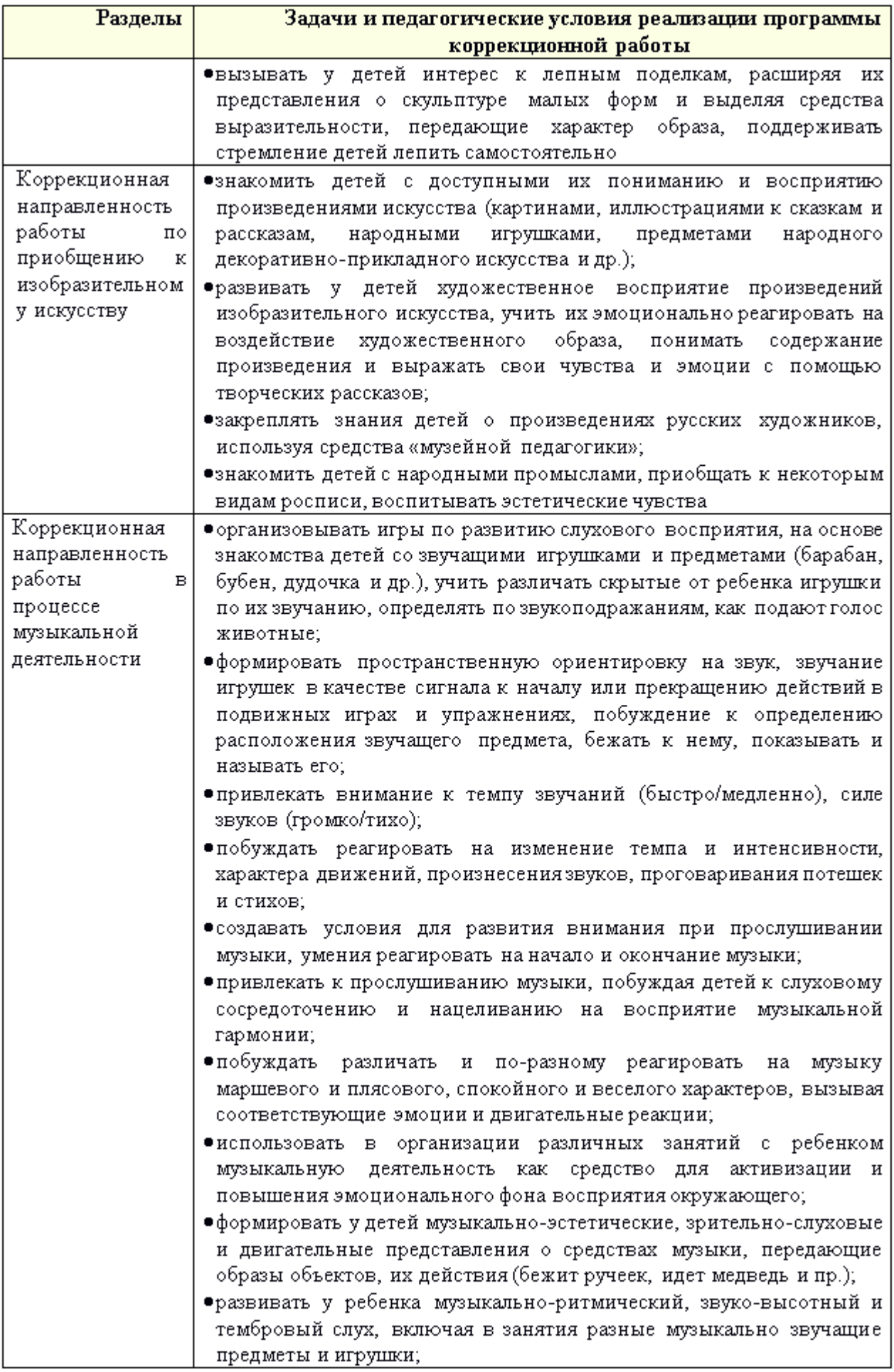

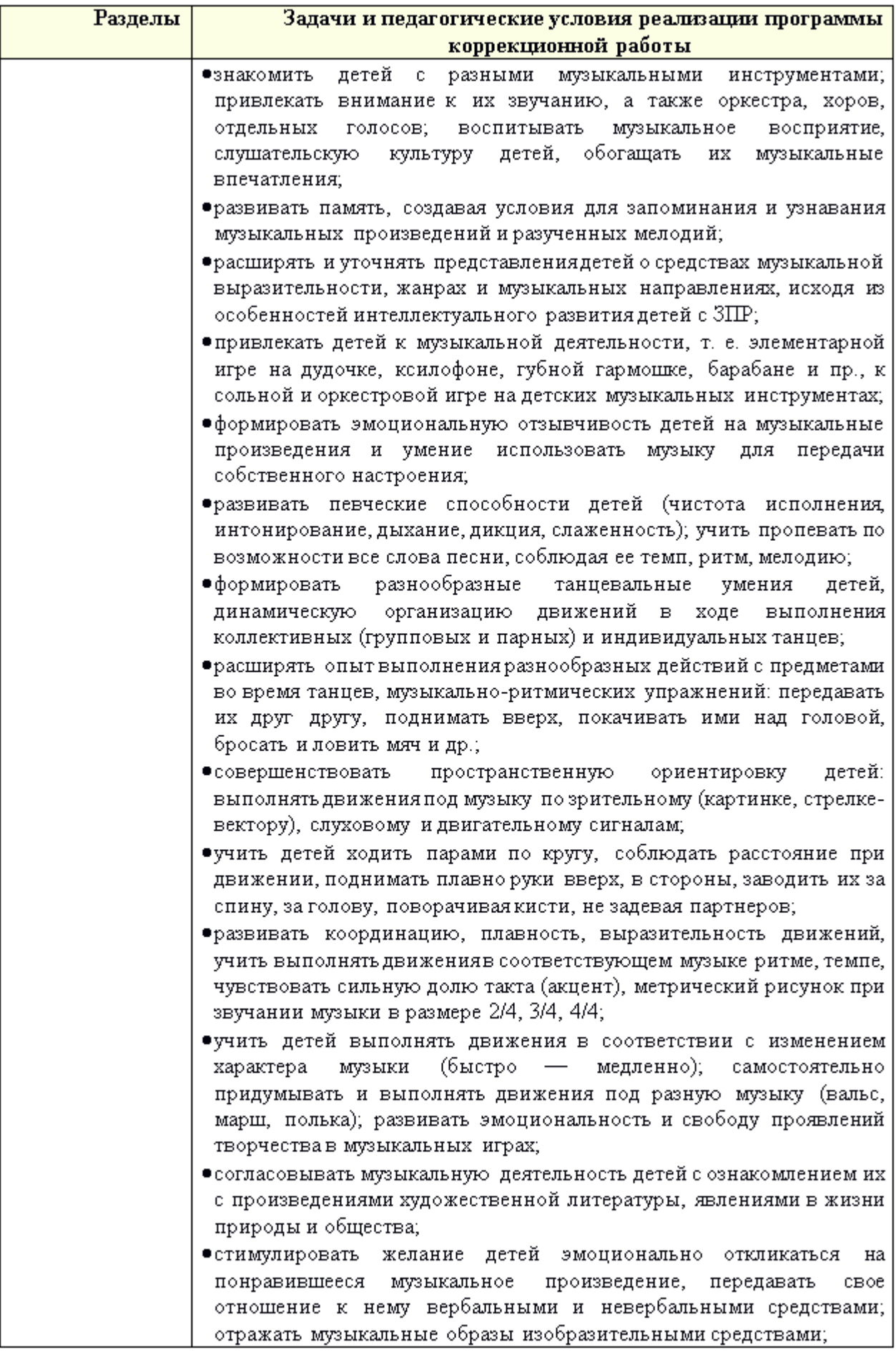

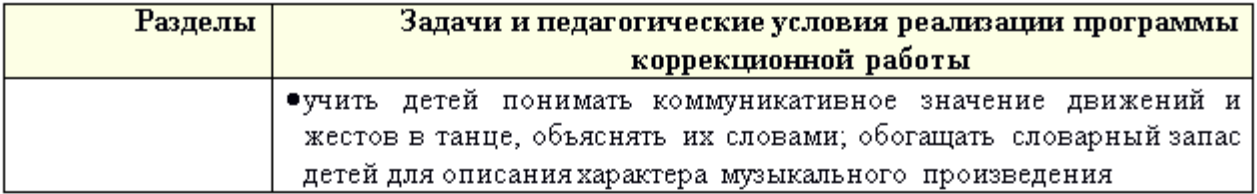

#### Коррекционно-развивающая работа в образовательной области «Физическое развитие»

Коррекционно-развивающая направленность работы в области «Физическое развитие» детей с ЗПР подразумевает создание условий: для сохранения и укрепления здоровья детей, физического развития, формирование у них полноценных двигательных навыков и физических качеств, применение здоровьесберегающих технологий и методов позитивного воздействия на психомоторное развитие ребенка. организацию специальной (коррекционной) работы на занятиях по физическому воспитанию, включение членов семьи воспитанников в процесс физического развития и оздоровления детей. Важно обеспечить медицинский контроль и профилактику заболеваемости.

Программа коррекционной работы включается во все разделы данной образовательной области, при этом дополнительно реализуются следующие задачи:

- $\checkmark$  коррекция недостатков и развитие ручной моторики:
- нормализация мышечного тонуса пальцев и кистейрук;
- развитие техники тонких движений;
- $\checkmark$  коррекция недостатков и развитие артикуляционной моторики;
- ✓ коррекция недостатков и развитие психомоторных функций:
- пространственной организации движений;
- моторной памяти;
- слухо-зрительно-моторной и реципрокной координации движений;
- произвольной регуляции движений.

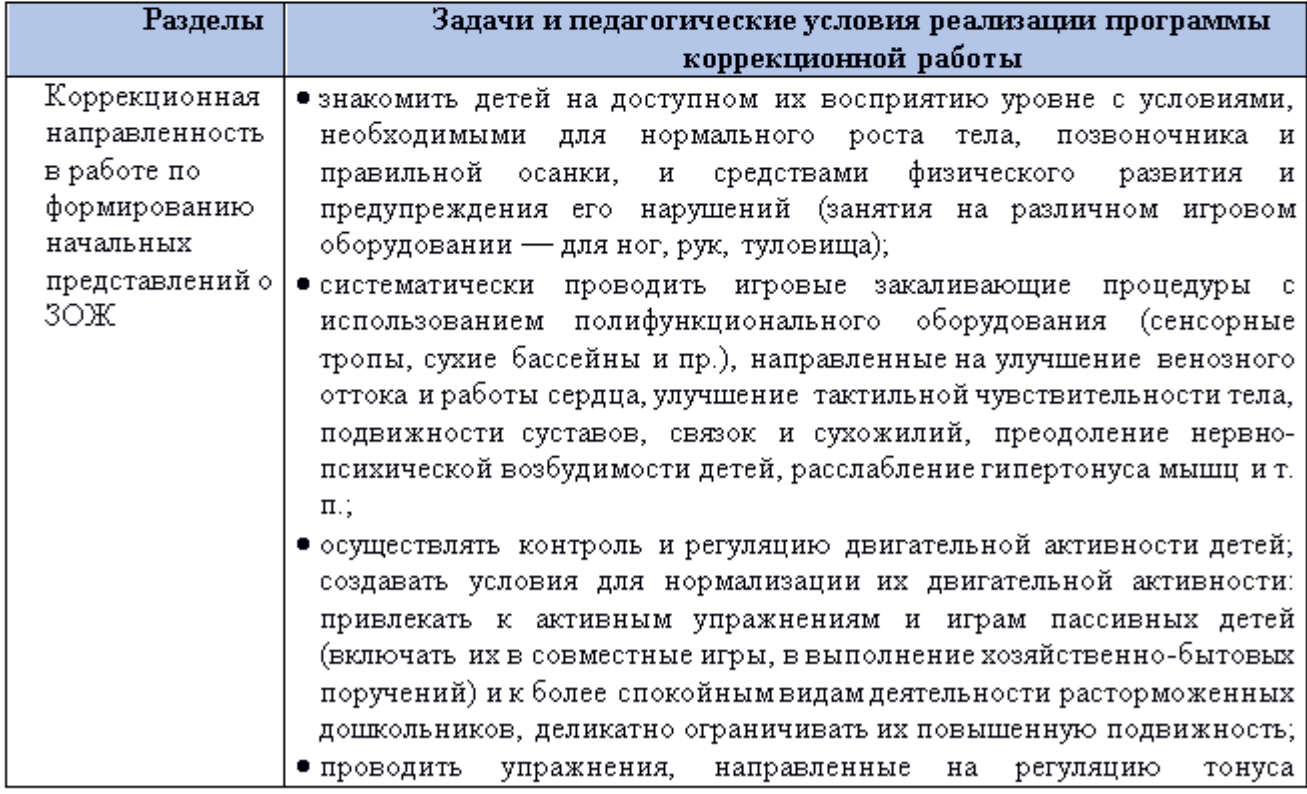

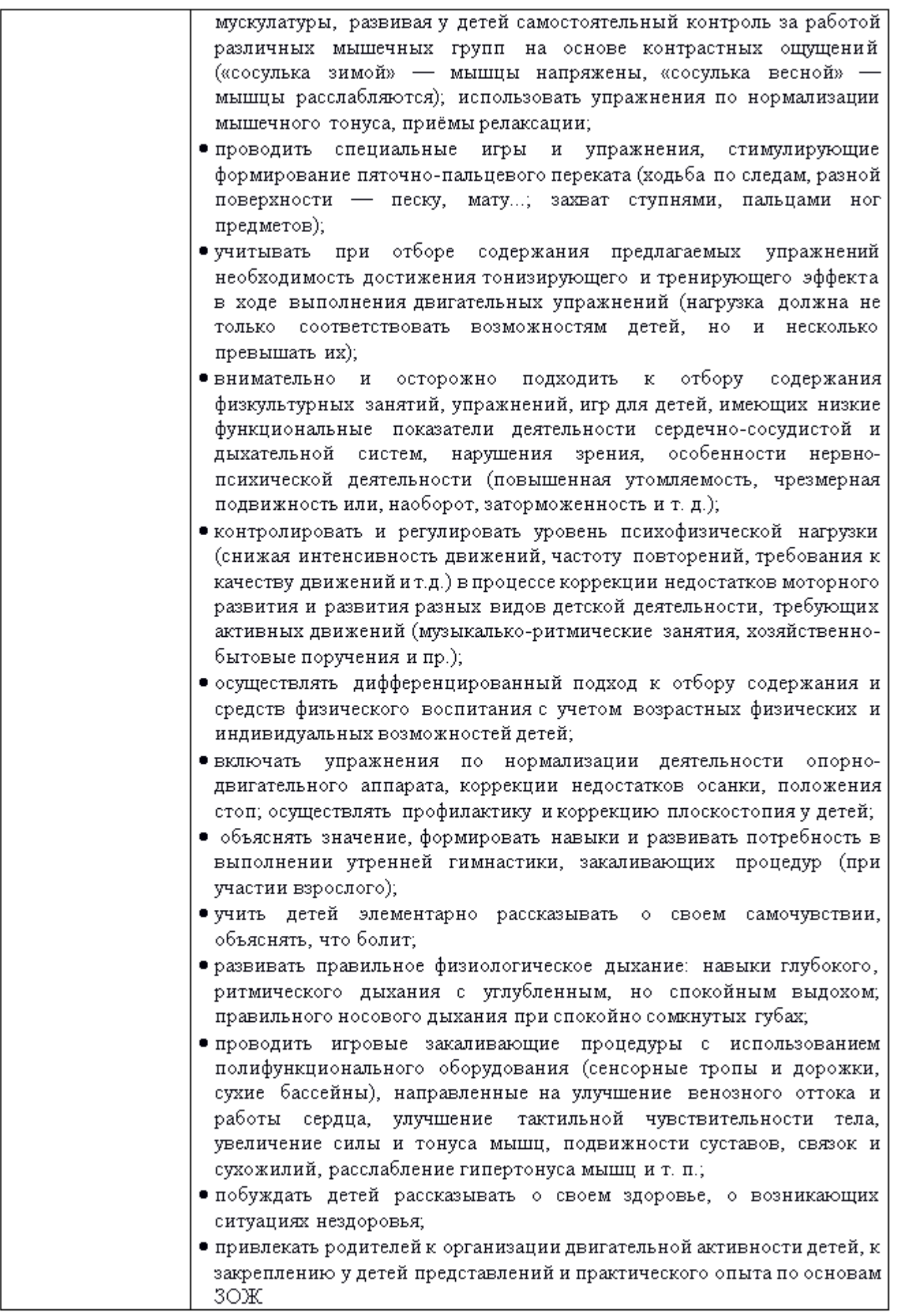

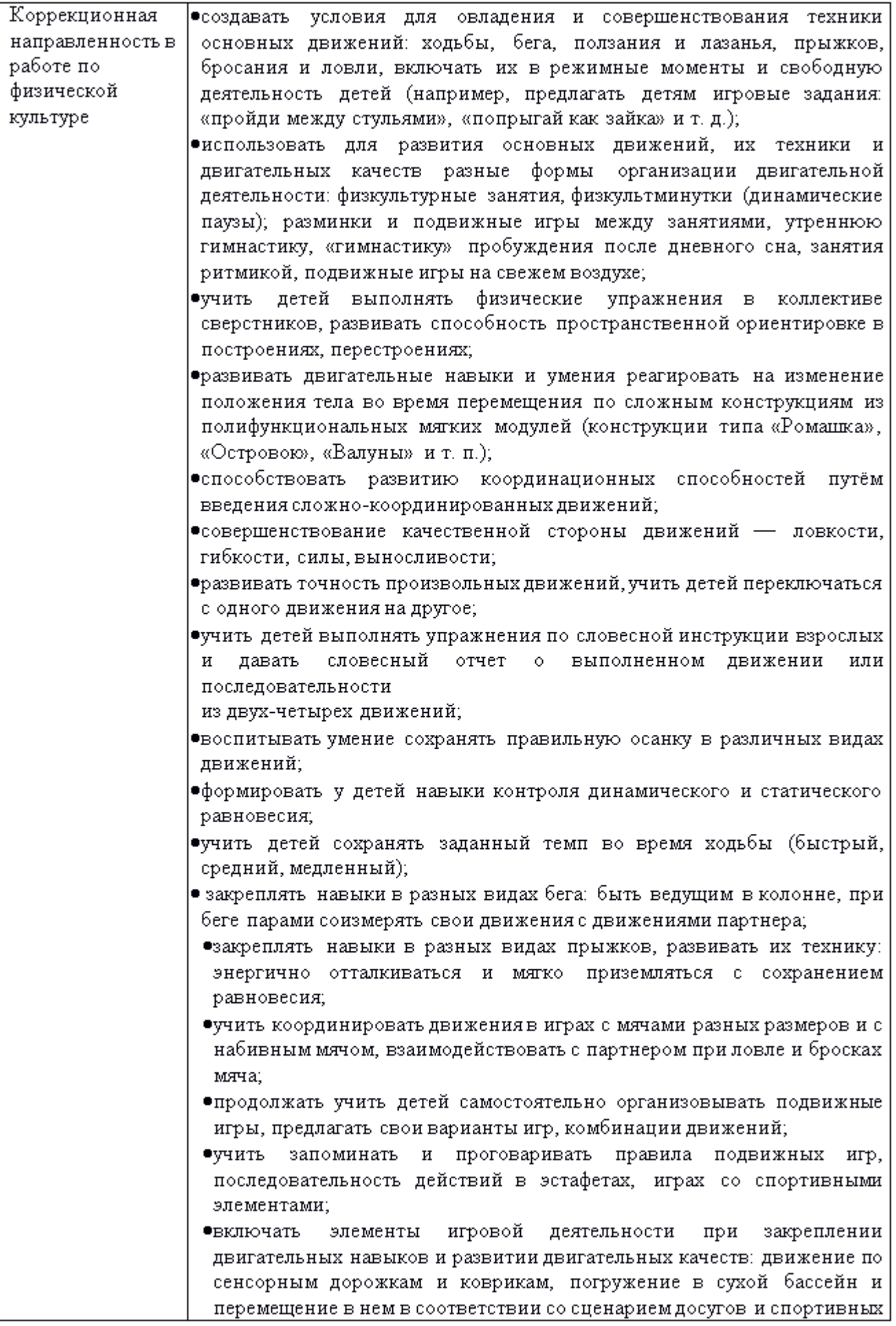

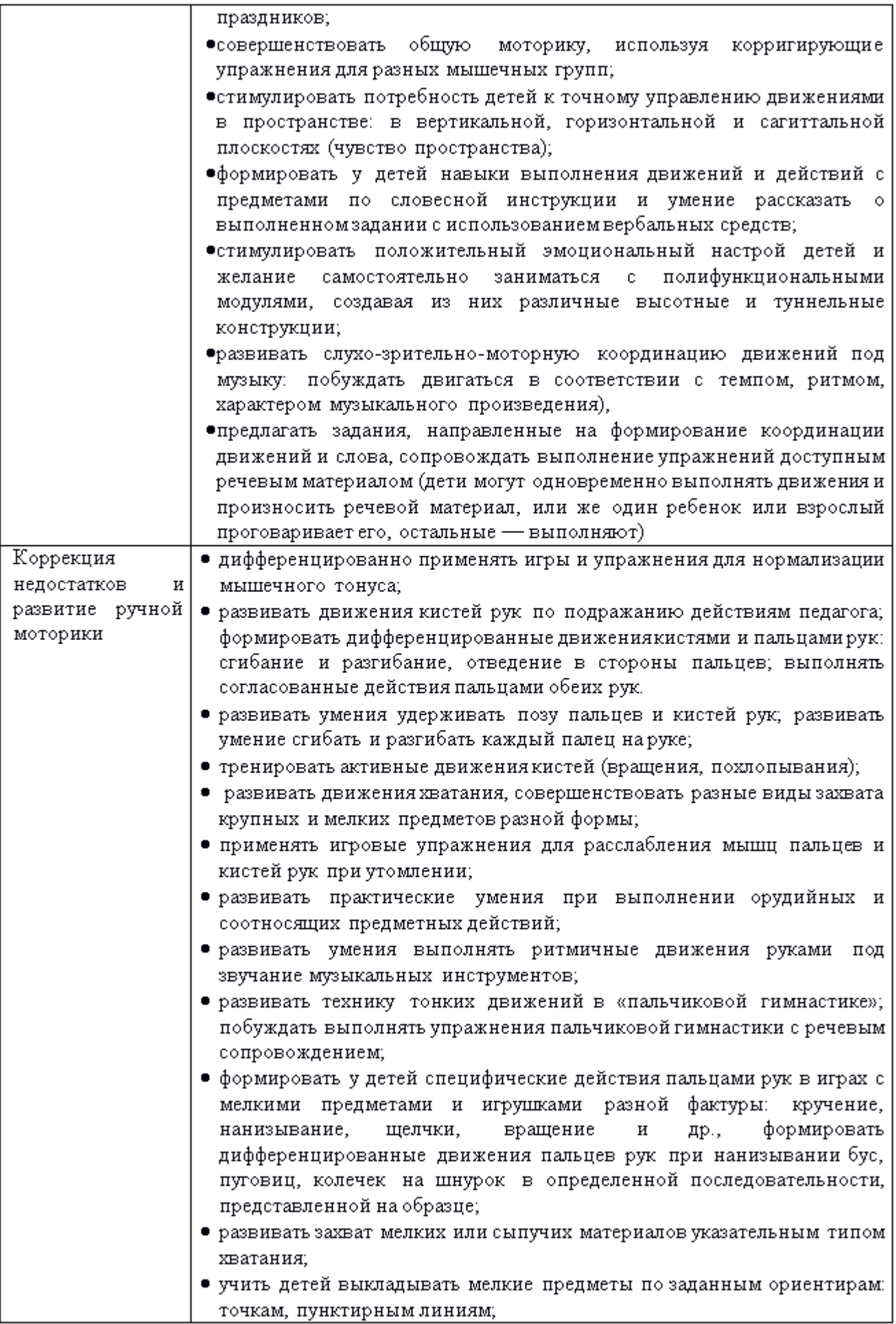

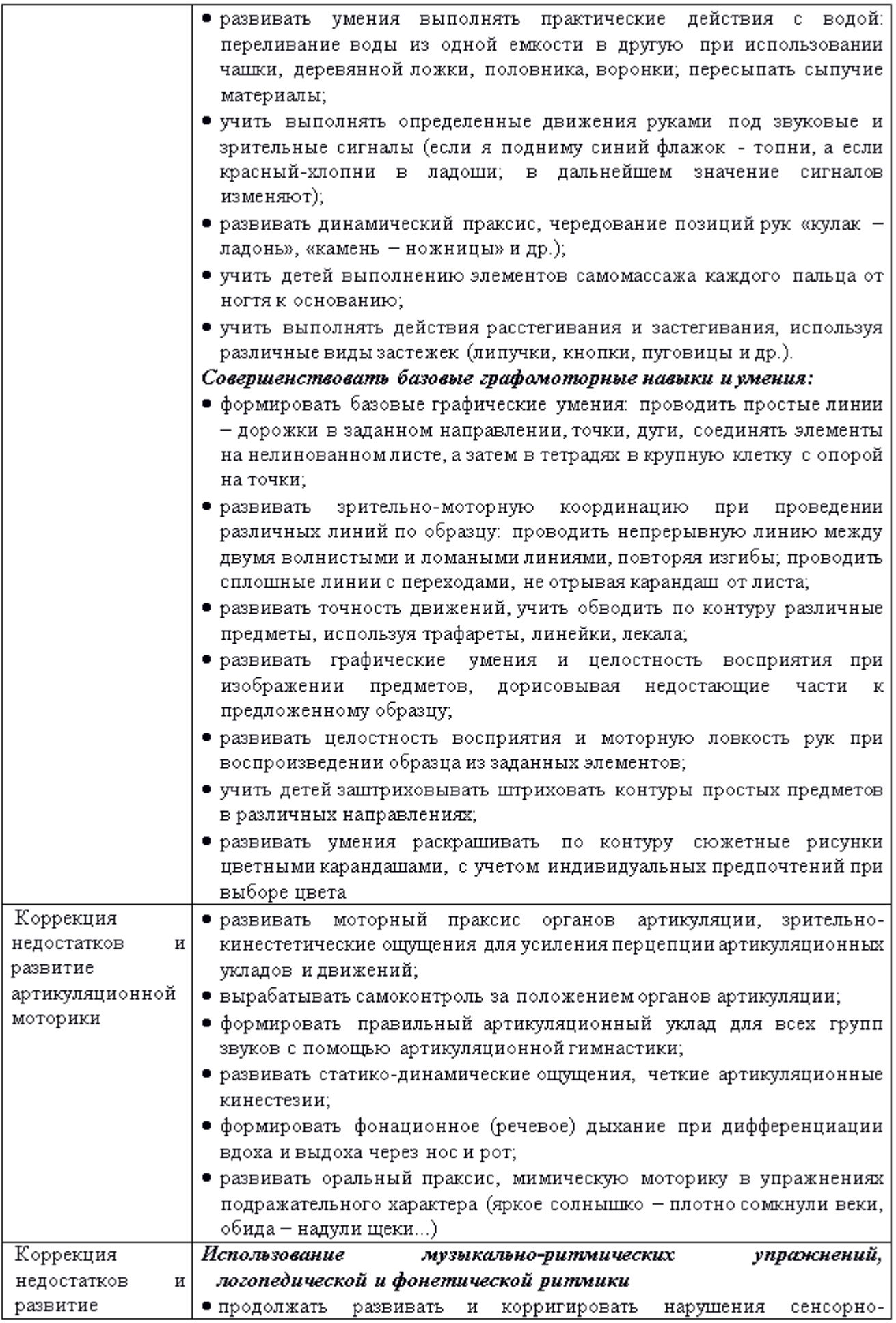

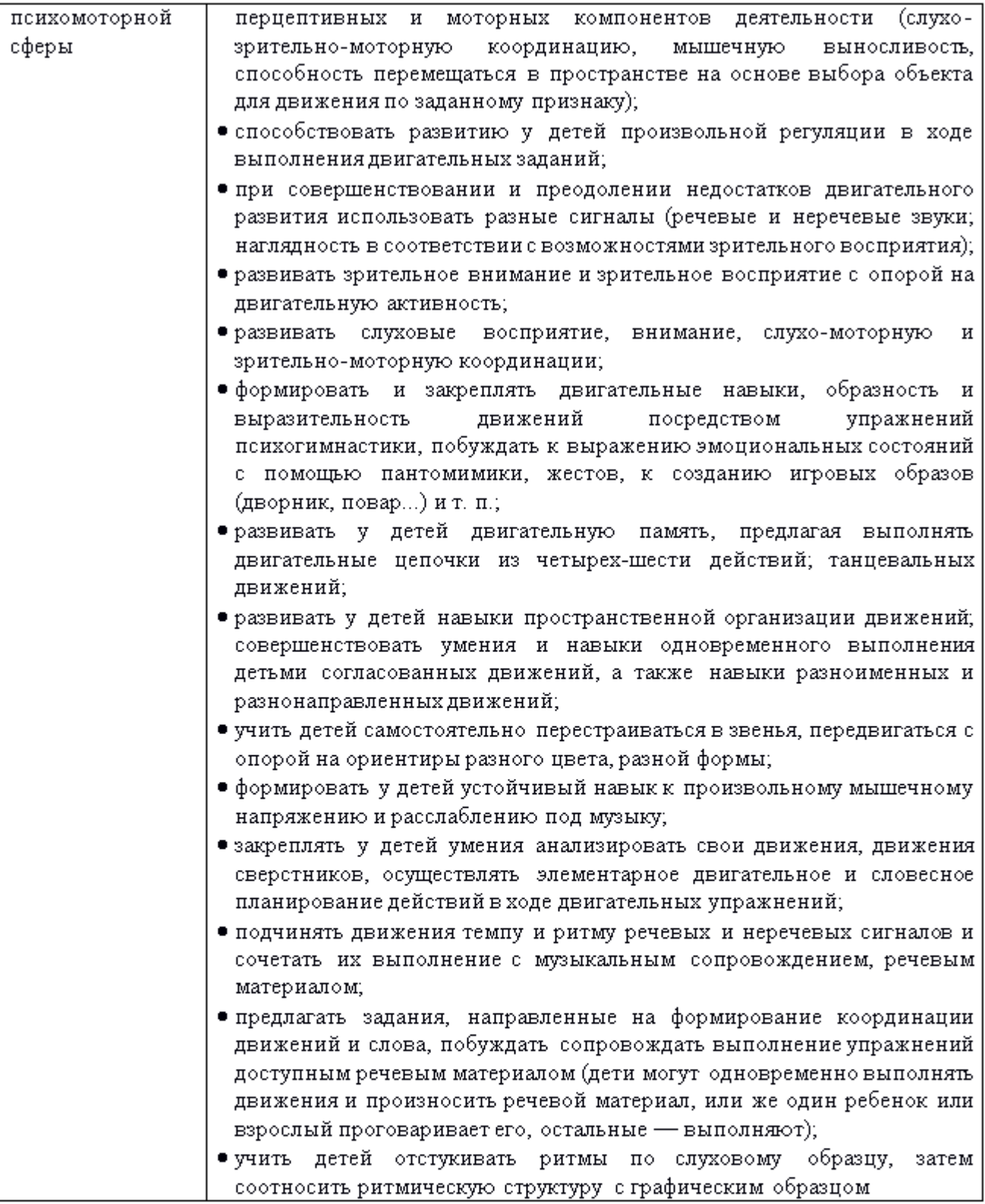

#### 2.6 Комплексно-тематическое планирование

В основе реализации образовательной деятельности и коррекционной работы воспитателя лежит комплексно-тематический подход. Содержание адаптированной образовательной программы строится с учетом принципа интеграции образовательных областей и отражено в «Перспективном комплексно-тематическом планировании образовательной деятельности с детьми». Каждая неделя посвящена определённой теме, которая первоначально рассматривается в ходе коррекционного занятия по формированию целостных представлений об окружающем мире, проводимого в понедельник учителемдефектологом группы. Вся остальная непрерывная образовательная деятельность (НОД) и коррекционные занятия продолжают предложенную тему, в большей или меньшей степени связаны с ней. Такой подход обеспечивает:

- я «проживание» ребенком содержания дошкольного образования во всех видах детской деятельности;
- > эмоционально-положительный настрой, личностную мотивацию ребенка в ходе подготовки к событию и проведении мероприятий (праздник, досуг, день памяти, день открытых дверей, презентация проекта, открытие выставки и др.) и, соответственно в ходе всего периода освоения Программы;
- > разнообразие форм подготовки к событию и реализация разнообразных, значимых для ребенка, мероприятий;
- > технологичность работы педагогов по реализации Программы (годовой ритм: подготовка к событию – итоговое мероприятие, подготовка к следующему событию)
- > возможность реализации принципа построения программы от простого к сложному (основная часть праздников/событий повторяется в разных возрастных группах, при этом возрастает мера участия детей и сложность задач, решаемых каждым ребенком при их подготовке и проведении);
- > включение в подготовку к событиям и проведению различных мероприятий родителей воспитанников.

принцип построения образовательного процесса позволяет вводить Тематический региональные и этнокультурные компоненты, учитывая специфику дошкольного учреждения.

Комплексно-тематическое планирование осуществляется на основе изучения содержания образовательной программы дошкольного образования, адаптированной для воспитанников с ограниченными возможностями здоровья (задержкой психического развития) ГБДОУ детский сад компенсирующего вида№ 33Адмиралтейского района Санкт-Петербурга (утверждена решением Педагогического совета (протокол №1 от 30 августа 2023г.)), разработанной в соответствии с Федеральной адаптированной образовательной программой дошкольного образования (утверждена приказом Минпросвещения России от 24 ноября 2022 г. № 1022), «Программы воспитания и обучения дошкольников с задержкой психического развития» / Л. Б. Баряева, И. Г. Вечканова, О. П. Гаврилушкина и др.; «Системы работы со старшими дошкольниками с задержкой психического развития в условиях образовательного учреждения» под редакцией Т. Г. дошкольного Неретиной (образовательная система «Детский сад 2100»), «Образовательных программ развития и воспитания детей младенческого, раннего и дошкольного возраста / Под науч. ред. Р.Н. Бунеева. (Образовательная система «Школа 2100»), программы «Я - Ты - Мы», О.Л. Князевой, Р.Б. Стеркиной, парциальной образовательная программы для детей дошкольного возраста "Мир без опасности", И.А. Лыковой, программы Г.Т.Алифаноой «Петербурговедение для малышей от 3 до 7», актуальных интересов детей, календаря праздников и праздничных дат на текущий год.

Такой подход обеспечивает целостное представление детей об окружающем мире, возможность освоения информации через разные каналы восприятия: зрительный, слуховой, кинестетический.

Освоение детьми определенного содержания завершается организацией кульминационного момента, итогового события: досуга, праздника, выставки, спектакля, встречи с интересными людьми, презентации детских проектов и др.

Использование тематического принципа планирования с учетом интеграции образовательных областей дает возможность обеспечить единство воспитательных, развивающих и обучающих целей и задач, при этом решать поставленные цели и задачи, избегая перегрузки детей. Это повышает мотивированность детской деятельности;

84

способствует развитию самостоятельности, инициативности, активности дошкольников; обеспечивает снижение психологических нагрузок на детей при усилении развивающего эффекта образовательного процесса.

Планирование содержания представляет собой взаимосвязанную цепочку введения детей в рассматриваемую тему (явление), ее освоение в процессе:

- Непосредственно образовательной деятельности педагога с детьми.
- Образовательной деятельности в режимных моментах.
- Организации апробирования полученной информации, жизненного опыта в самостоятельной детской деятельности в условиях развивающей предметной среды группы, стимулирующей процессы саморазвития ребенка, его творческие проявления;
- Организации работы с родителями

#### Перспективно-тематическое планирование образовательной работы с детьми старшего дошкольного возраста (6-7 лет)

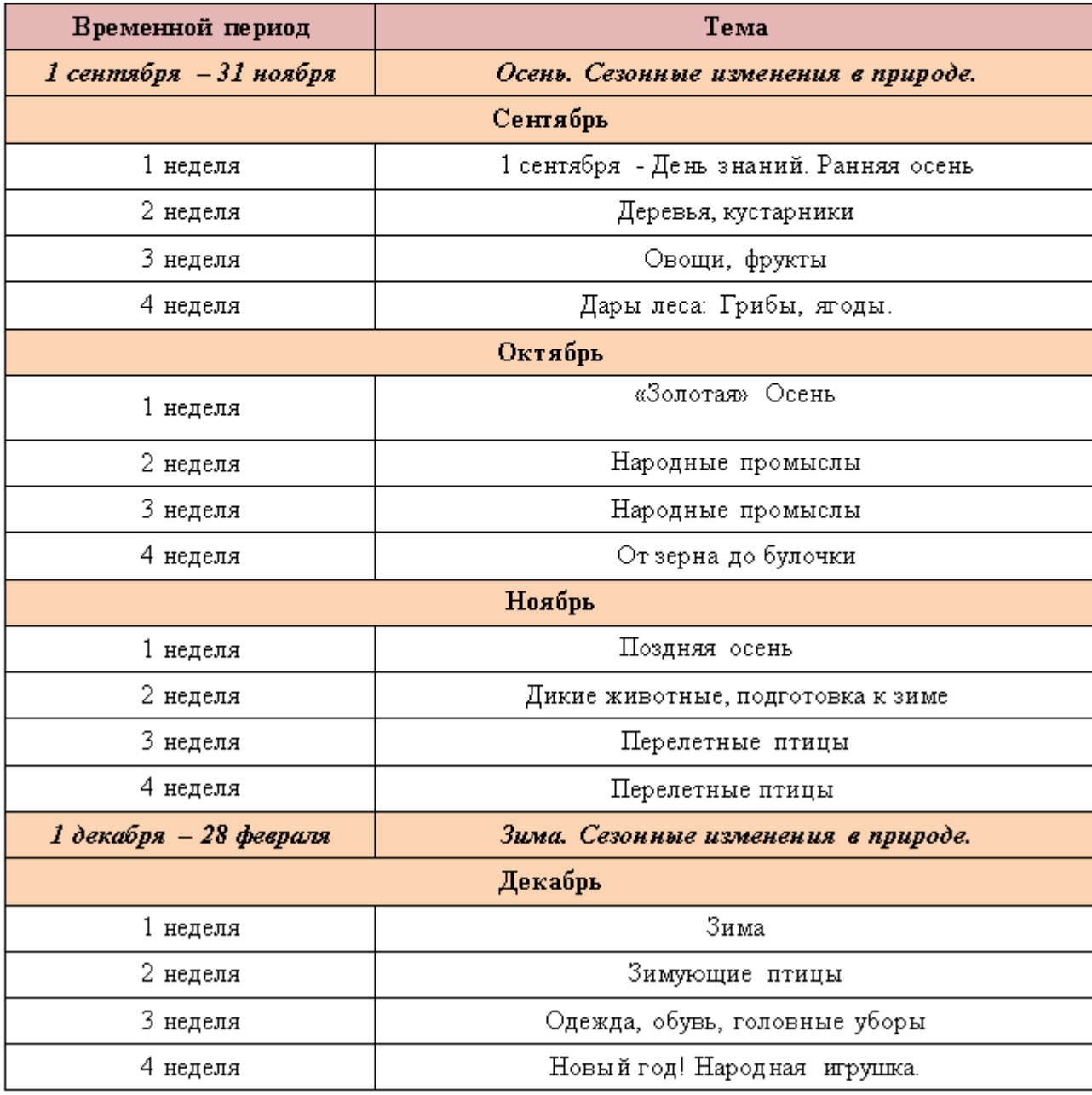

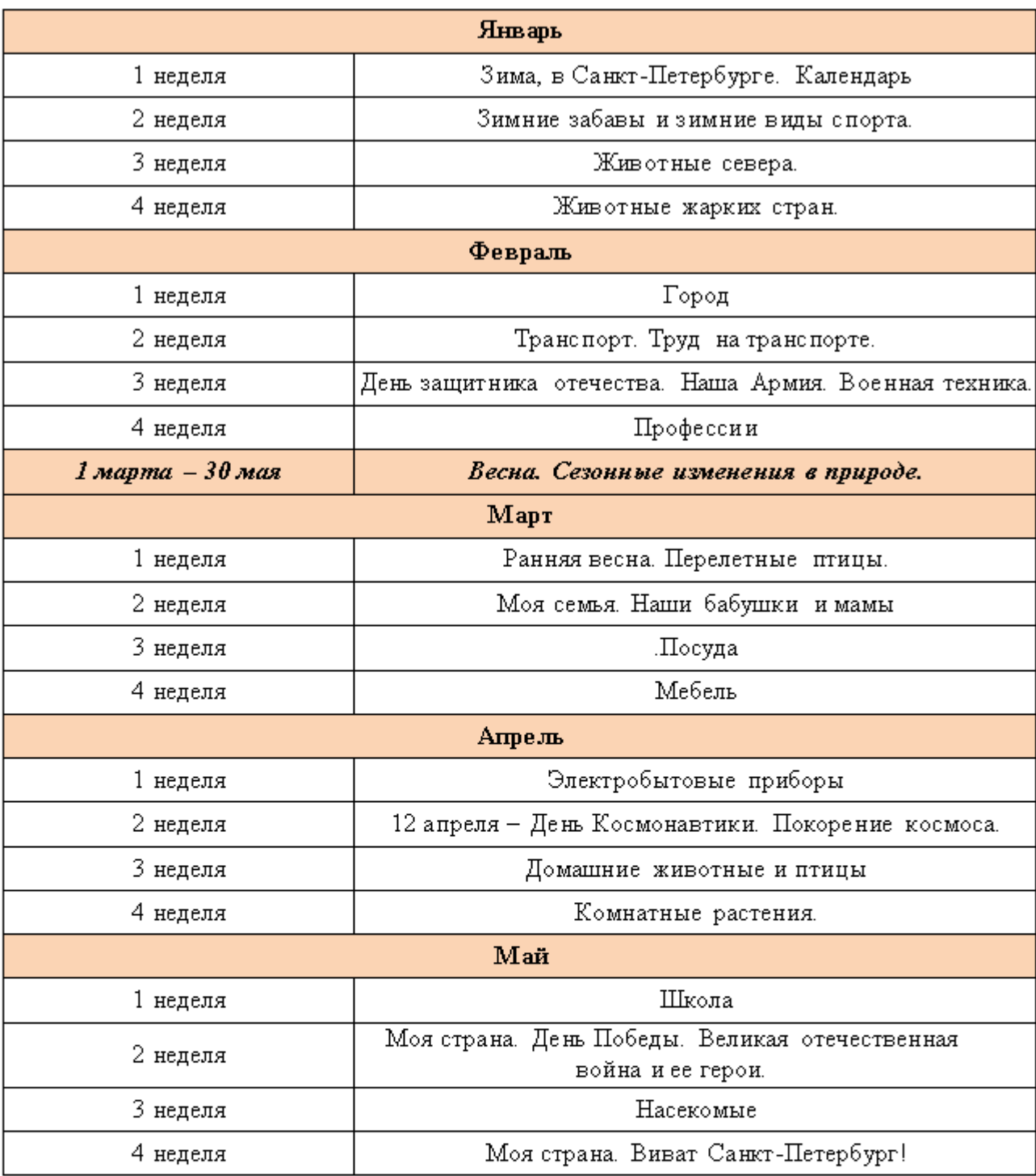

2.6.1 Перспективное комплексно-тематическое планирование работы в подготовительной группе на 2023-2024 уч. год

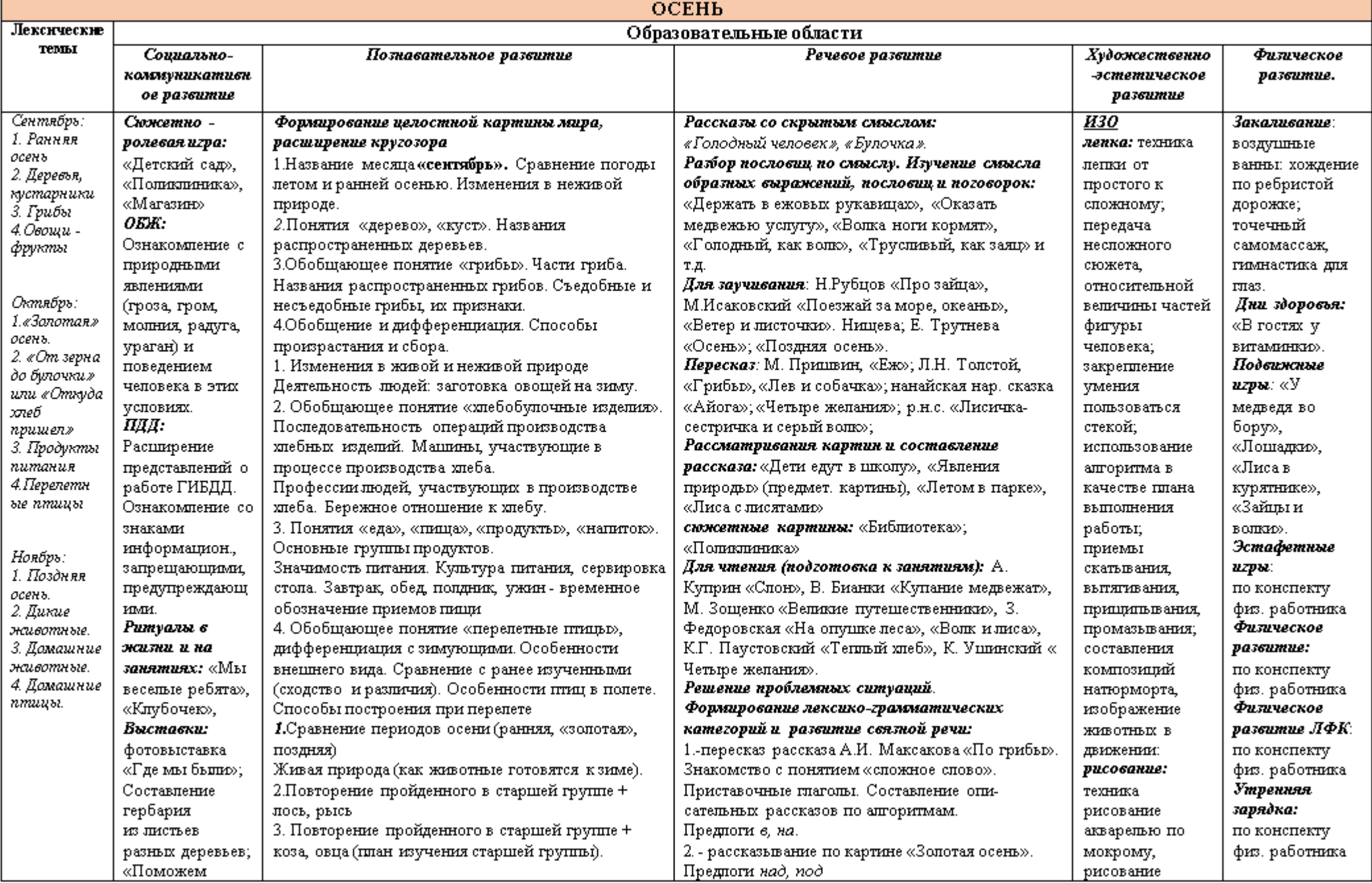

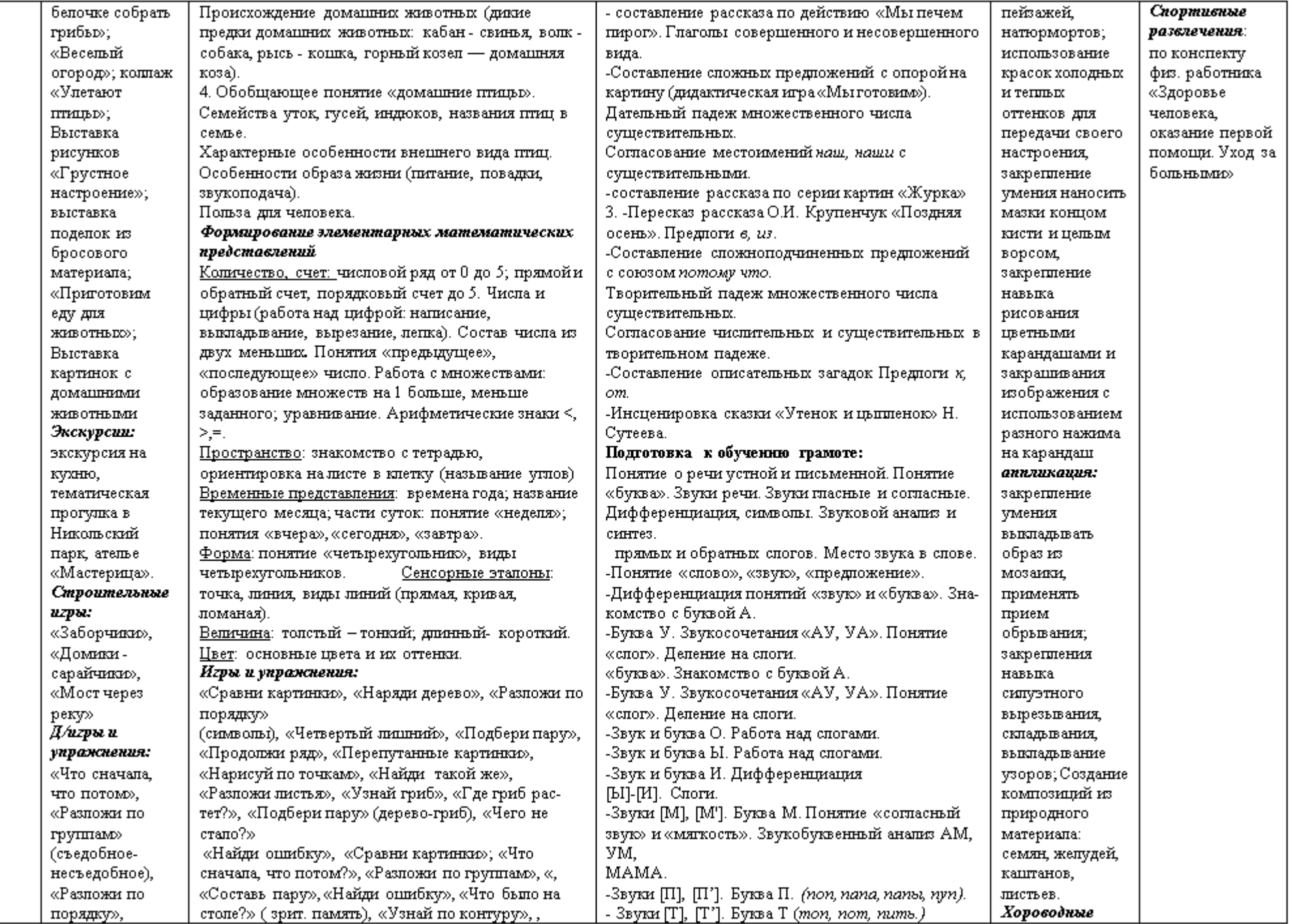

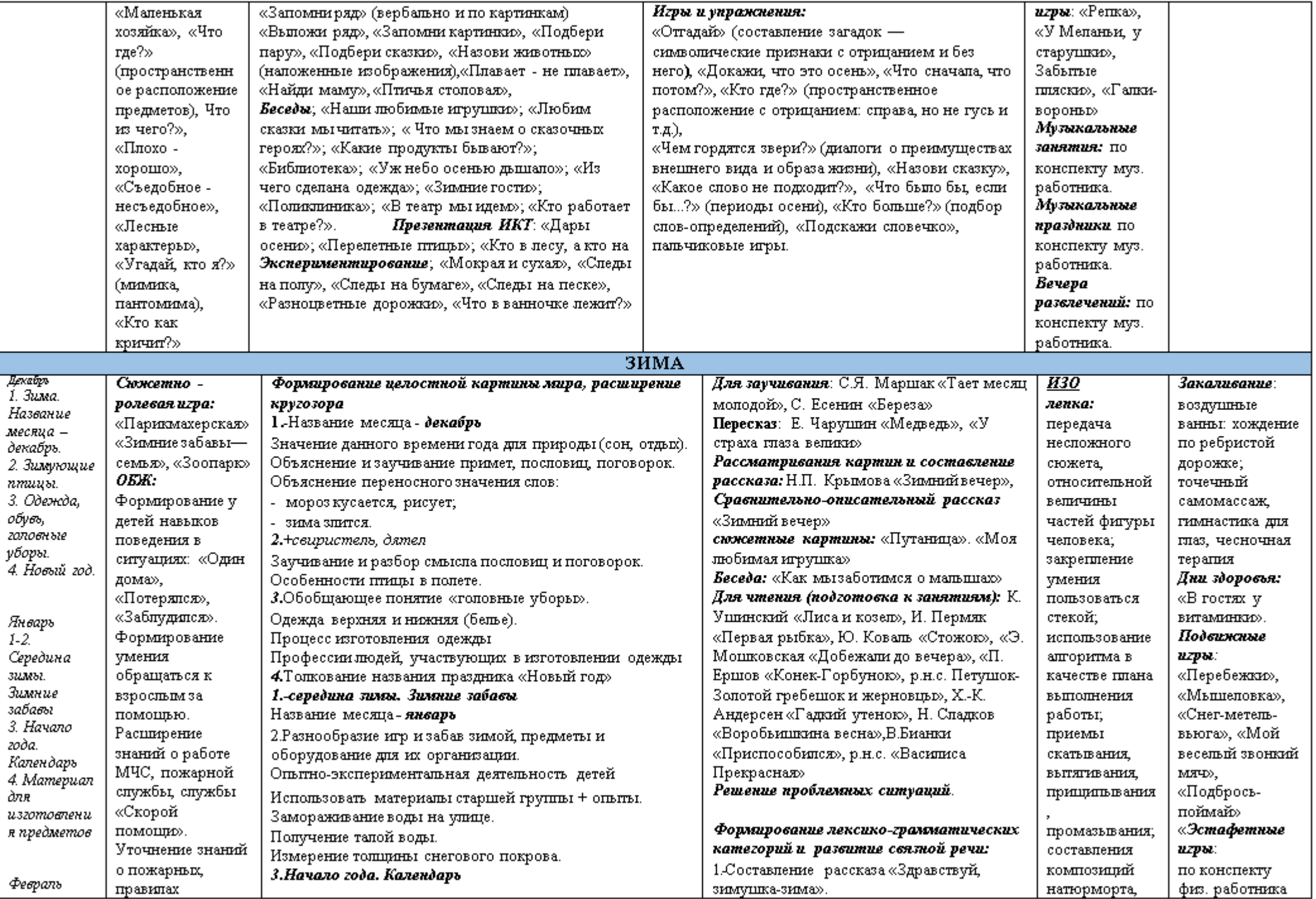

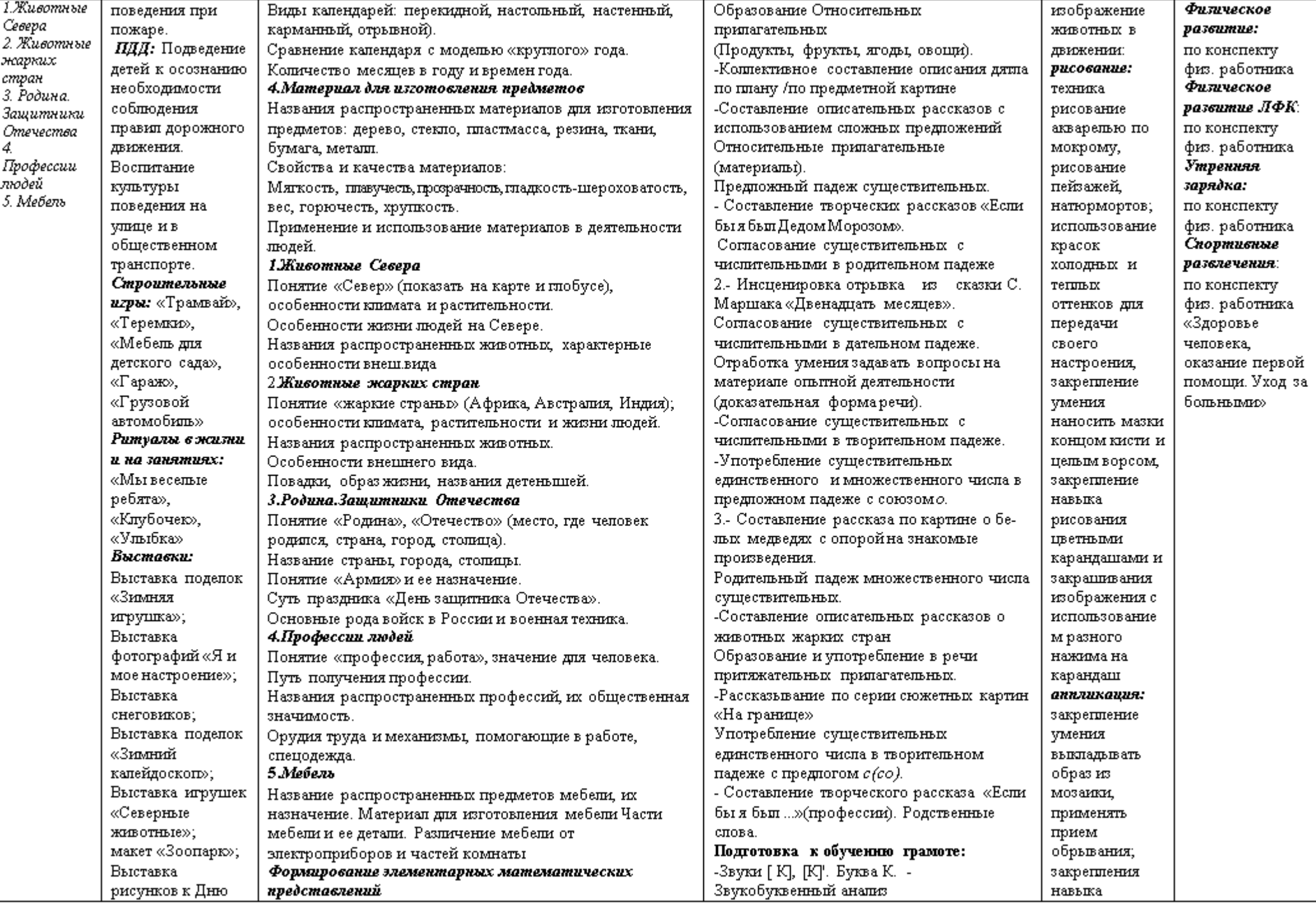

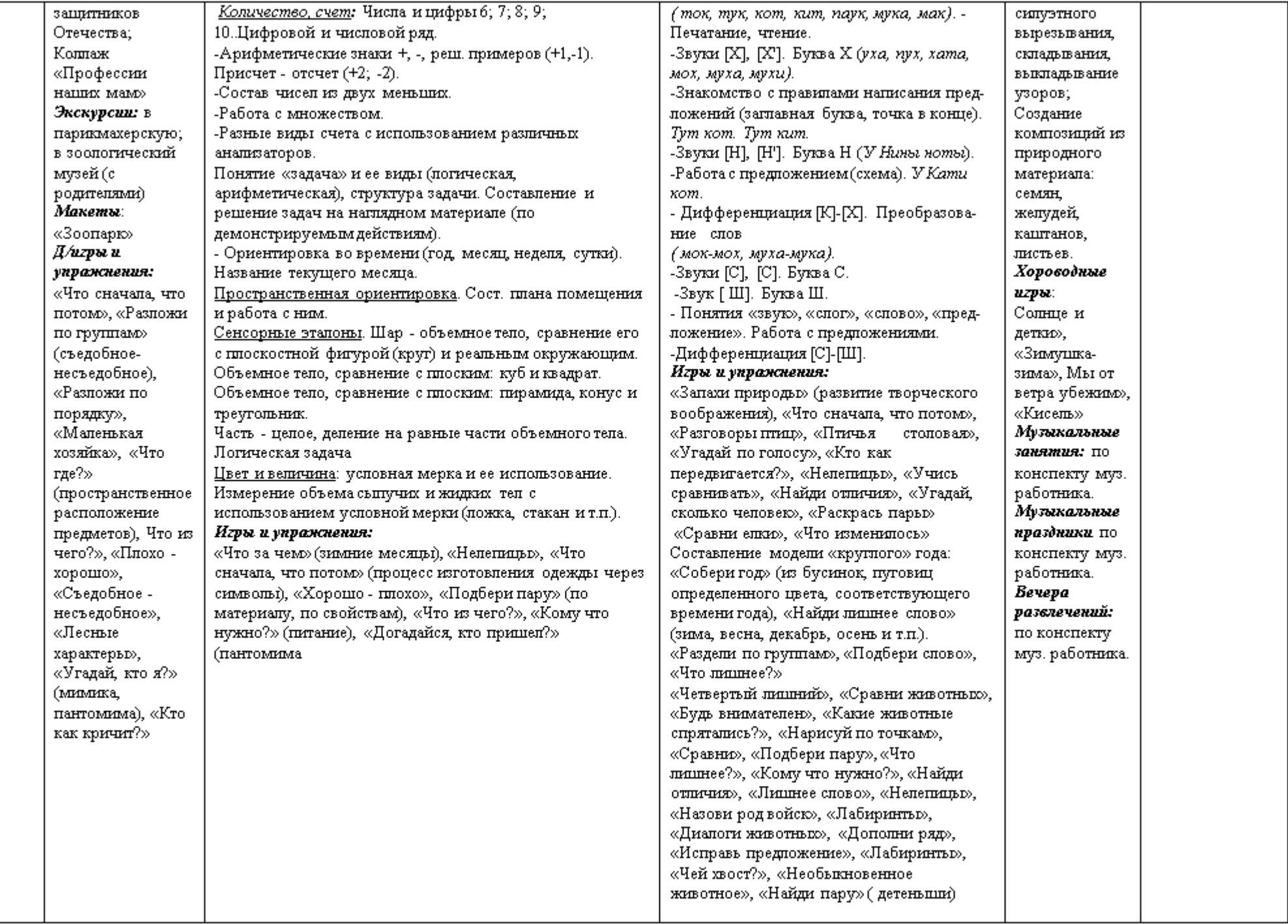

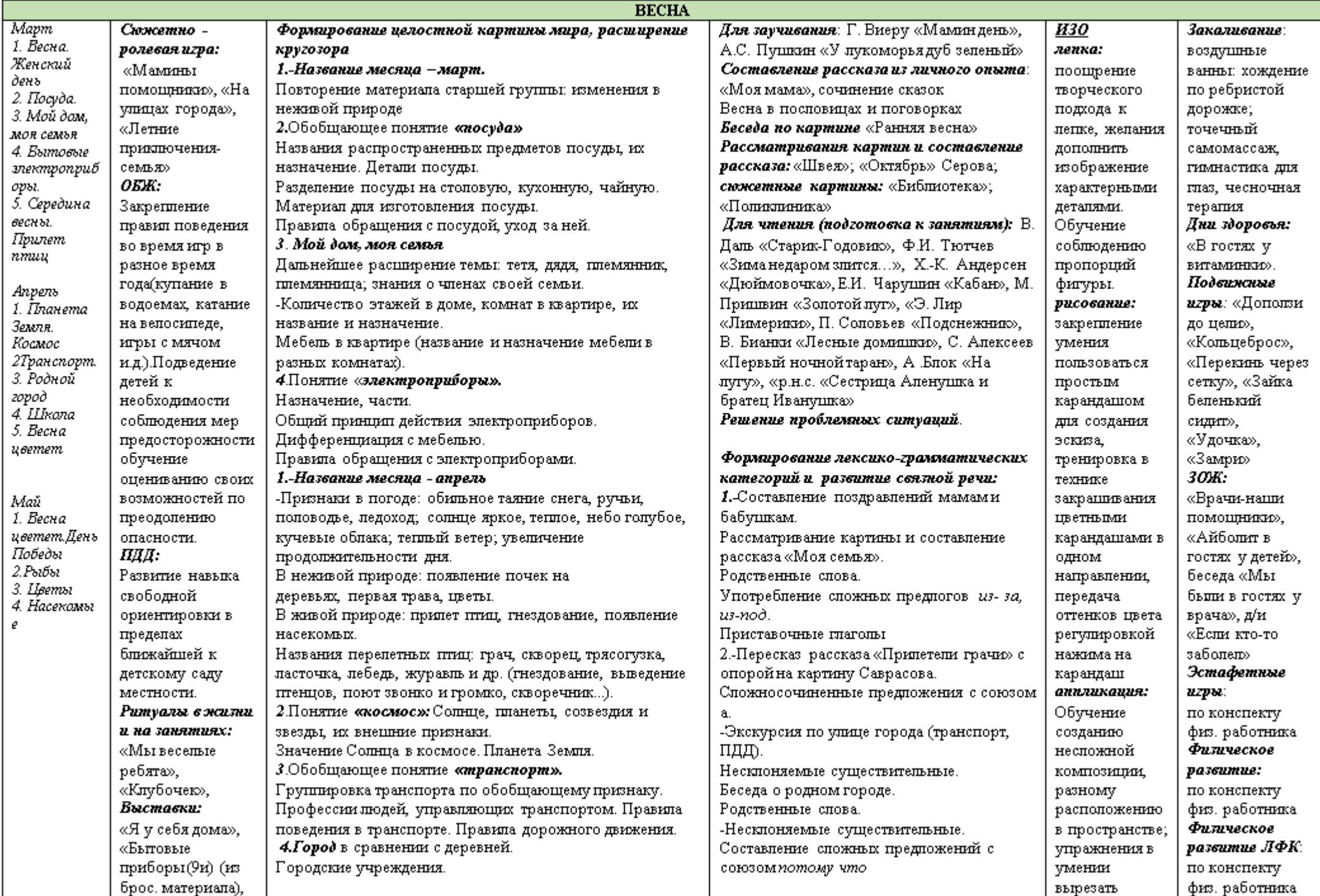

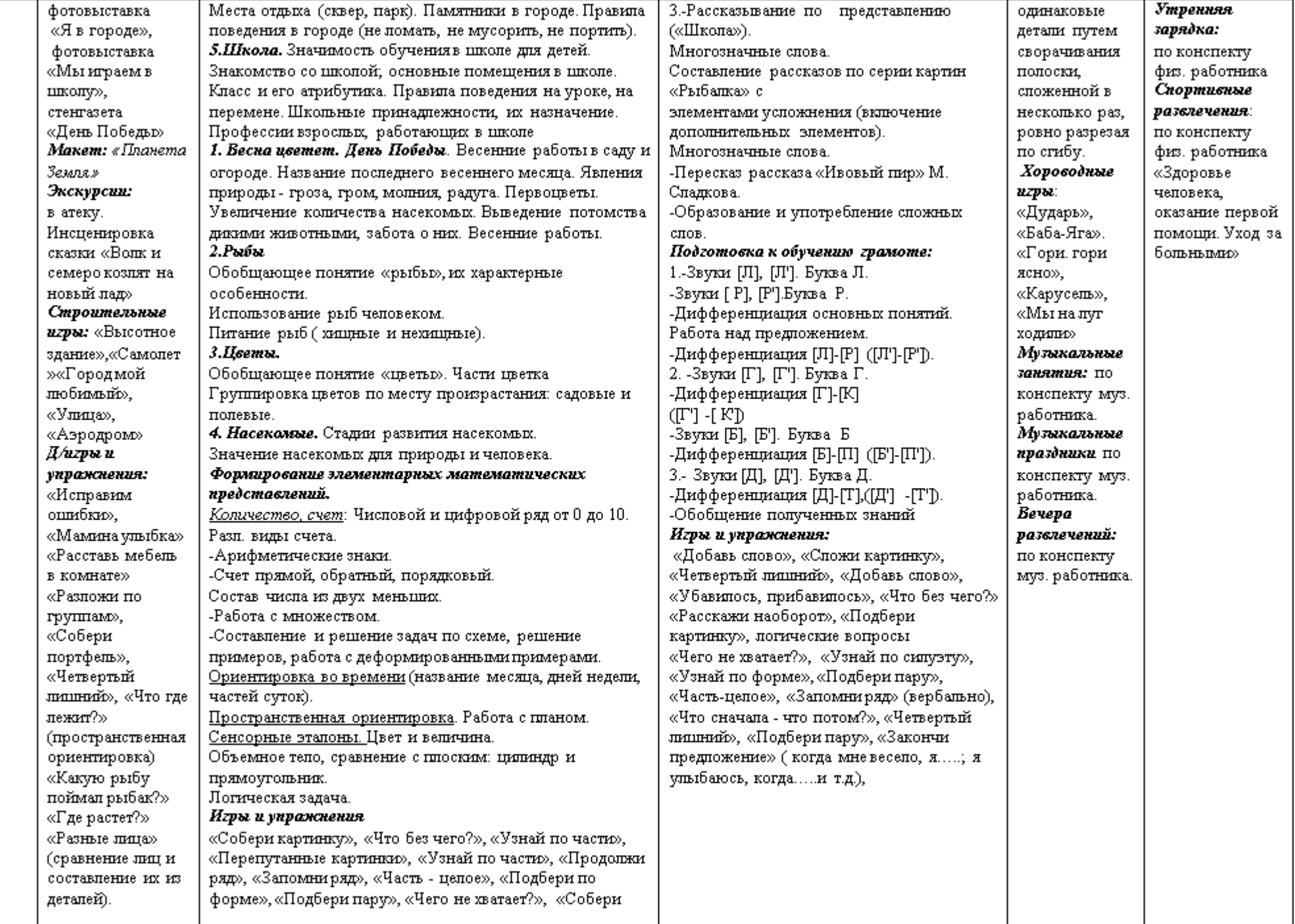

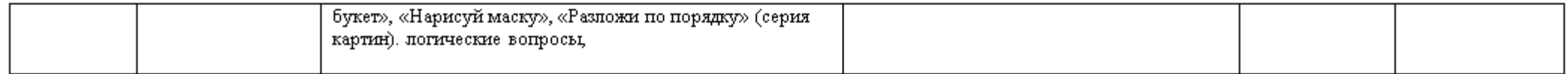

#### 2.6.2 Развитие речи в подготовительной группе «Гномики» на 2023-2024 уч. год

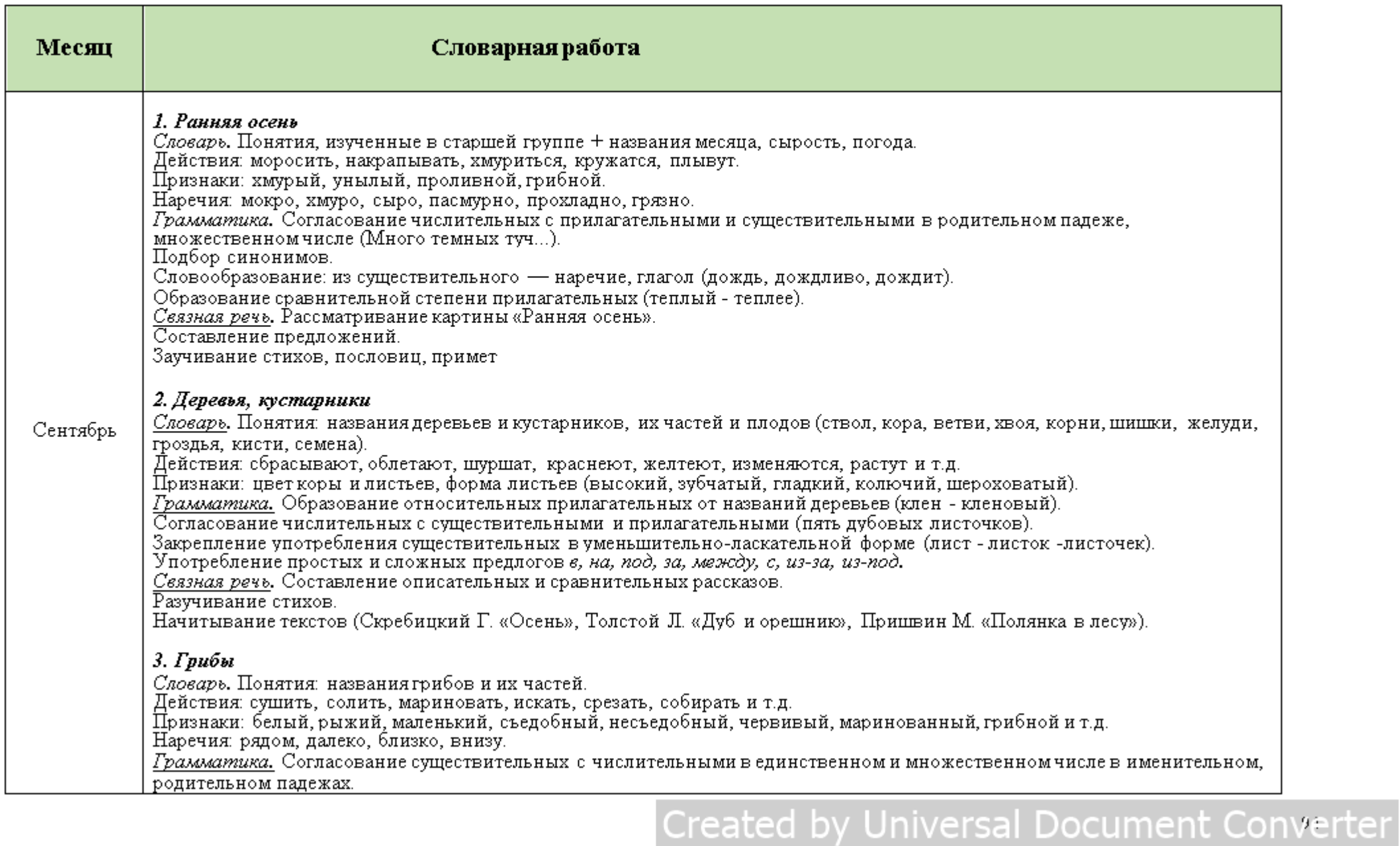

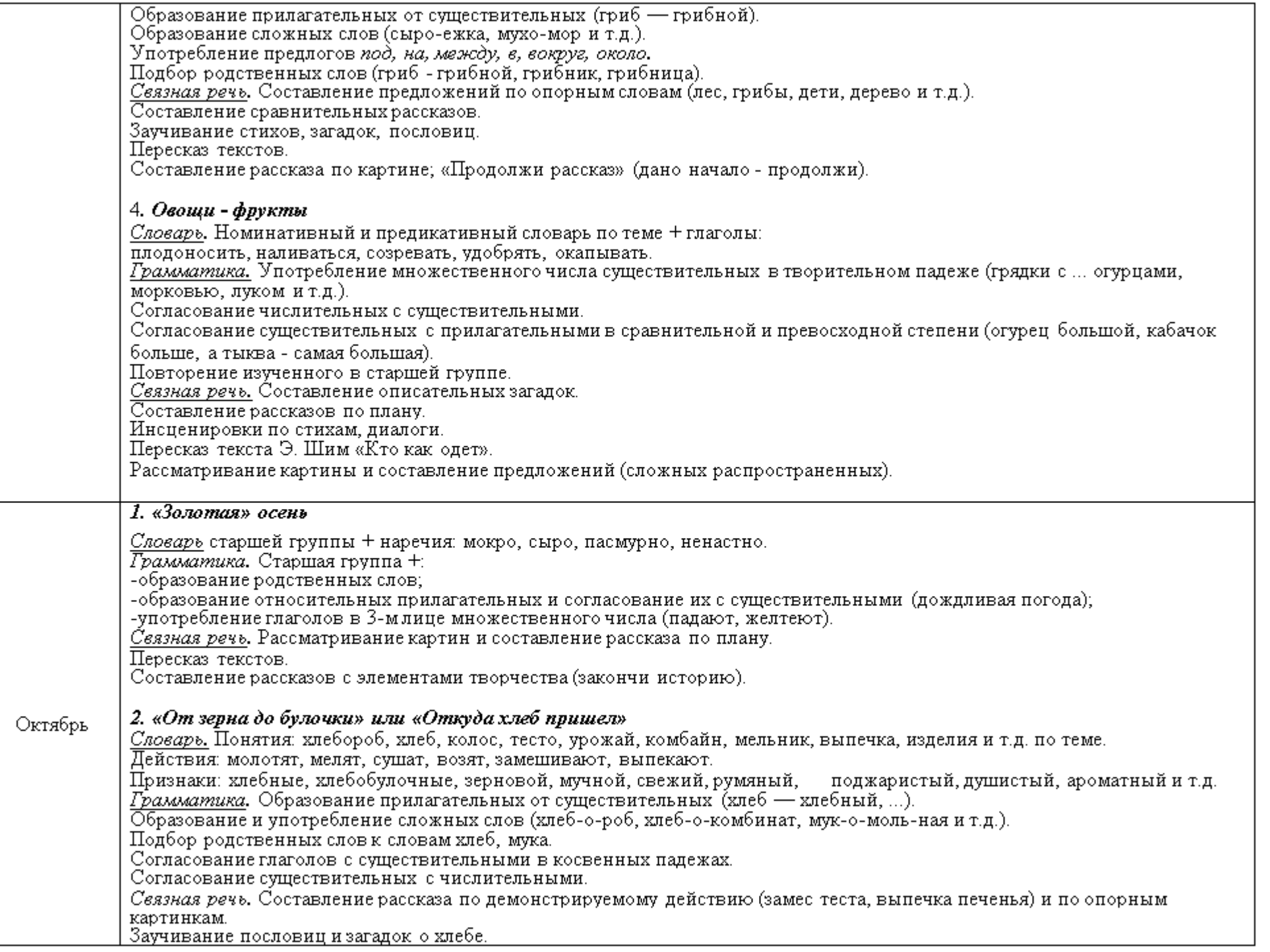

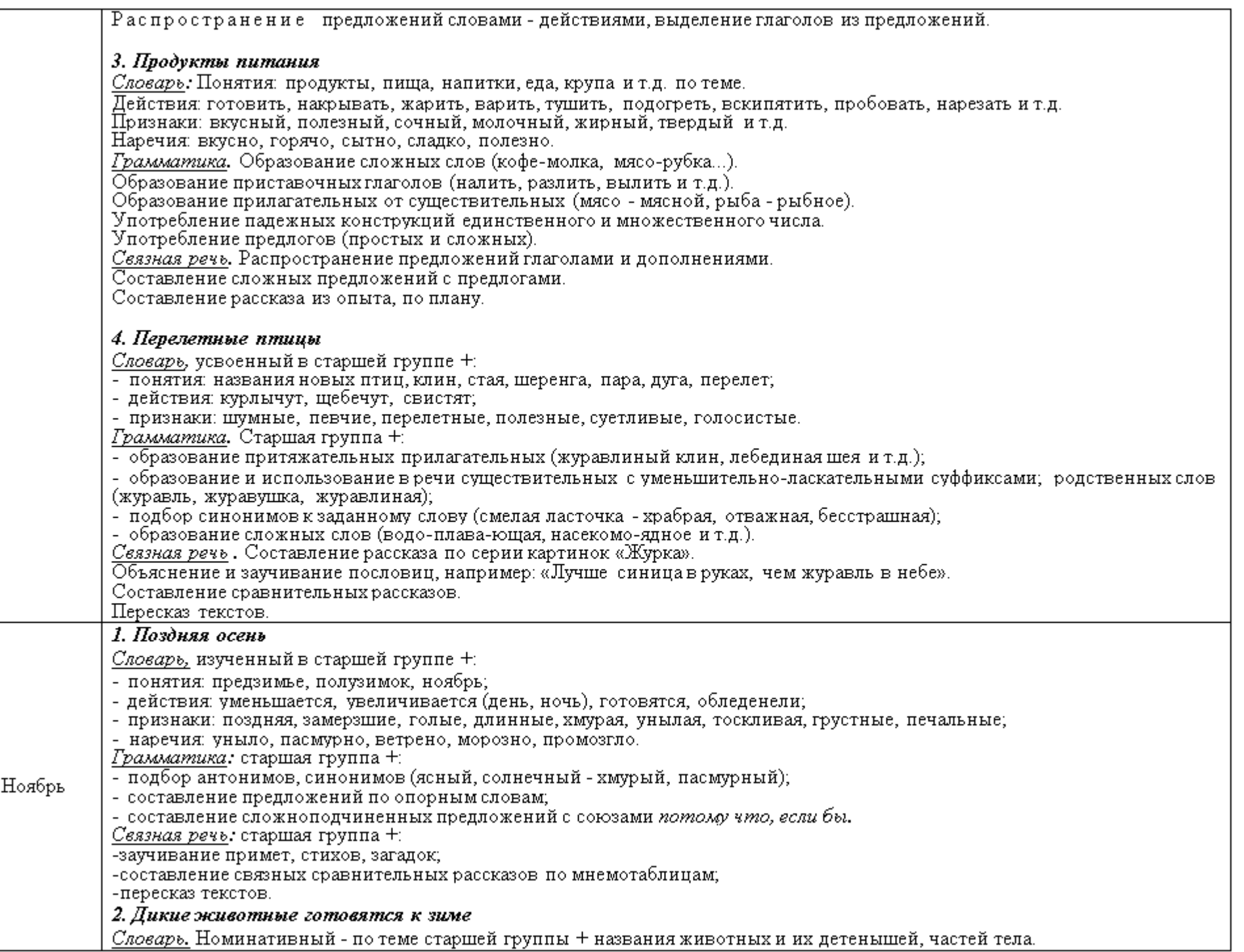

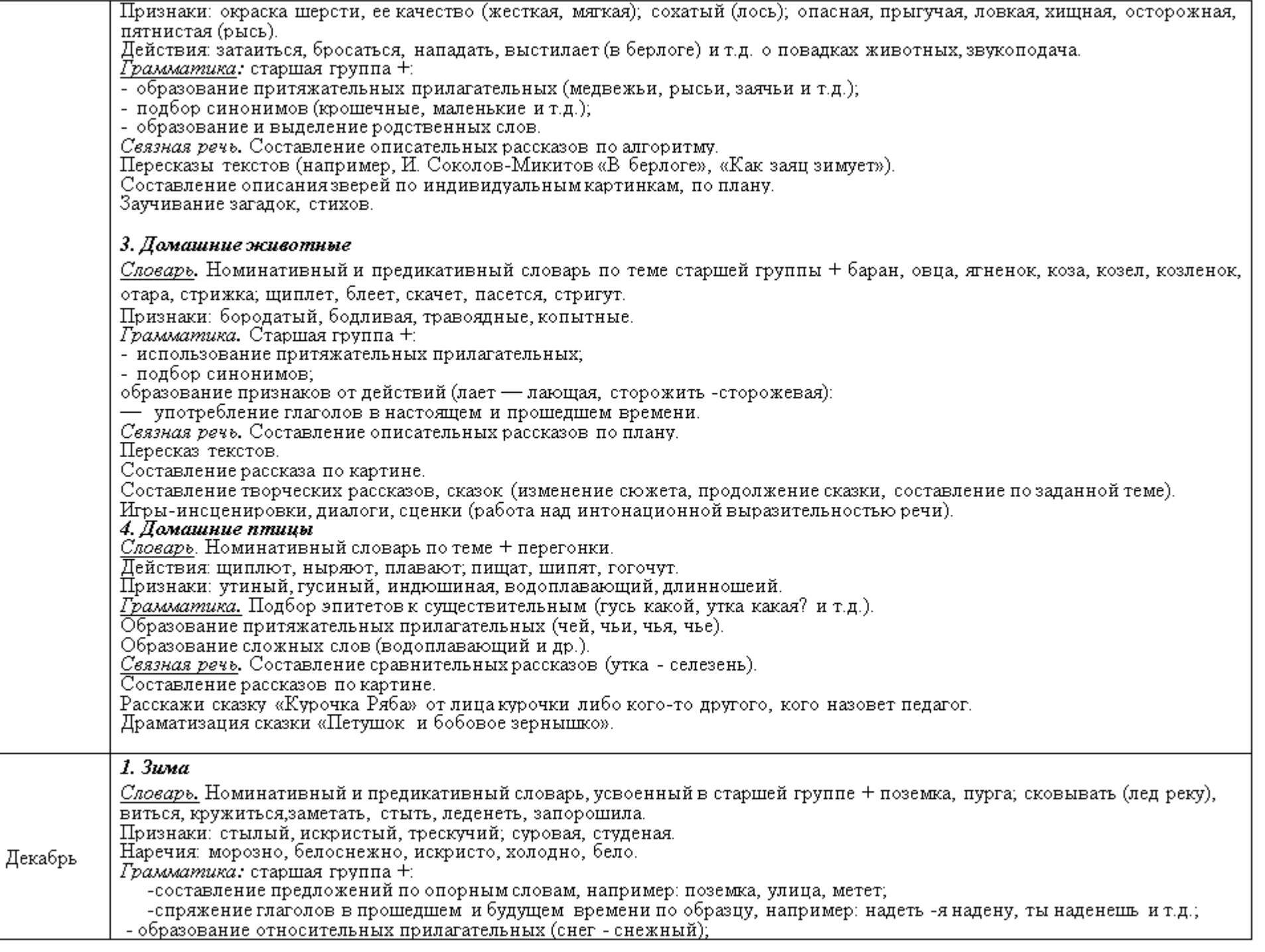

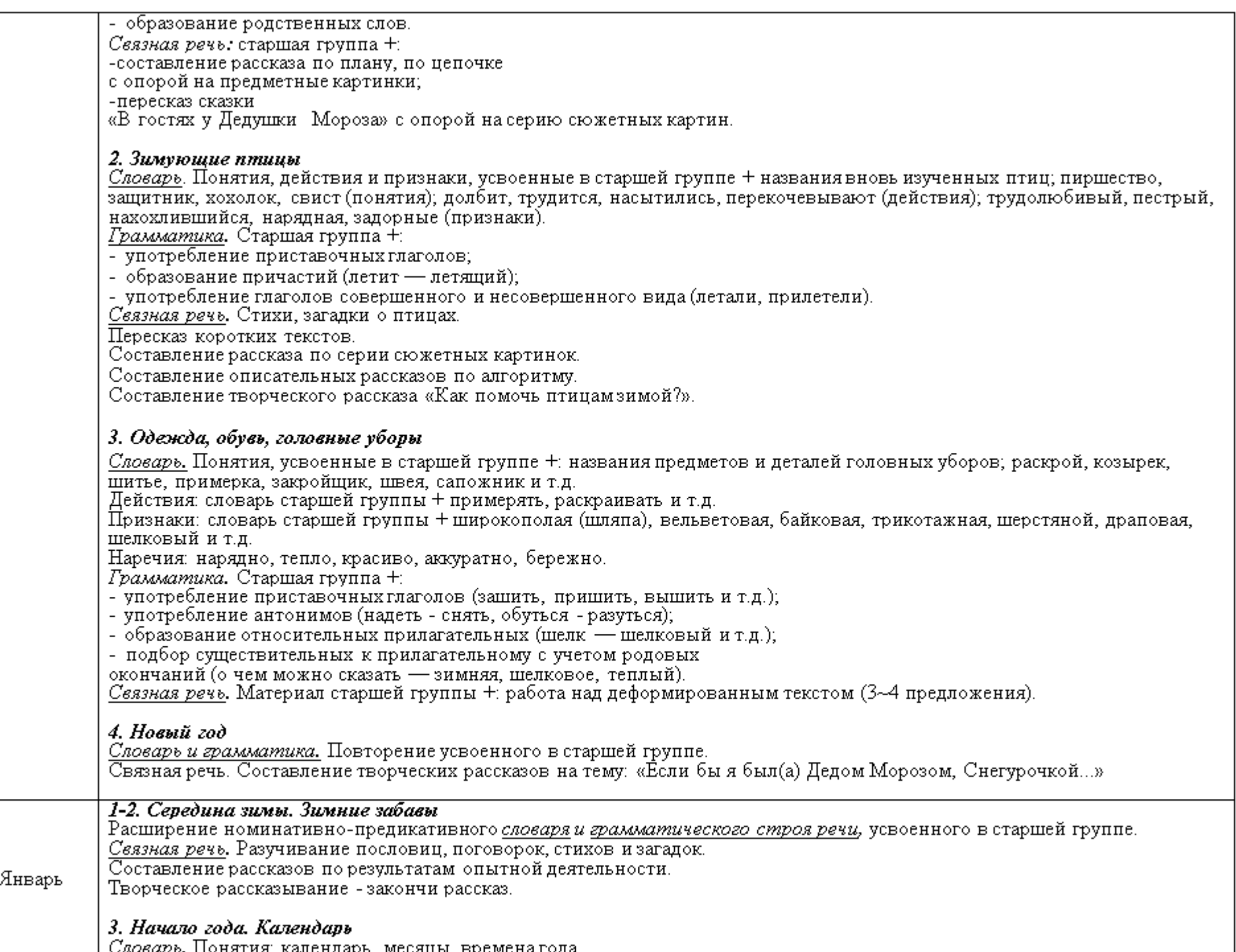

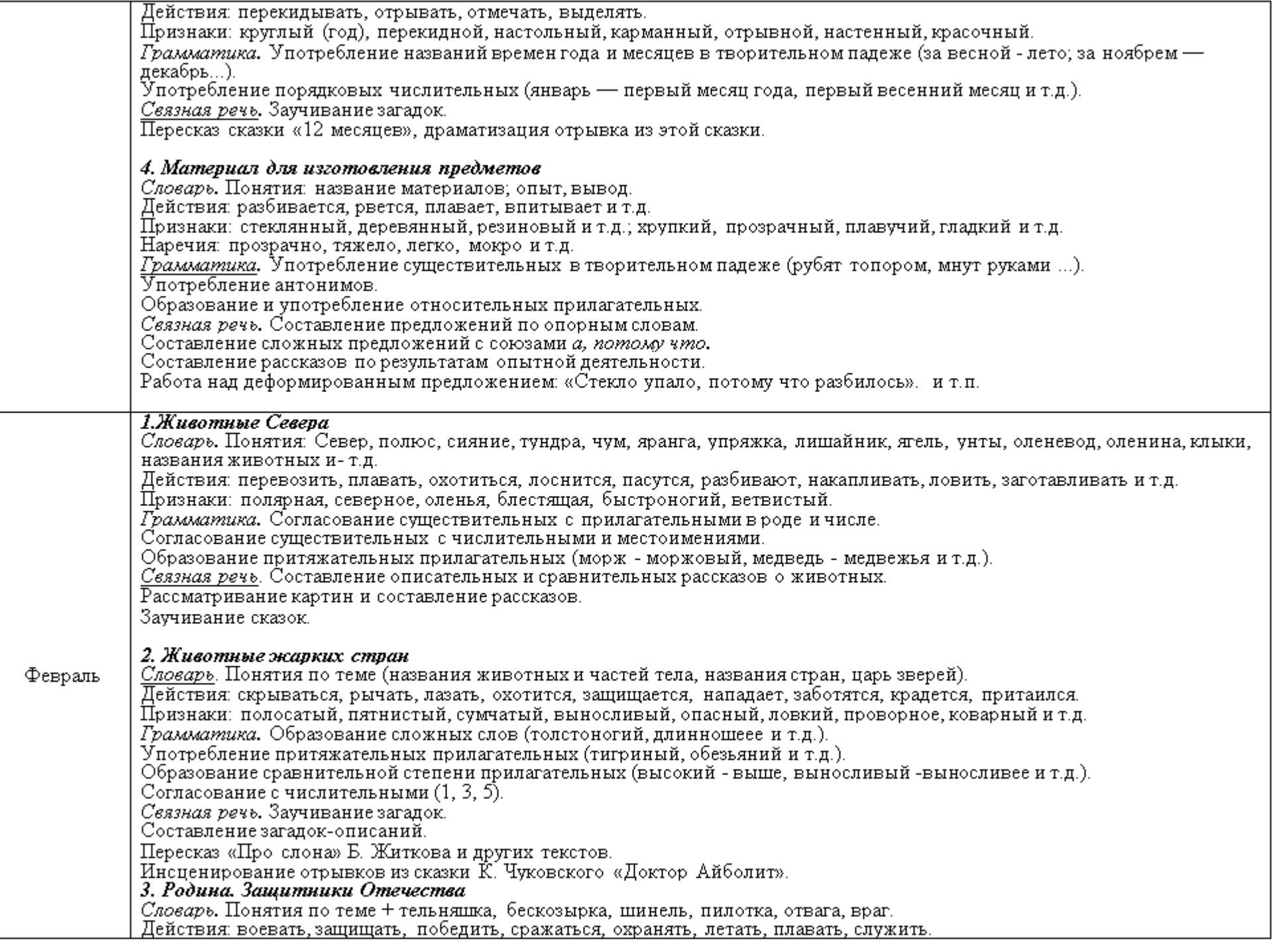

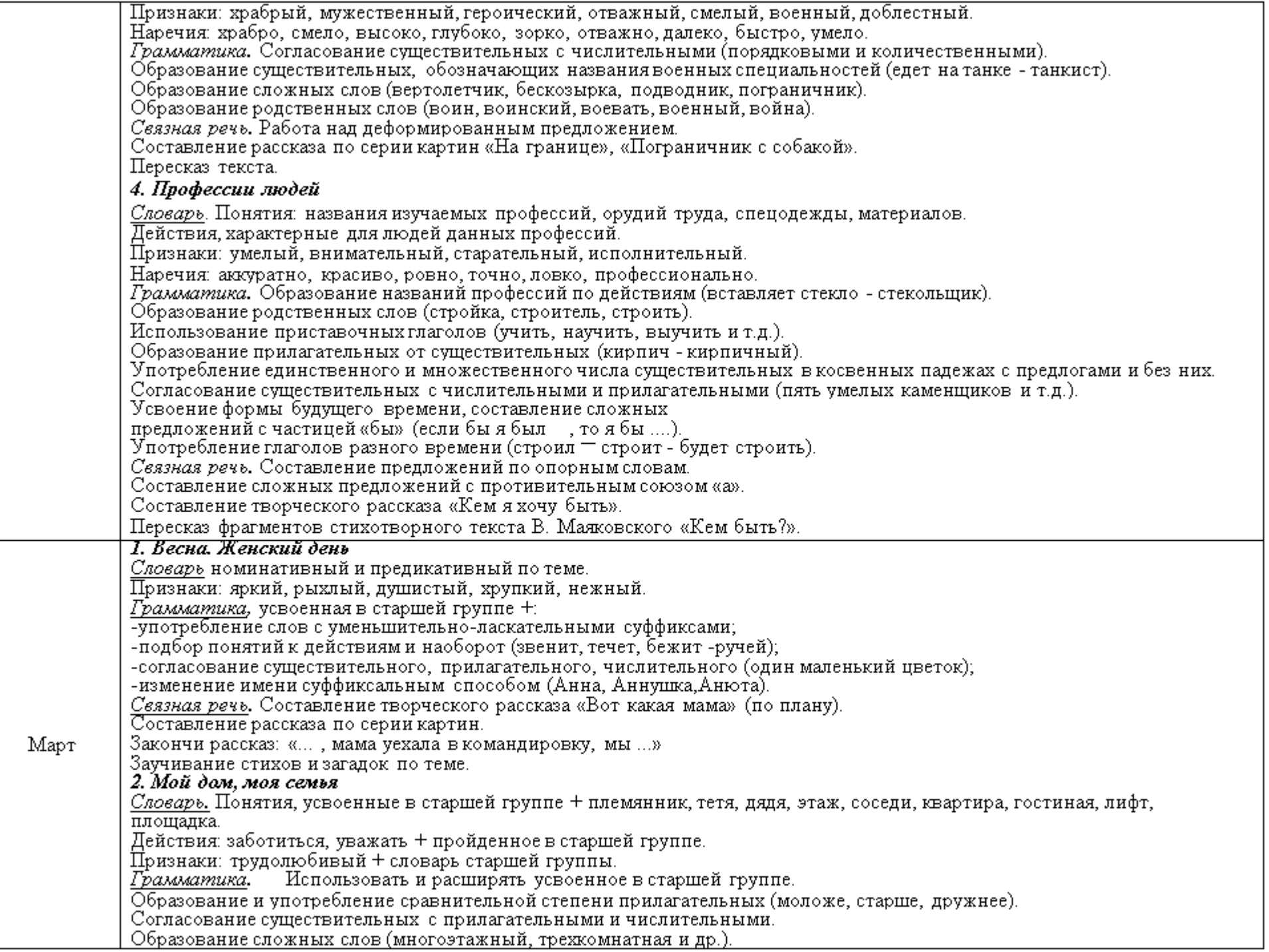

Употребление родственных слов (дом, домик, домишко, домашний). Употребление глаголов разного времени (вчера холили в ... . сеголня пойлем ...). Сеязная речь. Материал старшей группы + -составление рассказа по серии «Моя семья»; из опыта детей-«Наш выходной», «Семейный праздник»; -словесно-дидактическая игра «Мебельный магазин», «Обставь комнату». Продолжаем развивать речь, используя наработанный в старшей группе материал. 3. Родной город Словарь. Понятия: проспект, площадь, сквер, церковь, памятник, музей, поликлиника, театр и т.д. Пействия отдыхать, развлекаться, благоустраивать, растет, хорошеет (город), заселяют и т.д. Признаки: городской, сельский, деревенский, магнитогорский, промышленный, жилой, каменный, кирпичный, парковая (зона). *Грамматика*. Образование и употребление относительных прилагательных (улица - уличный, театр - театральный...). Согласование числительных с прилагательными и существительными (один большой дом). Подбор прилагательных к существительным (улица - ровная широкая, зеленая и т.д.). Правильное употребление предлогов. Образование родственных слов (город, горожане, городской). Употребление антонимов. Сеязная речь. Составление рассказа на тему «Мой город» (по плану). Составление рассказа из опыта «Где мы были...». Составление сравнительного рассказа по картинкам «Город» и «Село» с использованием сложных предложений с союзами а, потому что. 3. Мебель Словарь. Номинативный словарь по теме. Признаки: деревянный, железная, пластмассовая; квадратный, круглый; удобный, мягкий, уютный; высокий, низкий и т.д. Действия сидеть, лежать, отдыхать, заправлять, расставлять, задвигать, передвигать, продавать, покупать и т.д. Грамматика. Употребление предлогов на, около, под, из-под, из-за и т.п. Употребление глаголов с разными притставками: рас-, но-, пере-, за-. Согласование существительных с числи-тельными, местоимени-ями (мой, моя, мое). Употребление антонимов. Связная речь. Сопставление сложных предложений. Составление описаттельных и сравнительтных рассказов по алготритму. Составление рассказа по сюжетной картине — «Уборка в доме», «Ме¬бельный магазин» и др. Разучивание загадок. Посуда Словарь. Понятия: посуда, тарелка, кастрюля и др.; названия деталей (донышко, стенка, ручка, крышка); названия материалов (глина, стекло, фарфор, дерево). Действия варят, жарят, готовят, моют, чистят, вытирают, супшат и др. Признаки: чистые, грязные; фарфоровая, стеклянная и т.д. + цвет и форма. Грамматика. Употребление уменьшительно-ласкательной формы существительного. Подбор эпитетов к понятиям и наоборот. Образование относительных прилагательных. Образование существительных при помощи суффикса -ниц-(хлебница). Согласование существительных с числительными И местоимениями. Связная речь. Разучивание загадок по теме. Составление описательных и сравнительных рассказов по алгоритму и плану. Пересказ стихотворного текста (отрывок).

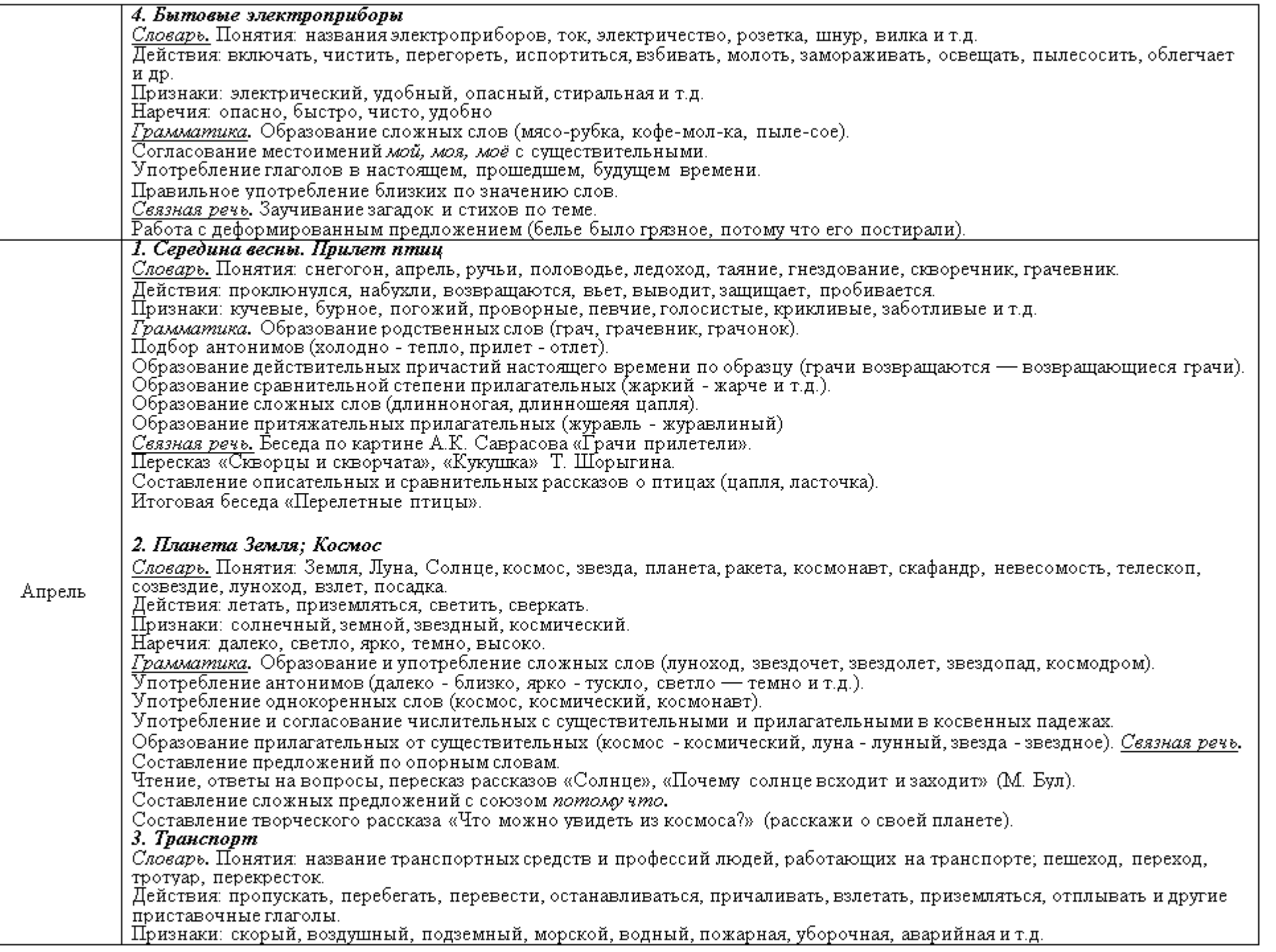

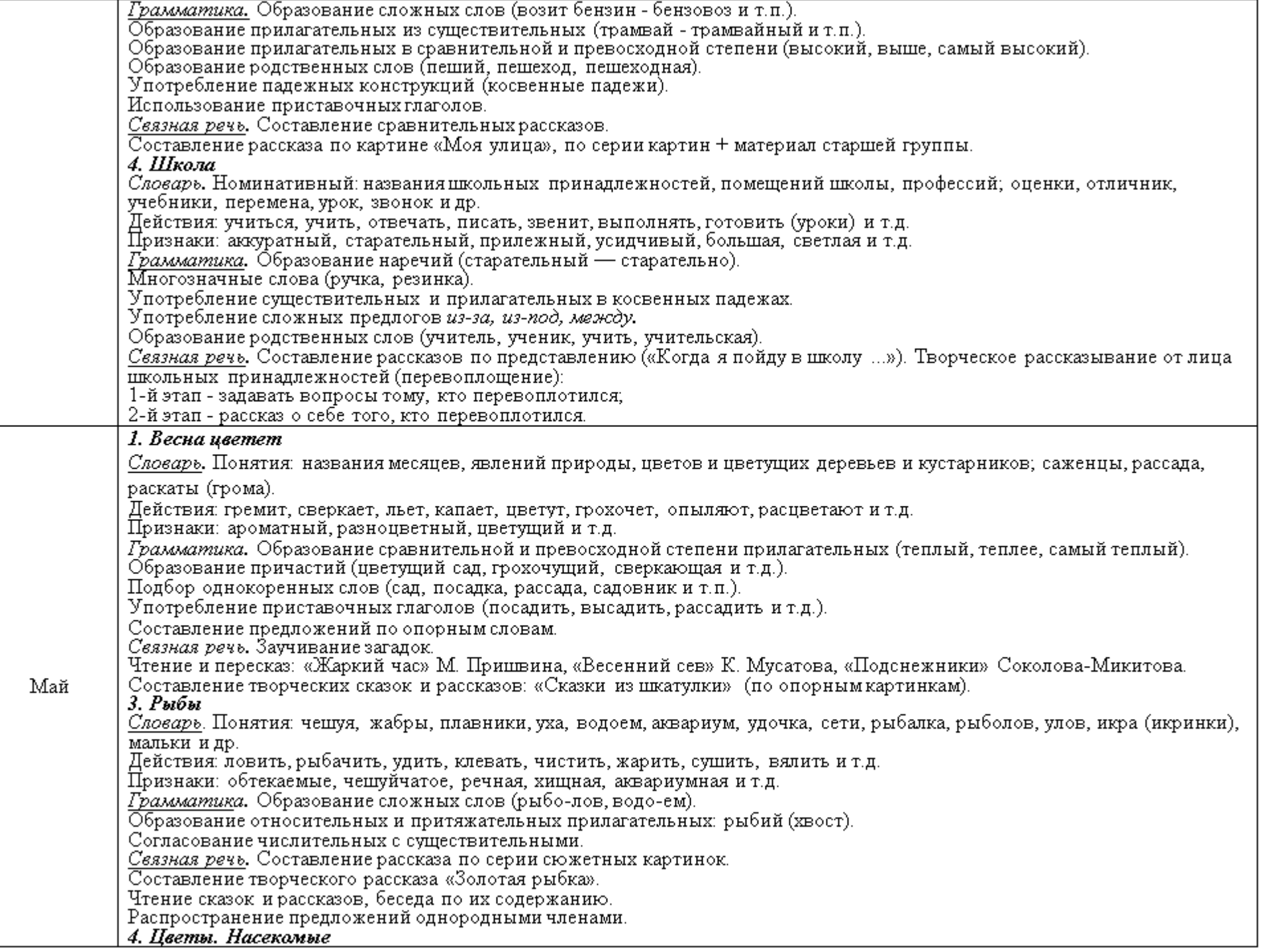

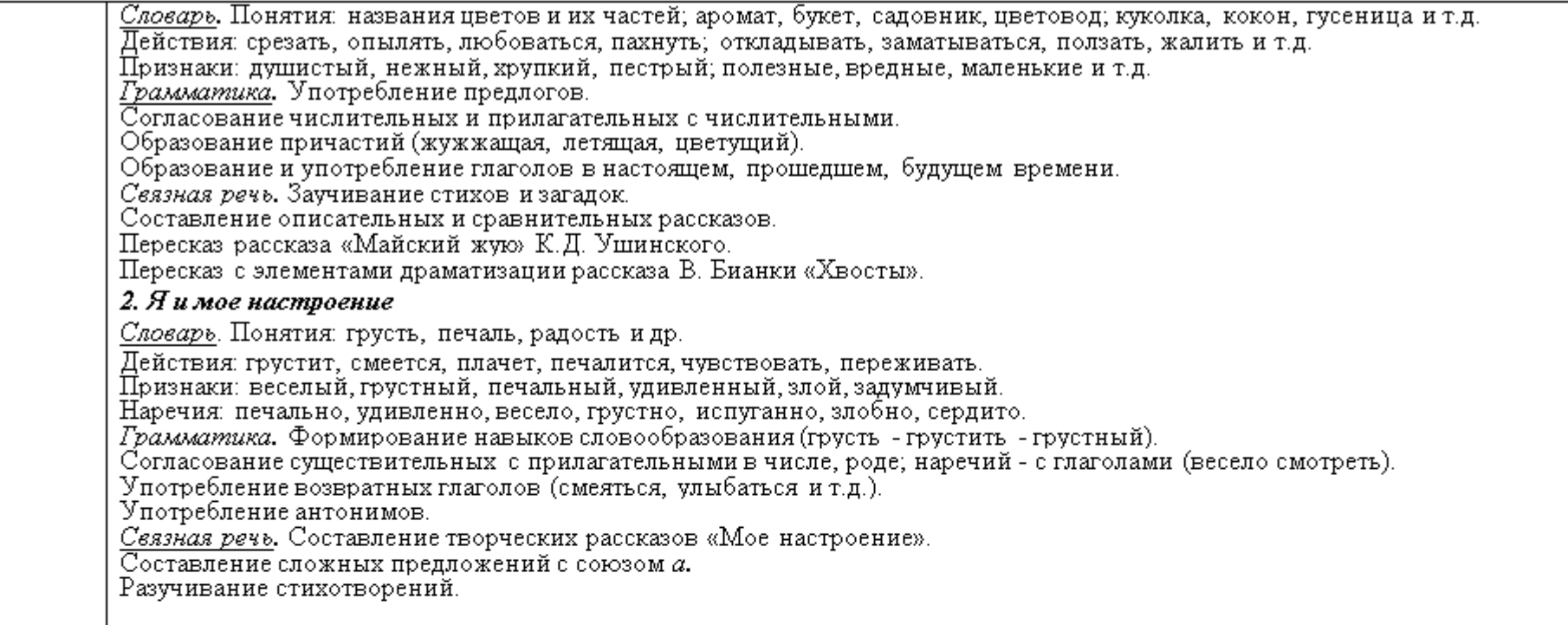

#### 2.6.3 Календарно-тематическое планирование на летний период (июнь-август) 2023-2024 учебный год

Тема: «Здравствуй, солнечное лето!». Сроки: 1 июня -2 июня 2024 г. Итоговое событие: Коллаж «Здравствуй, солнечное лето!».

Задачи: Расширить и закрепить знания детей о лете, о природных явлениях, характерных для лета.

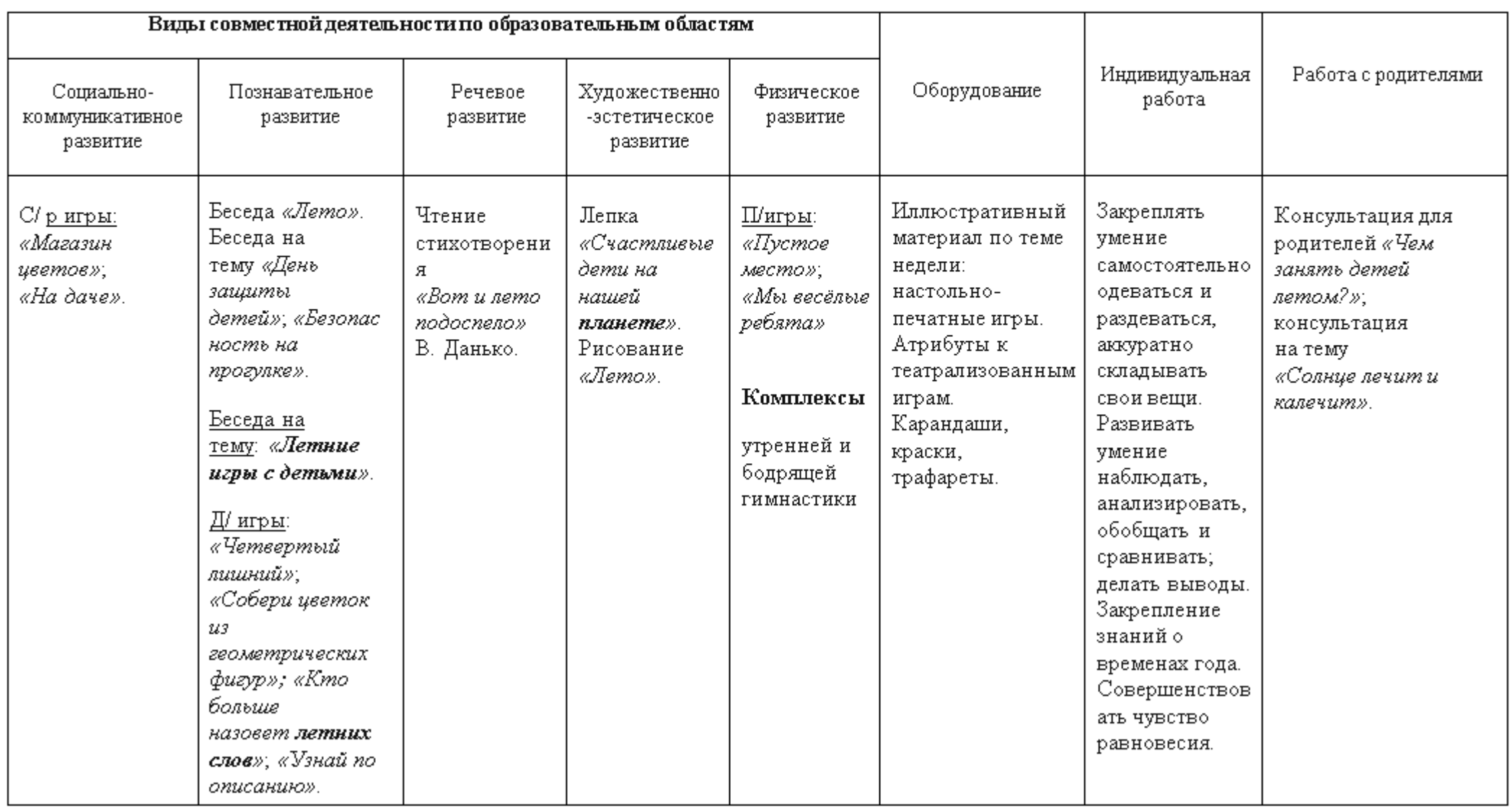

Тема: «Солнце, воздух и вода - лучшие друзья человека и природы».

Сроки: 5 июня -9 июня 2024 г.

Итоговое событие: Коллаж «Солнце, воздух и вода - лучшие друзья!».

Задачи: Расширить и закрепить знания о свойствах воздуха и воды, их роли в жизни человека.

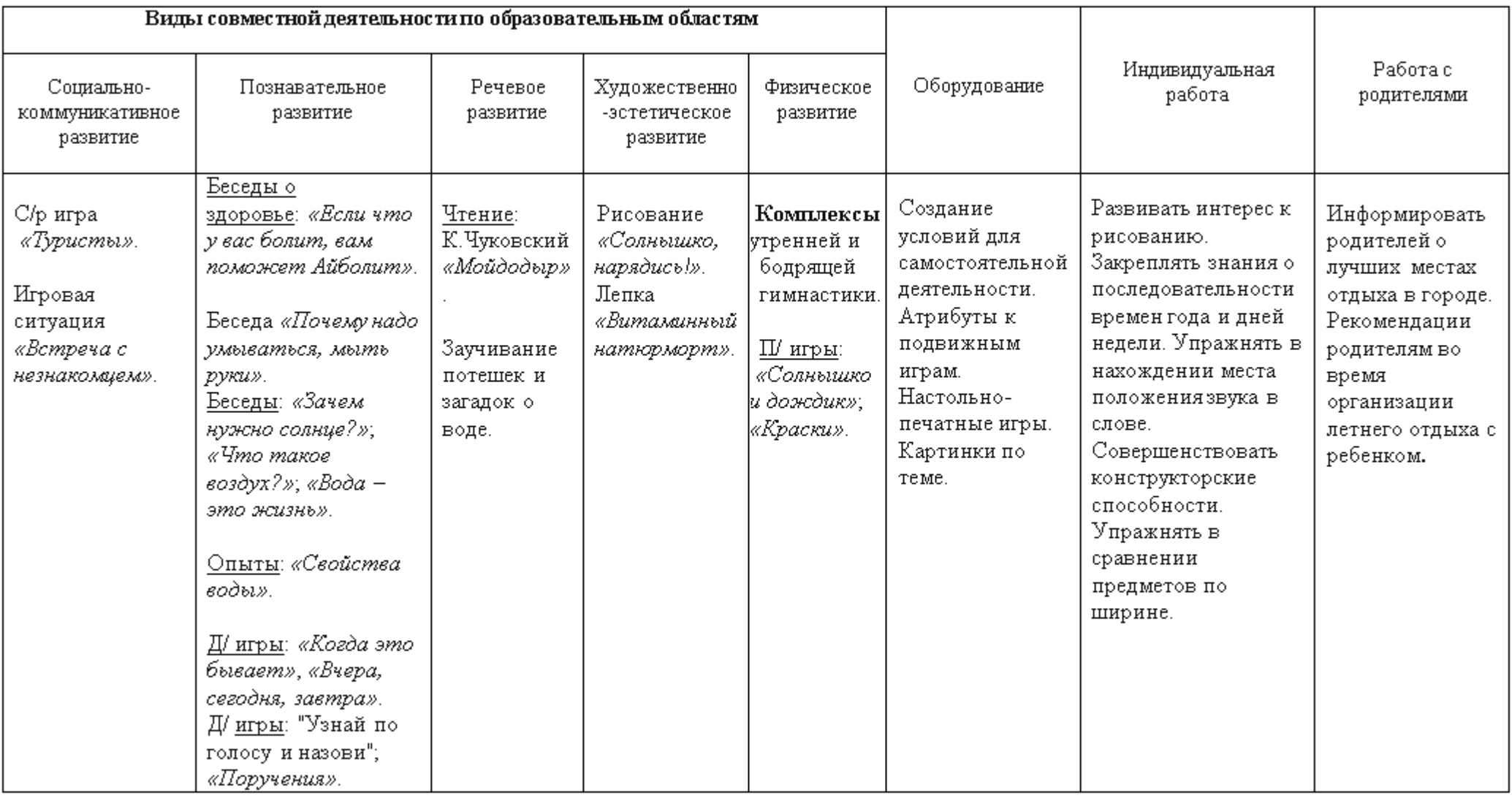

Тема: «Во саду ли, в огороде, на лугу и в поле... ».

 $\overline{\text{Cposn}}$ : 12 июня – 16 июня 2024 г.

Итоговое событие: Коллаж «На лесной полянке».

Задачи: Расширить и обобщить представления детей о растениях сада, огорода и поля.

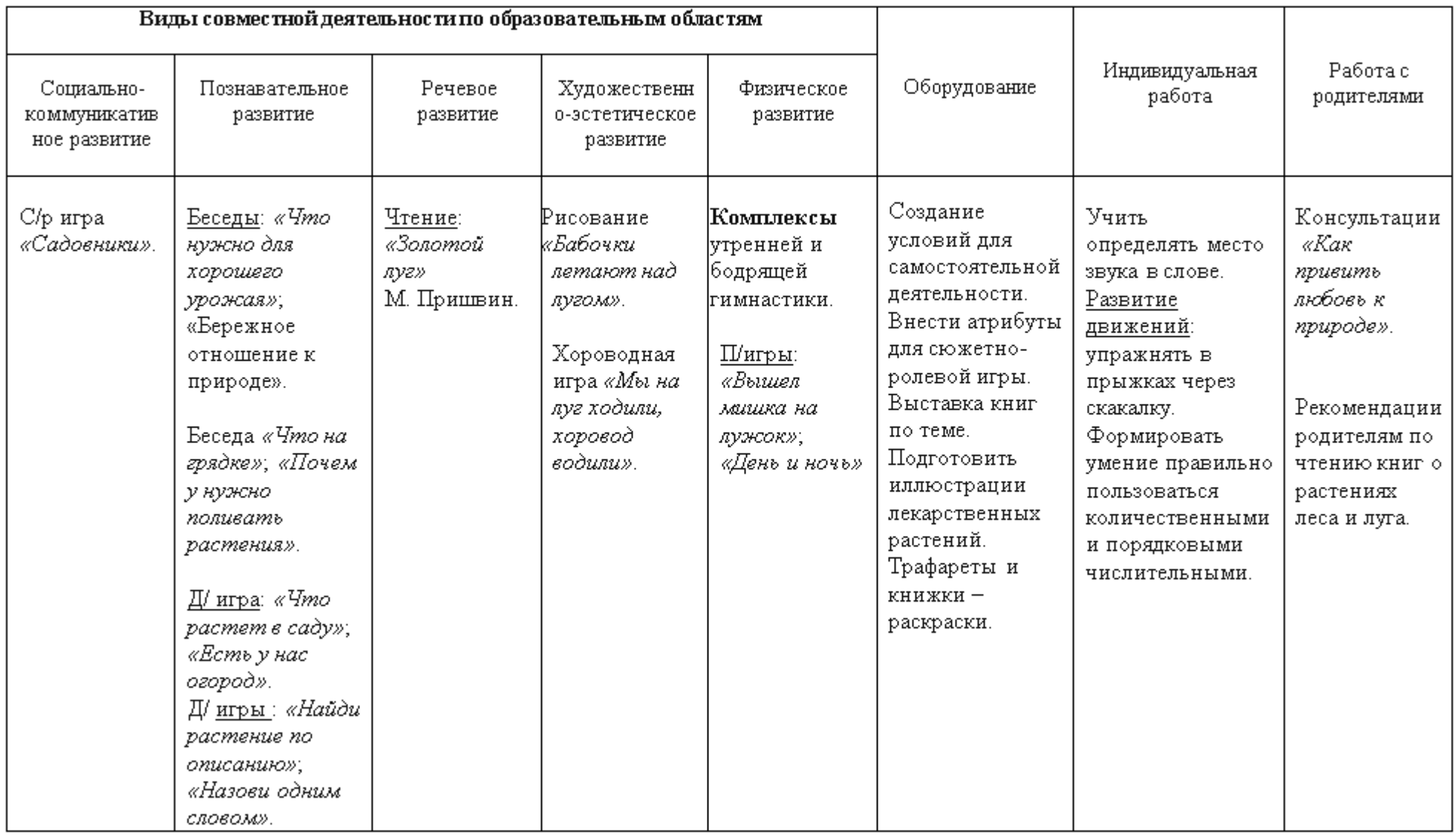

Тема: «Мы - петербуржцы».

 $\overline{C$ роки: 19 июня – 23 июня 2024 г.

Итоговое событие: Выставка рисунков и поделок детей на тему: «Мой город-Санкт-Петербург».

Задачи: Обобщить представления об основных достопримечательностях, воспитывать чувство гордости за свой город.

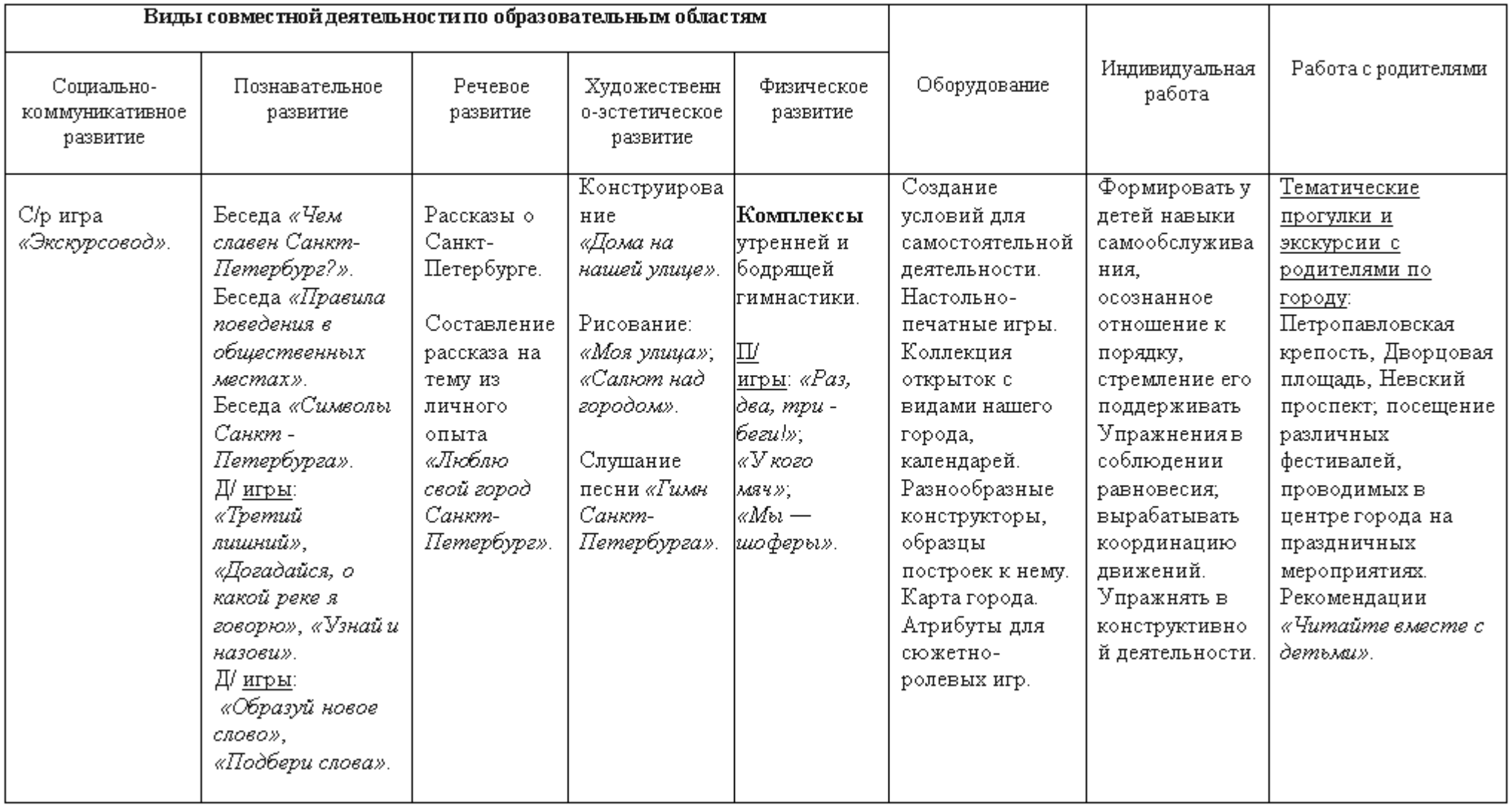
Тема: «На улице большого города».

 $\overline{C$ роки: 26 июня – 30 июня 2024г.

Итоговое событие: Фотовыставка «Мои любимые места города».

Задачи: Обобщить представления о правилах дорожного движения, утонить знания некоторых дорожных знаков.

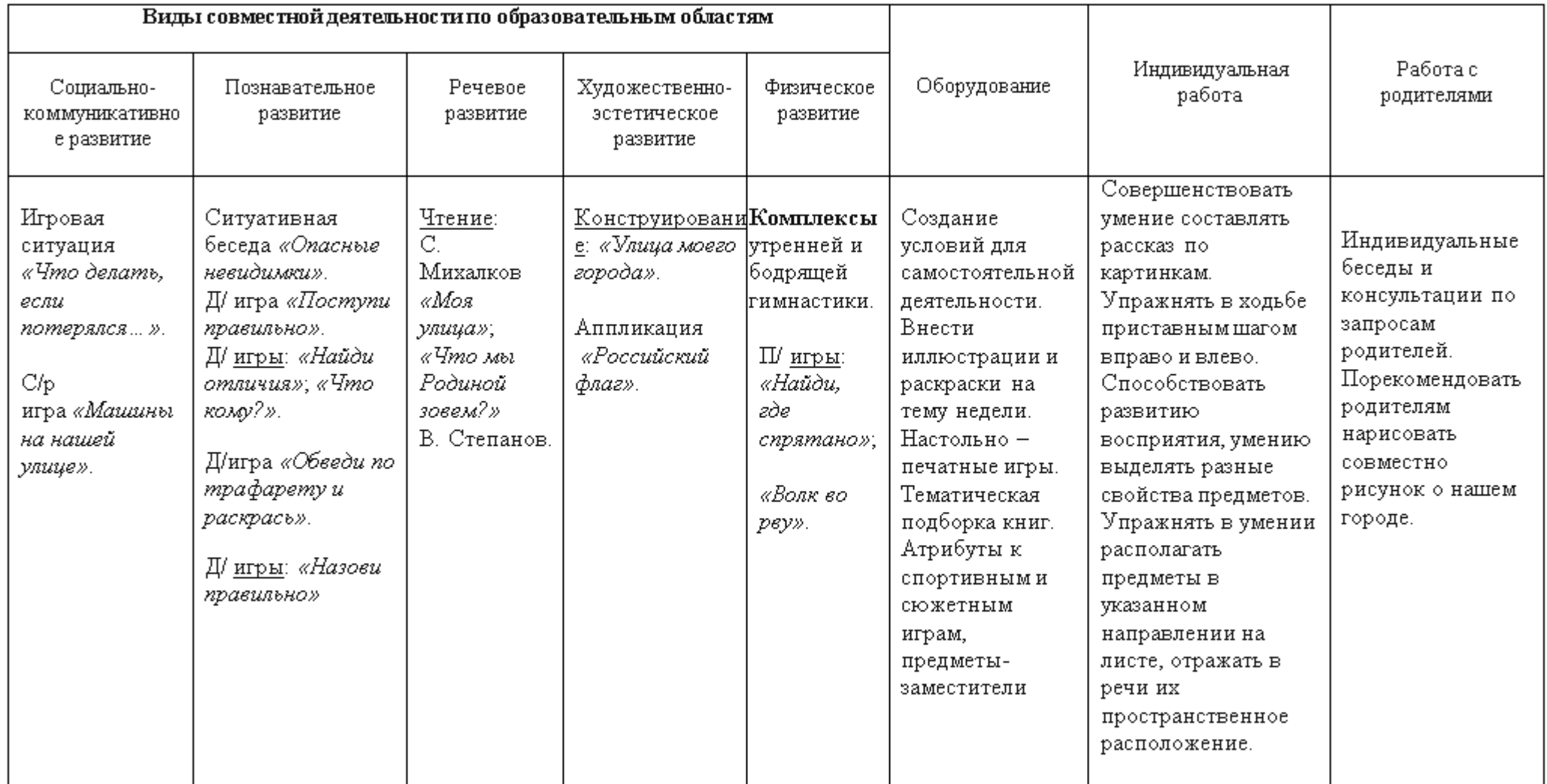

Тема: «Наша дружная семья».

 $\overline{\text{Cpos}}$ и: 3 июля – 7 июля 2024 г.

Итоговое событие: Изготовление «Генеалогическое древо семьи».

Задачи: Расширять представления детей о своей семье, родословной, семейных традициях.

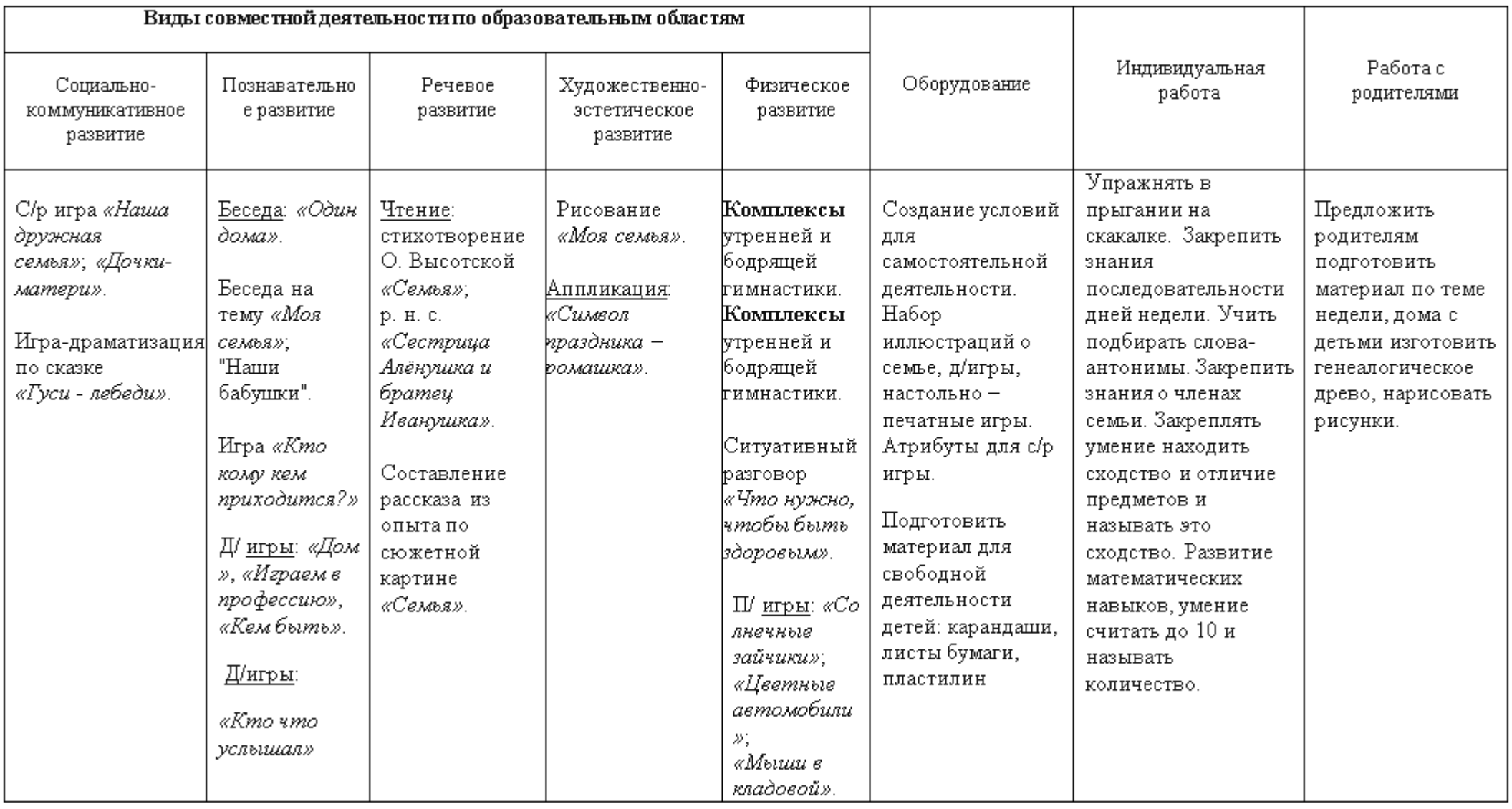

Тема: «Удивительный мир насекомых».

 $\overline{C$ роки: 10 июля - 14 июля 2024 г.

Итоговое событие: Викторина «Наши маленькие друзья - насекомые».

Задачи: Расширение изакрепление знаний детей о насекомых, воспитание бережного отношения к природе.

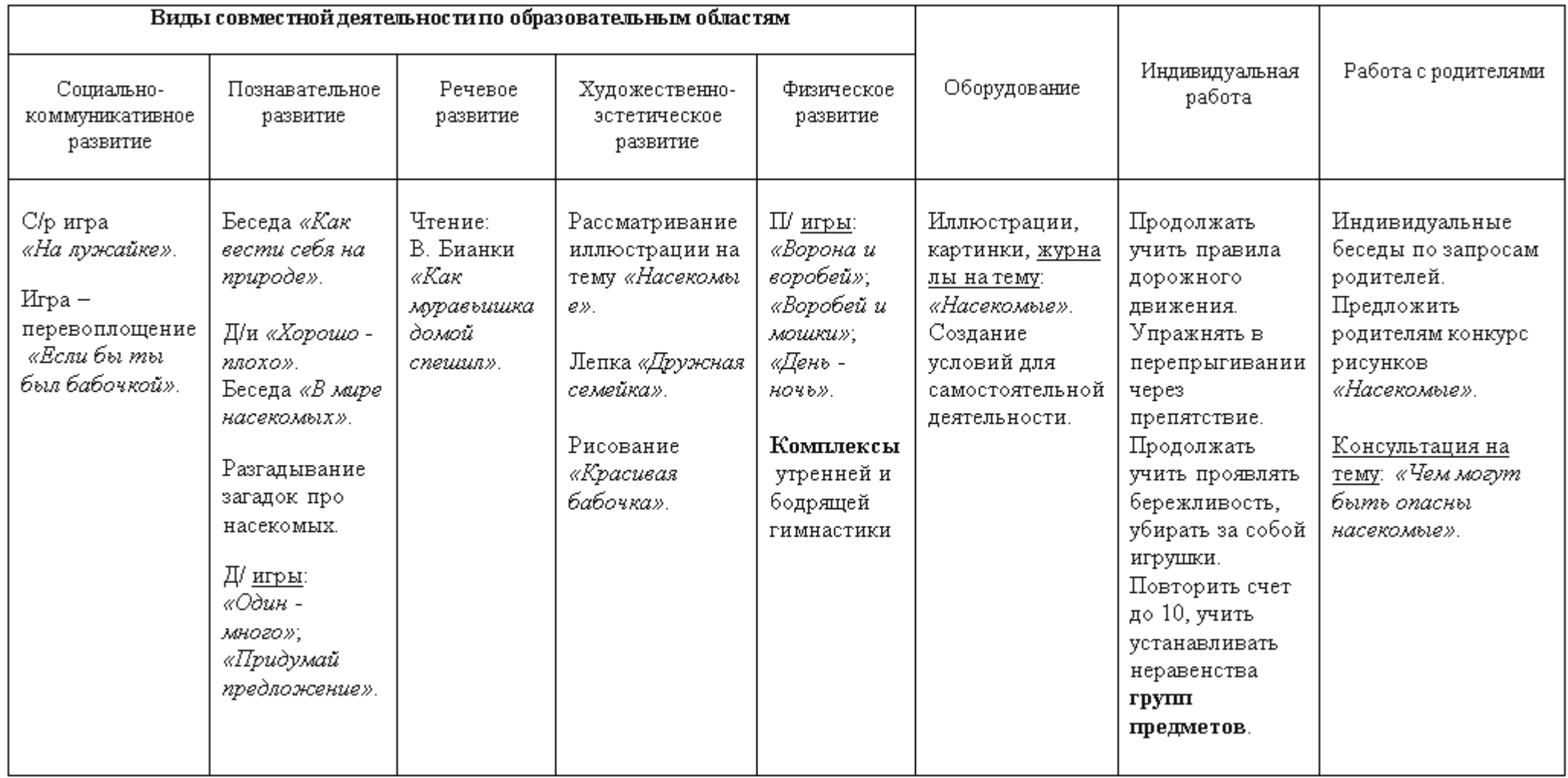

Тема: «Книжкина неделя».

 $\overline{C$ роки: 17 июля – 21 июля 2023 г.

Итоговое событие: Выставка портретов и художественных произведений знакомых детям писателей.

Задачи: Расширение и закрепление знаний детей о литературе, воспитание бережного отношения к книге.

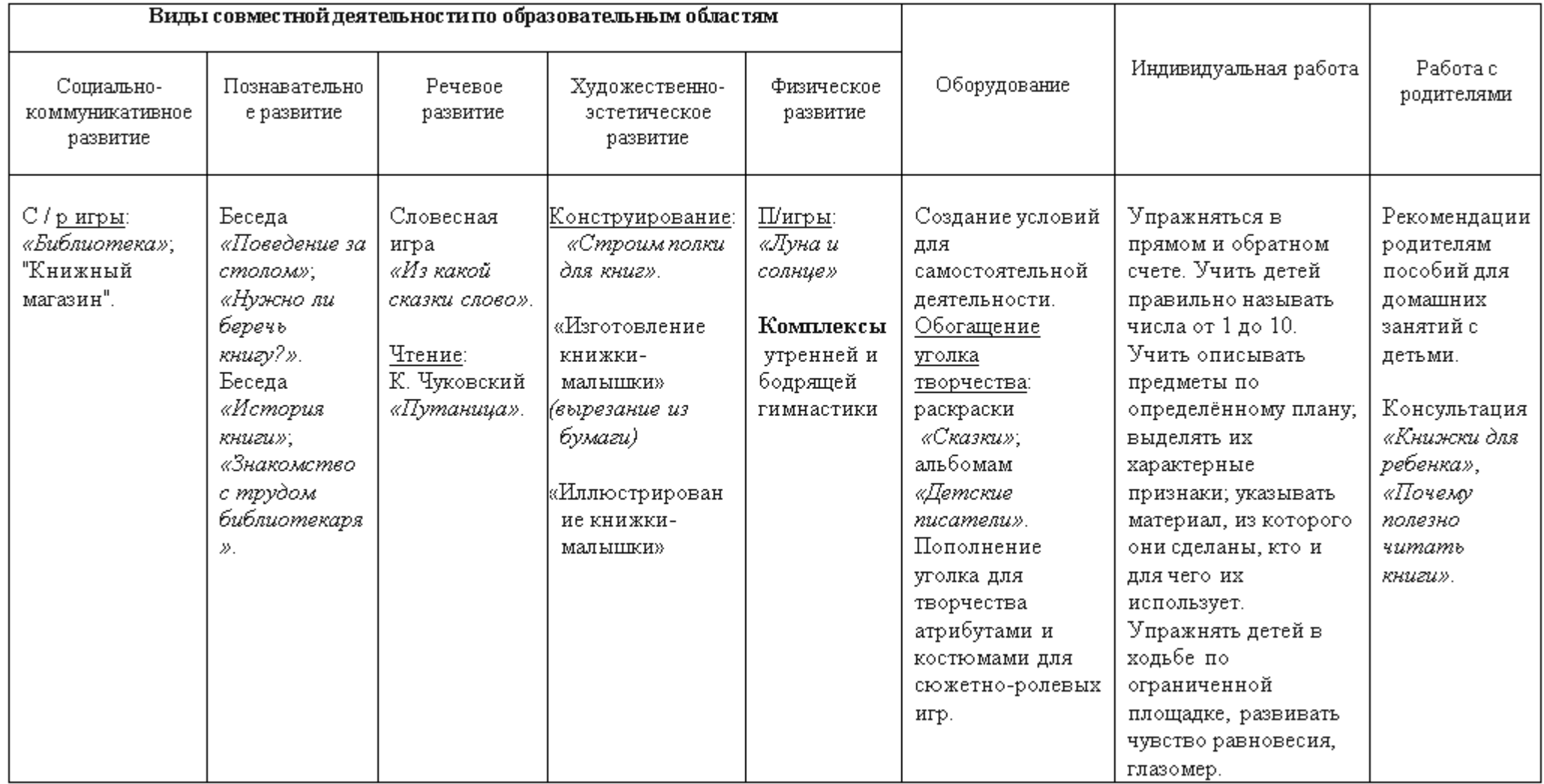

Тема: «Братья наши меньшие».

 $\overline{C$ роки: 24 июля – 28 июля 2024 г.

Итоговое событие: Выставка рисунков «Наши братья меньшие».

Задачи: Формировать осознанное бережное отношение к природе, углублять и конкретизировать представления об условиях жизни животных, систематизировать представления о домашних животных.

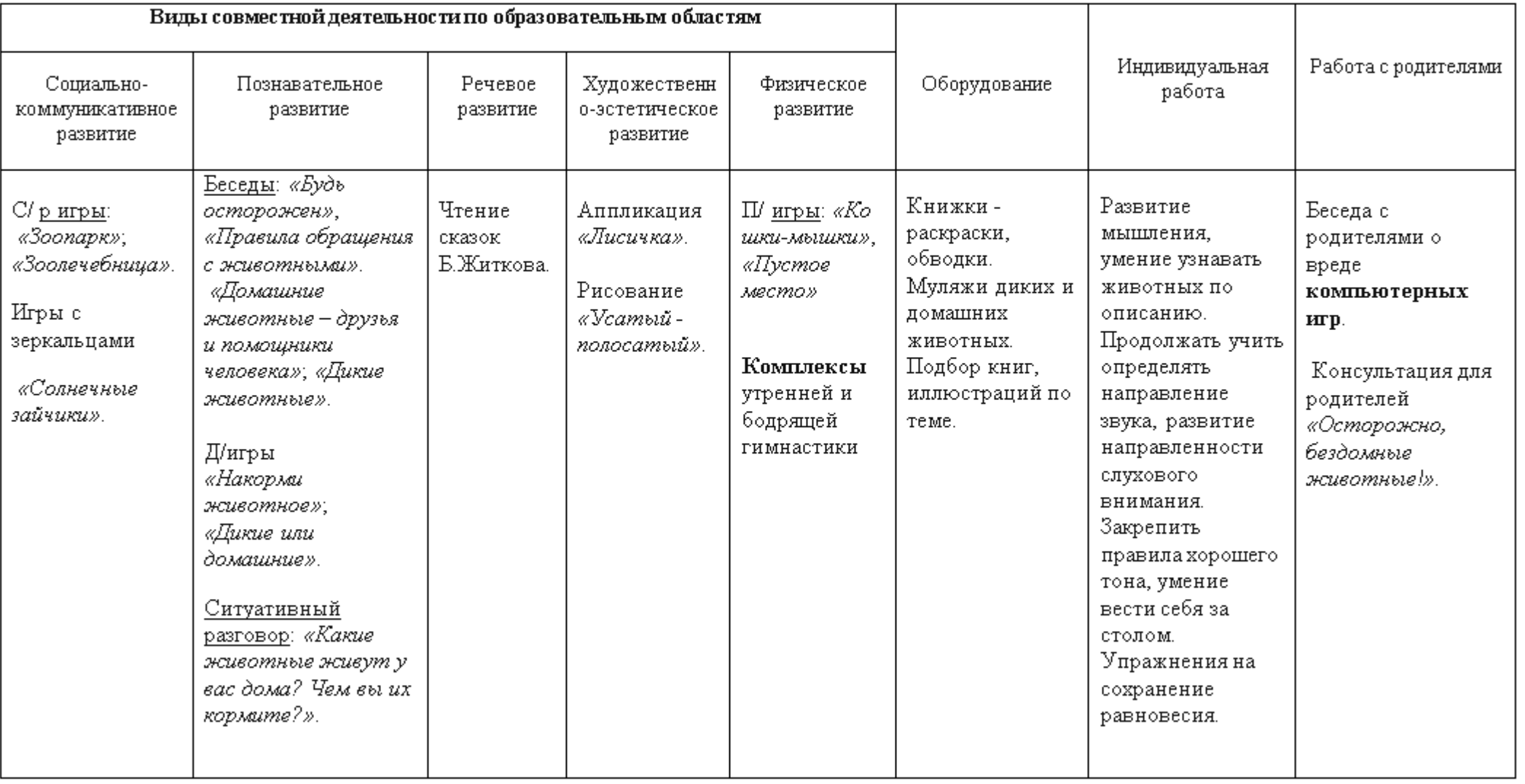

Тема: «Навстречу спорту!».

Сроки: 31июля-4 августа 2024 г.

Итоговое событие: Выставка детских рисунков «Мы любим спорт!».

Задачи: Пропаганда здорового образа жизни детей дошкольников. Поддерживать интерес к различным видам спорта.

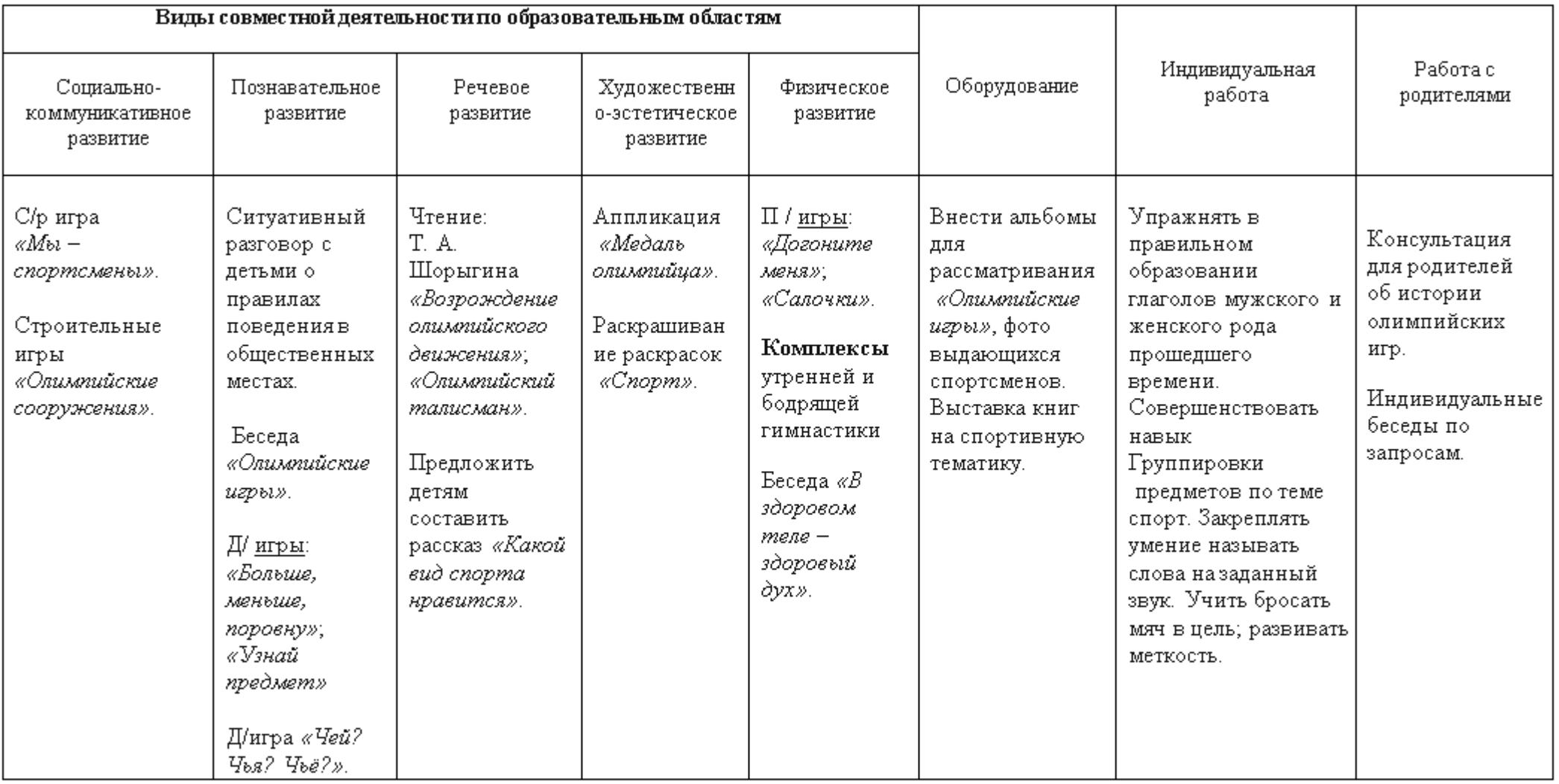

Тема: «Лес - наше богатство!».

Сроки: 7 августа-11 августа 2024 г.

Итоговое событие: Коллективная работа: «Вот так лес! Полон лес загадок и чудес».

Задачи: Углубить и обобщить представление детей о лесе и его обитателях. Познакомить детей с тем, какую роль в жизни человека играет лес. Воспитывать у детей интерес к жизни леса, понимание необходимости беречь его. Обсуждение правил поведения в лесу. Закреплять знания детей о деревьях.

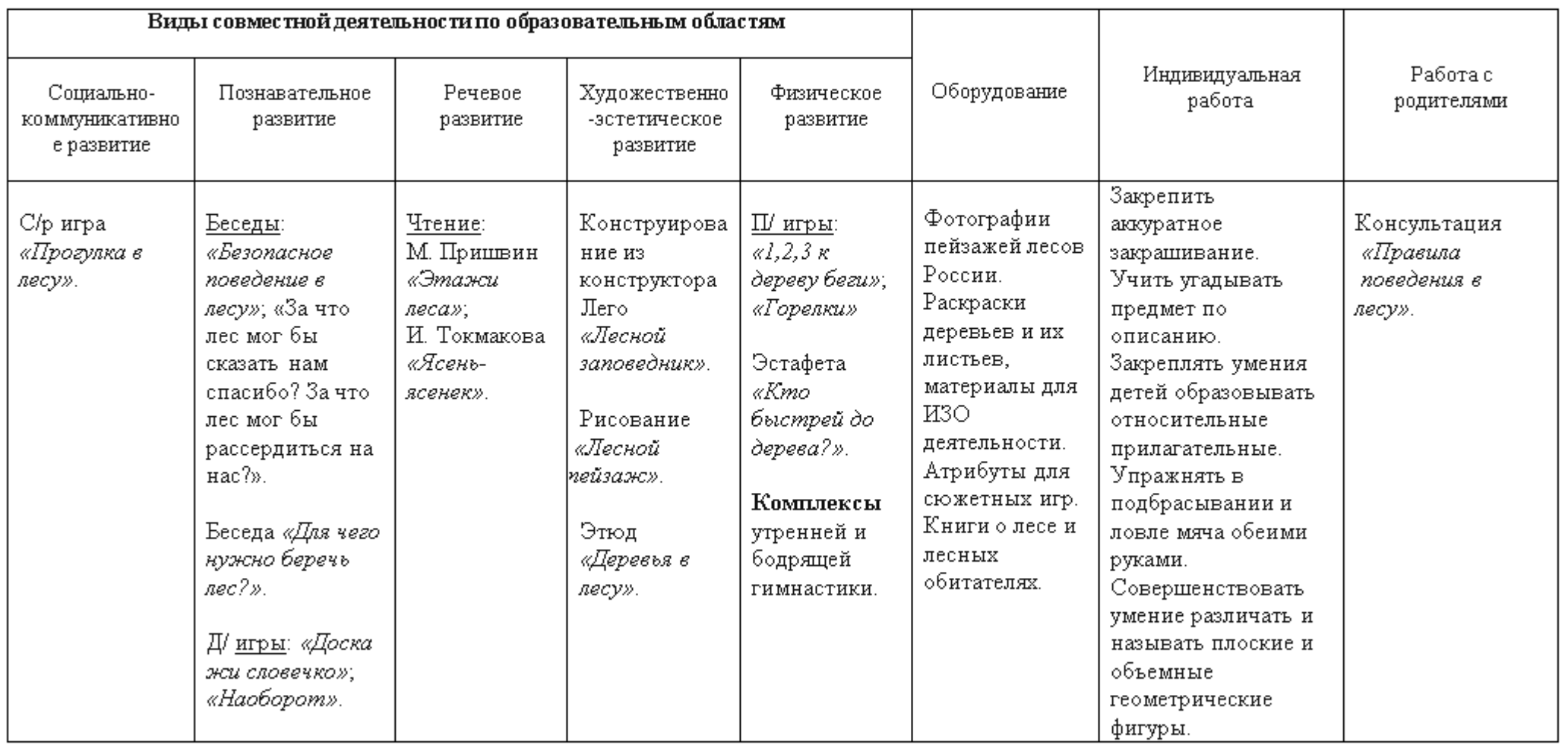

Тема: «Огонь - опасная игра!».

Сроки: 14 августа-18 августа 2024 г.

Итоговое событие: Выставка рисунков «Огонь добрый, огонь злой».

Задачи: Уточнить, систематизировать и углубить знания детей о правилах пожарной безопасности, формировать привычки их соблюдения.

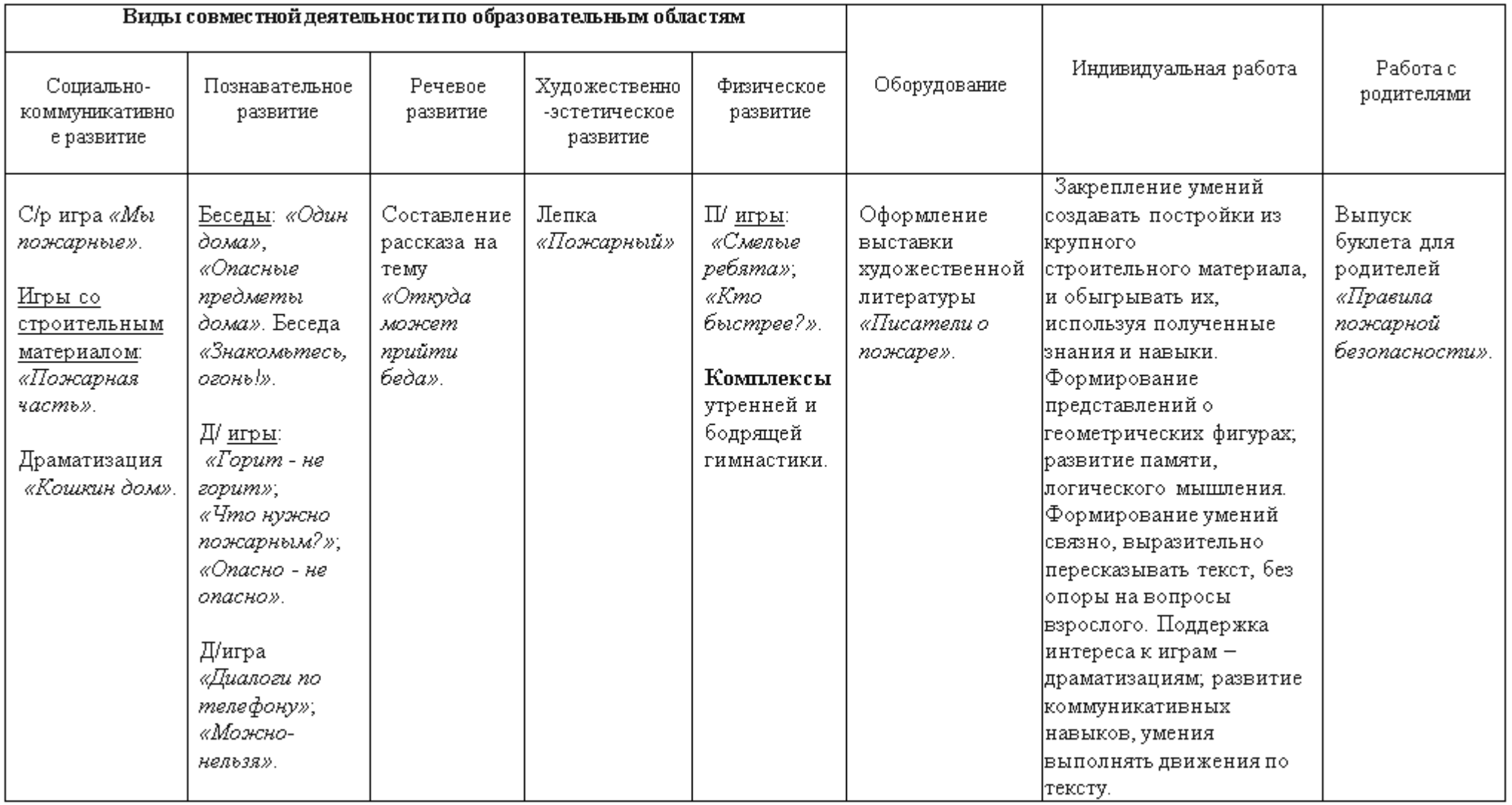

Тема: «Что нам лето подарило?».

Сроки: 21 августа- 25 августа 2024 г.

Итоговое событие: Развлечение «До свиданья, лето!».

Задачи: Закрепить полученные впечатления о лете. Закрепить основные правила безопасного поведения в детском саду. Актуализировать представления о сезонных изменениях, происходящих в природе летом.

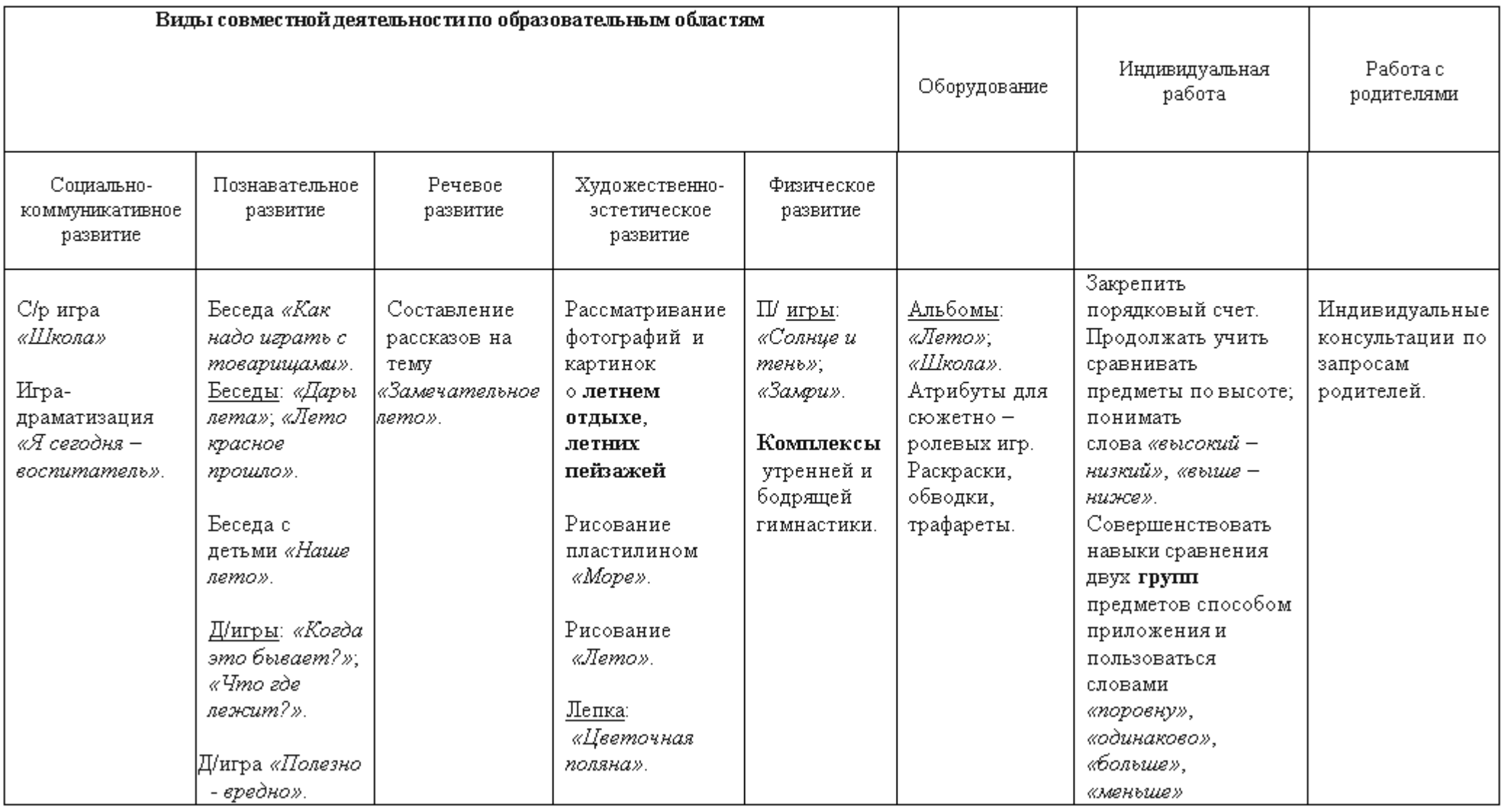

### 2.7 Воспитание

Работа по воспитанию, формированию и развитию личности обучающихся с ОВЗ в образовательных организациях (далее -ДОО) предполагает дошкольных преемственность по отношению к достижению воспитательных целей начального общего образования (далее - HOO), к реализации Примерной программы воспитания, одобренной федеральным учебно-методическим объединением по общему образованию (протокол от 2 июня 2020 г. № 2/20) и размещенной на портале https://fgosreestr.ru.

Под воспитанием понимается «деятельность, направленная на развитие личности, создание условий для самоопределения и социализации обучающихся на основе социокультурных, духовно-нравственных ценностей и принятых в российском обществе правил и норм поведения в интересах человека, семьи, общества и государства, формирование у обучающихся чувства патриотизма, гражданственности, уважения к памяти защитников Отечества и подвигам Героев Отечества, закону и правопорядку, человеку труда и старшему поколению, взаимного уважения, бережного отношения к культурному наследию и традициям многонационального народа Российской Федерации, природе и окружающей среде».

Программа воспитания основана на воплощении национального воспитательного идеала, который понимается как высшая цель образования, нравственное (идеальное) представление о человеке.

В основе процесса воспитания детей в ДОО должны лежать конституционные и национальные ценности российского общества.

Целевые ориентиры следует рассматривать как возрастные характеристики возможных достижений ребенка, которые коррелируют с портретом выпускника ДОО и с базовыми духовно-нравственными ценностями. Планируемые результаты определяют направления для разработчиков рабочей программы воспитания.

С учетом особенностей социокультурной среды, в которой воспитывается ребенок, в рабочей программе воспитания необходимо отразить взаимодействие участников образовательных отношений (далее - ОО) со всеми субъектами образовательных отношений. Только при подобном подходе возможно воспитать гражданина и патриота, раскрыть способности и таланты детей, подготовить их к жизни в высокотехнологичном, конкурентном обществе.

Для того чтобы эти ценности осваивались ребёнком, они должны найти свое отражение в основных направлениях воспитательной работы ДОО.

Ценности Родины и природы лежат в основе патриотического направления воспитания.

Ценности человека, семьи, дружбы, сотрудничества лежат в основе социального направления воспитания.

Ценность знания лежит в основе познавательного направления воспитания.

Ценность здоровья лежит в основе физического и оздоровительного направления воспитания.

Ценность *mpyda* лежит в основе трудового направления воспитания.

Ценности культуры и красоты лежат в основе этико-эстетического направления воспитания.

Воспитательные задачи, согласно федеральному государственному образовательному стандарту дошкольного образования (далее - ФГОС ДО), реализуются в рамках образовательных областей — социально-коммуникативного, познавательного, речевого, художественно-эстетического развития, физического развития.

Реализация Примерной программы основана на взаимодействии с разными субъектами образовательных отношений.

ДОО в части, формируемой участниками образовательных отношений, дополняет приоритетные направления воспитания с учетом реализуемой основной образовательной

программы, региональной и муниципальной специфики реализации Стратегии развития воспитания в Российской Федерации на период до 2025 года, того, что воспитательные задачи, согласно федеральному государственному образовательному стандарту дошкольного образования (далее - ФГОС ДО), реализуются в рамках образовательных областей - социально-коммуникативного, познавательного, речевого, художественноэстетического развития, физического развития.

Программа воспитания является неотъемлемым компонентом АООП. Структура Программы воспитания включает пояснительную записку и три раздела - целевой, содержательныйи организационный, в каждом из них предусматривается обязательная часть и часть, формируемая участниками образовательных отношений. К Программе прилагается календарный план воспитательной работы.

Реализация Программы воспитания предполагает социальное партнерство с другими организациями.

### Целевой раздел

В соответствии с Федеральным законом «Об образовании в РФ» **воспитание** направленная на развитие личности, создание условий деятельность, для самоопределения и социализации обучающихся на основе социокультурных, духовнонравственных ценностей и принятых в российском обществе правил и норм поведения в интересах человека, семьи, общества и государства, формирование у обучающихся чувства патриотизма, гражданственности, уважения к памяти зашитников Отечества и подвигам Героев Отечества, закону и правопорядку, человеку труда и старшему поколению, взаимного уважения, бережного отношения к культурному наследию и традициям многонационального народа Российской Федерации, природе и окружающей среде (ст. 2, п. 2, в редакции Федерального закона «Об образовании в РФ»  $\omega$ т 31.07.2020 N 304-ФЗ). Исходя из данного определения сформулирована общая цель.

 $0$ бщая цель воспитания в  $IO-$  личностное развитие дошкольников и создание условий для их позитивной социализации на основе базовых ценностей российского общества через:

- формирование ценностного отношения к окружающему миру, другим людям, себе;
- овладение первичными представлениями о базовых ценностях, а также выработанных обществом нормах и правилах поведения;
- приобретение первичного опыта деятельности и поведения в соответствии с базовыми национальными ценностями, нормами и правилами, принятыми в обществе.

Цель воспитания в ГБДОУ: создание условий для социализации детей дошкольного возраста на основе социокультурных, духовно-нравственных ценностей и принятых в российском обществе правил и норм поведения в интересах человека, семьи, общества и государства.

Задачи воспитания формируются для каждого возрастного периода на основе планируемых результатов достижения цели воспитания и с учетом психофизических особенностей обучающихся с ОВЗ и реализуются в единстве с развивающими задачами, определенными действующими нормативными правовыми документами в сфере ДО. Задачи воспитания соответствуют основным направлениям воспитательной работы.

#### Методологические основы и принципы построения Программы воспитания

Методологической основой программы являются антропологический, культурноисторический и практичные подходы. Концепция Программы основывается на базовых ценностях воспитания, заложенных в определении воспитания, содержащемся в Федеральном законе от 29 декабря 2012 г. № 273-ФЗ «Об образовании в Российской Федерации».

Методологическими ориентирами воспитания также выступают следующие идеи отечественной педагогики и психологии: развитие личного субъективного мнения и личности ребенка в деятельности; духовно-нравственное, ценностное и смысловое содержание воспитания; идея о сущности детства как сенситивного периода воспитания; амплификация (обогащение) развития ребёнка средствами разных «специфически детских видов деятельности».

Программа воспитания руководствуется принципами ДО, определенными ФГОС ДО.

Программа воспитания построена на основе духовно-нравственных и социокультурных ценностей и принятых в обществе правил и норм поведения в интересах человека, семьи, общества и опирается на следующие принципы:

*принцип гуманизма*. Приоритет жизни и здоровья человека, прав и свобод личности, воспитание взаимоуважения, свободного развития личности; трудолюбия, гражданственности, патриотизма, ответственности, правовой культуры, бережного отношения к природе и окружающей среде, рационального природопользования;

принцип ценностного единства и совместности. Единство ценностей и смыслов воспитания, разделяемых всеми участниками образовательных отношений, содействие, сотворчество и сопереживание, взаимопонимание и взаимное уважение;

принцип общего культурного образования. Воспитание основывается на культуре и традициях России, включая культурные особенности региона;

принцип следования нравственному примеру. Пример как метод воспитания позволяет расширить нравственный опыт ребенка, побудить его к открытому внутреннему диалогу, пробудить в нем нравственную рефлексию, обеспечить возможность выбора при построении собственной системы ценностных отношений, продемонстрировать ребенку реальную возможность следования идеалу в жизни;

принципы безопасной жизнедеятельности. Защищенность важных интересов личности от внутренних и внешних угроз, воспитание через призму безопасности и безопасного поведения:

принцип совместной деятельности ребенка и взрослого. Значимость совместной деятельности взрослого и ребенка на основе приобщения к культурным ценностям и их освоения;

принцип инклюзивности. Организация образовательного процесса, при котором все дети, независимо от их физических, психических, интеллектуальных, культурноэтнических, языковых и иных особенностей, включены в общую систему образования.

Данные принципы реализуются в укладе ОО, включающем воспитывающие среды, общности, культурные практики, совместную деятельность и события.

#### Уклад образовательной организации

Уклад - общественный договор участников образовательных отношений, опирающийся на базовые национальные ценности, содержащий традиции региона и ОО, задающий культуру поведения сообществ, описывающий предметно-пространственную среду, деятельности и социокультурный контекст.

Уклад учитывает специфику и конкретные формы организации распорядка дневного, недельного, месячного, годового циклов жизни ДОО.

Уклад способствует формированию ценностей воспитания, которые разделяются всеми участниками образовательных отношений (воспитанниками, родителями,

педагогами и другими сотрудниками ДОО).

#### Воспитывающая среда ДОО

Воспитывающая среда - это особая форма организации образовательного процесса, реализующего цель и задачи воспитания.

Воспитывающая среда определяется целью и задачами воспитания, духовнонравственными и социокультурными ценностями, образцами и практиками, и учитывает психофизических особенностей обучающихся с ОВЗ. Основными характеристиками воспитывающей среды являются ее насыщенность и структурированность.

#### Общности (сообщества) ДОО

Профессиональная общность - это устойчивая система связей и отношений между людьми, единство целей и задач воспитания, реализуемое всеми сотрудниками ДОО. Сами участники общности должны разделять те ценности, которые заложены в основу Программы. Основой эффективности такой общности является рефлексия собственной профессиональной деятельности.

Педагоги, а также другие сотрудники должны:

≯ быть примером в формировании полноценных и сформированных ценностных ориентиров, нормобщения и поведения;

> мотивировать детей к общению друг с другом, поощрять даже самые незначительные стремления к общению и взаимодействию;

> поощрять детскую дружбу, стараться, чтобы дружба между отдельными детьми внутри группы сверстников принимала общественную направленность;

≯ заботиться о том, чтобы дети непрерывно приобретали опыт общения на основе чувства доброжелательности;

> содействовать проявлению детьми заботы об окружающих, учить проявлять чуткость к сверстникам, побуждать детей сопереживать, беспокоиться, проявлять внимание

к заболевшему товарищу,

> воспитывать в детях такие качества личности, которые помогают влиться в общество сверстников (организованность, общительность, отзывчивость, щедрость, доброжелательность и пр.);

> учить детей совместной деятельности, насыщать их жизнь событиями. которые сплачивали бы и объединяли ребят;

≯ воспитывать в детях чувство ответственности перед группойза свое поведение.

Профессионально-родительская общность включает сотрудников ДОО и всех взрослых членов семей воспитанников, которых связывают не только общие ценности, цели развития и воспитания детей, но и уважение друг к другу. Основная задача объединение усилий по воспитанию ребенка в семье и в ДОО. Зачастую поведение ребенка сильноразличается дома ив ДОО. Без совместного обсуждения воспитывающими взрослыми особенностей ребенка невозможно выявление и в дальнейшем создание условий, которые необходимы для его оптимального и полноценного развития и воспитания.

Детско-взрослая общность. Для общности характерно содействие друг другу, сотворчество и сопереживание, взаимопонимание и взаимное уважение, отношение к ребенку как к полноправномучеловеку, наличие общих симпатий, ценностей и смыслов у всех участников общности.

Детско-взрослая общность является источником и механизмом воспитания ребенка. Находясь в общности, ребенок сначала приобщается к тем правилам и нормам, которые вносят взрослые в общность, а затем эти нормы усваиваются ребенком и становятся его собственными.

Общность строится и задается системой связей и отношений ее участников. В каждом возрасте и каждом случае она будет обладать своей спецификой в зависимости от решаемых воспитательных задач.

Детская общность. Общество сверстников - необходимое условие полноценного развития личности ребенка. Здесь он непрерывно приобретает способы общественного поведения, под руководством воспитателя учится умению дружно жить, сообща играть, трудиться, заниматься, достигать поставленной цели. Чувство приверженностик группе сверстников рождается тогда, когда ребенок впервые начинает понимать, что рядом с ним такие же, как он сам, что свои желания необходимо соотносить с желаниями других.

Воспитатель должен воспитывать у детейнавыки и привычки поведения, качества, определяющие характер взаимоотношений ребенка с другими людьми и его успешность в том или ином сообществе. Поэтому так важно придать детским взаимоотношениям дух доброжелательности, развивать у детейстремление и умение помогать как старшим, так и друг другу, оказывать сопротивление плохим поступкам, общими усилиями достигать поставленной цели.

Одним из видов детских общностей являются разновозрастные детские общности. В детском саду должна быть обеспечена возможность взаимодействия ребенка как со старшими, так и с младшими детьми. Включенность ребенка в отношения со старшими, помимо подражания и приобретения нового, рождает опыт послушания, следования общим для всех правилам, нормам поведения и традициям. Отношения с младшими – это возможность для ребенка стать авторитетом и образцом для подражания, а также пространство для воспитания заботы и ответственности.

Организация жизнедеятельности детей дошкольного возраста в разновозрастной группе обладает большим воспитательным потенциалом для инклюзивного образования

Культура поведения педагогов в общностях как значимая составляющая уклада. Культура поведения взрослых в детском саду направлена на создание воспитывающей среды как условия решения возрастных задач воспитания. Общая психологическая атмосфера, эмоциональный настрой группы, спокойная обстановка, отсутствие спешки, разумная сбалансированность планов - это необходимые условия нормальной жизни и развития детей.

Педагоги должны соблюдать кодекс нормы профессиональной этики и поведения:

педагог всегда выходит навстречу родителям и приветствует родителей и детей первым,

улыбка - всегда обязательная часть приветствия;  $\qquad \qquad -$ 

педагог описывает события и ситуации, но не даёт им оценки;

педагог не обвиняет родителей и не возлагает на них ответственность за поведение детей в детском саду,

тон общения ровный и дружелюбный, исключается повышение голоса;

уважительное отношение к личности воспитанника, в том числе с ОВЗ;

 $$ умение заинтересованно слушать собеседника и сопереживать ему;

умение видеть и слышать воспитанника, в том числе с ОВЗ, сопереживать ему;  $-$ 

уравновешенность и самообладание, выдержка в отношениях с детьми, в том числе с ОВЗ;

умение быстро и правильно оценивать сложившую ся обстановку и в то же время не торопиться с выводами о поведении и способностях воспитанников, в том числе с ОВЗ;

умение сочетать мягкий эмоциональный и деловой тон в отношениях с детьми, в том числе с ОВЗ;

умение сочетать требовательность с чутким отношением к воспитанникам, в том числе с ОВЗ;

знание возрастных и индивидуальных особенностей воспитанников, в том числе

c OB3:

соответствие внешнего вида статусу воспитателя детского сада.

#### Социокультурный контекст

Социокультурный контекст - это социальная и культурная среда, в которой человек растет и живет. Он также включает в себя влияние, которое среда оказывает на идеи и поведение человека.

Социокультурные ценности являются определяющими в структурно-содержательной основе Программы воспитания.

Социокультурный контекст воспитания является вариативной составляющей воспитательной программы. Он учитывает этнокультурные, конфессиональные и региональные особенности и направлен на формирование ресурсов воспитательной программы.

Реализация социокультурного контекста опирается на построение социального партнерства образовательной организации.

рамках социокультурного повышается роль B контекста родительской общественности как субъекта образовательных отношений в Программе воспитания.

#### Деятельности и культурные практики в ДОО

Цели и задачи воспитания реализуются во всех видах деятельности дошкольника с ОВЗ, обозначенных во ФГОС ДО. В качестве средств реализации цели воспитания могут выступать следующие основные виды деятельности и культурные практики:

- предметно-целевая (виды деятельности, организуемые взрослым, в которых он открывает ребенку смысл и ценность человеческой деятельности, способы ее реализации совместно с родителями, воспитателями, сверстниками);

- культурные практики (активная, самостоятельная апробация каждым ребенком инструментального и ценностного содержаний, полученных от взрослого, и способов их реализации в различных видах деятельности через личный опыт);

- свободная инициативная деятельность ребенка (его спонтанная самостоятельная активность, в рамках которой он реализует свои базовые устремления: любознательность, общительность, опыт деятельности на основе усвоенных ценностей).

### ТРЕБОВАНИЯ К ПЛАНИРУЕМЫМ РЕЗУЛЬТАТАМ ОСВОЕНИЯ **IIPOTPAMMLI**

Планируемые результаты воспитания носят отсроченный характер, но деятельность воспитателя нацелена на перспективу развития и становления личности ребенка с ОВЗ. Поэтому результаты достижения цели воспитания даны в виде целевых ориентиров, представленных в виде обобщенных портретов ребенка с ОВЗ к концу раннего и дошкольного возрастов. Основы личности закладываются в дошкольном детстве, и, если какие-либо линии развития не получат своего становления в детстве, это может отрицательно сказаться на гармоничном развитии человека в будущем.

На уровне ДО не осуществляется оценка результатов воспитательной работы в соответствии с ФГОС ДО, так как «целевые ориентиры основной образовательной программы дошкольного образования не подлежат непосредственной оценке, в том числе в виде педагогической диагностики (мониторинга), и не являются основанием для их формального сравнения с реальными достижениями детей».

# 2.7.1 Целевые ориентиры воспитательной работы для детей с ЗПР дошкольного возраста (до 8 лет)

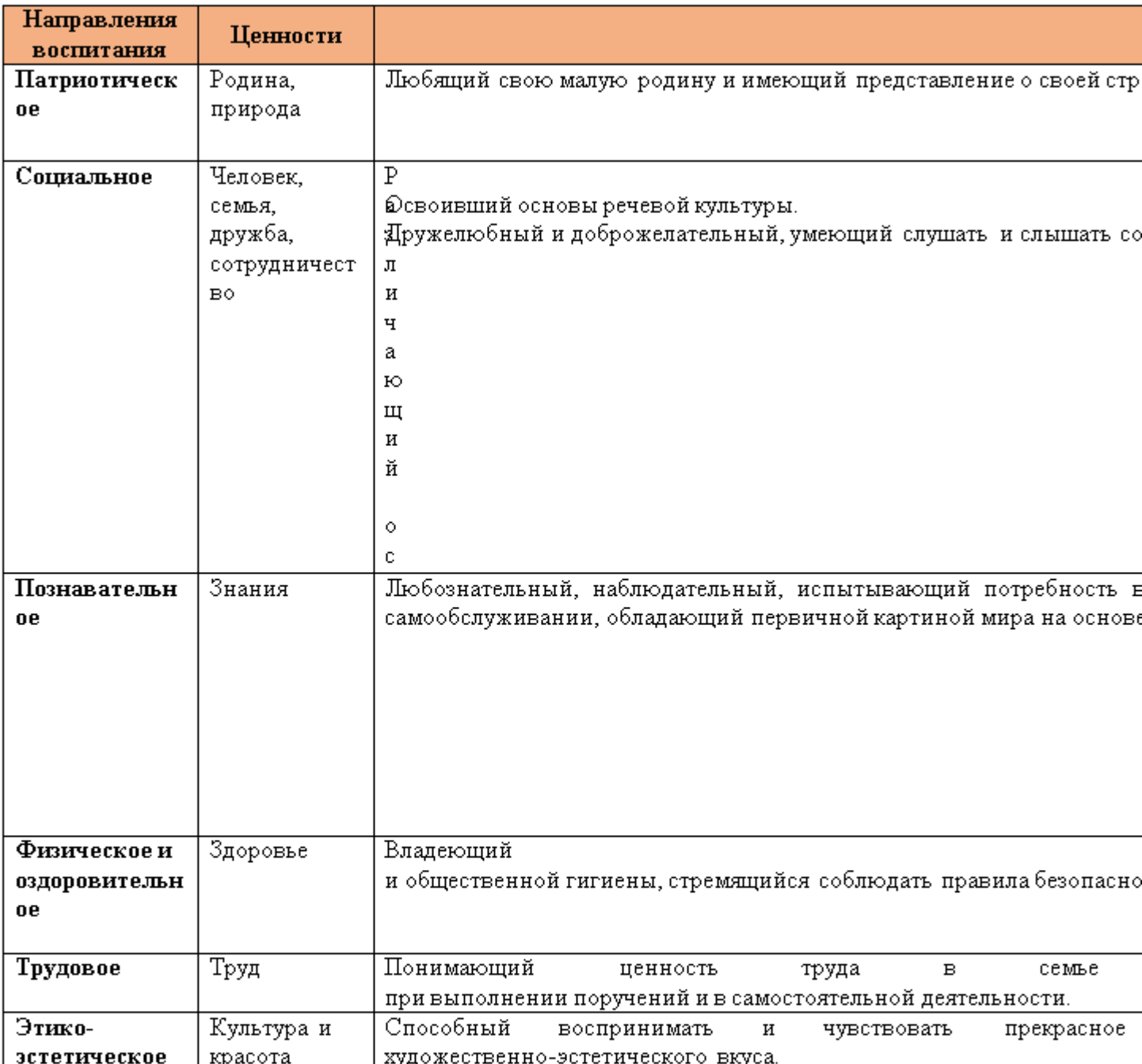

### Портрет ребенка с ЗПР дошкольного возраста (к 8-ми годам)

# **Содержательный раздел**

### Содержание воспитательной работы по направлениям воспитания

Содержание Программы воспитания реализуется в ходе освоения детьми с ОВЗ дошкольного возраста всех образовательных областей, обозначенных во ФГОС ДО, одной из задач которого является объединение воспитания и обучения в целостный образовательный процесс на основе духовно-нравственных и социокультурных ценностей, принятых в

обществе правил и норм поведения в интересах человека, семьи, общества:

- √ социально-коммуникативное развитие;
- √ познавательное развитие;
- √ речевое развитие;
- √ художественно-эстетическое развитие;
- √ физическое развитие.

В пояснительной записке ценности воспитания соотнесены с направлениями воспитательной работы. Предложенные направления не заменяют и не дополняют собой деятельность по пяти образовательным областям, а фокусируют процесс усвоения ребенком базовых ценностей в целостном образовательном процессе. На их основе определяются региональный и муниципальный компоненты.

### **Патриотическое направление воспитания**

Ценности Родина и природа лежат в основе патриотического направления воспитания. Патриотизм - это воспитание в ребенке с ОВЗ нравственных качеств, чувства любви, интереса к своей стране - России, своему краю, малой родине, своему народу и народу России в целом (гражданский патриотизм), ответственности, трудолюбия; ощущения принадлежностик своему народу.

Патриотическое направление воспитания строится на идее патриотизма как нравственного чувства, которое вырастает из культуры человеческого бытия, особенностей образа жизни и ее уклада, народных и семейных традиций.

Воспитательная работа в данном направлении связана со структурой самого «патриотизм» и определяется через следующие взаимосвязанные понятия компоненты:

- > когнитивно-смысловой, связанный со знаниями об истории России, своего края, духовных и культурных традиций и достижений многонационального народа России;
- > эмоционально-ценностный, характеризующийся любовью к Родине России, уважением к своему народу, народу России в целом;
- > регуляторно-волевой, обеспечивающий укоренение знаний в духовных и культурных традициях своего народа, деятельность на основе понимания ответственности за настоящее и будущее своего народа, России.

### Задачи патриотического воспитания:

1) формирование любви к родному краю, родной природе, родному языку, культурному наследию своего народа;

2) воспитание любви, уважения к своим национальным особенностям и чувства собственного достоинства как представителя своего народа;

3) воспитание уважительного отношения к гражданам России в целом, своим соотечественникам и согражданам, представителям всех народов России, к ровесникам, родителям, соседям, старшим, другим людям вне зависимости от их этнической принадлежности;

4) воспитание любви к родной природе, природе своего края, России, понимания единства природы и людей и бережного ответственного отношения к природе.

При реализации указанных задач педагоги ДОО должны сосредоточить свое внимание на нескольких основных направлениях воспитательной работы:

- > ознакомлении детей с ОВЗ с историей, героями, культурой, традициями России и своего народа;
- > организации коллективных творческих проектов, направленных на приобщение детей с ОВЗ к российским общенациональным традициям;
- > формировании правильного и безопасного поведенияв природе, осознанного отношения к растениям, животным, к последствиям хозяйственной деятельности человека.

При реализации указанных задач педагоги ГБДОУ должны сосредоточить свое внимание на нескольких основных направлениях воспитательной работы:

- > ознакомлении детей с историей, героями, культурой, традициями России и своего народа;
- > организации коллективных творческих проектов, направленных на приобщение детей к российским общенациональным традициям;
- > формировании правильного и безопасного поведения в природе, осознанного отношения к растениям, животным, к последствиям хозяйственной деятельности человека.

### Модуль «Традиции детского сада»

Традиции являются основой воспитательной работы в дошкольном учреждении. Традиционные мероприятия, проводимые в детском саду – это эмоциональные события, которые воспитывают у детей чувство коллективизма, дружбы, сопричастности к народным торжествам, общим делам, совместному творчеству.

В то же время, в рамках общего мероприятия ребенок осознает важность своего личного вклада в отмечаемое событие, так как он может применить свои знания и способности в процессе коллективной деятельности.

В детском саду существует четкая программа действий по осмыслению, организации и развитию традиций, которые позитивно влияют на социализацию и развитие личностных качеств детей дошкольного возраста.

Цель проведения традиционных мероприятий: организация в ГБДОУ единого воспитательного пространства для формирования социального опыта дошкольников в коллективе других детей и взрослых.

#### Задачи:

- ≯ Формировать представления о нормах и правилах общения детей друг с другом и с окружающими взрослыми.
- > Формировать умение каждого ребенка устанавливать и поддерживать необходимые контакты с детьми разных возрастных групп.
- > Способствовать освоению социальных ролей: мальчик-девочка; старший-младший; член коллектива; житель своего города, гражданин своей страны.
- > Приобщать к истории и культуре народов России в процессе традиционных коллективных мероприятий.
- > Развивать гражданскую позицию, нравственность, патриотизм, инициативу и самостоятельность воспитанников в различных коллективных видах детской деятельности.
- > Воспитывать доброжелательность и положительное эмоциональное отношение к окружающим людям.

Тематика традиционных мероприятий определяется исходя из необходимости обогащения детского опыта, приобщения к ценностям, истории и культуре своего народа. Традиционным для дошкольного учреждения является проведение:

#### на уровне ГБДОУ:

- общественно-политических праздников («День защитника Отечества», «Международный женский день», «День космонавтики»», «День Победы»);

- сезонных праздников («Осенины», «Новый год», «Масленица»);

- тематических мероприятий («День Здоровья», «День улыбки», «Неделя безопасности», «Неделя книги», «День театра»);

- социальных и экологических акций («Открытка для ветерана», «посадки», «Чистые дорожки», «Кормушка для птиц»);

на уровне группы:

- «Утро радостных встреч»;

- «День рождения»;

- «Мое настроение»;

- «Наши соседи» (поход в гости с концертными номерами в соседнюю группу);

- «Портфолио группы».

Виды совместной деятельности: игровая, познавательная, коммуникативная, продуктивная, двигательная, трудовая, художественно-эстетическая.

#### Основные формы и содержание деятельности:

Проекты. В настоящее время проекты являются самой распространенной формой взаимодействия всех участников образовательных отношений. Традиционные события оформляются в различные проекты, где предусматриваются различные виды детской деятельности и формы проведения. В конце каждого проекта проводится итоговое мероприятие.

Совместные игры. Это одна из основных форм воспитательного воздействия в процессе проведения традиционных мероприятий.

Применяются различные виды игр: сюжетно-ролевые, творческие, подвижные и малоподвижные, народные, игры-драматизации, квест-игры.

Творческие мастерские и детские студии. В мастерских и студиях ребята занимаются рисованием, лепкой, аппликацией, конструированием. Делают различные макеты, лэпбуки, экологические мобили, подарки, поделки для выставок, социальных акций. Совместно с воспитателями и родителями изготавливают атрибуты для совместных мероприятий.

Выставки.  $\Pi \circ$ тематике многих мероприятий проводятся выставки: информационные, фотовыставки, декоративно-прикладного искусства, экологические, социальные. Традиционными в детском саду стали выставки детских работ «Мой любимый детский сад», «Защитники Отечества», «День Победы», фотовыставки «Наши папы удалые», «Люблю тебя, мой край родной».

Ярмарки достижений. На ярмарках представляются творческие работы детей. Активно привлекаются родители для участия в ярмарках семейного творчества по различным направлениям.

Социальные и экологические акции. В акциях принимают участие сотрудники, родители и воспитанники дошкольного учреждения. В ходе акций дошкольники получают природоведческие знания, социокультурные и экологические навыки, активную жизненную позицию.

Конкурсы, викторины. Эти мероприятия имеют познавательное содержание и проходят в развлекательной форме. Проводятся по всем направлениям развития дошкольников.

Музыкально-театрализованные представления. Данные представления проводятся в виде концертов, театральных постановок, развлечений, музыкальной или театральной гостиной.

Спортивные и оздоровительные мероприятия. В рамках многих традиционных предусматриваются различные виды двигательной деятельности событий (физкультурные досуги, соревнования, эстафеты), которые развивают у детей потребность в здоровом образе жизни и воспитывают любовь к спорту.

Музейная педагогика является эффективным средством воспитания личности ребенка.

Благодаря ей обеспечивается историческая преемственность поколений, сохраняется национальная культура, формируется бережное отношение к наследию народов России. Музейное дело раскрывает духовно-нравственный потенциал дошкольника и способствует освоению социально-значимых представлений об окружающем мире.

Кроме того, посредством создания различных музеев формируются конкретные знания детей о свойствах и отношениях предметов и объектов окружающего мира.

Содержание модуля выстраивается с учетом региональной специфики, социокультурной ситуации развития каждого ребенка, его возрастных и индивидуальных особенностей.

Основная цель - приобщение детей к традициям, истории и культуре своей Родины, своего народа и города.

#### Задачи:

- > Формировать элементарные знания о предметах и объектах окружающего мира.
- > Формировать первичные представления о малой родине и Отечестве, о социокультурных ценностях, быте, традициях и праздниках России, Города.
- > Способствовать воспитанию эмоционально-ценностного отношения, чувства гордости и сопричастности к родному дому, семье, городу-герою, своей Родине.

В соответствии с целью и задачами, в ГБДОУ создается комплекс мини-музеев:

- в подготовительной к школе группе: «Музей клеба», «Чудо-роспись», «Музей камня», «Чудеса нашего края».

К знаменательным датам и календарным праздникам создаются временные музейные экспозиции:

- «День Победы»;

- «Человек и космос»;

- «Музей Деда Мороза» и др.

В мини-музеях собраны предметы, отражающие народную культуру и быт:

- объекты растительного мира, реальные предметы быта, объёмные изображения (муляжи овощей, фруктов и др.);

- картины, предметные картинки, фотографии, предметно-схематические модели;

- предметы декоративно-прикладного искусства;

- детская художественная литература (в том числе справочная, познавательная), произведения национальной культуры (народные песни, сказки и др.);

- игрушки (сюжетные, образные, дидактические, народные игрушки, игрушкизабавы).

Предметы и пособия в мини-музеях - это носители культурно-исторического опыта, способствующие формированию целостной картины мира у дошкольников. Обращение к предметному миру является очень действенным средством воспитания исторического сознания, музейной культуры, формирования социокультурной принадлежности.

Развивающая предметно-пространственная среда постоянно пополняется и обновляется в соответствии с изучаемыми темами.

Виды совместной деятельности: игровая, познавательная, коммуникативная, продуктивная, двигательная, трудовая, восприятие художественной литературы и фольклора, художественно-эстетическая.

#### Основные формы и содержание деятельности:

Непосредственно образовательная деятельность. В рамках музея активно проводятся занятия по социально-коммуникативному, познавательному, речевому и художественно-эстетическому развитию дошкольников. B качестве средств образовательной деятельности широко применяются материалы и оборудование музея. Дошкольники рассматривают книги и репродукции, старинные фотографии, карты, знакомятся с подлинными предметами и вещами, слушают рассказы об истории своего края и России, слушают и исполняют песни, а также читают стихи, сочиняют рассказы, задают вопросы, думают, размышляют и рассуждают.

Экскурсии. Педагогами продумана и составлена тематика экскурсий, которые проводятся для детей, родителей. Экскурсоводами являются не только воспитатели, но и дети.

«Фольклорные посиделки». При ознакомлении детей с историей и культурой родного края или России обязательно включают произведения народного (регионального) фольклора. Используют потешки, стихи, песни, сказки, игры. Знакомятся с персонажами национального фольклора.

«Музейная гостиная». На встречи приглашаются известные люди, работники библиотеки, бабушки и дедушки, которые рассказывают о родном крае, знаменитых земляках, Великой Отечественной войне, природе. Каждая встреча заканчивается или концертом, или совместной продуктивной деятельностью.

«Творческие мастерские». Дети с удовольствием участвуют в подготовке новых экспозиций, изготовлении экспонатов для выставок: игрушек, предметов народного быта и др. Интерес к музейному делу отражается в рисунках детей, аппликациях, в изготовлении коллажей, лэпбуков, макетов и других видах творческой деятельности.

Мини-спектакли. По тематике музея, на основе знакомых фольклорных произведений или разработанных педагогами сценариев, организуются творческие миниспектакли. Театрализация стимулирует развитие личностных качеств и эстетических **HVBCTB.** 

Проекты. Проектная деятельность рассматривается как одна из наиболее действенных и результативных форм организации взаимодействия с детьми, при которой всесторонне развивается ребенок дошкольного возраста.

Благодаря проектам активизируется речевая, творческая, познавательная деятельность, формируются и закрепляются знания по тематике музеев у всех участников: детей, педагогов, родителей.

#### Социальное направление воспитания

Ценности семья, дружба, человек и сотрудничество лежат в основе социального направления воспитания.

В дошкольном детстве ребенок с ОВЗ открывает Личность другого человека и его значение в собственной жизни и жизни людей. Он начинает осваивать все многообразие социальных отношений и социальных ролей. Он учится действовать сообща, подчиняться правилам, нести ответственность за свои поступки, действовать в интересах семьи, группы. Формирование правильного ценностно-смыслового отношения ребенка к социальному окружению невозможно без грамотно выстроенного воспитательного процесса, в котором обязательно должна быть личная социальная инициатива ребенка в детско-взрослых и детских общностях. Важным аспектом является формирование у дошкольника с ОВЗ представления о мире профессий взрослых, появление к моменту подготовки к школе положительной установки к обучению в школе как важному шагу взросления.

Основнаяцель социального направлениявоспитаниядошкольника с ОВЗ заключается в формировании ценностного отношения детей к семье, другому человеку, развитии 129 дружелюбия, создания условий для реализации в обществе.

### Выделяются основные задачи социального направления воспитания.

- > Формирование у ребенка с ОВЗ представлений о добре и зле, позитивного образа семьи с детьми, ознакомление с распределением ролей в семье, образами дружбы в фольклоре и детской литературе, примерами сотрудничества и взаимопомощи людей в различных видах деятельности (на материале истории России, ее героев), милосердия и заботы. Анализ поступков самих детей с ОВЗ в группе в различных ситуациях.
- > Формирование навыков, необходимых для полноценного существования в обществе: эмпатии (сопереживания), коммуникабельности, заботы. ответственности. сотрудничества, умения договариваться, умения соблюдать правила.
- > Развитие способности поставить себя на место другого как проявление личностной зрелости и преодоление детского эгоизма.

При реализации данных задач педагог ДОО должен сосредоточить свое внимание на нескольких основных направлениях воспитательной работы:

- организовывать сюжетно-ролевые игры (в семью, в команду и т. п.), игры с правилами, традиционные народные игры и пр.;
- воспитывать у детей с ОВЗ навыки поведения в обществе;
- учить детейс ОВЗ сотрудничать, организуя групповые формы в продуктивных видах деятельности;
- учить детей с ОВЗ анализировать поступки и чувства свои и других людей;
- организовывать коллективные проекты заботы и помощи;
- создавать доброжелательный психологический климат в группе.

При реализации данных задач педагоги ГБДОУ должны сосредоточить свое внимание на нескольких основных направлениях воспитательной работы в рамках группы:

- > организовывать сюжетно-ролевые игры (в семью, в команду и т.п.), игры с правилами, традиционные народные игры и пр.;
- > воспитывать у детей навыки поведения в обществе;
- > учить детей сотрудничать, организуя групповые формы в продуктивных видах деятельности;
- > учить детей анализировать поступки и чувства свои и других людей;
- $\triangleright$  организовывать коллективные проекты заботы и помощи;
- > создавать доброжелательный психологический климат в группе.

### Модуль «Взаимодействие с родителями»

Необходимость взаимодействия педагогов с родителями традиционно признаётся важнейшим условием эффективности воспитания детей.

В соответствии с ФГОС ДО сотрудничества с родителями является одним из основных принципов дошкольного образования.

Нельзя забывать, что личностные качества (патриотизм, доброжелательность, сострадание, чуткость, отзывчивость) воспитываются в семье, поэтому участие родителей вработе ГБДОУ, в совместных с детьми мероприятиях, их личный пример - все это вместе лает положительные результаты  $\, {\bf B}$ воспитании детей, приобщении к социокультурным нормам.

Поэтому активное включение родителей в единый совместный воспитательный процесс позволяет реализовать все поставленные задачи и значительно повысить уровень партнерских отношений.

Цель взаимодействия: объединение усилий педагогов ГБДОУ и семьи по созданию условий для развития личности ребенка на основе социокультурных, духовно-нравственных ценностей и правил, принятых в российском обществе.

### Задачи:

- > Повысить компетентность родителей в вопросах развития личностных качеств детей дошкольного возраста.
- > Оказать психолого-педагогической поддержку родителям в воспитании ребенка.
- > Объединить усилия педагогов и семьи по воспитанию дошкольников посредством совместных мероприятий

### Основные формы и содержание работы с родителями:

Анкетирование. Данная форма используется с целью изучения семьи, выявления образовательных потребностей и запросов родителей. Способствует установлению контактов, а также для согласования воспитательных воздействий на ребенка.

Консультации. Это самая распространенная форма психолого-педагогической поддержки и просвещения родителей. Проводятся индивидуальные и групповые консультации по различным вопросам воспитания ребенка. Активно применяются консультации-презентации с использованием ИК-технологий.

Семинары-практикумы. Активная форма сотрудничества, посредством которой педагог знакомит с практическими действиями решения той или иной задачи. В результате у родителей формируются педагогические умения и навыки по различным вопросам воспитания детей.

Педагогический тренинг. В основе тренинга-проблемные ситуации, практические задания и развивающие упражнения, которые «погружают» родителей в конкретную ситуацию, смоделированную в воспитательных целях. Способствуют рефлексии и самооценке родителей по поводу проведённой деятельности.

Круглый стол. Педагоги привлекают родителей в обсуждение предъявленной темы. Участники обмениваются мнением друг с другом, предлагают своё решение вопроса.

«Родительская школа». Добровольное объединение родителей. Раз в месяц проводятся тематические встречи, на которых специалисты и воспитатели предлагают обсуждение вопросов и решением проблем по конкретным темам. Очень часто тема встречи запрашивается родителями. Поддержка родительских инициатив способствует установлению доверительных партнерских отношений межу педагогами и семьями воспитанников.

«Родительская почта». В детском саду организована дистанционная форма сотрудничества ГБДОУ с родителями. Взаимодействие происходит в социальных сетях в «ВКонтакте», «Одноклассники», через мессенджеры WhatsApp, Viber и через видеозвонки. Такая форма общения позволяет родителям уточнить различные вопросы, пополнить педагогические знания, обсудить проблемы.

Праздники, фестивали, конкурсы, соревнования. Ежемесячно проводятся совместные с родителями мероприятия, которые включают в общее интересное дело всех участников образовательных отношений. Тем самым оптимизируются отношения родителей и детей, родителей и педагогов, педагогов и детей.

«Мастерская». В рамках данной формы сотрудничества родители и педагоги (часто при участии детей) совместно изготавливают атрибуты и пособия для игр, развлечений и других мероприятий.

Родительские собрания. Посредством собраний координируются действия родительской общественности и педагогического коллектива по вопросам обучения, воспитания, оздоровления и развития детей.

Родительские конференции. На данном мероприятии родители делятся своим опытом воспитания и обучения детей. Также на конференции выступают педагоги, где с профессиональной точки зрения раскрывают тему конференции.

### Познавательное направление воспитания

Ценность – з**нания**. Цель познавательного направления воспитания – формирование ценности познания.

Значимым для воспитания ребенка с ОВЗ является формирование целостной картины мира,

в которой интегрировано ценностное, эмоционально окрашенное отношение к миру, людям, природе, деятельности человека.

#### Задачи познавательного направления воспитания:

1) развитие любознательности, формирование опыта познавательной инициативы;

2) формирование ценностного отношения к взрослому как источнику знаний;

3) приобщение ребенка к культурным способам познания (книги, интернетисточники, дискуссии и др.).

### Направления деятельности педагогов:

- > совместная деятельность педагогов с детьми на основе наблюдения, сравнения, проведения опытов (экспериментирования), организации походов и экскурсий, просмотра доступных для восприятия ребенка познавательных фильмов, чтения и просмотракниг;
- > организация конструкторской и продуктивной творческой деятельности, проектной и исследовательской деятельности детей совместно со взрослыми;
- > организация насыщенной и структурированной образовательной среды, включающей иллюстрации, видеоматериалы, ориентированные на детскую аудиторию; различного типа конструкторы и наборы для экспериментирования.

### Модуль «Детско-взрослые сообщества»

Детско-взрослые сообщества в ГБДОУ организуются по инициативе детей и взрослых на основе социально значимых целей, партнерства и сотрудничества.

Воспитание дошкольников в данном случае происходит в процессе социальной одобряемой деятельности. В рамках этой деятельности ребенок учится выстраивать взаимоотношения с другими людьми и свое поведение в соответствии с общим делом. У него возрастает познавательный интерес к окружающему социальному миру, развивается эмоционально-личностная сфера, происходит становление ценностных ориентаций.

Цель организации детско-взрослых сообществ: воспитание детей дошкольного возраста в коллективе посредством практической совместной деятельности, направленной на пользу общества.

#### Задачи:

- > Формировать умение взаимодействовать со взрослыми и сверстниками.
- > Формировать умение выстраивать свое поведение и деятельность, учитывая потребности и интересы других.
- > Способствовать формированию положительного отношения к миру, к другим людям и самому себе.
- > Развивать нравственные качества личности ребенка.
- > Развивать основы социального самоконтроля и самосознания.

> Развивать самостоятельность и инициативу.

Главное - чтобы дети поняли важность своих совместных дел. Полученные социальные знания должны превратиться в личное убеждение и внутреннюю потребность соблюдать законы и правила общества, оценивать свои действия и действия других на основе собственного сформированного социально-личностного опыта. Учитывая возрастные возможности дошкольников, особенности режима дня, детско-

взрослые сообщества в ГБДОУ организованы в рамках одной возрастной группы:

- > «Юные инспекторы дорожного движения»;
- $\triangleright$  «Спасатели МЧС»:
- > «Юные волонтеры»;
- > «Экологи»
- > «Археологи»
- > «Лаборатория экспериментов»

Виды совместной деятельности: игровая, познавательная, коммуникативная, продуктивная, двигательная, трудовая, художественно-эстетическая.

Общими для всех детско-взрослых сообществ являются такие формы работы как: проекты, акции, тематические праздники.

### Физическое и оздоровительное направление воспитания

Ценность - здоровье. Цель данного направления - сформировать навыки здорового образа жизни, где безопасность жизнедеятельности лежит в основе всего. Физическое развитие и освоение ребенком с ОВЗ своего тела происходит в виде любой двигательной активности: выполнение бытовых обязанностей, игр, ритмики и танцев, творческой деятельности, спорта, прогулок.

#### Задачи по формированию здорового образа жизни:

- 1. Обеспечение построения образовательного процесса физического воспитания детей с ОВЗ (совместной и самостоятельной деятельности) на основе здоровье формирующих и здоровье сберегающих технологий, и обеспечение условий для гармоничного физического и эстетического развития ребенка;
- 2. Закаливание, повышение сопротивляемости к воздействию условий внешней среды;
- 3. Укрепление опорно-двигательного аппарата, развитие двигательных способностей, обучение двигательным навыкам и умениям;
- 4. Формирование элементарных представлений в области физической культуры, здоровья и безопасного образа жизни;
- 5. Организация сна, здорового питания, выстраивание правильного режима дня;
- 6. Воспитание экологической культуры, обучение безопасности жизнедеятельности.

#### Направления деятельности педагогов:

- > организация подвижных, спортивных игр, в том числе традиционных народных игр, дворовых игр на территории детского сада;
- $\triangleright$  создание детско-взрослых проектов по здоровому образу жизни;
- > введение оздоровительных традиций в ДОО.

Формирование у дошкольников культурно-гигиенических навыков является важной частью воспитания культуры здоровья. Педагог должен формировать у дошкольников с ОВЗ понимание того, что чистота лица и тела, опрятность одежды отвечают не только гигиене и

здоровью человека, но и социальным ожиданиям окружающих людей. Особенность культурно-гигиенических навыков заключается в том, что они должны формироваться на протяжении всего пребывания ребенка с ОВЗ в ДОО.

В формировании культурно-гигиенических навыков режим дня играет одну из ключевых ролей. Привыкая выполнять серию гигиенических процедур с определенной периодичностью, ребенок с ОВЗ вводит их в свое бытовое пространство, и постепенно они становятся для него привычкой.

Формируя у детей с ОВЗ культурно-гигиенические навыки, педагог ДОО должен сосредоточить свое внимание на нескольких основных направлениях воспитательной работы:

- $\triangleright$  формировать у ребенка с OB3 навыки поведения во время приема пищи;
- > формировать у ребенка с ОВЗ представления о ценности здоровья, красоте и чистоте тела;
- > формировать у ребенка с ОВЗ привычку следить за своим внешним видом;
- > включать информацию о гигиене в повседневную жизнь ребенка с ОВЗ, в игру.

Работа по формированию у ребенка с ОВЗ культурно-гигиенических навыков должна вестись в тесном контакте с семьей.

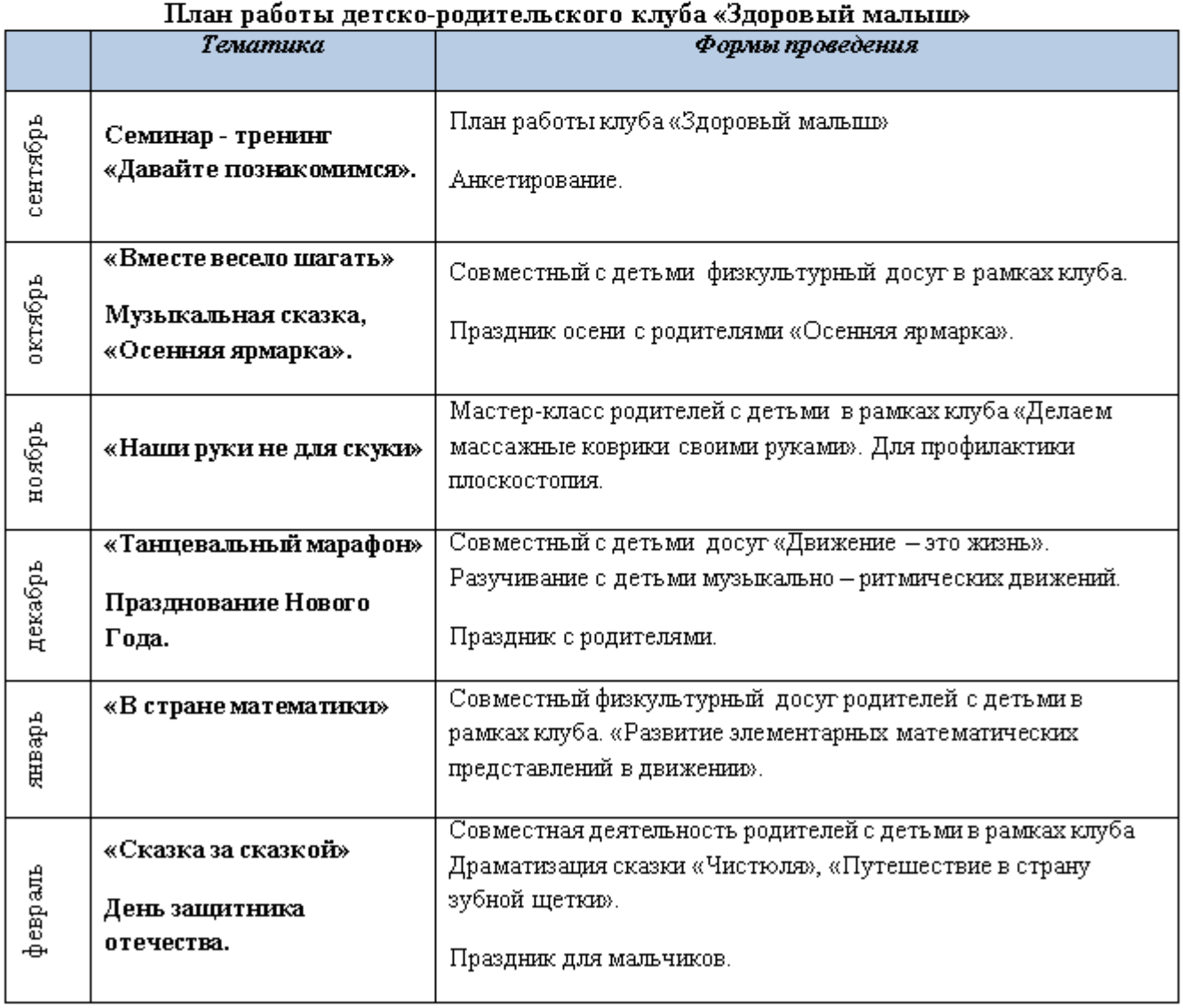

### Детско-взрослое сообщество Клуб «Здоровый малыш»

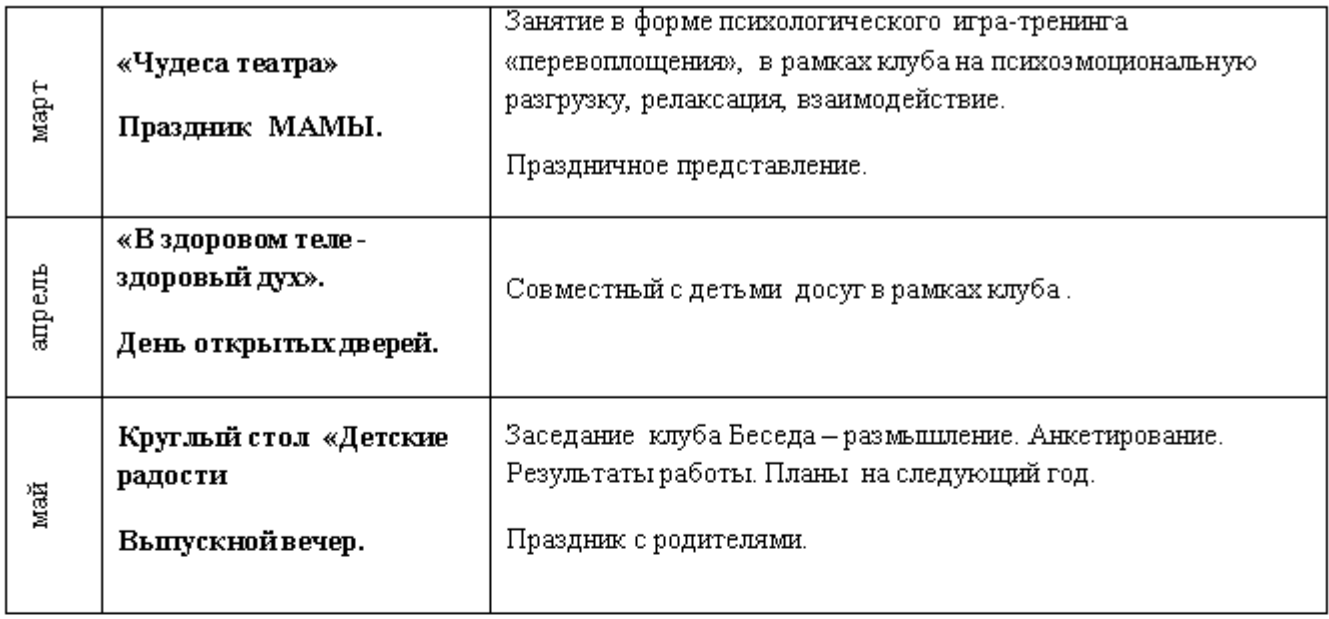

### Трудовое направление воспитания

Ценность - труд. С дошкольного возраста каждый ребенок с ОВЗ обязательно должен принимать участие в труде, и те несложные обязанности, которые он выполняет в детском саду и в семье, должны стать повседневными. Только-при этом условии труд оказывает на детей с ОВЗ определенное воспитательное воздействие и подготавливает их к осознанию его нравственной стороны.

Основная цель трудового воспитания дошкольника с ОВЗ заключается в формировании ценностного отношения детейк труду, трудолюбия, а также в приобщении ребенка к труду. Можно выделить основные задачи трудового воспитания.

1) Ознакомление с доступными детям с ОВЗ видами труда взрослых и воспитание положительного отношения к их труду, познание явлений и свойств, связанных с преобразованием материалов и природной среды, которое является следствием трудовой деятельности взрослых и труда самих детей с ОВЗ.

2) Формирование навыков, необходимых для трудовой деятельности детей с ОВЗ, воспитание навыков организации своей работы, формирование элементарных навыков планирования.

3) Формирование трудового усилия (привычки к доступному дошкольнику напряжению физических, умственных и нравственных сил для решения трудовой задачи).

При реализации данных задач воспитатель ДОО должен сосредоточить свое внимание на нескольких направлениях воспитательной работы:

> показать детям с ОВЗ необходимость постоянного труда в повседневной жизни, использовать его возможности для нравственного воспитания дошкольников;

- > воспитывать у ребенка с ОВЗ бережливость (беречь игрушки, одежду, труд и старания родителей, воспитателя, сверстников), так как данная черта непременно сопряжена с трудолюбием;
- > предоставлять детям с ОВЗ самостоятельность в выполнении работы, чтобы они почувствовали ответственность за свои действия;
- > собственным примером трудолюбия и занятости создавать у детей с OB3 соответствующее настроение, формировать стремление к полезной деятельности;
- ≻связывать развитие трудолюбия с формированием общественных мотивов труда, желанием приносить пользу людям.

# Детско-взрослое сообщество «Юные волонтеры»

(подготовительная к школе группа)

Цель: Создание условий для формирования позитивных установок у детей старшего дошкольного возраста на добровольческую деятельность.

Задачи:

- > Формировать навыки сотрудничества и взаимопомощи в совместной деятельности со сверстниками и взрослыми.
- ≯ Формировать желание участвовать в совместных проектах, акциях, играх и мероприятиях социально-нравственного характера.
- $\triangleright$   $\triangleright$
- > Способствовать становлению самостоятельности, целенаправленности и ваморегуляции собственных действий в социально-значимой деятельности.
- > Воспитывать гражданственность, нравственность, патриотизм, трудолюбие, уважение к правам, свободам и обязанностям человека.

Привлень родителей к организации волонтерского движения с участием своих детей.

a.  $\overline{T}$ 

### Основные формы и содержание деятельности:

 $\mathbf{F}$ 

Социалнин алнетикизнын нехыт Спорфе жуван и өзилигнай аллаал изапим эн бияла через активную жизненную позицию и участие в добровольческой деятельности. Социальные акции организуются по следующим направлениям: защита окружающей природной среды, социальные праздники и значимые даты, помощь другим людям, формирование культуры здорового образа жизни, социально-значимые проблемы, понятные детям.

Творческая мастерская. В рамках мастерской дети изготавливают подарки, поделки, открытки другим людям к значимым датам, праздникам.

Концертная деятельность. Взрослые с дошкольниками разучивают концертные номера и спектакли для выступления перед младшими детьми, пожилыми людьми.

Проведение тематических вечеров, бесед. Предусматривается активная форма общения в детско-взрослой среде. Темами данных мероприятий могут быть встречи с известными людьми, взаимопомощь между людьми, помощь животным и другие направления социального характера.

Трудовая деятельность. Смысл трудовой деятельности заключается в оказании посильной помощи в расчистке снега на участке детей младших групп, в «огородных делах» пожилым людям, изготовлении кормушек для птиц и другой трудовой деятельности.

Технология группового сбора. Активная форма организации совместной деятельности педагога с детьми, в процессе которой каждый ребенок может проявить свою активность, предложив свои идеи по оказанию волонтерской помощи кому-либо, проведению какого-нибудь мероприятия. Групповой сбор способствует формированию у детей чувства сопричастности к добрым и нужным делам.

Организация фотовыставок, выставок рисунков. По итогам волонтерских мероприятий проводятся фотовыставки и выставки с целью представления итогов мероприятий. Это содействует более глубокому осознанию своей деятельности и пониманию социальной значимости событий.

# Этико-эстетическое направление воспитания

Ценности – культура и красота. Культура поведения в своей основе имеет глубоко 136

социальное нравственное чувство – уважение к человеку, к законам человеческого общества. Культура отношений является делом не столько личным, сколько общественным. Конкретные представления о культуре поведения усваиваются ребенком с ОВЗ вместе с опытом поведения, с накоплением нравственных представлений.

#### Можно выделить основные задачи этико-эстетического воспитания:

формирование общения.  $1)$ культуры поведения. этических представлений;

воспитание представлений о значении опрятности и красоты внешней, 2) ее влиянии на внутренний мир человека;

3) развитие предпосылок ценностно-смыслового восприятия и понимания произведений искусства, явлений жизни, отношений между людьми;

 $4)$ воспитание любви к прекрасному, уважения к традициям и культуре родной страны и других народов;

развитие творческого отношения к миру, природе, быту и к 5). окружающей ребенка с ОВЗ действительности;

формирование у детей с ОВЗ эстетического вкуса, стремления окружать 6). себя прекрасным, создавать его.

Для того чтобы формировать у детей с ОВЗ культуру поведения, педагог ДОО должен сосредоточить свое внимание на нескольких **основных направлениях воспитательной** работы:

- > учить детей с ОВЗ уважительно относиться к окружающим людям, считаться с их делами, интересами, удобствами;
- > воспитывать культуру общения ребенка с ОВЗ, выражающуюся в общительности, этикет вежливости, предупредительности, сдержанности, умении вести себя в общественных местах;
- > воспитывать культуру речи: называть взрослых на «вы» и по имени и отчеству; не перебивать говорящих и выслушивать других; говорить четко, разборчиво, владеть голосом:
- > воспитывать культуру деятельности, что подразумевает умение обращаться с игрушками, книгами, личными вещами, имуществом ДОО; умение подготовиться к предстоящей деятельности, четко и последовательно выполнять и заканчивать ее, после завершения привести в порядок рабочее место, аккуратно убрать все за собой; привести в порядок свою одежду.

Цель эстетического воспитания - становление у ребенка с ОВЗ ценностного отношения к красоте. Эстетическое воспитание через обогащение чувственного опыта и развитие эмоциональной сферы личности влияет на становление нравственной и духовной составляющей внутреннего мира ребенка с ОВЗ.

Направления деятельности педагогов по эстетическому воспитанию предполагают следующее:

- выстраивание взаимосвязи художественно-творческой деятельности самих детей с с воспитательной работой через развитие восприятия, образных OB3. представлений, воображения и творчества;
- уважительное отношение к результатам творчества детей с ОВЗ, широкое включение их произведений в жизнь ДОО;
- организацию выставок, концертов, создание эстетической развивающей среды и др.;
- формирование чувства прекрасного на основе восприятия художественного слова на русском и родном языке;
- реализация вариативности содержания, форм и методов работы с детьми с ОВЗ по разным направлениям эстетического воспитания.

# Модуль: Театрализованная деятельность.

Цель: Развитие творческих способности детей старшего дошкольного возраста средствами театрализованной деятельности, воспитание думающего, любящего и активного человека, готового к творческой деятельности в любой области.

#### Задачи:

- ≯ развивать у детей интерес к театрально-игровой деятельности, самостоятельности в организации театрализованных игр, творческой самостоятельности в передаче образа, умения самостоятельно выбирать сказку, стихотворение для постановки;
- > познакомить с историей и развитием театрального искусства; развивать познавательные интересы дошкольников через расширение представлений о театральных профессиях, о театральном здании и о видах театрального искусства;
- > последовательно знакомить детей с различными видами театра (кукольный, драматический, оперный, балет и др.);
- > способствовать развитию у детей диалогической и монологической речи, пополнять словарь детей лексикой связанной с искусством театра;
- > разнообразить интонационную выразительность, обращать особое внимание на дикцию детей;
- > способствовать освоению основ исполнительской, зрительской и общей культуры;
- > совершенствовать умения детей передавать знакомые эмоциональные состояния, развивать чувство эипатии используя этюды, театрализованные игры и упражнения;
- > совершенствовать умения дошкольников разыгрывать несложные постановки по знакомым литературным произведениям, распределять между собой обязанности и роли, умения вести себя на сцене и в жизни непринужденно, умения использовать в театральной деятельности все виды театров (кукольный, теневой, пальчиковый);
- > способствовать развитию творческих способностей дошкольников;
- > формирование чувства прекрасного на основе восприятия художественного слова на русском и родном языке
- > создавать условия для воспитания и творческой самореализации раскованного, общительного ребенка, владеющего своим телом и словом, слышащего и понимающего партнера во взаимодействии.

#### Основные формы и содержание деятельности:

Модуль: театрализованная деятельность представлена в виде 4х разделов:

Іраздел - «Знакомство с театром»,

П раздел - «Культура и техника речи»,

Ш раздел - «Творческая мастерская»,

IV раздел - «Работа над спектаклем».

### Содержание рассчитано на два учебных года:

Ігод - старшая группа (возраст детей 5-6 лет);

П год - подготовительная группа (возраст детей 6-7 лет).

- В процессе реализации используются следующие формы работы с детьми:
	- > рассматривание иллюстраций по теме;
	- > чтение и совместный анализ произведений художественной литературы;
	- ≯ беседы;
	- ≻ дыхательная гимнастика;
	- > артикуляционная гимнастика;
	- > пальчиковые игры со словами;

- > пантомимические этюды и упражнения;
- > театрализованные игры, игры драматизации;
- ≯ разучивание скороговорок;
- > проигрывание отрывка из произведений художественной литературы;
- > посещение детьми театров совместно с родителями.

#### Наряду с формами организации процесса использовали следующие методы:

- > наглядные (использование иллюстраций, репродукций, плакатов);
- > словесные (объяснения, беседы, рассказ воспитателя, вопросы, чтение художественной литературы, заучивание);
- > игровые (игры драматизации, подвижные игры, сюжетно-ролевые игры, театрализованные упражнения и пантомимические этюды).

### ОСОБЕННОСТИ РЕАЛИЗАЦИИ ВОСПИТАТЕЛЬНОГО ПРОЦЕССА

Программа учитывает условия, существующие в дошкольном образовательном учреждении, индивидуальные особенности воспитанников с задержкой психического развития, интересы, потребности воспитанников и их семей, возможности социального партнерства организаций, заинтересованных в развитии дошкольного образования.

Процесс воспитания в ГБДОУ основывается на общепедагогических принципах, изложенных в ФГОС дошкольного образования (Раздел I, пункт 1.2.):

- ≻ поддержка разнообразия детства;
- > сохранение уникальности и самоценности детства как важного этапа в общем развитии человека, самоценность детства - понимание (рассмотрение) детства как периода жизни значимого самого по себе, без всяких условий; значимого тем, что происходит с ребенком сейчас, а не тем, что этот период есть период подготовки к следующему периоду,
- > личностно-развивающий и гуманистический характер взаимодействия взрослых (родителей (законных представителей), педагогических и иных работников Организации) и детей;
- ≻ уважение личности ребенка.

Задачи воспитания реализуются в течение всего времени нахождения ребенка в детском саду: в процессе организованных занятий (непрерывной образовательной деятельности), режимных моментов, совместной деятельности с детьми и индивидуальной работы.

Основные традиции воспитательного процесса в нашем ГБДОУ являются общие для всего детского сада события, в которых участвуют дети разных возрастов. Межвозрастное взаимодействие дошкольников способствует их взаимообучению и взаимовоспитанию. Общение младших по возрасту детей со старшими создает благоприятные условия для формирования дружеских отношений, положительных эмоций, проявления уважения, самостоятельности.

Детская художественная литература и народное творчество традиционно рассматриваются педагогами ГБДОУ в качестве наиболее доступных и действенных в воспитательном отношении видов искусства, обеспечивающих развитие личности дошкольника в соответствии с общечеловеческими и национальными ценностными установками.

Нравственное воспитание базируется на программе «Я-Ты-Мы». Цели программы определяются теми новыми требованиями, которые предъявляет к воспитанию подрастающего поколения современное российское общество с его демократическими тенденциями развития. Будущие граждане должны стать свободными и ответственными;

обладать чувством собственного достоинства и с уважением относиться к другим; быть способными на собственный выбор и с пониманием воспринимать мнения и предпочтения окружающих; владеть навыками социального поведения и общения с другими людьми.

Парциальная программа «Здоровье с детства» Казаковцева Т.С. Цель программы: обеспечить разностороннее и гармоническое развитие ребенка, его полноценное здоровье, развитие движений и физических качеств, сформировать убеждения и привычки здорового образа жизни на основе валеологических знаний.

Парциальная программа «Мир Без Опасности» Лыковой И.А.. Цель программыстановление культуры безопасности личности в процессе активной деятельности, расширение социокультурного опыта растущего человека, содействие формированию эмоционально-ценностного отношения к окружающему миру и «Я-концепции».

Дополнительным воспитательным ресурсом по приобщению дошкольников к истории и культуре своей Отчизны и своего родного края являются мини-музеи, организованные в ГБДОУ. Музейная педагогика рассматривается нами как ценность, обладающая исторической и художественной значимостью. А также программа Петербурговедения, которая на доступном детям уровне знакомит их с наиболее интересными достопримечательностями Санкт-Петербурга: архитекторами, скульпторами, людьми, которые прославили город. Способствует развитию познавательных способностей детей, формированию высокой нравственности, воспитывает любовь к родному городу, уважение к предкам. Программа отвечает современным задачам образования, в т.ч. таким, как усиление внимания к ценностям традиционной духовной культуры и исторической преемственности.

В детском саду создана система методического сопровождения педагогических инициатив семьи. Организовано единое с родителями образовательное пространство для обмена опытом, знаниями, идеями, для обсуждения и решения конкретных воспитательных задач. Именно педагогическая инициатива родителейстала новым этапом сотрудничества с ними, показателем качества воспитательной работы.

Коллективное планирование, разработка и проведение общих мероприятий в ГБДОУ существует практика создания творческих групп педагогов, которые оказывают консультационную, психологическую, информационную и технологическую поддержку в организации воспитательных мероприятий.

Игра широко используется как самостоятельная форма работы с детьми и как эффективное средство и метод развития. Приоритет отдается творческим играм (сюжетноролевые, строительно-конструктивные, игры-драматизации и инсценировки, игры с элементами труда и художественно деятельности) и игры с правилами (дидактические, интеллектуальные, подвижные, хороводные т.п.).

Отдельное внимание уделяется **самостоятельной деятельности воспитанников**. Ее содержание и уровень зависят от возраста и опыта детей, запаса знаний, умений и навыков, уровня развития творческого воображения, самостоятельности, инициативы, организаторских способностей, а также от имеющейся материальной базы и качества руководства. Организованное проведение этой формы педагогического работы обеспечивается как непосредственным, так и опосредованным руководством со стороны воспитателя.

Индивидуальная работа с детьми всех возрастов проводится в свободные часы (во время утреннего приема, прогулок и т.п.) в помещениях и на свежем воздухе. Она организуется с целью активизации пассивных воспитанников, организации дополнительных занятий с отдельными детьми, которые нуждаются в особом внимании и контроле.

Воспитательный процесс организуется в развивающей среде, которая образуется природных, предметных, социальных условий и пространством совокупностью собственного «Я» ребенка. Среда обогащается за счет не только количественного накопления, но и через улучшение качественных параметров: эстетичности,

гигиеничности, комфортности, функциональной надежности и безопасности, открытости изменениям и динамичности, соответствия возрастным и гендерным особенностям детей, проблемной насыщенности и т.п. Воспитатели заботятся о том, чтобы дети свободно ориентировались в созданной среде, имели свободный доступ ко всем его составляющим, умели самостоятельно действовать в нем, придерживаясь норм и правил пребывания в различных помещениях и пользования материалами, оборудованием.

### Особенности взаимодействия педагогического коллектива с семьями воспитанников с ОВЗ в процессе реализации Программы воспитания

В целях реализации социокультурного потенциала региона для построения социальной ситуации развития ребенка работа с родителями (законными представителями). детей с ОВЗ дошкольного возраста должна строиться на принципах ценностного единства и сотрудничества всех субъектов социокультурного окружения ОО.

Единство ценностей и готовность к сотрудничеству всех участников образовательных отношений составляет основу уклада ОО, в котором строится воспитательная работа.

Необходимость взаимодействия педагогов с родителями традиционно признаётся важнейшим условием эффективности воспитания детей. В соответствии с ФГОС ДО сотрудничество с родителями является одним из основных принципов дошкольного образования. Нельзя забывать, что личностные качества (патриотизм, доброжелательность, сострадание, чуткость, отзывчивость) воспитываются в семье, поэтому - участие родителей вработе ГБДОУ, в совместных с детьми мероприятиях, их личный пример - все это вместе дает положительные результаты воспитании  $\, {\bf B}$ детей. приобщении к социокультурным нормам. Поэтому активное включение родителей в единый совместный воспитательный процесс позволяет реализовать все поставленные задачи и значительно повысить уровень партнерских отношений.

Цель взаимодействия: объединение усилий педагогов ГБДОУ и семьи по созданию условий для развития личности ребенка на основе социокультурных, духовнонравственных ценностей и правил, принятых в российском обществе.

#### Залачи:

- > Повысить компетентность родителей в вопросах развития личностных качеств детей дошкольного возраста.
- > Оказать психолого-педагогической поддержку родителям в воспитании ребенка.
- > Объединить усилия педагогов и семьи по воспитанию дошкольников посредством совместных мероприятий.

### Основные формы и содержание работы с родителями:

Анкетирование. Данная форма используется с целью изучения семьи, выявления образовательных потребностей и запросов родителей. Способствует установлению контактов, а также для согласования воспитательных воздействий на ребенка.

Консультации. Это самая распространенная форма психолого-педагогической поддержки и просвещения родителей. Проводятся индивидуальные и групповые консультации по различным вопросам воспитания ребенка. Активно применяются консультации-презентации с использованием ИК-технологий.

Семинары-практикумы. Активная форма сотрудничества, посредством которой педагог знакомит с практическими действиями решения той или иной задачи. В результате у родителей формируются педагогические умения и навыки по различным вопросам воспитания детей.

Педагогический тренинг. В основе тренинга - проблемные ситуации, практические задания и развивающие упражнения, которые «погружают» родителей в

конкретную ситуацию, смоделированную в воспитательных целях. Способствуют рефлексии и самооценке родителей по поводу проведённой деятельности.

Круглый стол. Педагоги привлекают родителей в обсуждение предъявленной темы. Участники обмениваются мнением друг с другом, предлагают своё решение вопроса.

«Родительская школа». Добровольное объединение родителей. Раз в месяц проводятся тематические встречи, на которых специалисты и воспитатели предлагают обсуждение вопросов и решением проблем по конкретным темам. Очень часто тема встречи запрашивается родителями. Поддержка родительских инициатив способствует установлению доверительных партнерских отношений межу педагогами и семьями воспитанников.

«Родительская почта». В детском саду организована дистанционная форма сотрудничества ГБДОУ с родителями. Взаимодействие происходит в социальных сетях в «ВКонтакте», «Одноклассники», через мессенджеры WhatsApp, Viber и через видеозвонки. Такая форма общения позволяет родителям уточнить различные вопросы, пополнить педагогические знания, обсудить проблемы.

Праздники, фестивали, конкурсы, соревнования. Ежемесячно проводятся совместные с родителями мероприятия, которые включают в общее интересное дело всех участников образовательных отношений. Тем самым оптимизируются отношения родителей и детей, родителей и педагогов, педагогов и детей.

«Мастерская». В рамках данной формы сотрудничества родители и педагоги (часто при участии детей) совместно изготавливают атрибуты и пособия для игр, развлечений и других мероприятий.

Родительские собрания. Посредством собраний координируются действия родительской общественности и педагогического коллектива по вопросам обучения, воспитания, оздоровления и развития детей.

Родительские конференции. На данном мероприятии родители делятся своим опытом воспитания и обучения детей. Также на конференции выступают педагоги, где с профессиональной точки зрения раскрывают тему конференции.

# Организационный раздел

#### Общие требования к условиям реализации Программы воспитания

Программа воспитания ОО реализуется через формирование социокультурного воспитательного пространства при соблюдении условий создания уклада, отражающего готовность всех участников образовательного процесса руководствоваться едиными принципами и регулярно воспроизводить наиболее ценные для нее воспитательно значимые виды совместной деятельности. Уклад ОО направлен на сохранение преемственности принципов воспитания с уровня дошкольного образования на уровень начального общего образования:

- 1. Обеспечение личностно развивающей предметно-пространственной среды, в том числе современное материально-техническое обеспечение, методические материалы и средства обучения, учитывающей психофизические особенности обучающихся с OB3.
- 2. Наличие профессиональных кадров и готовность педагогического коллектива к достижению целевых ориентиров Программы воспитания.
- 3. Взаимодействие с родителями по вопросам воспитания.
- 4. Ечет индивидуальных особенностей детей с ОВЗ дошкольного возраста, в интересах которых реализуется Программа воспитания (возрастных, физических, психологических, национальных и пр.)

Уклад и ребенок с ОВЗ определяют особенности воспитывающей среды. 142 Воспитывающая среда раскрывает заданные укладом ценностно-смысловые ориентиры. Воспитывающая среда

это содержательная и динамическая характеристика уклада, которая определяет его особенности, степень его вариативности и уникальности.

## Воспитывающая среда строится по трем линиям:

«от взрослого», который создает предметно-образную среду, способствующую воспитанию необходимых качеств;

«от совместной деятельности ребенка с ОВЗ и взрослого», в ходе которой формируются нравственные, гражданские, эстетические и иные качества ребенка с ОВЗ в ходе специально организованного педагогического взаимодействия ребенка с ОВЗ и взрослого, обеспечивающего достижение поставленных воспитательных целей;

«от ребенка», который самостоятельно действует, творит, получает опыт деятельности, в особенности - игровой.

# Взаимодействия взрослого с детьми с ЗПР. События ДОО

Событие - это форма совместной деятельности ребенка с ОВЗ и взрослого, в которой активность взрослого приводит к приобретению ребенком собственного опыта переживания той или инойценности. Для того чтобы стать значимой, каждая ценность воспитаниядолжна быть понята, раскрыта и принята ребенком с ОВЗ совместно с другими людьми в значимой для него общности. Этот процесс происходит стихийно, но для того, чтобы вести воспитательную работу, он должен быть направлен взрослым.

Воспитательное событие - это спроектированная взрослым образовательная ситуация.

В каждом воспитательном событии педагог продумывает смысл реальных и возможных действий детей и смысл своих действий в контексте задач воспитания. Событием может быть не только организованное мероприятие, но и спонтанно возникшая ситуация, и любой режимный момент, традиции утренней встречи детей, индивидуальная беседа, общие дела, совместно реализуемые проекты и пр. Планируемые и подготовленные педагогом воспитательные события проектируются в соответствии с календарным планом воспитательной работы ДОО, группы, ситуацией развития конкретного ребенка.

# Проектирование событий в ДОО возможно в следующих формах:

- > разработка и реализация значимых событий в ведущих видах деятельности (детско-взрослый спектакль, построение эксперимента, совместное конструирование, спортивные игры и др.);
- > проектирование встреч, общения детей с ОВЗ со старшими, младшими, ровесниками, с взрослыми, с носителями воспитательно значимых культурных практик (искусство, литература, прикладное творчество и т. д.), профессий, культурных традиций народов России:
- > создание творческих детско-взрослых проектов (празднование Лня Победы с приглашением ветеранов, «Театр в детском саду» - показ спектакля для детей из соседнего детского сада и т. д.).

Проектирование событий позволяет построить целостный годовой цикл методической работы на основе традиционных ценностей российского общества. Это поможет каждому педагогу создать тематический творческий проект в своей группе и спроектировать работу с группой в целом, с подгруппами детей, с каждым ребенком.

# Организация предметно-пространственной среды

Предметно-пространственная среда (далее - ППС) должна отражать федеральную, региональную специфику, а также специфику ОО и включать:

- > оформление помещений;
- > оборудование, в том числе специализированное оборудование для обучения и воспитания детей с ОВЗ;
- $\blacktriangleright$  игрушки.

ППС должна отражать ценности, на которых строится программа воспитания, способствовать их принятию и раскрытию ребенком с ОВЗ.

Среда включает знаки и символы государства, региона, города и организации.

Среда отражает региональные, этнографические, конфессиональные и другие особенности социокультурных условий, в которых находится организация.

Среда должна быть экологичной, природосообразной и безопасной.

Среда обеспечивает ребенку с ОВЗ возможность общения, игры и совместной деятельности. Отражает ценность семьи, людей разных поколений, радость общения с семьей.

Среда обеспечивает ребенку с ОВЗ возможность познавательного развития, экспериментирования, освоения новых технологий, раскрывает красоту знаний, необходимость научного познания, формирует научную картину мира.

Среда обеспечивает ребенку с ОВЗ возможность посильного труда, а также отражает ценности труда в жизни человека и государства (портреты членов семей воспитанников, героев труда, представителей профессий и пр.) Результаты труда ребенка с ОВЗ могут быть отражены и сохранены в среде.

Среда обеспечивает ребенку с ОВЗ возможности для укрепления здоровья. раскрывает смысл здорового образа жизни, физической культуры и спорта.

Среда предоставляет ребенку с ОВЗ возможность погружения в культуру России, знакомствае особенностями региональной культурной традиции. Вся среда дошкольной организации должна быть гармоничной и эстетически привлекательной.

При выборе материалов и игрушек для ППС необходимо ориентироваться на продукцию отечественных и территориальных производителей. Игрушки, материалы и оборудование должны соответствовать возрастным задачам воспитания детей с ОВЗ дошкольного возраста.

Немаловажную роль в воспитании детей имеет развивающая предметнопространственная среда (РППС).

При грамотном проектировании РППС в группе и других помещениях детского сада объекты предметной среды положительно воздействуют на эмоциональное состояние ребенка, способствуют его психологической безопасности.

Необходимым компонентом воспитания является и художественно-эстетическое оформление предметного пространства ГБДОУ самими детьми.

# «Моделирование и дизайн пространства»

Цель: создать условия для реализации воспитательного потенциала предметнопространственной среды ГБДОУ.

### Залачи:

- > Посредством РППС обеспечить возможность заниматься детям разными видами деятельности.
- > Способствовать общению и совместной деятельности детей и взрослых.
- > Приобщать воспитанников к благоустройству и декоративному оформлению интерьера дошкольного учреждения.

Виды совместной деятельности: игровая, познавательная, коммуникативная, продуктивная, трудовая, художественно-эстетическая.

### Основные формы и содержание деятельности:
Совместное оформление интерьера группы. Дети совместно с педагогами оформляют Центры активности в группе. Например, изготавливают «книжки-малышки» в «Уголок книги», лепят посуду для кукол в «Кукольный уголою», делают стаканчики для карандашей и кисточек в «Центр рисования» и т.д.

Воспитательная ценность заключается в том, что дети сначала изготавливают какието предметы и затем применяют их в процессе различных видов деятельности. Таким образом, дошкольники осознают полезность своего труда.

Совместное оформление помещений ГБДОУ. В коридорах, лестничных пролетах, вестибюле детского сада традиционно оформляются фотовыставки, фотоотчеты, экспозиции рисунков и поделок детей. Это позволяет воспитанникам реализовать свой творческий потенциал, а также познакомиться с работами и интересными делами других детей.

Событийный дизайн. Данная форма взаимодействия подразумевает оформление предметно-пространственной среды ГБДОУ к значимым событиям и праздникам. Это могут быть: День открытых дверей, Новый год, День Победы, День театра и другие конкретные событийные мероприятия. Дети совместно со взрослыми изготавливают атрибуты, подарки, сувениры, рисуют открытки, флажки, цветочки и пр.

#### ОСОБЫЕ ТРЕДОВАНИЯ К УСЛОВИЯМ, ОБЕСПЕЧИВАЮЩИМ ДОСТИЖЕНИЕ ПЛАНИРУЕМЫХ ЛИЧНОСТНЫХ РЕЗУЛЬТАТОВ ВРАБОТЕ С ОСОБЫМИ КАТЕГОРИЯМИ ДЕТЕЙ.

Инклюзия (дословно - «включение») - это готовность образовательной системы любого ребенка независимо от его индивидуальных особенностей принять (психофизиологических, социальных, психологических, этнокультурных, национальных, религиозных и др.) и обеспечить ему оптимальную социальную ситуацию развития.

Инклюзия является ценностной основой уклада ГБДОУ и основанием для проектирования воспитывающих сред, деятельностей и событий.

На уровне уклада: ГБДОУ инклюзивное образование - это норма для воспитания, реализующая такие социокультурные ценности, как забота, принятие, взаимоуважение, взаимопомощь, совместность, сопричастность, социальная ответственность. Эти ценности должны разделяться всеми участниками образовательных отношений.

На уровне воспитывающих сред: ППС строится как максимально доступная для детей с ОВЗ; событийная воспитывающая среда ДОО обеспечивает возможность включения каждого ребенка в различные формы жизни детского сообщества; рукотворная воспитывающая среда обеспечивает возможность демонстрации уникальности достижений каждого ребенка.

На уровне общности: формируются условия освоения социальных ролей, ответственности и самостоятельности, сопричастности к реализации целей и смыслов сообщества, приобретается опыт развития отношений между детьми, родителями, воспитателями. Детская и детско-взрослая общность в инклюзивном образовании развиваются на принципах заботы, взаимоуважения и сотрудничества в совместной деятельности.

На уровне деятельностей: педагогическое проектирование совместной деятельности в разновозрастных группах, в малых группах детей, в детско-родительских группах обеспечивает условия освоения доступных навыков, формирует опыт работы в команде, развивает активность и ответственность каждого ребенка в социальной ситуации его развития.

На уровне событий: проектирование педагогами ритмов жизни, праздников и общих дел с учетом специфики социальной и культурной ситуации развития каждого ребенка обеспечивает возможность участия каждого в жизни и событиях группы, формирует личностный опыт, развивает самооценку и уверенность ребенка в своих силах. Событийная

организация должна обеспечить переживание ребенком опыта самостоятельности, счастья и свободы в коллективе детей и взрослых.

#### Основные условия реализации Программы воспитания  $\mathbf{B}$ дошкольных образовательных организациях, реализующих инклюзивное образование:

- > полноценное проживание ребенком всех этапов детства (младенческого, раннего и дошкольного возраста), обогащение (амплификация) детского развития;
- > построение воспитательной деятельности с учетом индивидуальных особенностей каждого ребенка, при котором самребенок становится активным субъектом воспитания.
- > содействие и сотрудничество детей и взрослых, признание ребенка полноценным участником (субъектом) образовательных отношений;
- > формирование и поддержка инициативы детей в различных видах детской деятельности;
- > активное привлечение ближайшего социального окружения к воспитанию ребенка.

#### Задачами воспитания детей с ОВЗ в условиях дошкольной образовательной организации являются:

- > формирование общей культуры личности детей, развитие их социальных, нравственных, эстетических, интеллектуальных, физических качеств. инициативности, самостоятельности и ответственности;
- ≯ формирование доброжелательного отношения к детям с ОВЗ и их семьям со стороны всех участников образовательных отношений;
- > обеспечение психолого-педагогической поддержки семье ребенка  $\mathbb C$ особенностями в развитии и содействие повышению уровня педагогической компетентности родителей;
- > обеспечение эмоционально-положительного взаимодействия детей C. окружающими в целях их успешной адаптации и интеграции в общество;
- > расширение у детей с различными нарушениями развития знаний и представлений об окружающем мире;
- > взаимодействие с семьей для обеспечения полноценного развития детей с ОВЗ;
- > охрана и укрепление физического и психического здоровья детей, в том числе их эмоционального благополучия;
- > объединение обучения и воспитания в целостный образовательный процесс на основе духовно-нравственных и социокультурных ценностей и принятых в обществе правил и норм поведения в интересах человека, семьи, общества.

#### 2.7.2 Календарный план воспитательной работы

Календарный план воспитательной работы строится на основе базовых ценностей по следующим этапам:

- > погружение-знакомство, которое реализуется в различных формах (чтение, просмотр, экскурсии и пр.);
- > разработка коллективного проекта, в рамках которого создаются творческие продукты;
- > организация события, которое формирует ценности.

Данная последовательность является циклом, который при необходимости может повторяться в расширенном, углубленном и соответствующем возрасту варианте неограниченное количество раз.

Данный цикл является примерным. На практике цикл может начинаться с яркого события, после которого будет развертываться погружение и приобщение к культурному содержанию на основе ценности.

События, формы и методы работы по решению воспитательных задач могут быть интегративными.

Каждый педагог разрабатывает конкретные формы реализации воспитательного цикла. В ходе разработки должны быть определены цель и алгоритм действия взрослых, а также задачи и виды деятельности детей в каждой из форм работы.

В течение всего года воспитатель осуществляет педагогическую диагностику на основе наблюдения за поведением детей. В фокусе педагогической диагностики находится понимание ребенком смысла конкретной ценности и ее проявление в его поведении.

#### КАЛЕНДАРНЫЙ ПЛАН ВОСПИТАТЕЛЬНОЙ РАБОТЫ Сентябрь

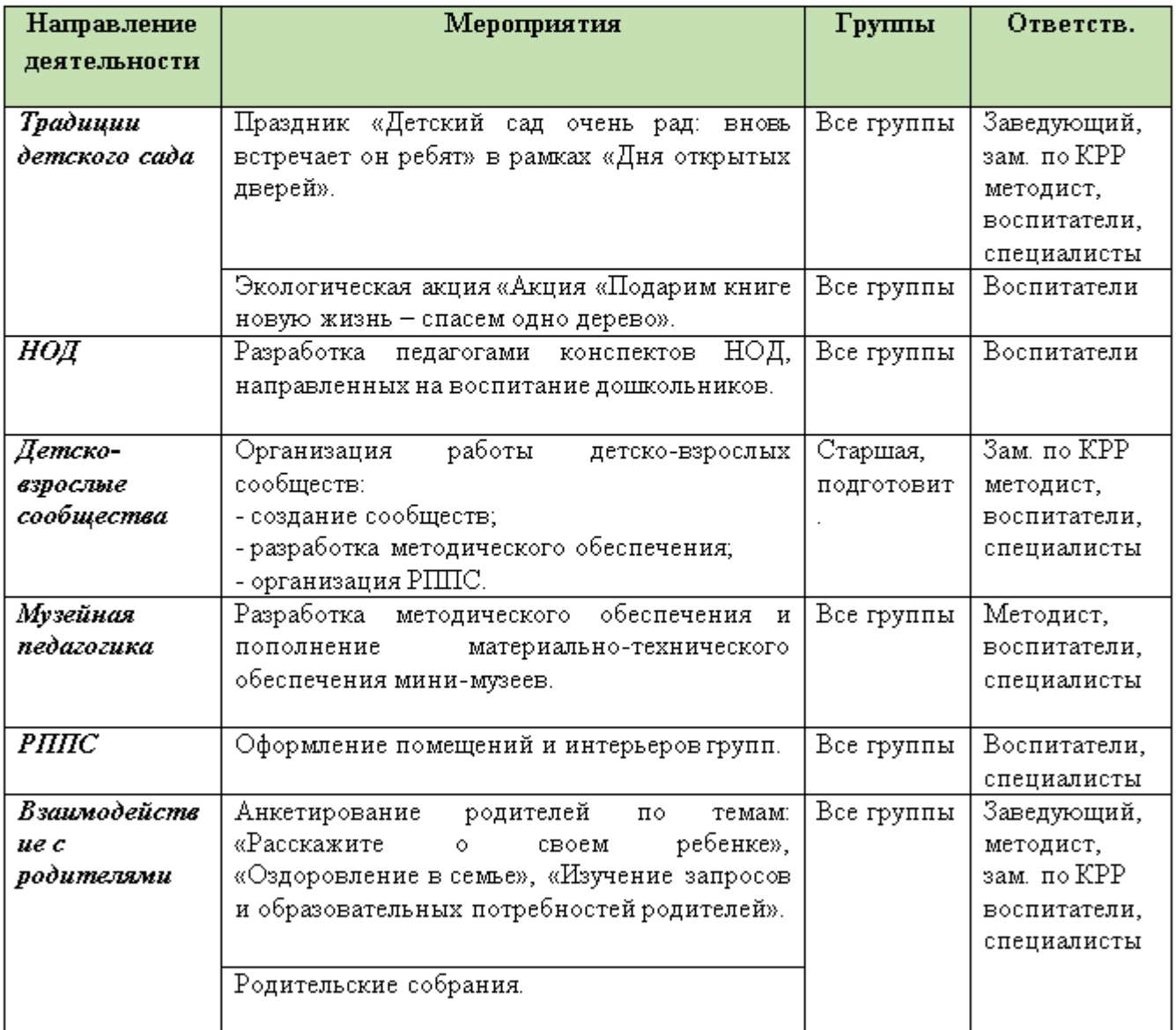

### Октябрь

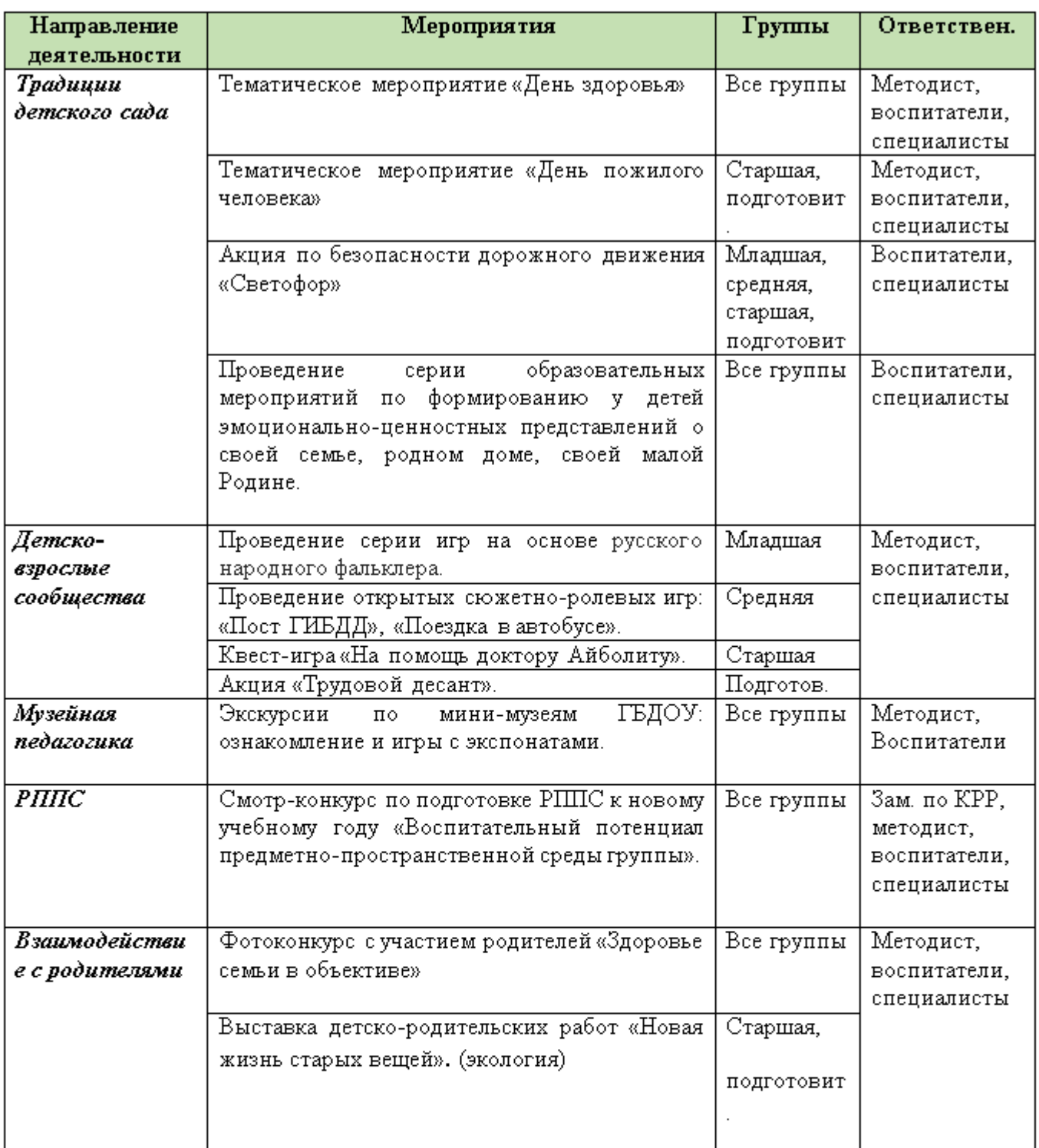

## Ноябрь

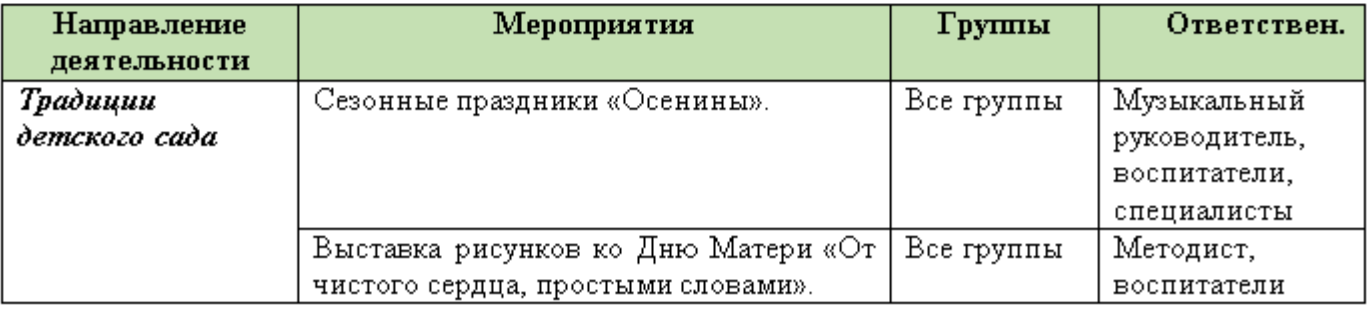

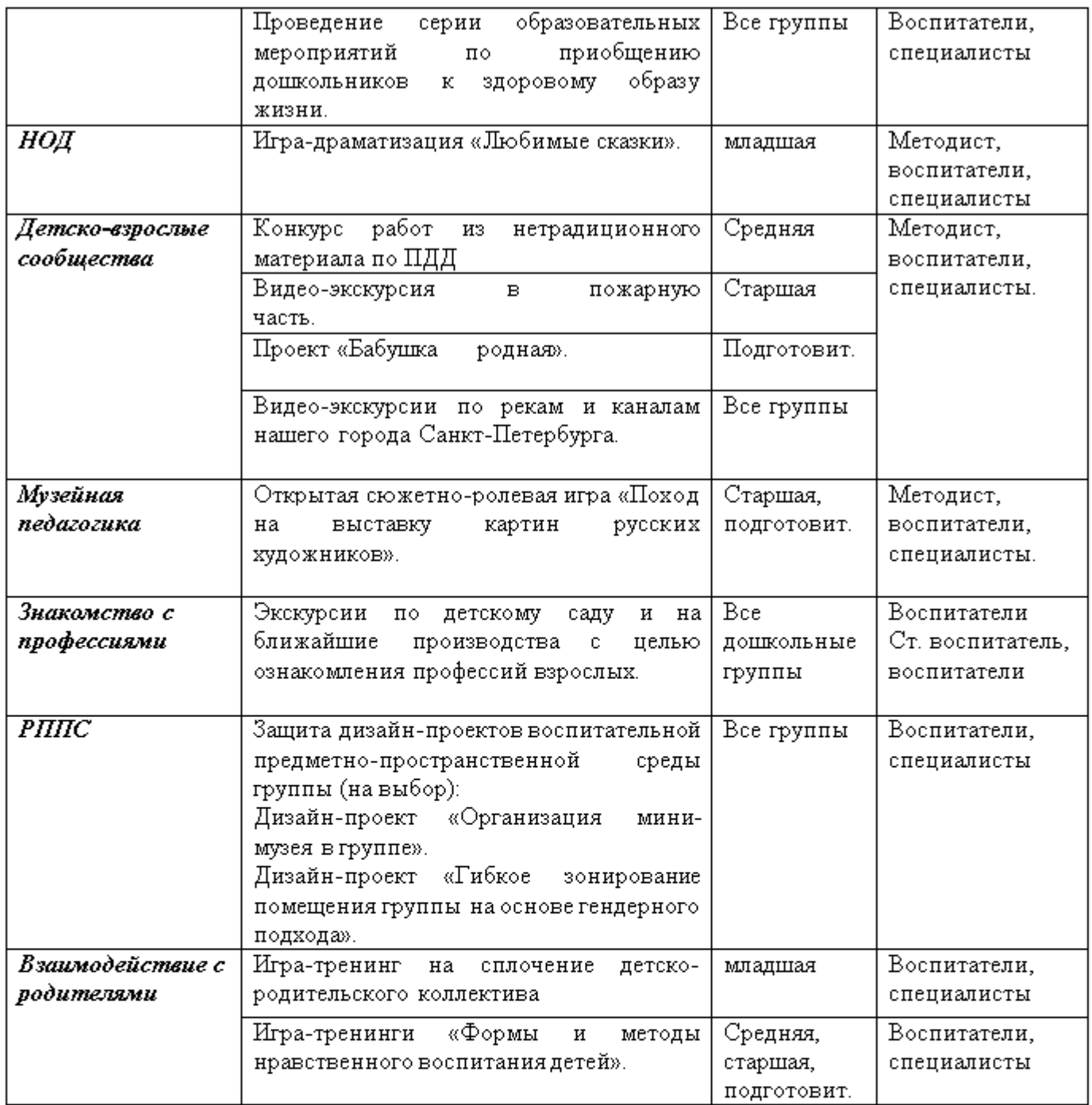

## Декабрь

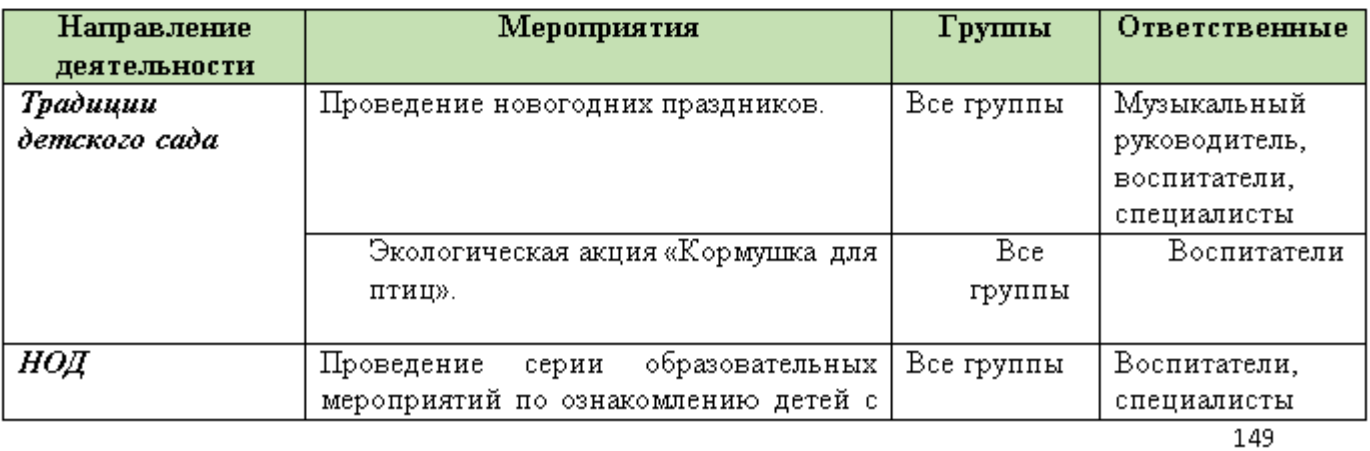

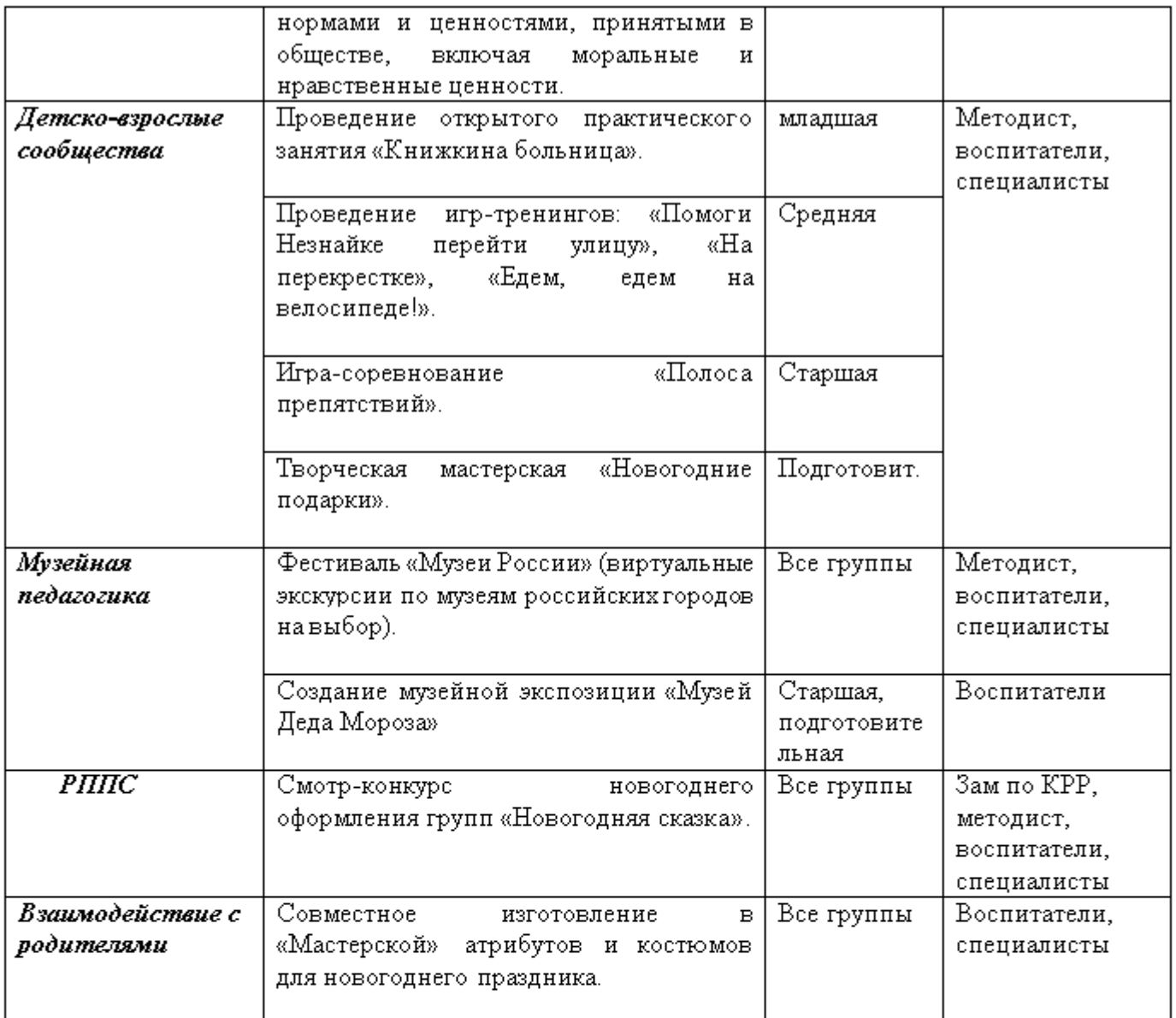

## Январь

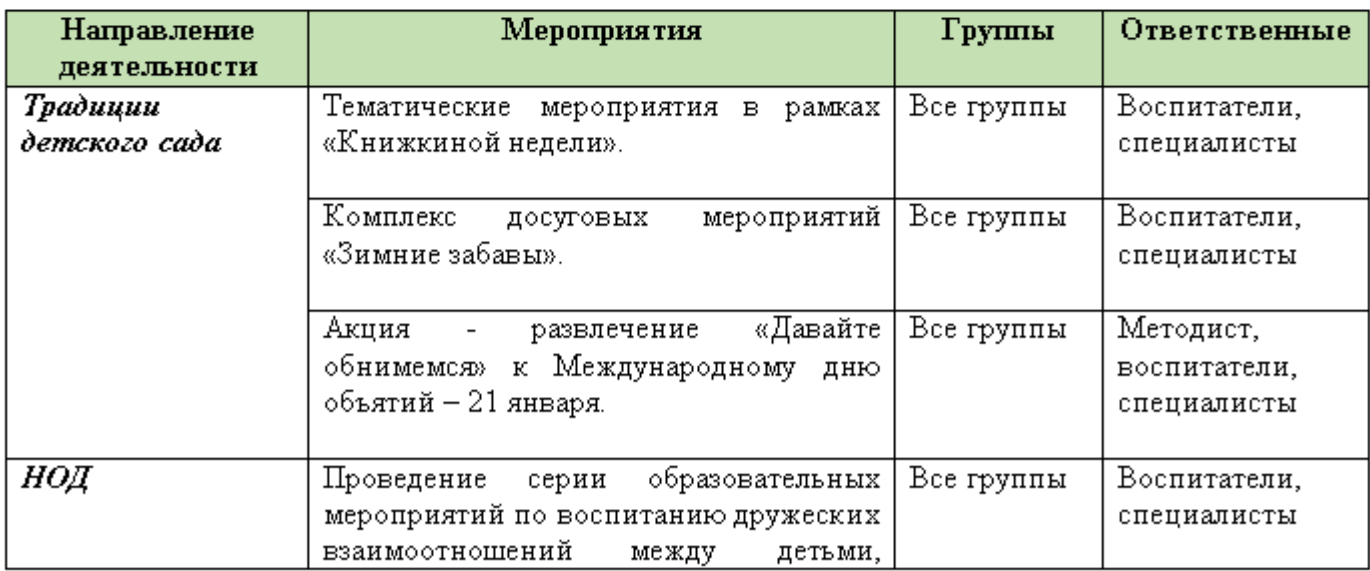

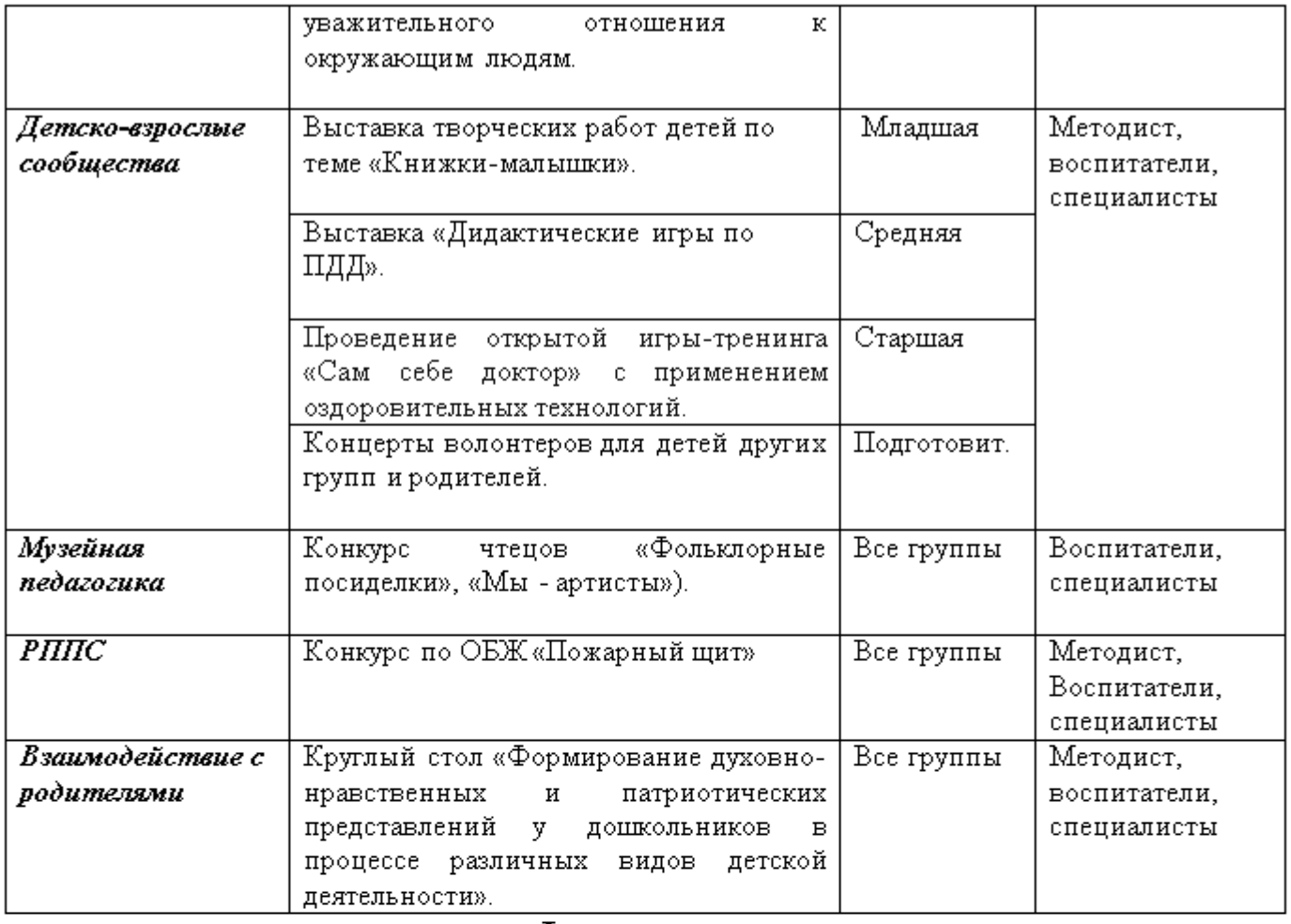

## Февраль

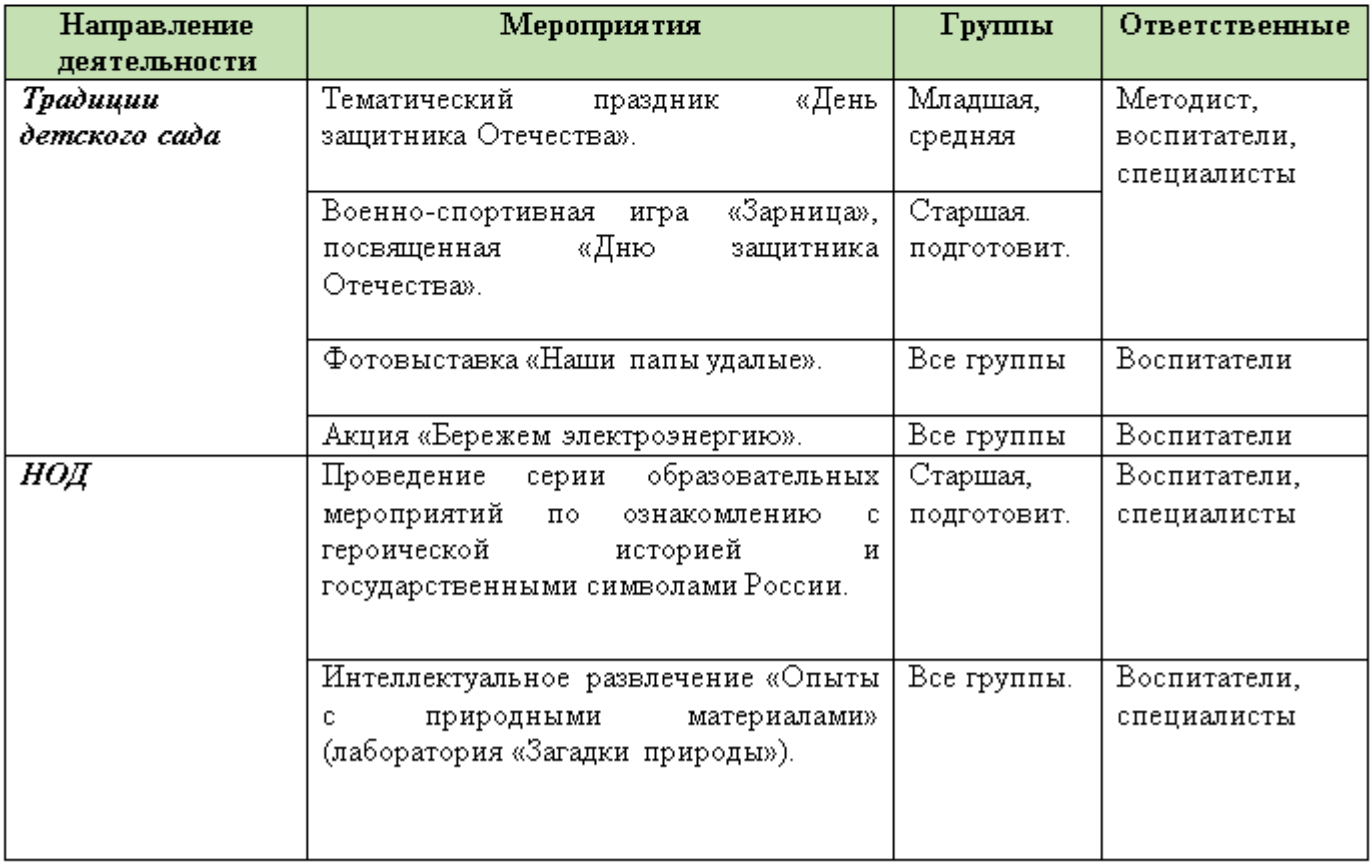

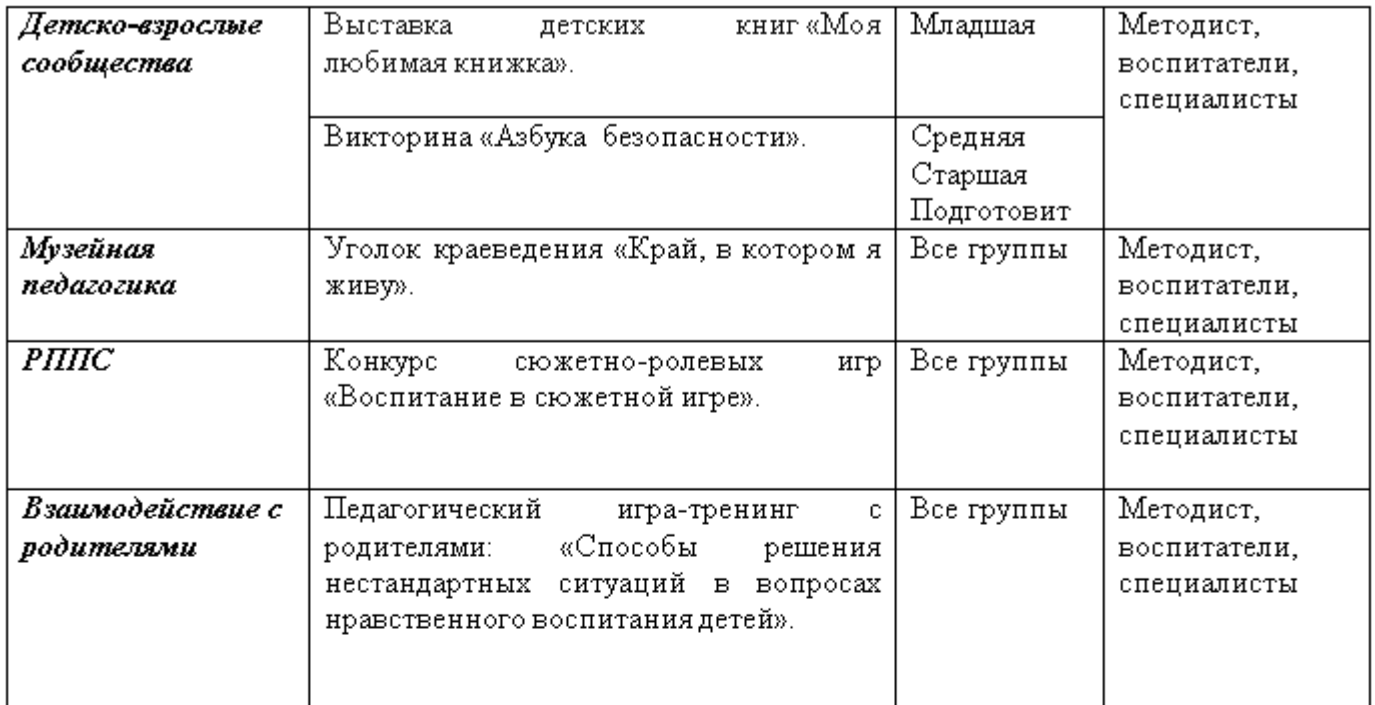

## $\overline{\text{Mapr}}$

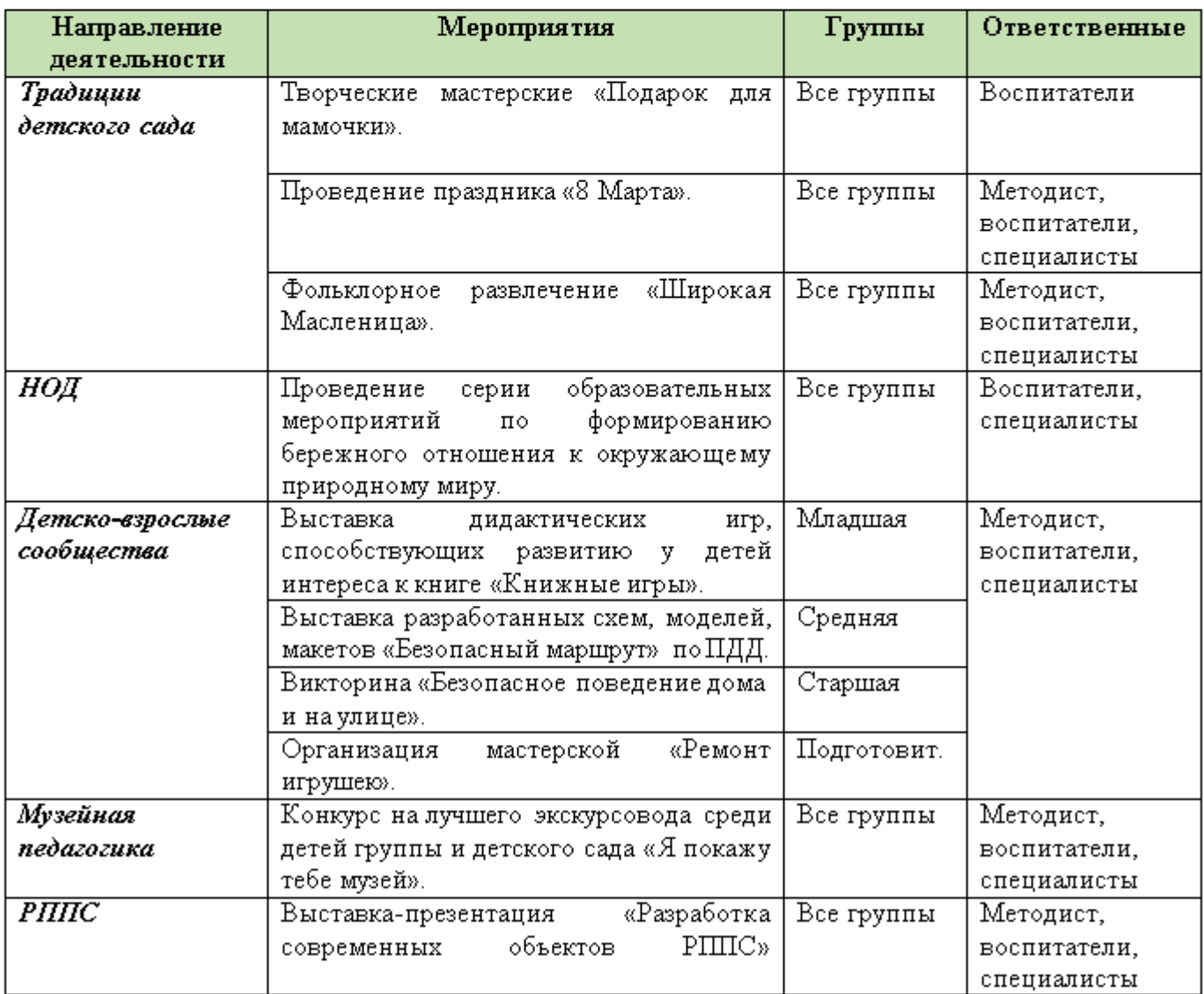

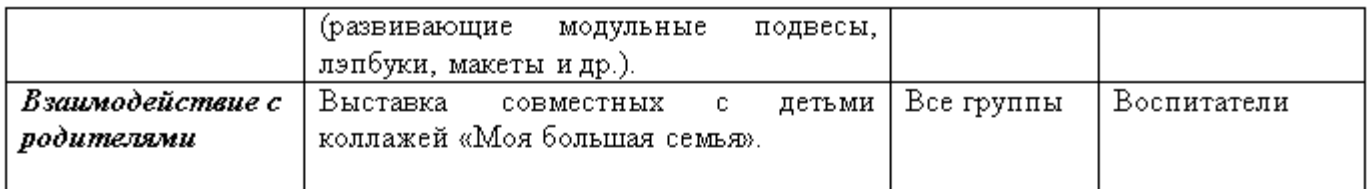

## Апрель

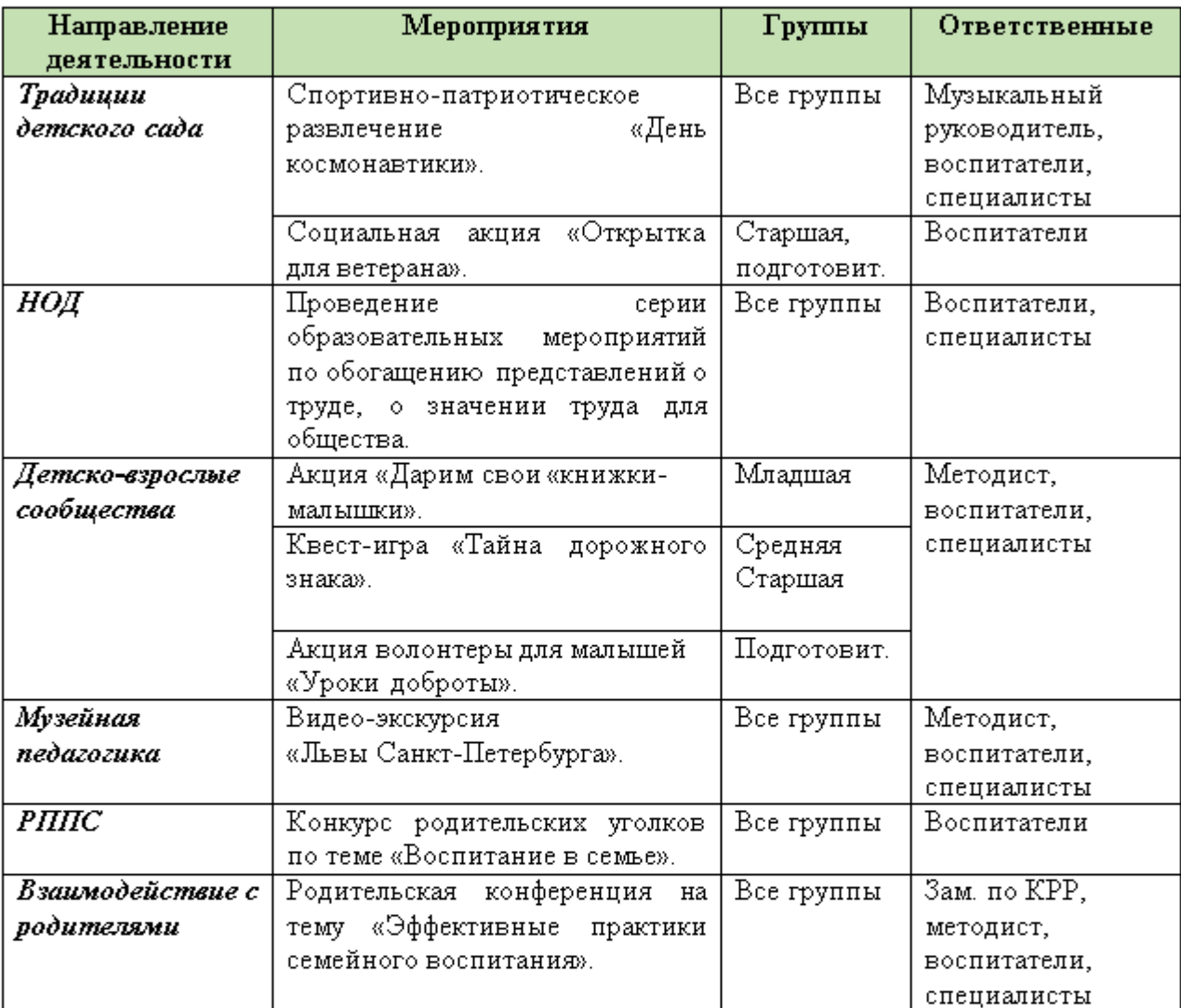

## Май

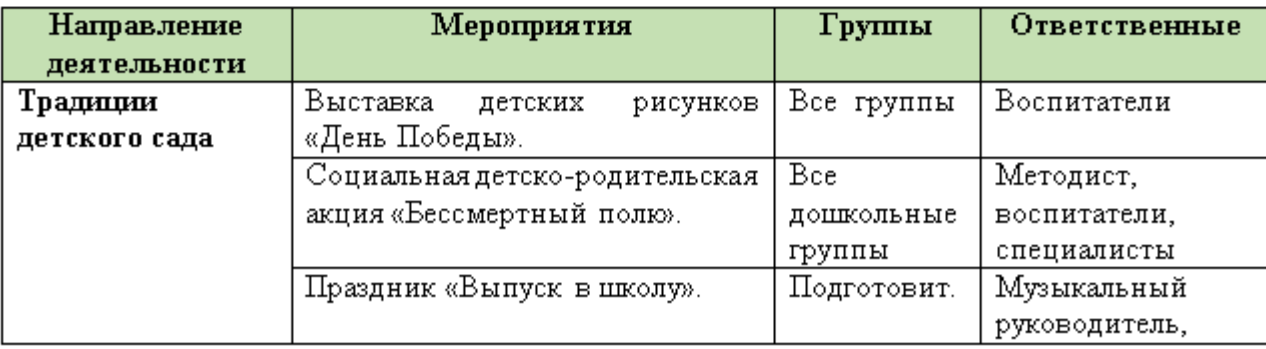

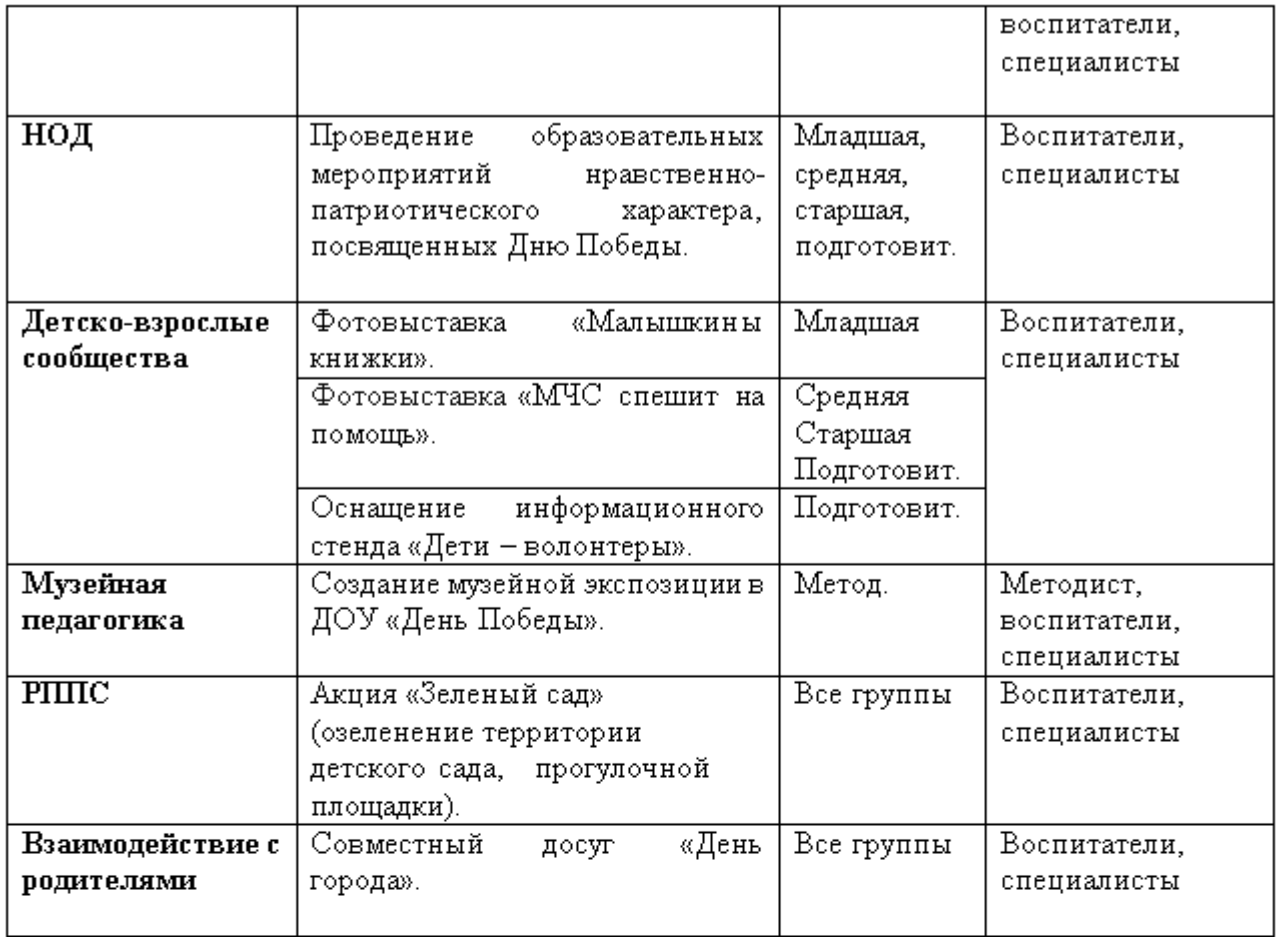

# Примерный<br>План воспитательно-образовательной работы на летний период

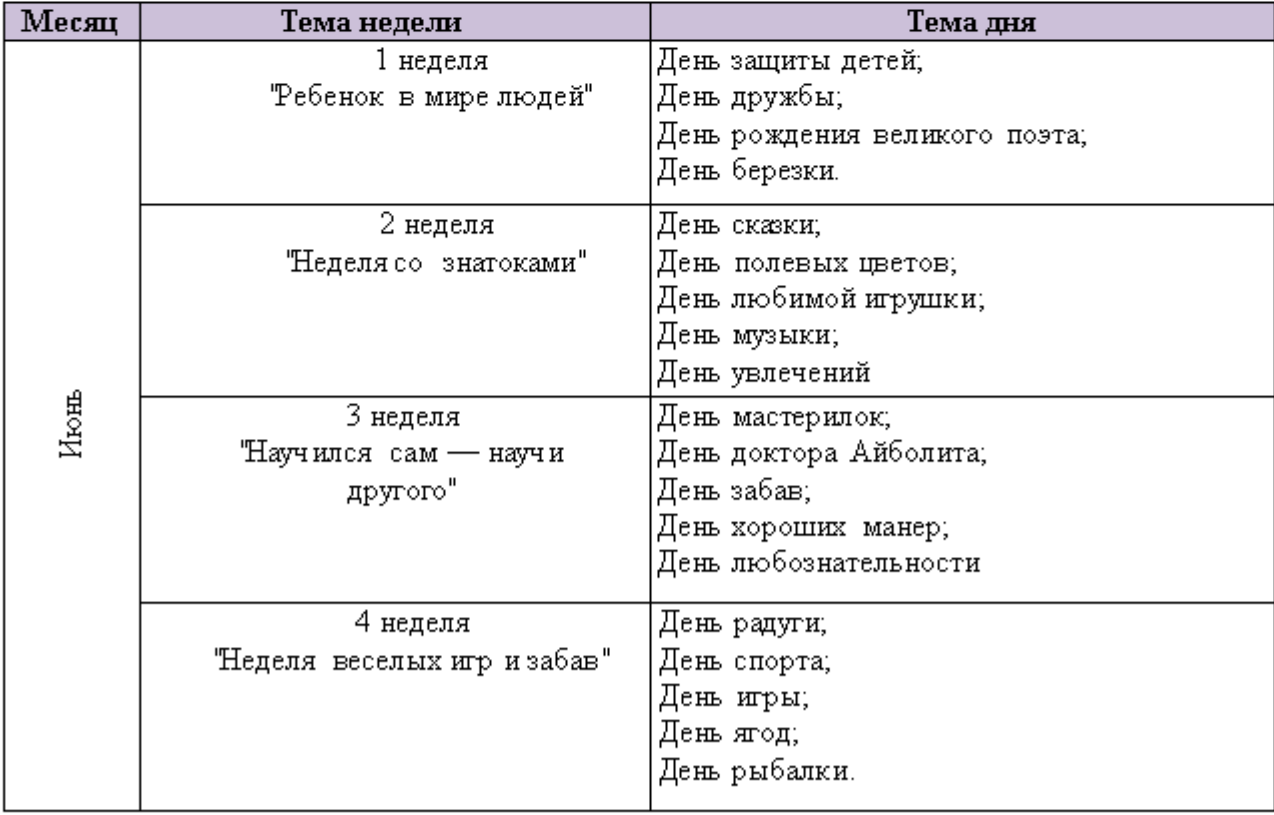

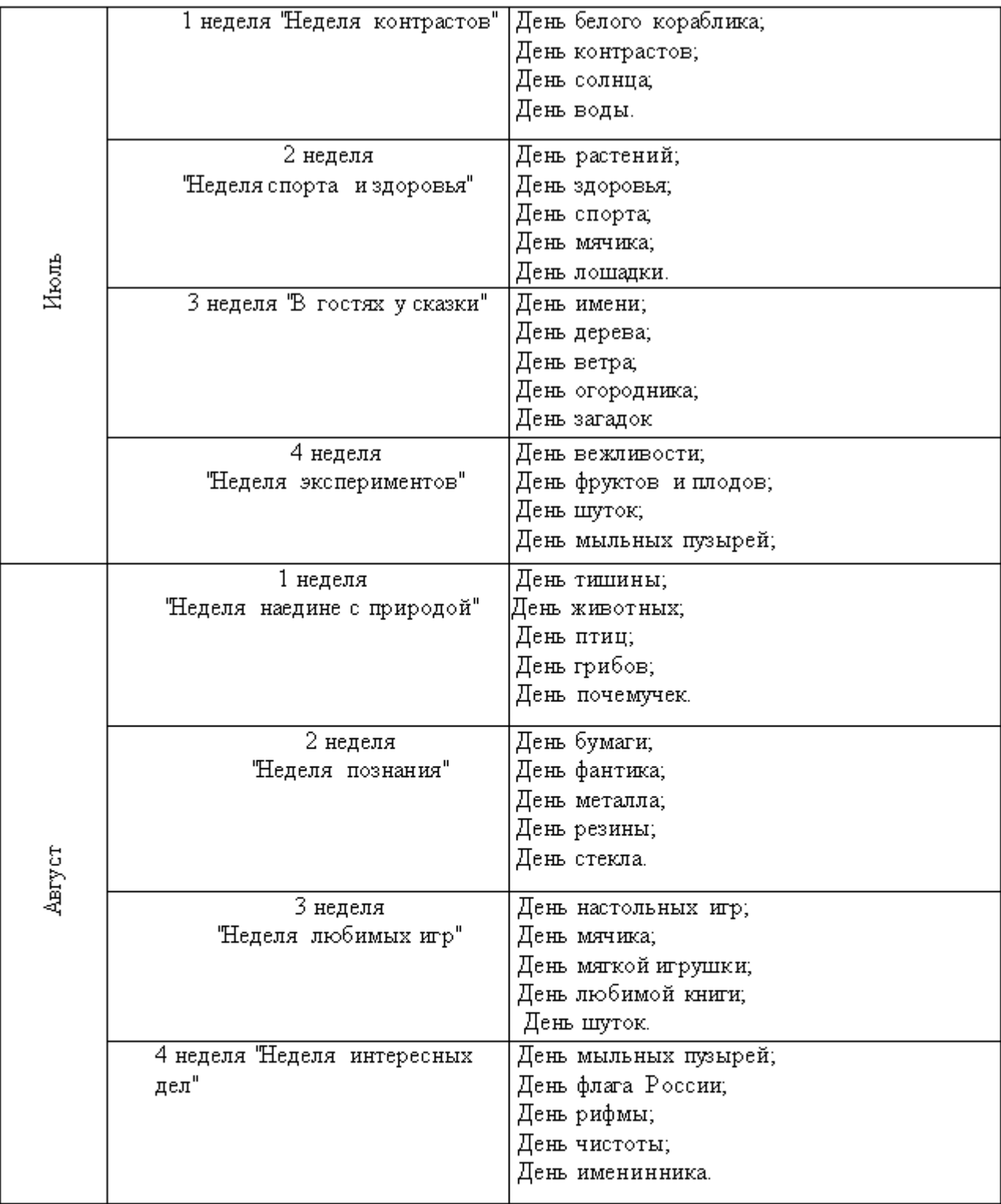

### ОСНОВНЫЕ НАПРАВЛЕНИЯ САМОАНАЛИЗА ВОСПИТАТЕЛЬНОЙ РАБОТЫ

Самоанализ организуемой в ГБДОУ воспитательной работы осуществляется по выбранным детским садом направлениям и проводится с целью выявления основных проблем воспитания дошкольников и последующего их решения.

Самоанализ осуществляется ежегодно силами самой образовательной организации с привлечением (при необходимости и по самостоятельному решению администрации образовательной организации) внешних экспертов.

Направления анализа зависят от анализируемых объектов. Основными объектами анализа организуемого в ГБДОУ воспитательного процесса являются:

Результаты воспитания, социализации и саморазвития дошкольников.  $\mathbf{1}$ Критерием, на основе которого осуществляется данный анализ, является динамика личностного развития воспитанника каждой группы. Осуществляется анализ воспитателями совместно с методистом. Способом получения информации о результатах воспитания, социализации и саморазвития воспитанников является педагогическое наблюдение.

2. Состояние организуемой в ГБДОУ совместной деятельности детей и взрослых. Критерием, на основе которого осуществляется данный анализ, является наличие в детском саду комфортной и личностно развивающей совместной деятельности детей и взрослых. Осуществляется анализ заведующим и методистом, воспитателями. Способами получения информации о состоянии организуемой в детском саду совместной деятельности детей и взрослых могут быть беседы с родителями, педагогами, при необходимости - их анкетирование. Полученные результаты обсуждаются на заседании педагогического совета ГБДОУ.

Итогом самоанализа организуемой воспитательной работы в ГБДОУ является перечень выявленных проблем, над которыми предстоит работать педагогическому коллективу.

#### ЧАСТЬ, ФОРМИРУЕМАЯ УЧАСТНИКАМИОБРАЗОВАТЕЛЬНЫХ **ОТНОШЕНИЙ**

#### 2.8 Содержание образовательной деятельности в соответствии с направлениями развития ребенка в части, формируемой участниками образовательных отношений.

«Я, Ты, Мы» Социально-эмоциональное развитие детей от 3 до 6 лет (учебнометодическое пособие для воспитателей ДОУ). под ред. О.Л. Князевой, Р.Б. Стеркиной. М. Просвещение, 2005г.

#### ОСНОВНОЕ СОДЕРЖАНИЕ ПРОГРАММЫ.

Пока ребенок мал, взрослые порой не задумываются, что станет в его жизни главным, вырастет ли он целеустремленным, общительным, добрым и терпимым к людям. Но сложный процесс формирования личности нельзя откладывать на будущее и предоставлять воле случая.

Эмоциональное благополучие человека - его уверенность в себе, чувство защищенности, настроение и жизненные успехи - во многом зависит от того, как складываются его отношения с окружающими людьми. Для каждого важно иметь хороших и верных друзей, которые не только дарят нам радость общения, делая нашу жизнь богаче и разнообразнее, но могут выручить в трудных ситуациях.

#### Раздел 1. Уверенность в себе

Уверенность в себе является важным качеством личности человека. Она позволяет иметь и отстаивать собственное мнение, доверять себе и своим чувствам.

#### Раздел 2. Чувства, желания, взгляды

Эмоциональное развитие является одним из магистральных направлений развития личности. Известно, что детские эмоции характеризуются импульсивностью и лишь со временем перерастают в более устойчивые привязанности, симпатии или антипатии, на основе которых с годами складываются такие эмоции, чувства, как любовь и ненависть. Именно поэтому эмоциональное развитие ребенка является важнейшей основой нравственного воспитания.

Знакомя детей в этом возрасте с эмоциями, соответствующими праздничному настроению, целесообразно развивать у них понимание того, что хорошее настроение зависит от отношения окружающих.

Таким образом, педагог сможет установить с детьми более доверительные отношения, что облегчит процесс воспитания.

#### Раздел 3. Социальные навыки

Навыки общения формируются у человека с ранних лет. Раздел предполагает также обучение детей нормам и правилам общения. При этом педагоги должны помочь детям понять, что делать что-товместе не только интересно, но и трудно, так как нужно уметь договориться, соблюдать очередность, прислушиваться к товарищам и уважать их мнение.

#### Примерное планирование по программе «Я, Ты, Мы» Социально-эмоциональное развитие детей от 3 до 6 лет (учебнометодическое пособие для воспитателей ДОУ). под ред. О.Л. Князевой, Р.Б. Стеркиной.

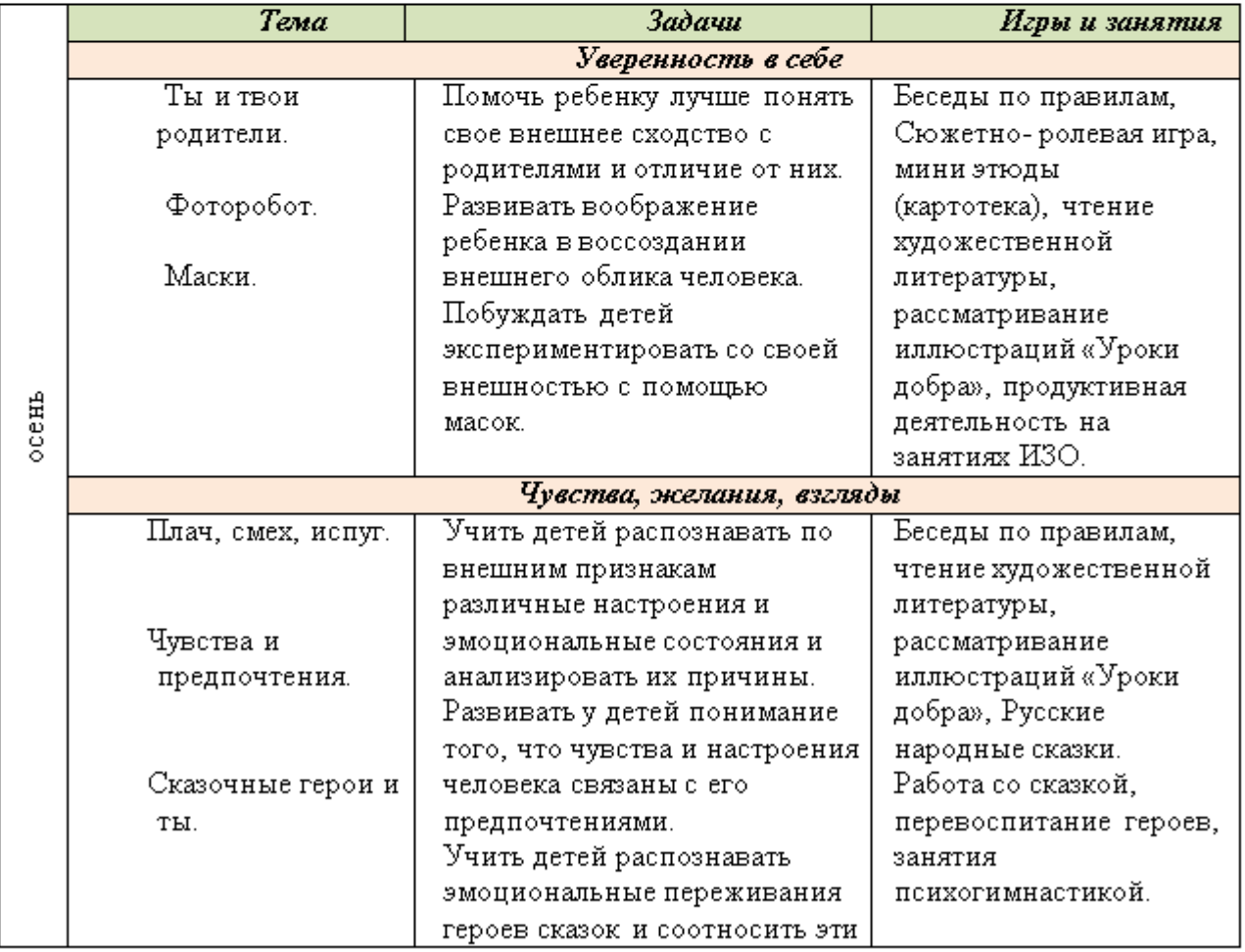

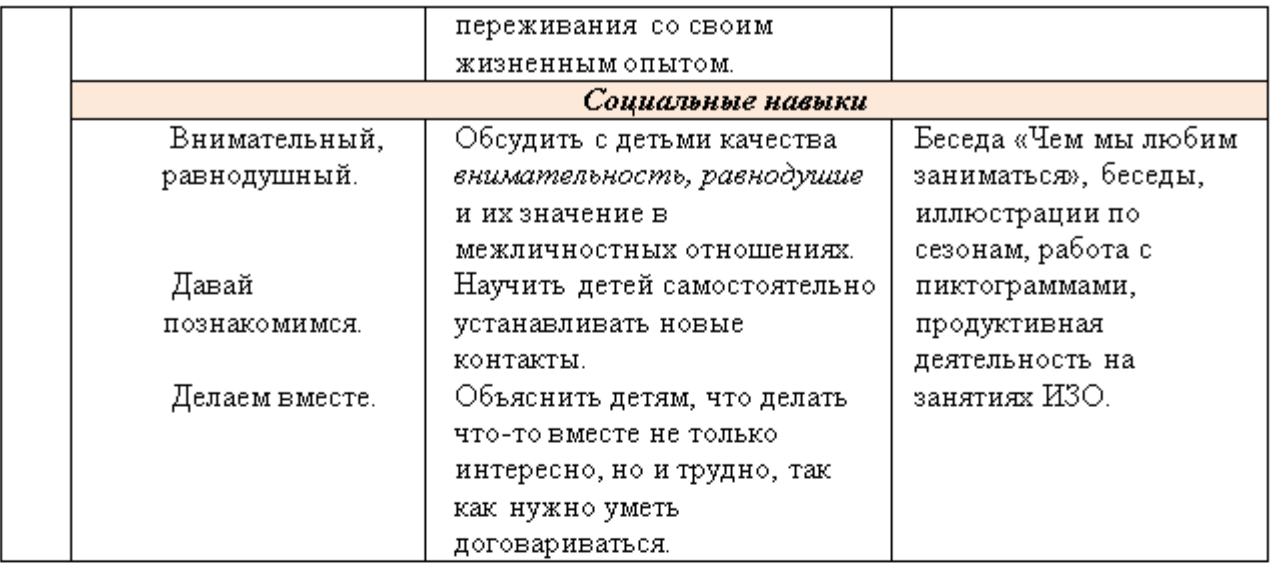

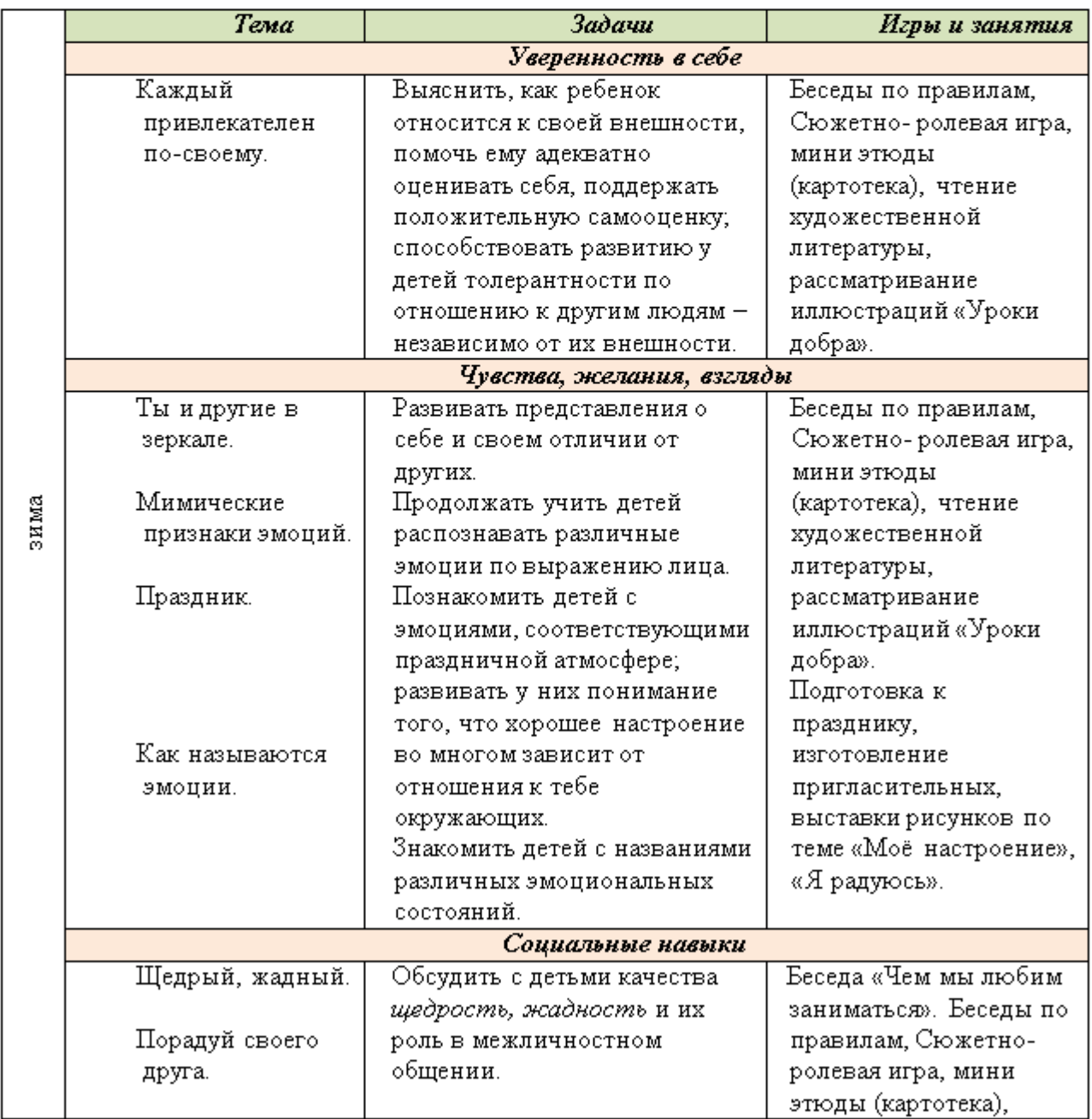

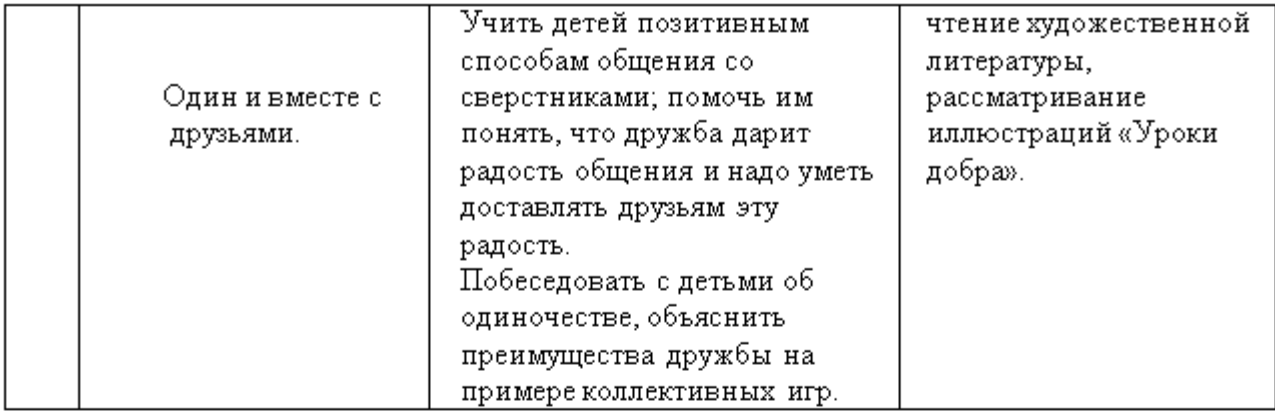

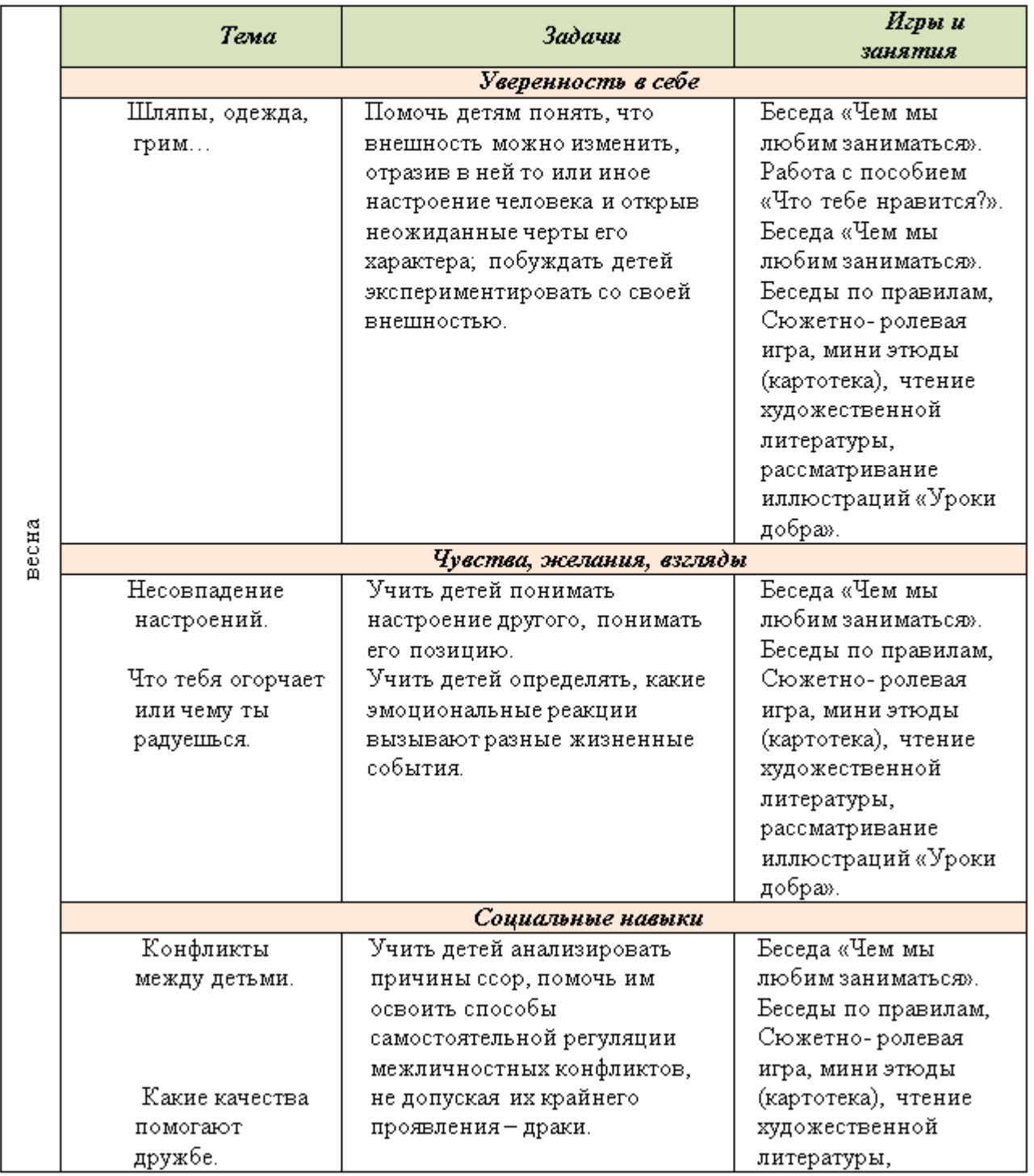

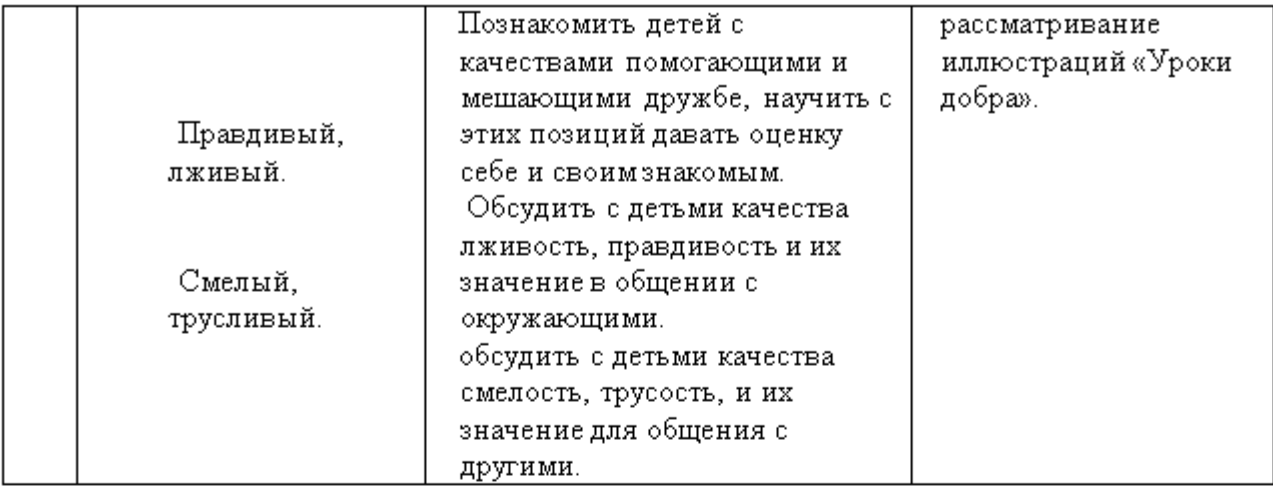

#### Парциальная образовательная программа для детей дошкольного возраста «МИР БЕЗ ОПАСНОСТИ» Лыкова И.А.

Авторская программа, разработанная в соответствии с ФГОС ДО и направленная на формирование культуры безопасности личности в условиях развивающего дошкольного образования. Охватывает следующие виды детской безопасности: витальная (жизнь и здоровье), социальная, экологическая, дорожная, пожарная, информационная и др. Определяет стратегию, целевые ориентиры, ключевые задачи, базисное содержание, модель взаимодействия педагога с детьми, психологопедагогические условия, критерии педагогической диагностики (мониторинга). Раскрывает принципы организации развивающей предметно-пространственной среды. Предлагает варианты адаптации программного содержания к запросу особого ребенка. Особенностью авторского подхода является моделирование образовательных ситуаций, отражающих путь развития человеческой культуры и общества (взаимосвязь культуротворчества и нормотворчества). Программа обеспечена методическими и дидактическими пособиями.

Программа «Мир Без Опасности» имеет четкую структуру и включает три раздела: Целевой, Содержательный, Организационный.

Эта программа психолого-педагогической поддержки позитивной социализации и гибкой индивидуализации, развития личности ребенка дошкольного возраста в разных видах общения и деятельности. Определяет целевыеориентиры и ключевые задачи развития, базисное содержание, формы организации взаимодействия педагога с детьми и друг другом; прогнозируемые результаты в виде целевых ориентиров дошкольного образования, связанные с безопасностью личности растущего человека. Программа разработана на основе системы дидактических принципов при ведущей роли принципов антропоцентризма, культуросообразности, инициирования субъектности, минимакса. Программа предполагает личностно-ориентированный и гуманистический характер взаи-моотношений детей и взрослых— педагогов, родителей (или законных представителей) - в разнообразных формах содержательного и при этом доверительного, максимально комфортного взаимодействия, под держивающего у каждого ребенка чувство базового доверия к миру. Целевые ориентиры, ключевые задачи и планируемые результаты (педагогическая диагностика) выстроены как целостная дидактическая система.

Содержательный раздел описывает два контента: 1) современное понятие о безопасности личности,

общества, государства: информационный ресурс для руководителей и педагогов **IOO** 

2) систему образовательной работы.

Основная часть программного материала направлена на формирование культуры безопасности личности. Пропедевтический курс включает адаптированное содержание, связанное с формированием начальных представлений о безопасности общества и государства (в соответствии с возрастными особенностями детей дошкольного возраста).

Содержание образовательной работы по формировании культуры безопасности спроектировано на основе многоуровневой интеграции задач и содержания всех пяти образовательных областей: «Социально-коммуникативное развитие», «Познавательное развитие», «Речевое развитие», «Художественно эстетическое развитие», «Физическое развитие».

Программное содержание представляет собой авторский вариант проектирования обра- зовательной деятельности, направленной на формирование культуры безопасности личности в четырех возрастных группах дошкольной образовательной организации — второй младшей, средней, старшей и подготовительной к школе.

Организационный раздел раскрывает:

1) основные подходы к организации образовательной деятельности в дошкольной образовательной организации;

2) рекомендации по адаптации парциальной программы «Мир Без Опасности» к запросу особого ребенка;

3) особенности взаимодействия педагогического коллектива с семьями воспитанников;

4) примерный перечень материалов и оборудования для создания развивающей предметно-пространственной среды;

5) список учебно-методических и наглядно-дидактических пособий, рекомендуемых для успешной реализации парциальной образовательной программы «Мир Без Опасности».

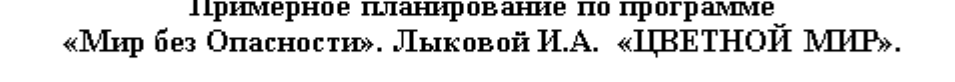

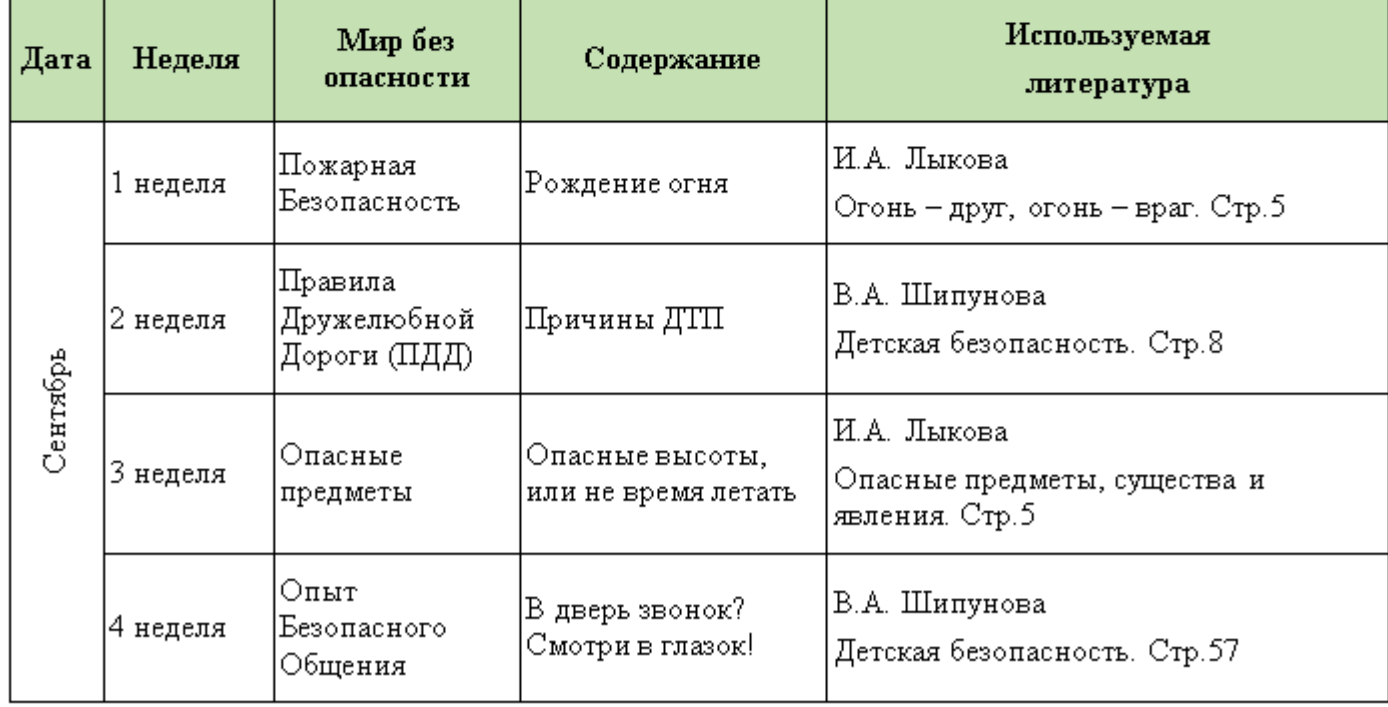

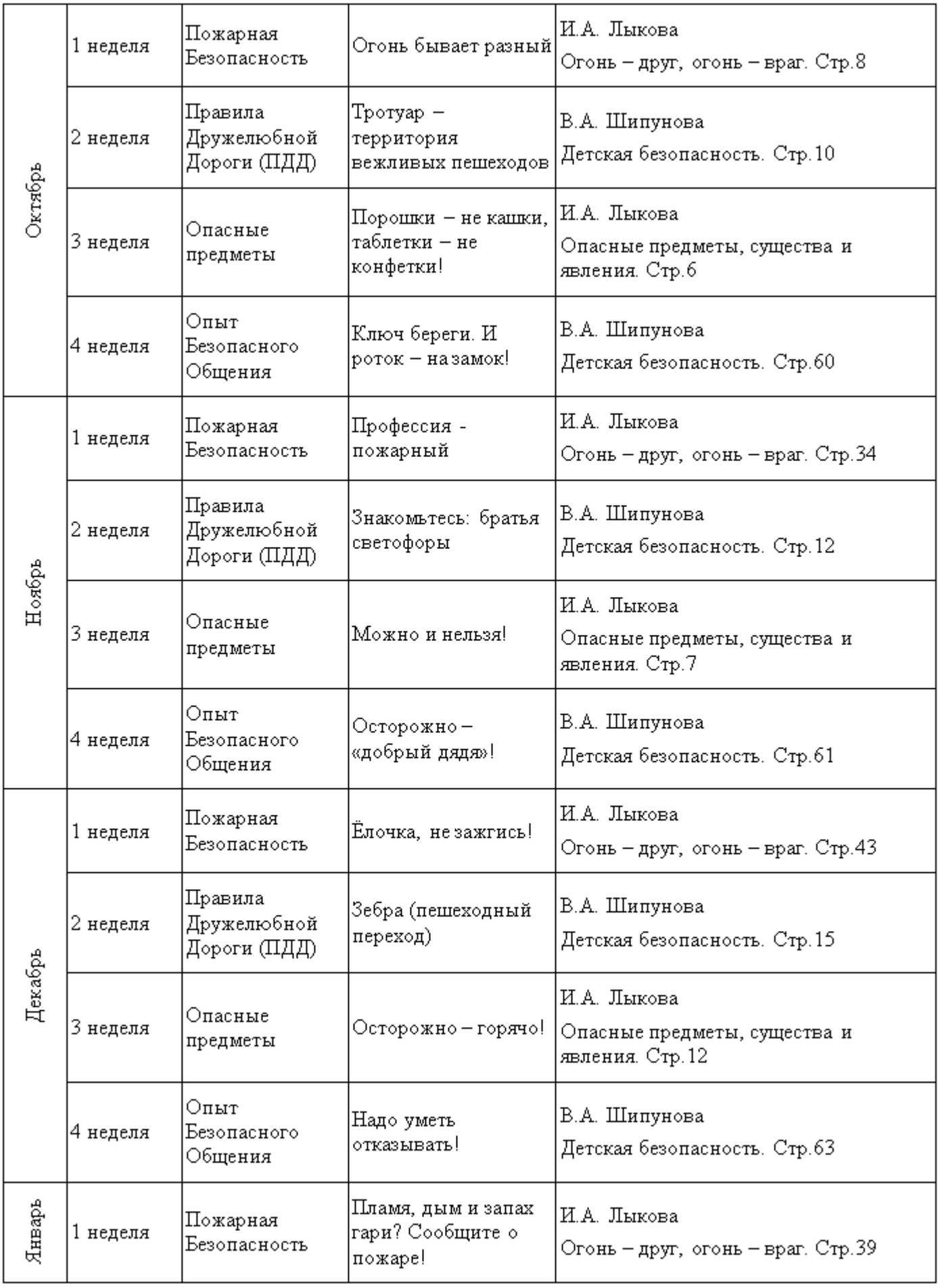

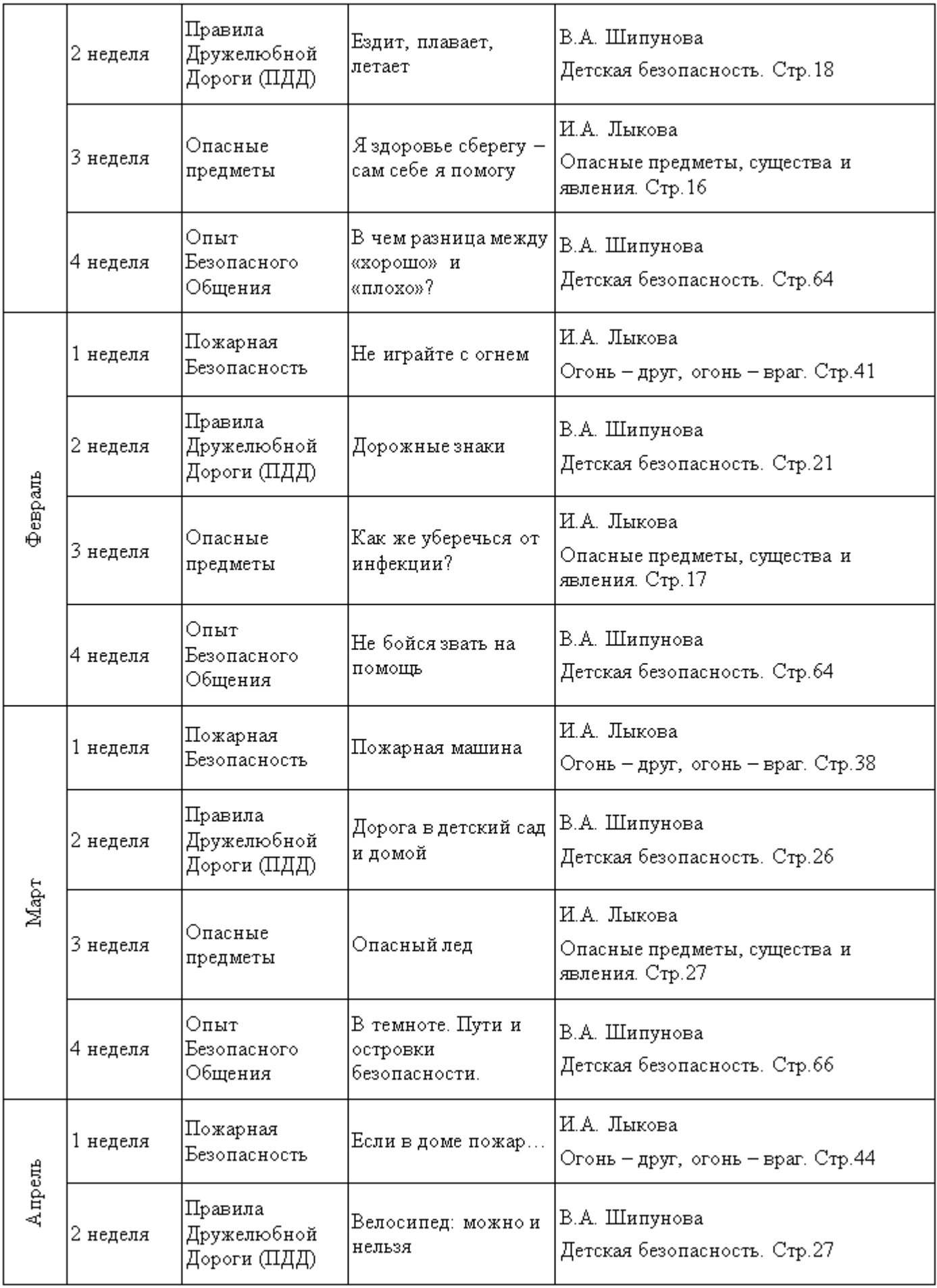

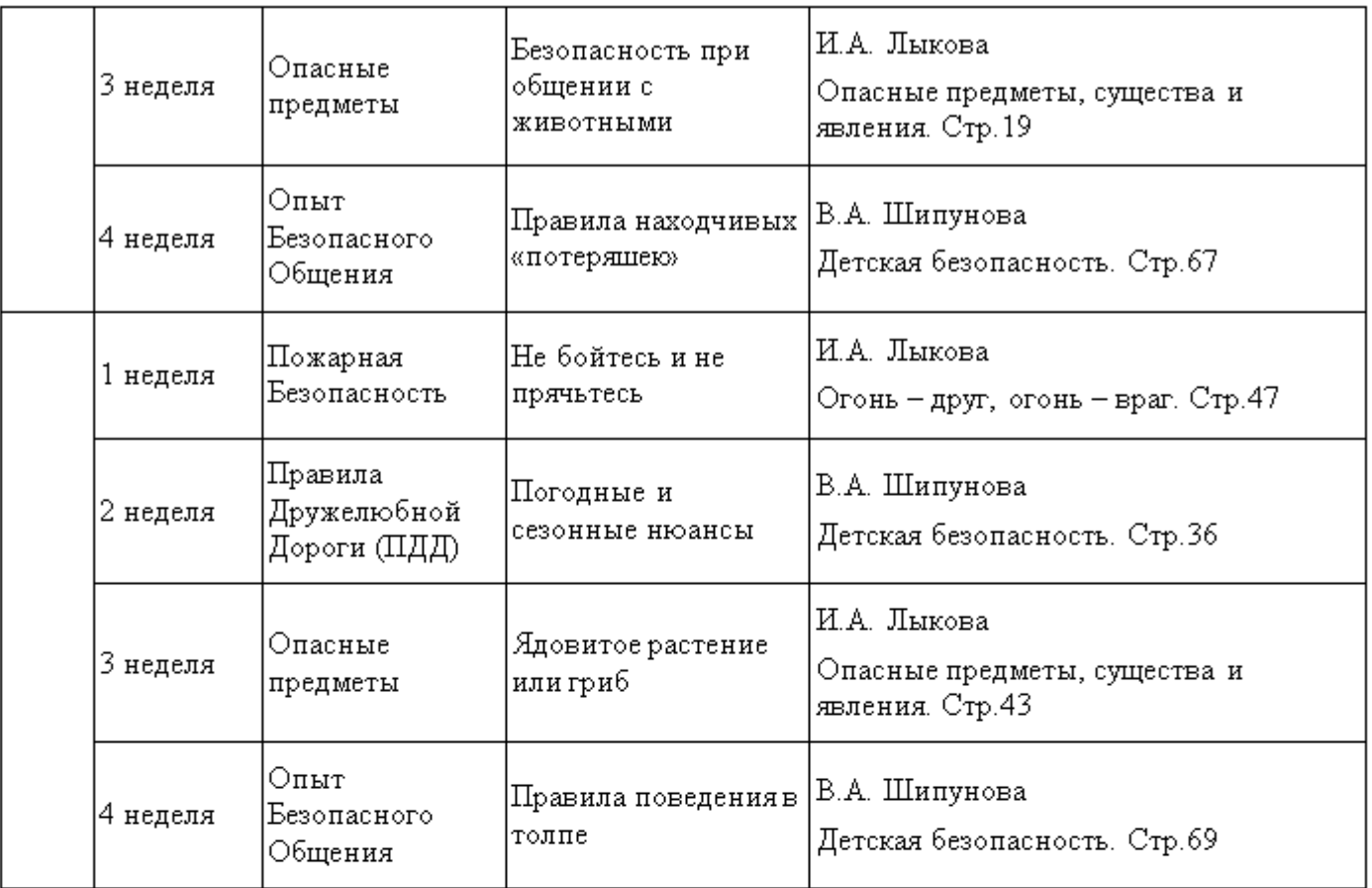

#### 2.9 Региональный компонент Программы.

#### Социокультурные условия Санкт-Петербурга.

Санкт-Петербург - культурная столица России. Мир истории, архитектуры, Санкт-Петербурга - поистине уникального города-памятника искусства удивительный мир, новых открытий, новых приобретений для души и сердца маленького петербуржца. Жители Санкт-Петербурга отличаются высоким уровнем культуры, а маленькие петербуржцы должны стать достойным их преемниками: воспитанными, добрыми, внимательными к другим людям, должны не только любить и беречь свой город, но и чувствовать себя частицей удивительного петербургского сообщества.

#### Цели и задачи работы по Петербурговедению.

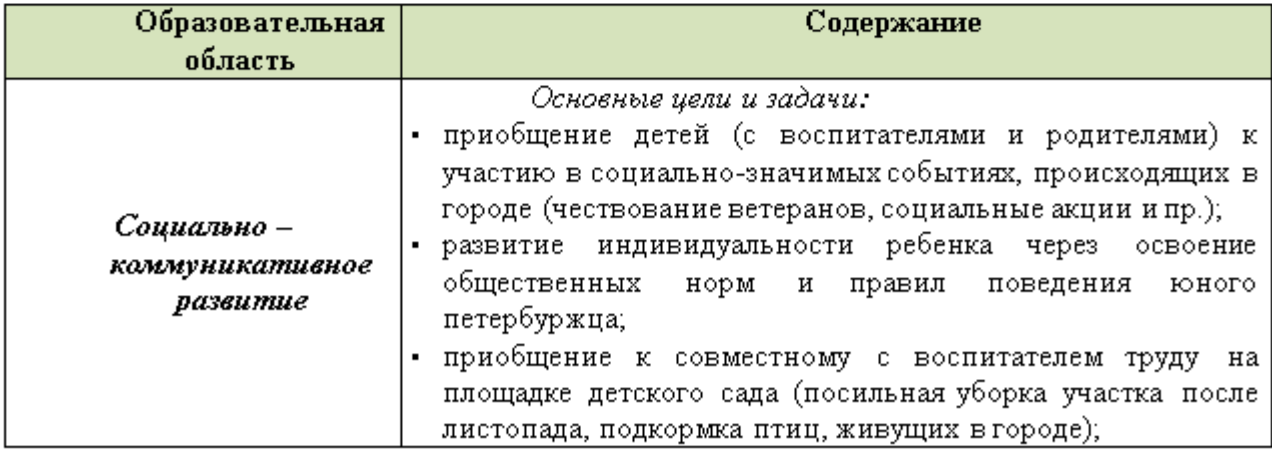

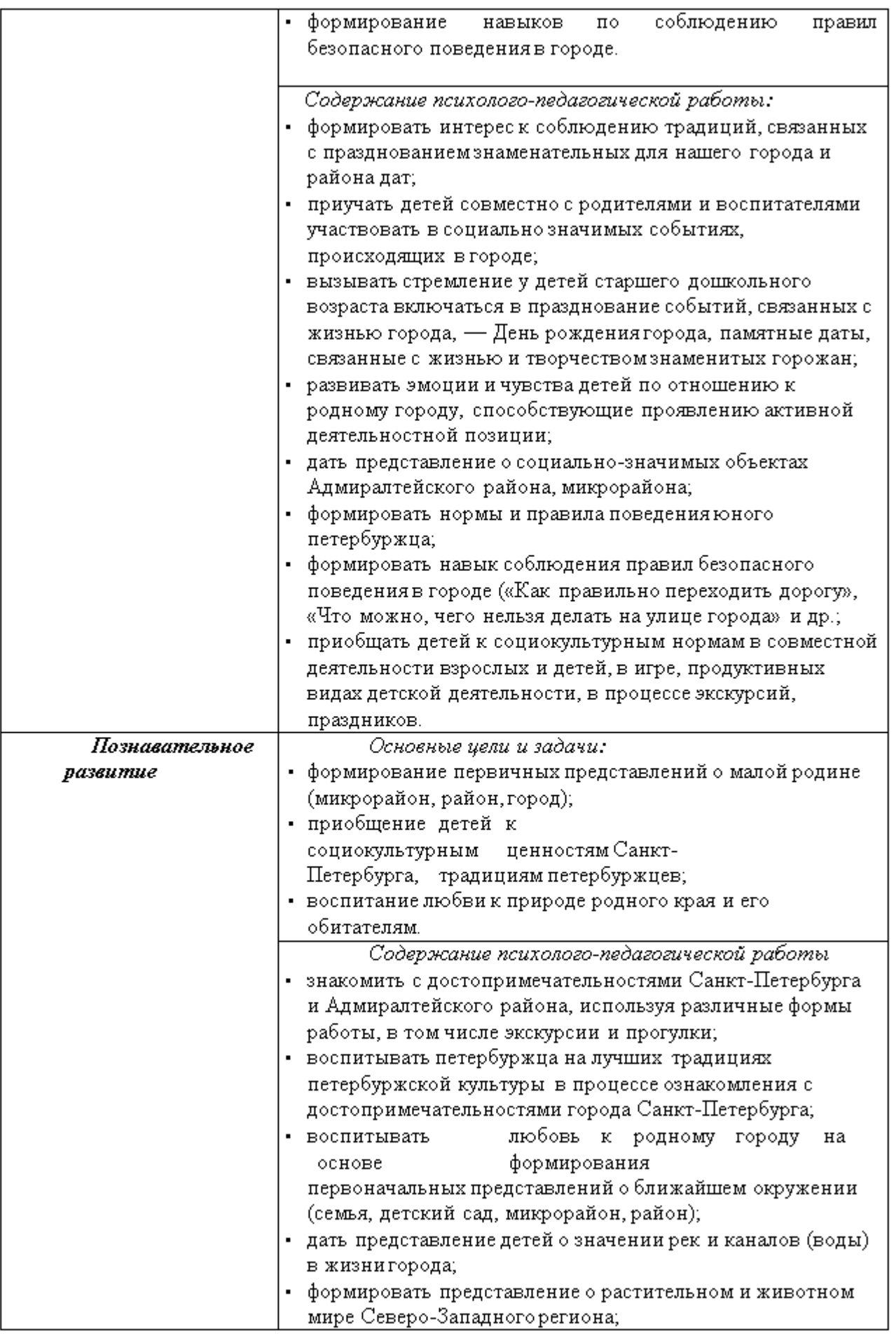

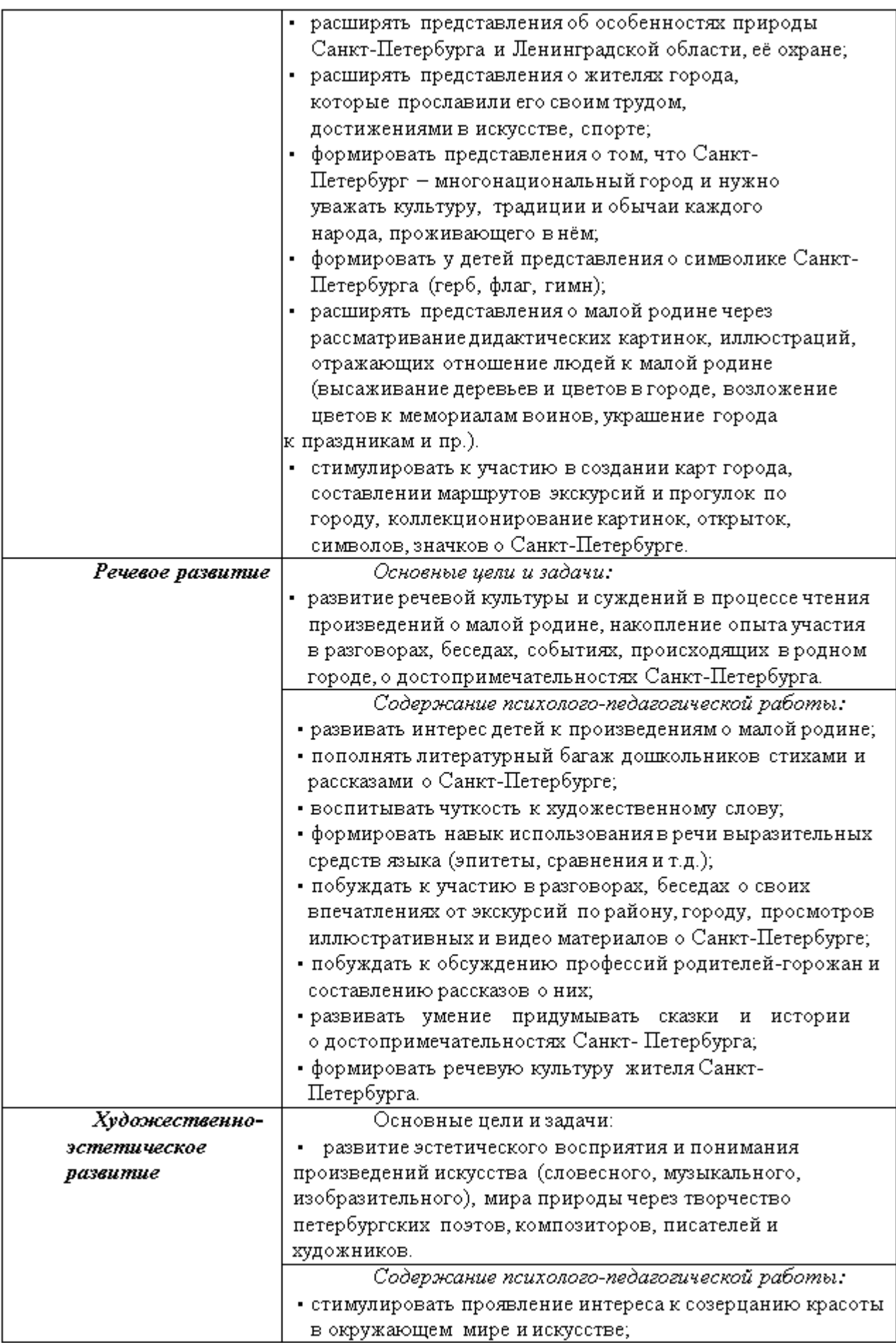

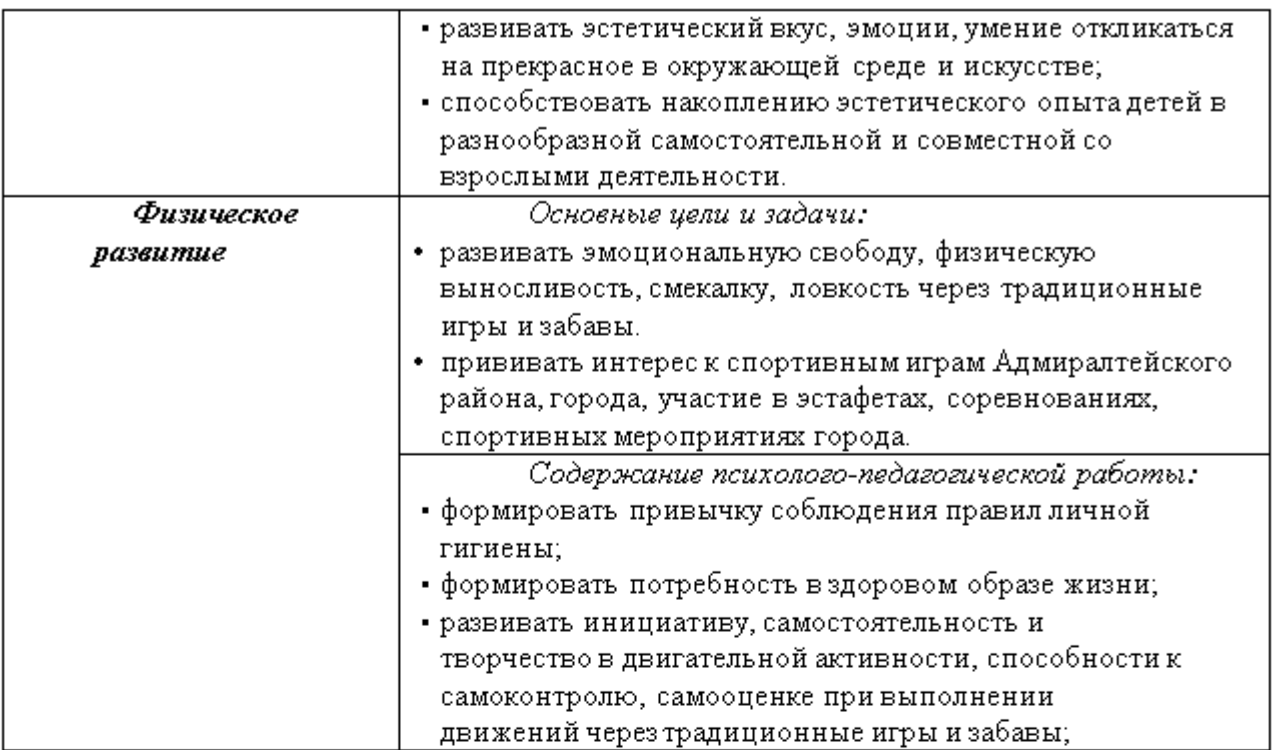

#### Реализация программы Г.Т.Алифановой «Петербурговедение для мальшей от 3 до 7».

Программа на доступном детям уровне знакомит их с наиболее интересными достопримечательностями Санкт-Петербурга: архитекторами, скульпторами, людьми, которые прославили город. Способствует развитию познавательных способностей детей, формированию высокой нравственности, воспитывает любовь к родному городу, уважение к предкам. Программа отвечает современным задачам образования, в т.ч. таким, как усиление внимания к ценностям традиционной духовной культуры и исторической преемственности.

Программа построена на основе главных методических принципов:

- учёт возрастных особенностей детей;
- доступность материала;
- постепенность его усвоения.

Программа предназначена для детей от 2 до 7 лет.

Представления о Санкт-Петербурге является содержательной основой для осуществления разнообразной детской деятельности. Поэтому содержание программы может успешно интегрироваться практически со всеми образовательными областями и состоять в следующем:

> участие детей в целевых прогулках, экскурсиях по городу обеспечивает необходимую двигательную активность и способствует сохранению и укреплению здоровья дошкольников;

≻ обсуждение с детьми правил безопасного поведения в городе («Как правильно переходить дорогу», «Что можно, чего нельзя делать на улице города» и др.);

 $\triangleright$  участие в совместном с воспитателем труде на участке детского сада

⋗ развитие эстетического восприятия и суждений в процессе чтения произведений художественной литературы о Санкт-Петербурге, накопление опыта участия в разговорах, беседах о событиях, происходящих в родном городе, о

достопримечательностях родного города, участие в придумывании сказок и историйо достопримечательностях Санкт-Петербурга;

отражающих  $\triangleright$  рассматривание дидактических картинок, иллюстраций, отношение людей к Санкт-Петербургу (высаживание деревьев и цветов в городе, возложение цветов к мемориалам воинов, украшение города к праздникам и пр.);

> участие в проектной деятельности, продуктом которой являются журналы или газеты о Санкт-Петербурге, создание карт города, составление маршрутов экскурсий и прогулок по городу;

- > коллекционирование картинок, открыток, символов, значков;
- > обсуждение и составление рассказов о профессиях родителей-горожан; участие с родителями и воспитателями в социально-значимых событиях, происходящих в городе (чествование ветеранов,

#### Примерное планирование по программе Г.Т.Алифановой «Петербурговедение для мальшей от 3 до 7»

#### Подготовительный к школе возраст

НОД проводится 1 раз в месяц во второй половине дня.

Совместная деятельность 1 раз в неделю во второй половине дня по подгруппам по 20-25 минут.

Предполагаемые результаты дети 6-7 лет должны:

- свободно ориентироваться в названиях памятников архитектуры;
- узнавать на иллюстрациях и слайдах памятники архитектуры;
- знать основных архитекторов, которые участвовали в строительстве нашего

города.

- знать фамилии людей, которые прославили наш город.
- знать названия элементов архитектуры.
- находить сходства и различия в памятниках архитектуры

Формы подведения итогов и способы проверки знаний

- обобщающие итоговые мероприятия
- беседы
- выставки
- фотоотчеты

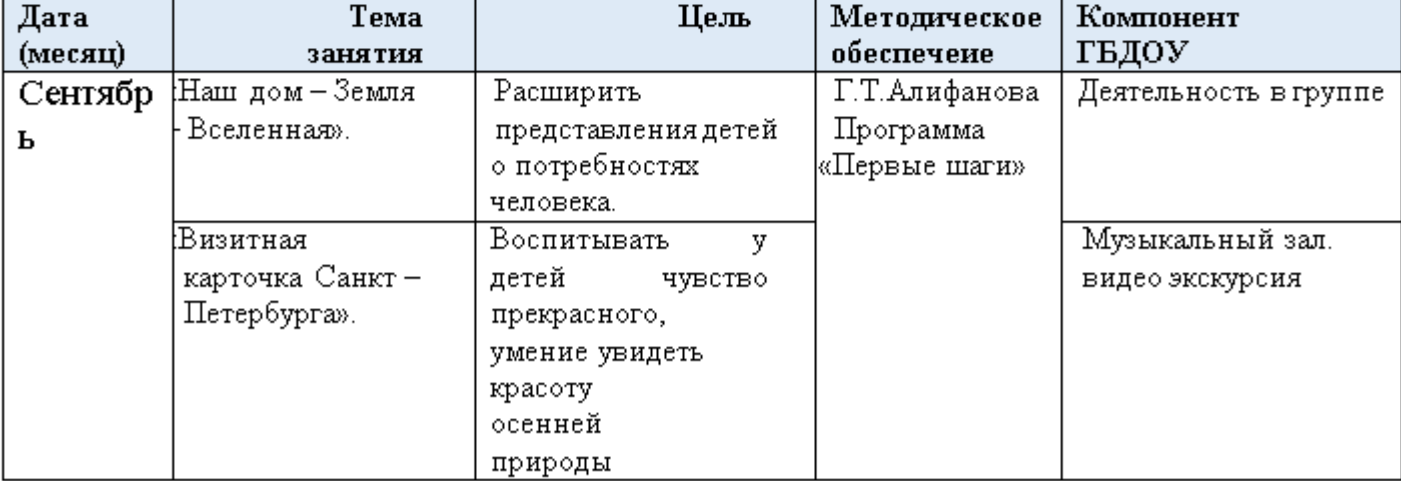

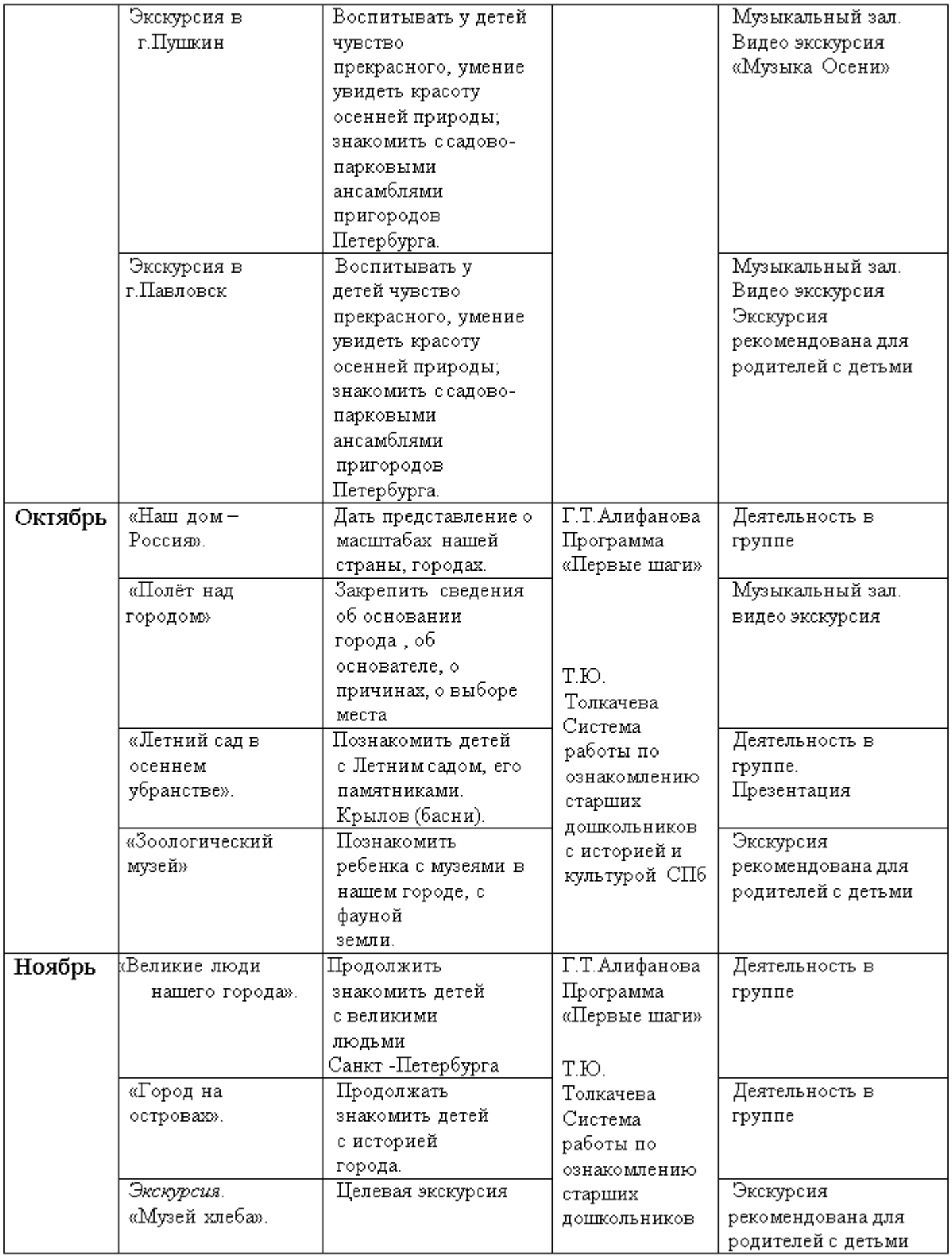

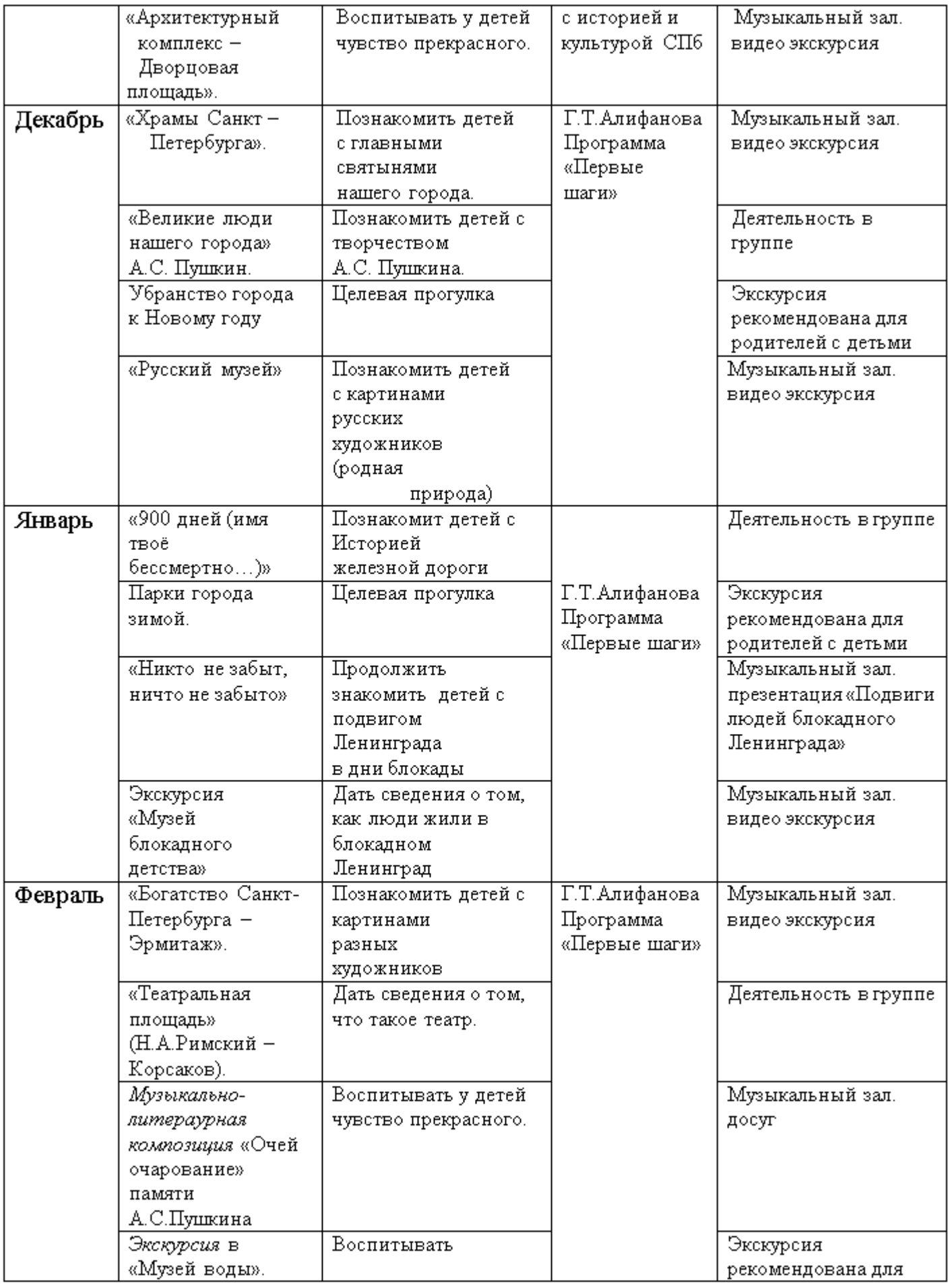

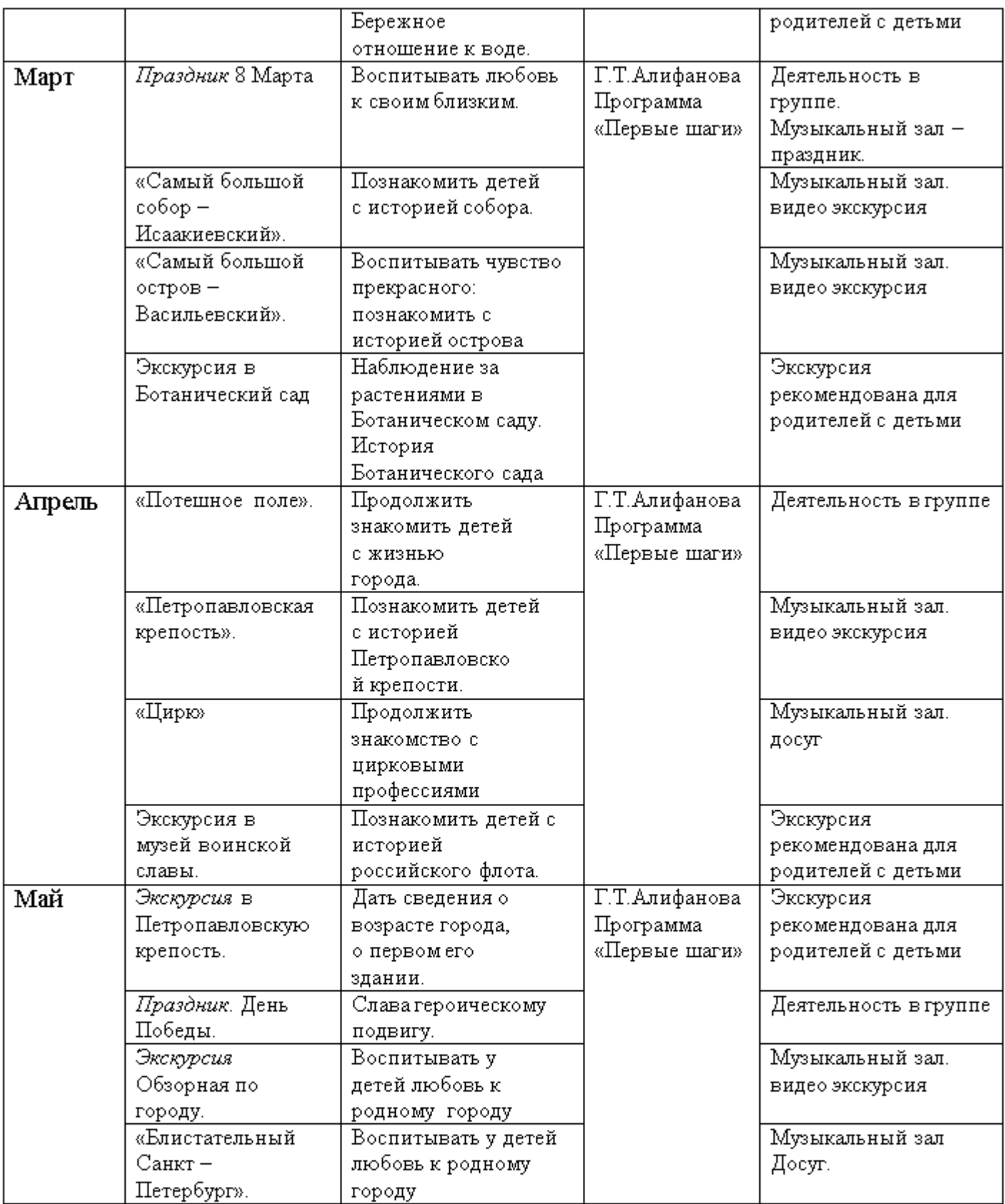

 $\,$  Все экскурсии проводятся виртуально

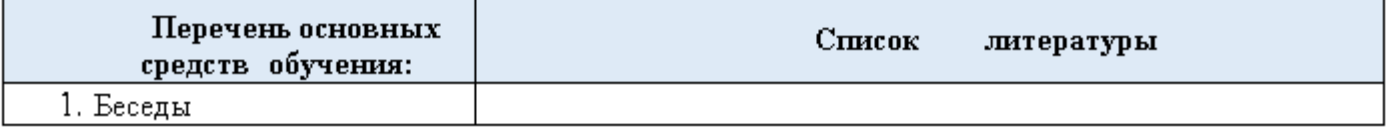

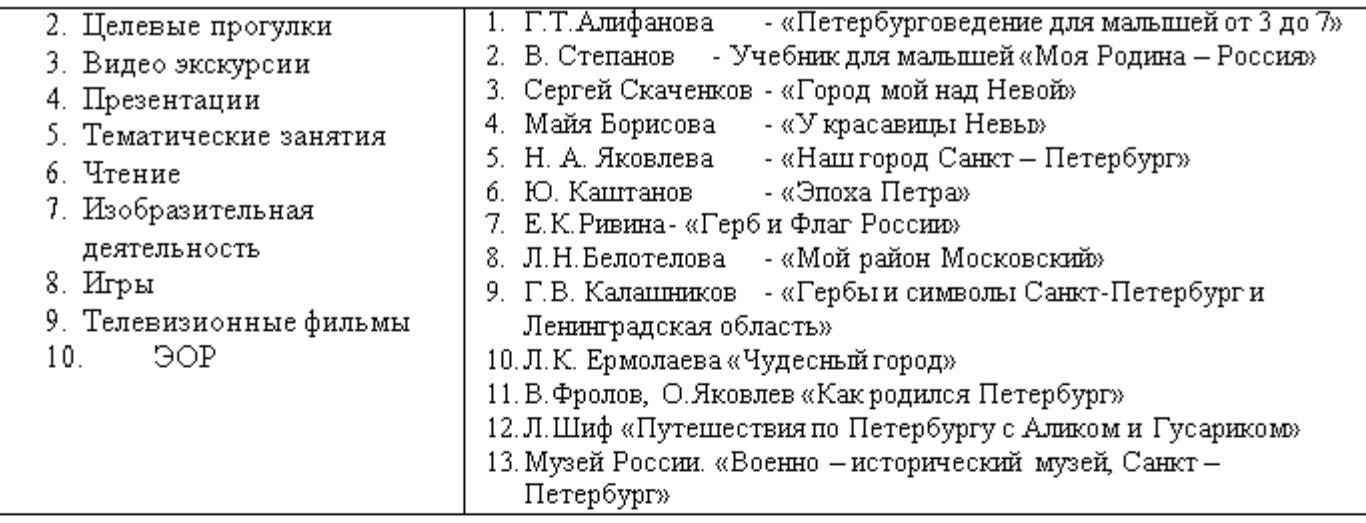

#### 2.10 Особенности образовательной деятельности разных видов и культурных практик

Развитие культурно-досуговой деятельности дошкольников по интересам позволяет обеспечить каждому ребенку отдых (пассивный и активный), эмоциональное благополучие, способствует формированию умения занимать себя. В разделе обозначены задачи педагога по организации досуга детей для каждой возрастной группы.

Отдых. Развивать желание в свободное время заниматься интересной и содержательной деятельностью. Формировать основы досуговой культуры (игры, чтение книг, рисование, лепка, конструирование, прогулки, походы и т. д.).

Разелечения. Создавать условия для проявления культурно-познавательных потребностей, интересов, запросов и предпочтений, а также использования полученных знаний и умений для проведения досуга. Способствовать появлению спортивных увлечений, стремления заниматься спортом.

Праздники. Формировать у детей представления о будничных и праздничных днях. Вызывать эмоционально положительное отношение к праздникам, желание активно участвовать в их подготовке (украшение групповой комнаты, музыкального зала, участка детского сада и т. д.). Воспитывать внимание к окружающим людям, стремление поздравить их с памятными событиями, преподнести подарки, сделанные своими руками. Самостоятельная деятельность. Создавать условия для развития индивидуальных способностей и интересов детей (наблюдения, экспериментирование, собирание коллекций и т. д.). Формировать умение и потребность организовывать свою деятельность, соблюдать порядок и чистоту. Развивать умение взаимодействовать со сверстниками, воспитателями и родителями.

**Творчество.** Развивать художественные наклонности в пении, рисовании, музицировании. Поддерживать увлечения детей разнообразной художественной и познавательной деятельностью, создавать условия для посещения кружков и студий.

Старшая-подготовительная к школе группа (от 5 до 7 лет)

Отдых. Приобщать детей к интересной и полезной деятельности (игры, спорт, рисование, лепка, моделирование, слушание музыки, просмотр мультфильмов, рассматривание книжных иллюстраций и т. д.).

Развлечения. Формировать стремление активно участвовать в развлечениях, общаться, быть доброжелательными и отзывчивыми; осмысленно использовать приобретенные знания и умения в самостоятельной деятельности.

Развивать творческие способности, любознательность, память, воображение, умение правильно вести себя в различных ситуациях.

Расширять представления об искусстве, традициях и обычаях народов России, закреплять умение использовать полученные навыки и знания в жизни.

Праздники. Расширять представления детей о международных и государственных праздниках.

Развивать чувство сопричастности к народным торжествам.

Привлекать детей к активному, разнообразному участию в подготовке к празднику и его проведении.

Воспитывать чувство удовлетворения от участия в коллективной предпраздничной деятельности. Формировать основы праздничной культуры.

Самостоятельная деятельность. Предоставлять детям возможности для проведения опытов с различными материалами (водой, песком, глиной и т. п.); для наблюдений за растениями, животными, окружающей природой.

Развивать умение играть в настольно-печатные и дидактические игры.

Поддерживать желание дошкольников показывать свои коллекции (открытки, фантики и т. п.), рассказывать об их содержании.

Формировать умение планировать и организовывать свою самостоятельную деятельность, взаимодействовать со сверстниками и взрослыми.

Творчество. Совершенствовать самостоятельную музыкально-художественную и познавательную деятельность.

Формировать потребность творчески проводить свободное время в социально значимых целях, занимаясь различной деятельностью: музыкальной, изобразительной, театральной и др. Содействовать посещению художественно-эстетических студий по интересам ребенка.

Продолжать приобщать детей к праздничной культуре русского народа. Воспитывать желание принимать участие в праздниках. Формировать чувство сопричастности к событиям, которые происходят в детском саду, стране. Воспитывать любовь к Родине.

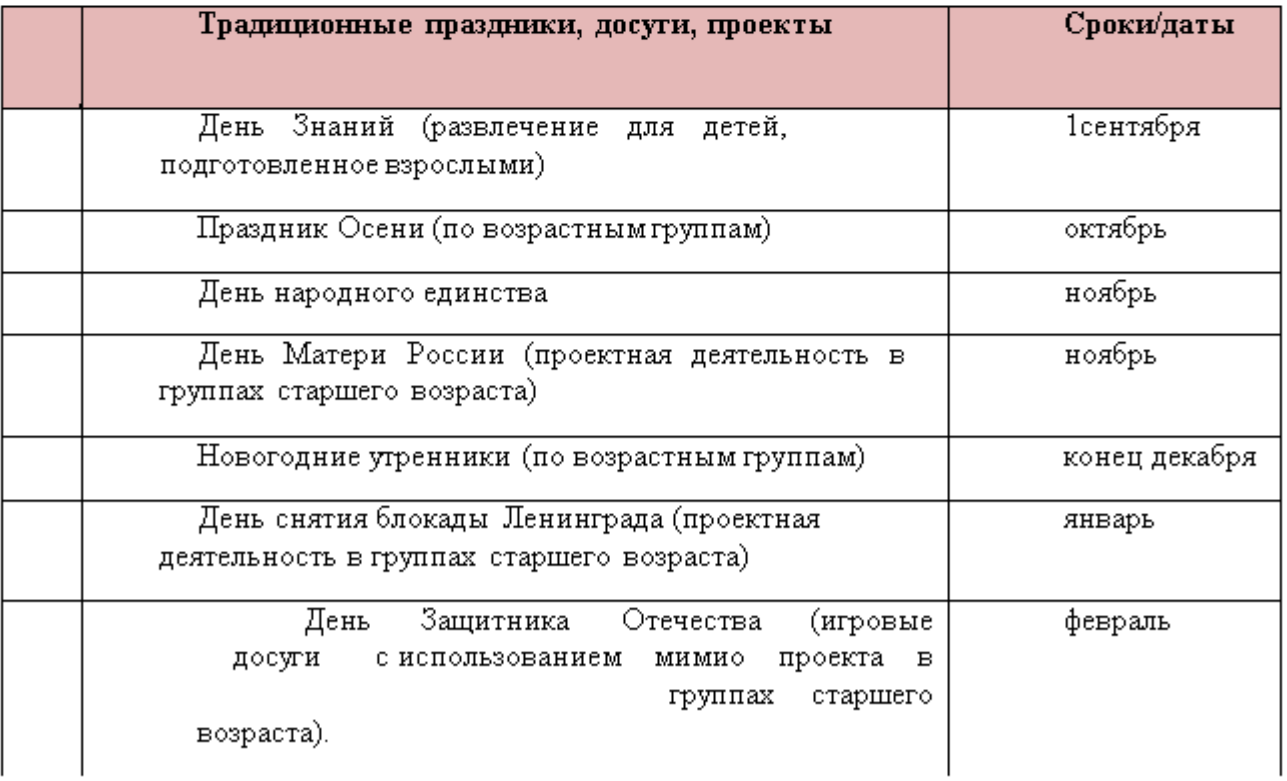

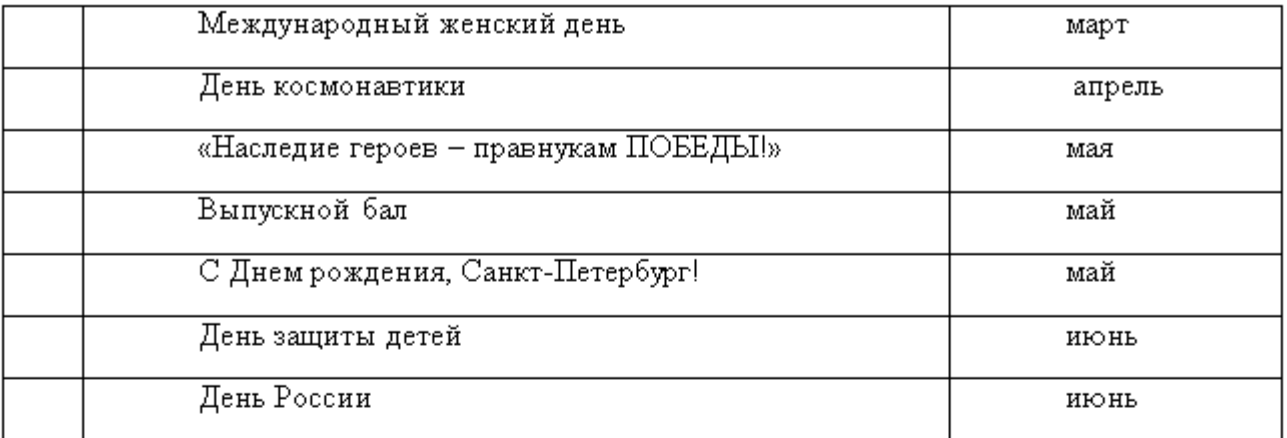

Культурные практики ориентированы на проявление детьми самостоятельности и

творчества в разных видах деятельности.

В культурных практиках воспитателем создается атмосфера свободы выбора, творческого обмена и самовыражения, сотрудничества взрослых и детей. Организация культурных практик носит преимущественно подгрупповой характер и проводится преимущественно во второй половине дня:

1. Совместная игра воспитателя и детей (сюжетно-ролевая, режиссерская, иградраматизация, строительно-конструктивные игры).

2. Ситуация общения и накопления положительного и социально-эмоционального опыта. 3. Творческие мастерские.

- 4. Музыкально-театральная и литературная гостиная.
- 5. Сенсорный и интеллектуальный тренинг.
- 6. Детский досуг.
- 7. Коллективная и индивидуальная деятельности.

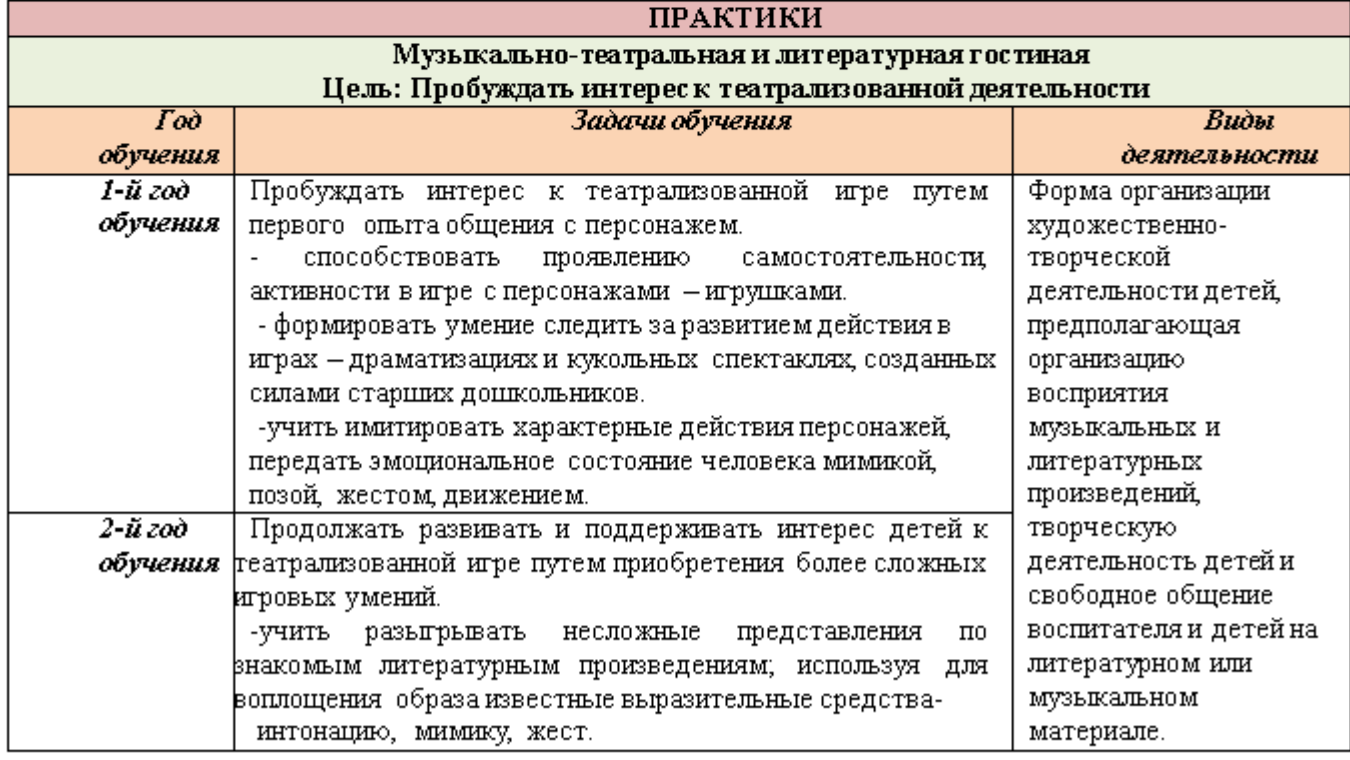

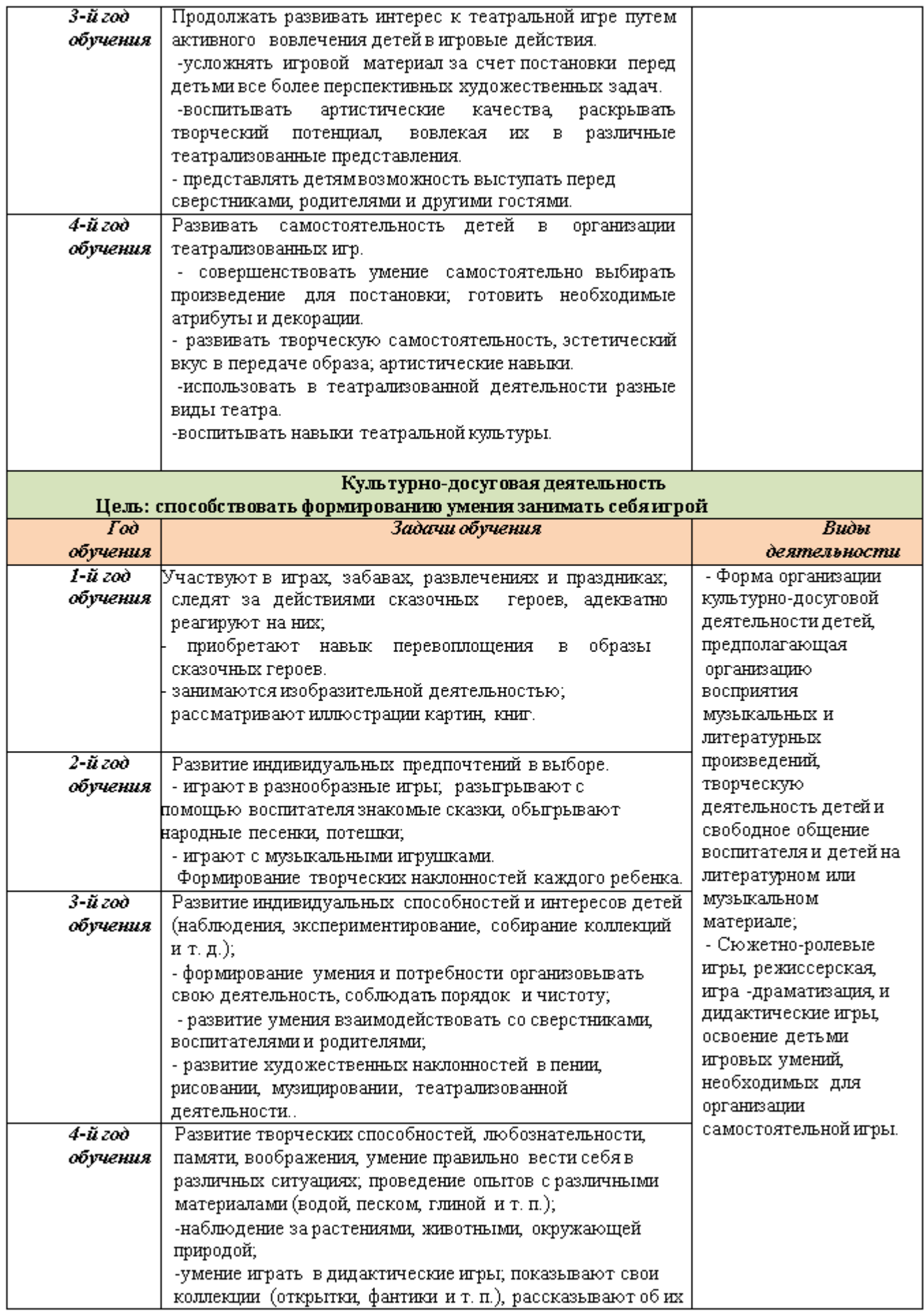

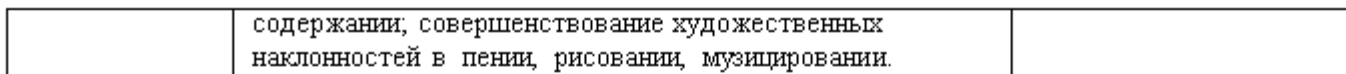

#### Приобщение к русской культуре и традициям народа.

Чередование будних, рабочих дней с праздничными днями в традиционной культуре является основой жизненного цикла. Приобщаясь к традиционной культуре, дети учатся понимать, что в жизни человека издревле присутствуют не только праздники и веселье, но и повседневный труд человека. У каждого члена микросоциума традиционно есть свои обязанности, каждый выполняет свои задачи, и за обычными днями, наполненными работой и различными обязанностями, всегда следует праздник, когда можно отдохнуть от забот, повеселиться и поиграть. Все традиционные праздники тесно связаны с природными изменениями, происходящими в течение года. Так масленичные гулянья знаменуют собой окончание зимы, празднование капустницы приурочено к окончанию сбора урожая, пасха дает возможность отдохнуть от тяжелого поста, который соблюдался всеми жителями традиционной деревни. Цикличность праздников показывает детям, что в жизни человека есть место как труду, так и отдыху, и без труда не будет и веселья. В традиционных играх, которые так нравятся детям, заключен опыт поколений, а также законы природы и устройства общества. Игра является основным видомдеятельности детей дошкольного возраста, традиционная народная игра способствует физическому развитию детей, формированию у них элементарных представлений о животном мире, сезонных изменениях в природе, отношений между людьми, кроме того такие традиционные игры как хороводные, способствуют формированию более тесных эмоциональных связеймежду детьми. Участие родителей в праздниках, проводимых в детском саду, способствует формированию доверительных отношений между педагогами детьми и родителями, а также способствует раскрытию творческого потенциала взрослых, что немаловажно для детей-дошкольников. Традиционные праздники проводятся в детском саду наряду с государственными праздниками.

#### Цели работы по направлению:

Формирование у детей дошкольного возраста «базиса культуры» на основе ознакомления с бытом и жизнью родного народа, его характером, присущими ему нравственными ценностями, традициями, особенностями культуры.

Приобщение к национальной культуре, развитие интереса к русскому народному творчеству, воспитание у детей патриотических чувств и духовности.

Исходя из целей, определены следующие задачи работы по направлению:

Возрождать интерес к обрядовым русским праздникам.

Обогащать духовный мир детей.

Обобщать изакреплять знания детей о народных традициях, обрядовых праздниках, русских народных играх.

Вызвать эмоциональное сопереживание и участие в игре-действии, приобщить всех участников к традиции проведения народных праздников.

Воспитывать чувство патриотизма, основанного на русских традициях, посредством использования фольклорного материала в занятиях, праздниках, свободной деятельности детей.

#### Система работы по приобщению к русской культуре и традициям народа Содержание работы по направлению:

Создание атмосферы национального быта в группах ГБДОУ (развивает любознательность, воспитывает чувство прекрасного, расширяет кругозор).

Широкое использование фольклорного материала при проведении занятий с детьми

при организации прогулок, праздников и в свободной деятельности (фольклор источник познавательного и нравственного развития детей).

Знакомство с традиционными обрядовыми праздниками, основанное на идее круговорота жизни и чередовании будней и праздников (традиционные праздники тесно связаны с трудом и различными сторонами общественной жизни человека).

Знакомство с народным искусством, как основой национальной культуры.

Знакомство с русскими народными играми (в них заключается огромный потенциал для физического, эмоционального и интеллектуального развития ребенка).

#### Формы работы по приобщению детей дошкольного возраста к традиционной народной культуре по видам деятельности с учетом образовательных областей.

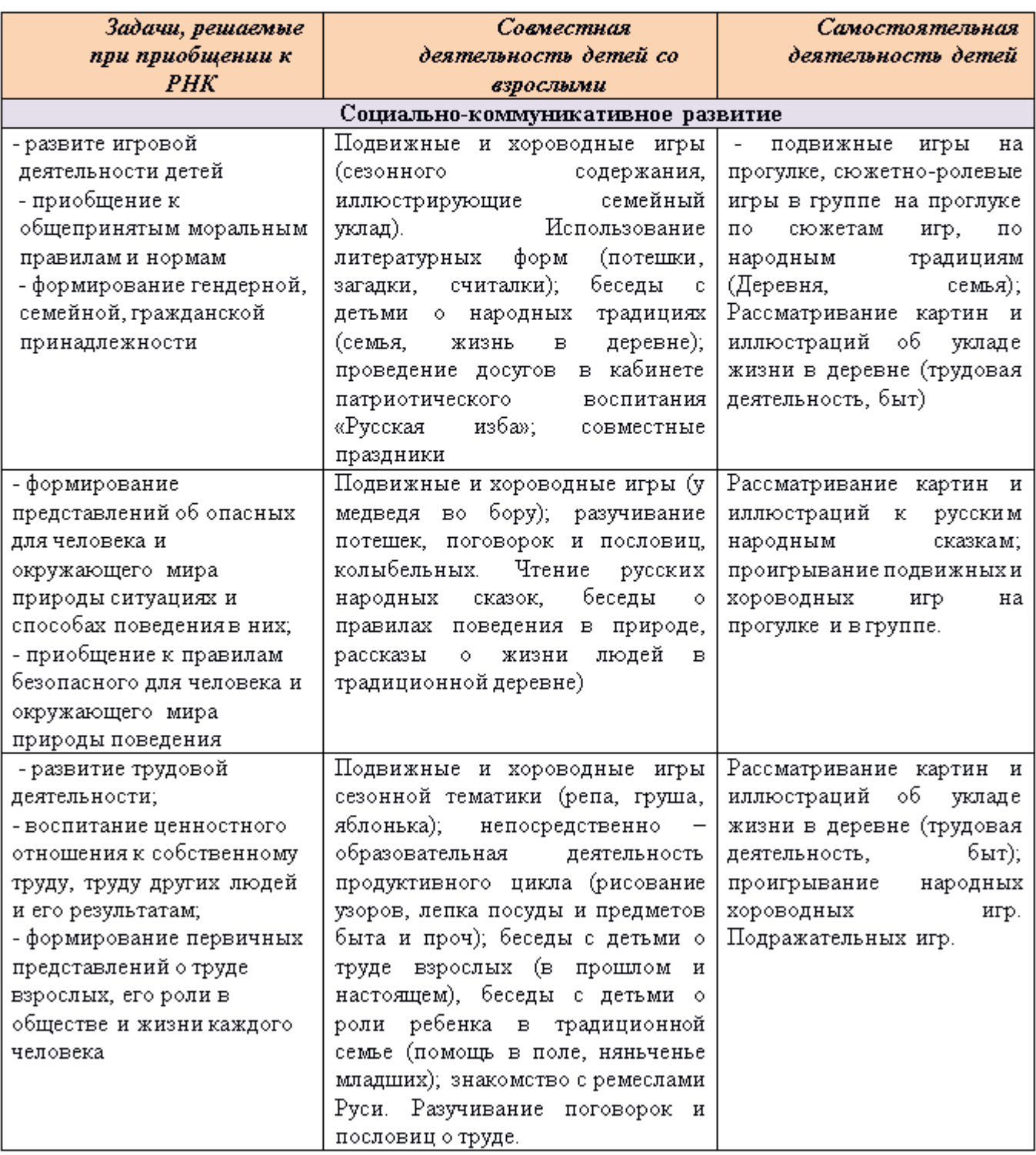

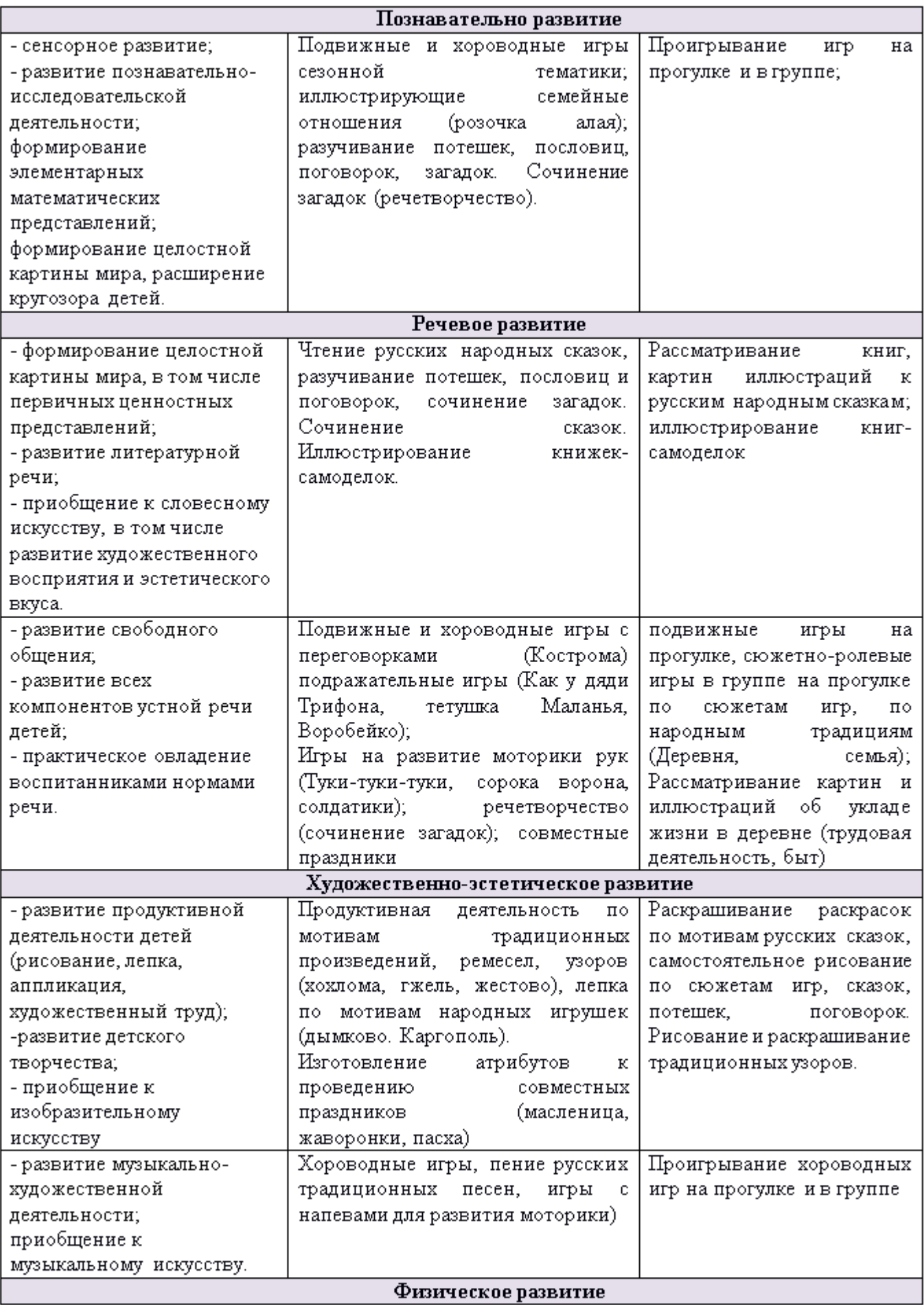

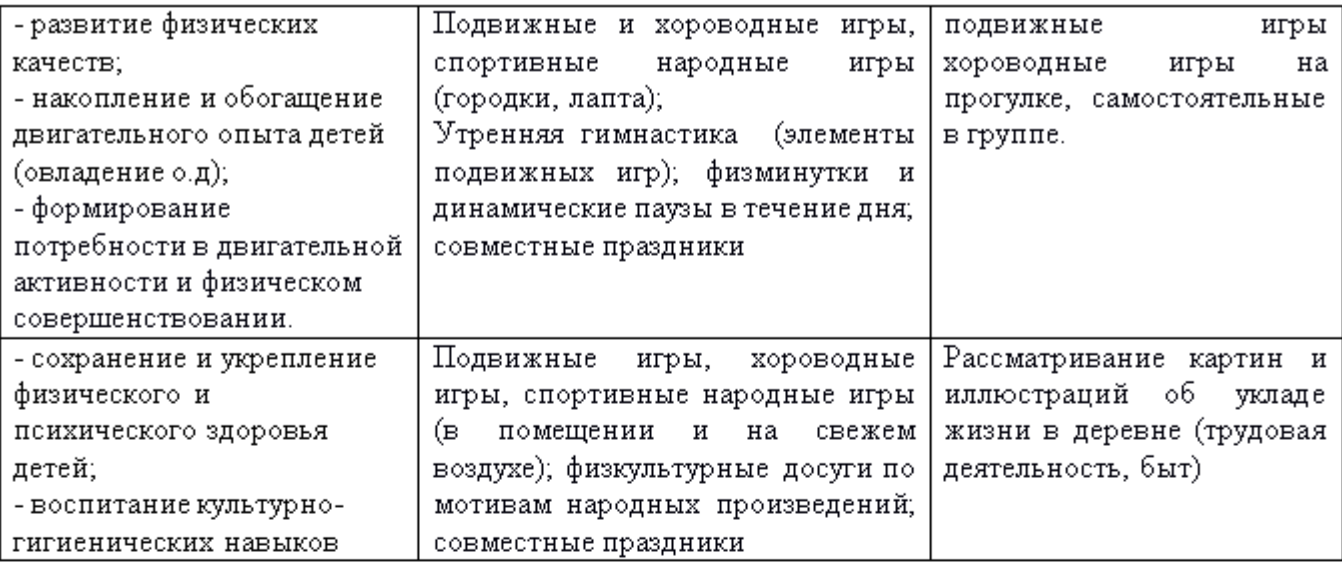

#### 2.11 Способы поддержки детской инициативы

#### Для детей 5-7 лет

Приоритетной сферой проявления детской инициативы является научение, расширение сфер собственной компетентности в различных областях практической предметной, в том числе орудийной, деятельности, а также информационная познавательная деятельность.

Для поддержки детской инициативы необходимо:

- о вводить адекватную оценку результата деятельности ребёнка C одновременным признанием его усилий и указанием возможных путей и способов совершенствования продукта деятельности;
- о спокойно реагировать на неуспех ребёнка и предлагать несколько вариантов исправления работы: повторное исполнение спустя некоторое время, доделывание, совершенствование деталей и т. п.;
- ситуации, позволяющие ребёнку реализовывать о создавать **CBOIO** компетентность;
- о поддерживать чувство гордости за свой труд и удовлетворение его результатами;
- для разнообразной о создавать условия самостоятельной творческой деятельности детей;
- о при необходимости помогать детям в решении проблем при организации игры;
- о создавать условия и выделять время для самостоятельной творческой или познавательной деятельности детей по интересам;
- о устраивать выставки и красиво оформлять постоянную экспозицию работ;
- о организовывать концерты для выступления детей и взрослых.

Для детей с ЗПР дошкольного возраста образовательная деятельность осуществляется в различных видах детской деятельности: игровая, коммуникативная (общение и взаимодействие со взрослыми и сверстниками), познавательноисследовательская (исследования объектов окружающего мира и экспериментирования ними), а также восприятие художественной литературы и фольклора,  $\mathbf{C}$ самообслуживание и элементарный бытовой труд (в помещении и на улице), конструирование из разного материала, включая конструкторы, модули, бумагу, природный и иной материал, изобразительная (рисование, лепка, аппликация), музыкальная (восприятие и понимание смысла музыкальных произведений, пение,

музыкально-ритмические движения, игры на детских музыкальных инструментах) и двигательная (овладение основными движениями) формы активности ребенка.

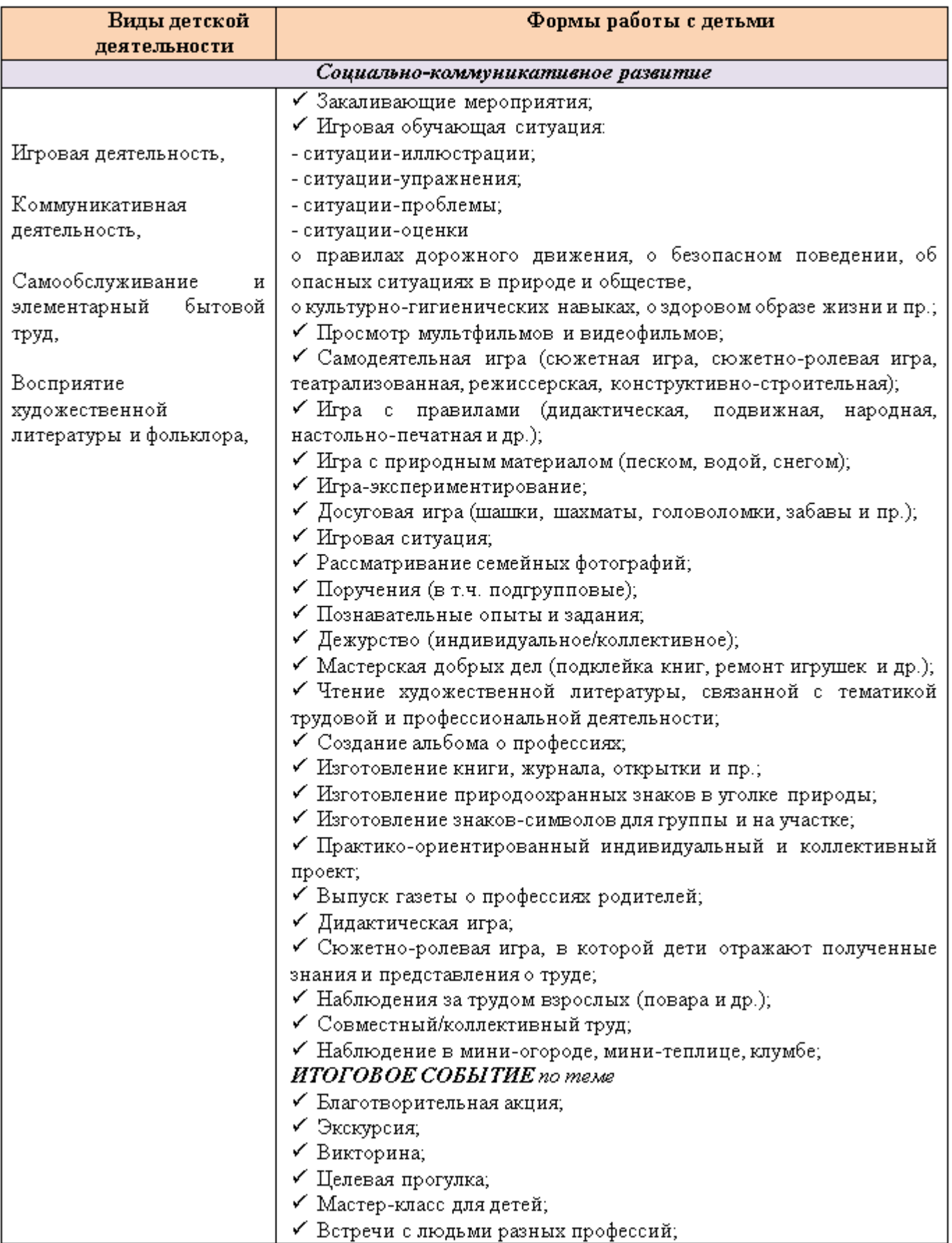
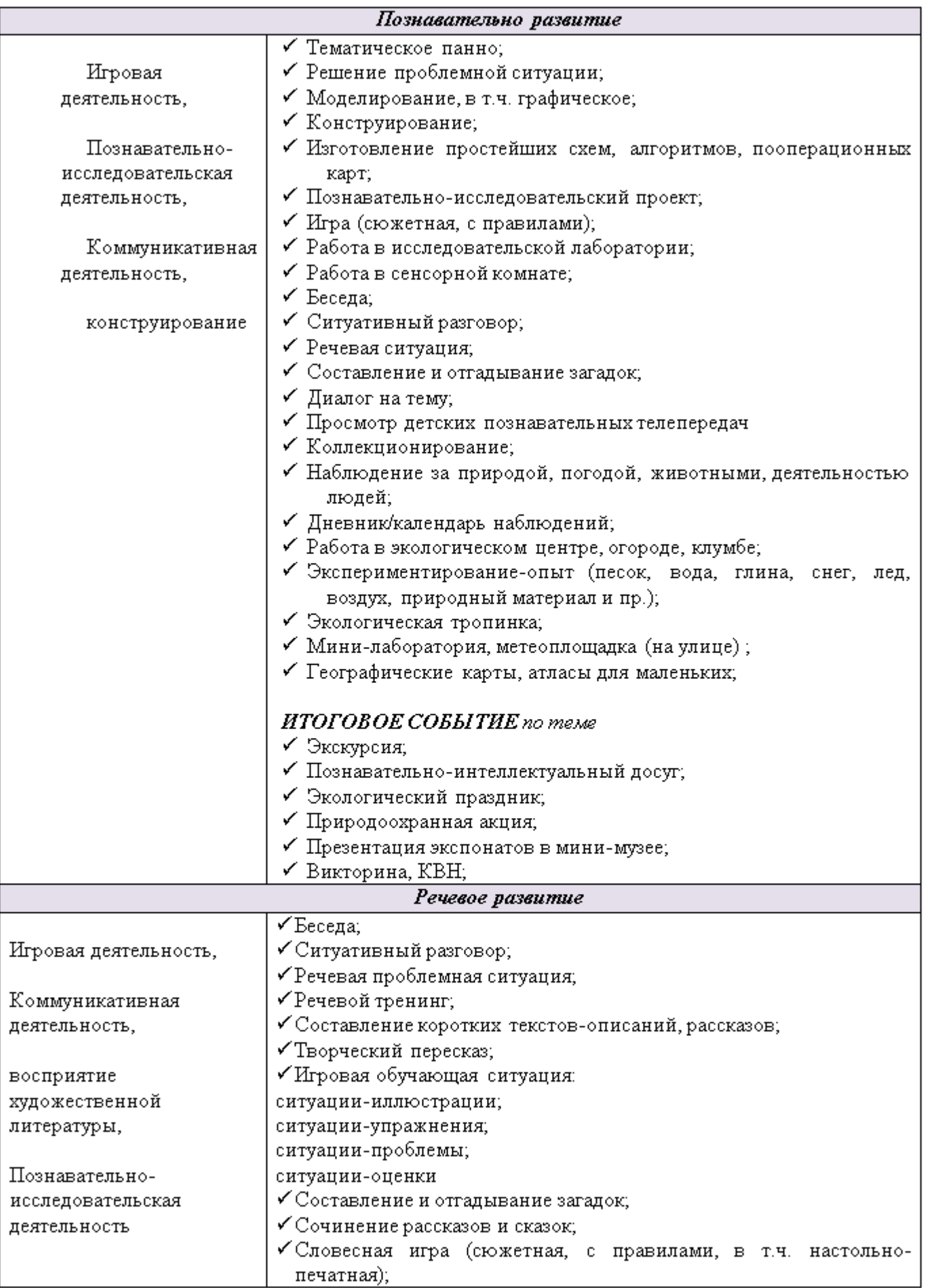

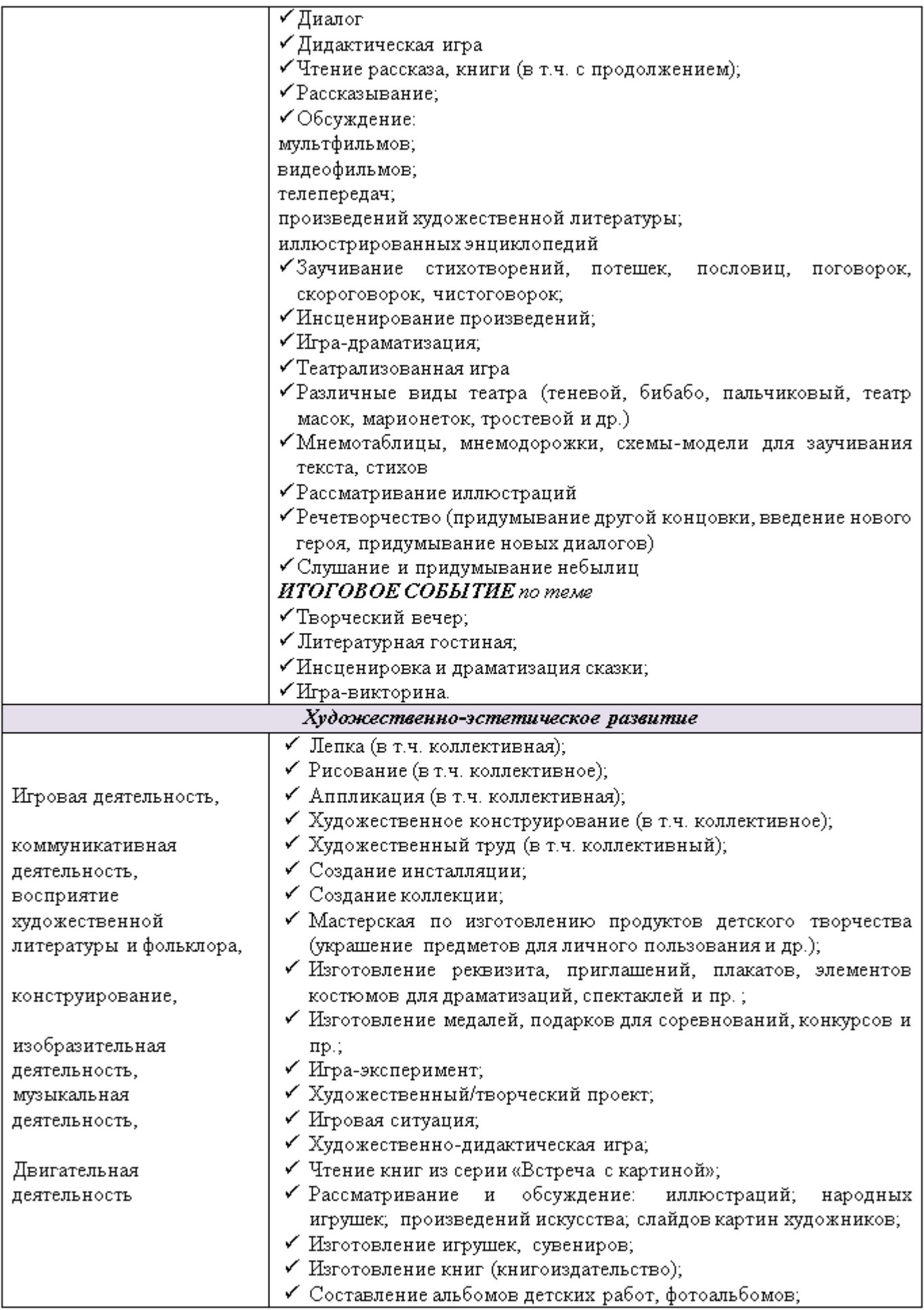

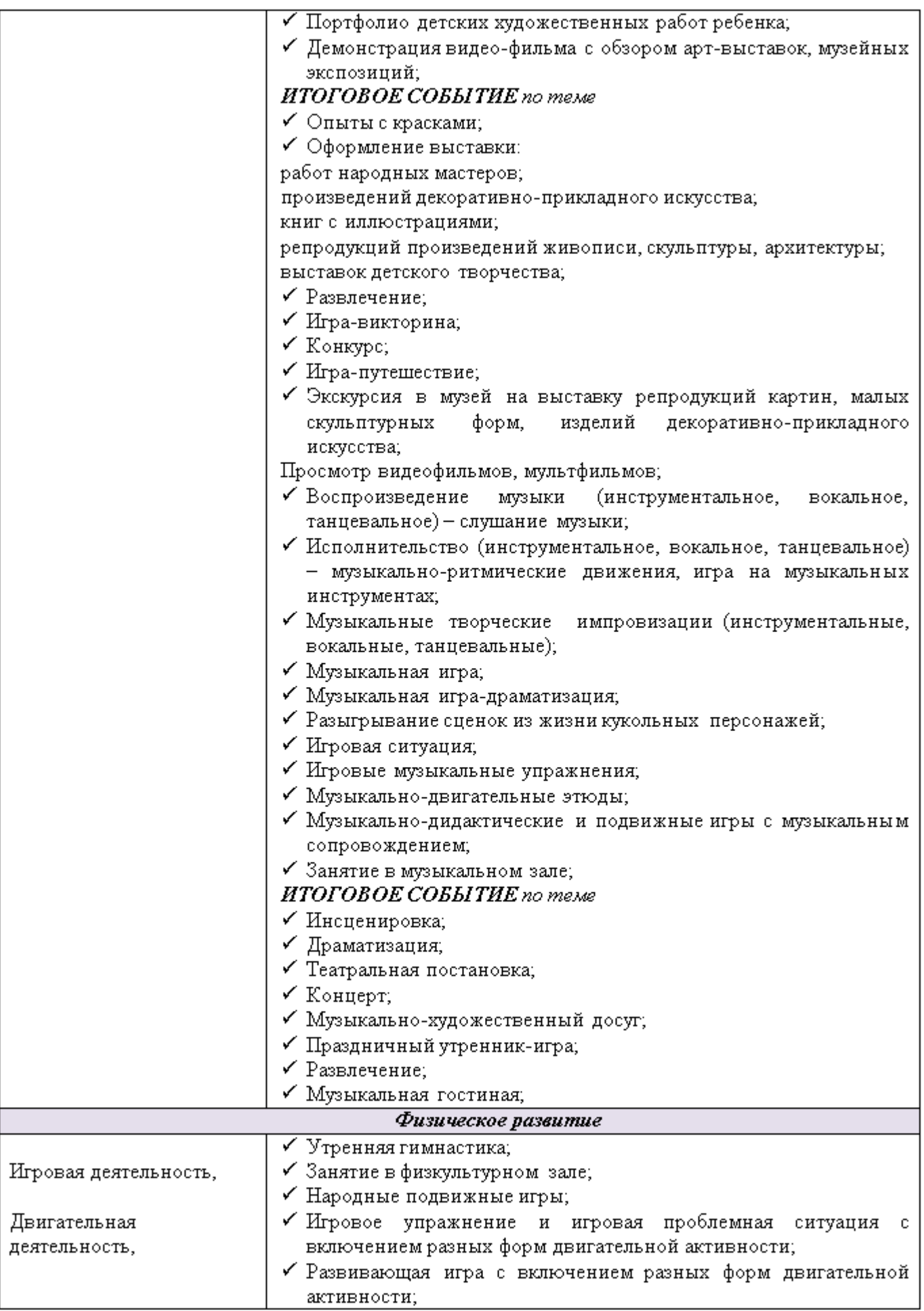

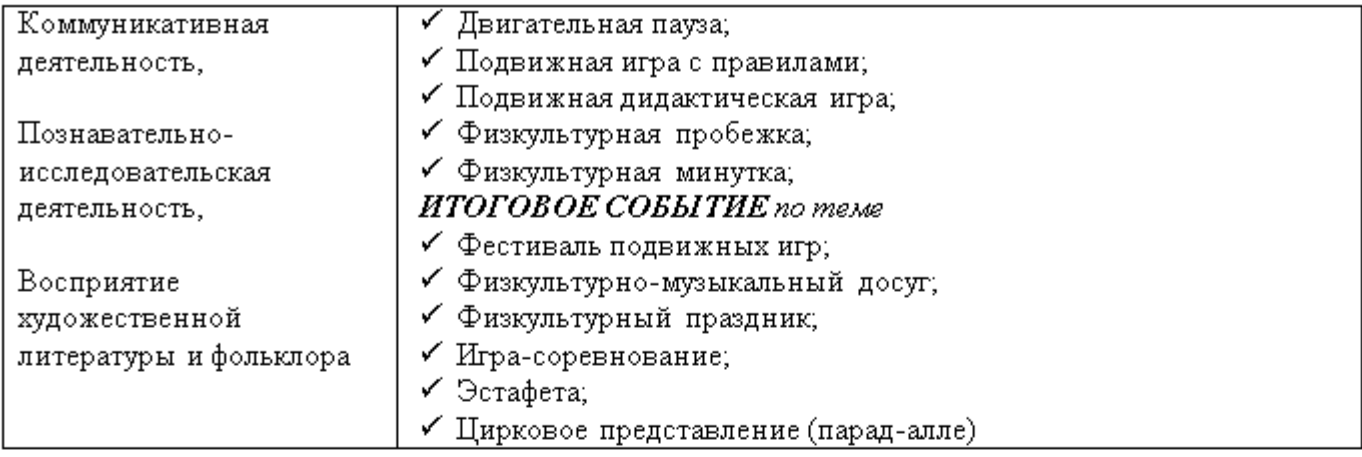

#### ПЕРЕЧЕНЬ РАЗВЛЕЧЕНИЙ И ПРАЗДНИКОВ

Подготовительная к школе группа (от 6 до 7 лет)

«1 сентября-день знаний», Новый год, праздники народного Праздники. календаря. Масленица, День защитника Отечества, Международный женский день, День Победы, «С днем рождения, Петербург», «Проводы в школу», «Осень», «Весна», «Лето».

Тематические праздники и развлечения. «Веселая ярмарка»; вечера, посвященные творчеству композиторов, писателей, художников.

Театрализованные представления. Постановка театральных спектаклей, детских опер, музыкальных и ритмических пьес. Инсценирование русских народных сказок, песен, литературных произведений; игры-инсценировки: «Скворец и воробей», «Котята-поварята», муз. Е. Тиличеевой.

Музыкально-литературные композиции. «Музыка и поэзия», «Ве-сенние мотивы», «Сказочные образы в музыке и поэзии», «А. С. Пушкин и музыка», «Город чудный, город древний», «Зима- волшебница».

Концерты. «Песни о Москве-столице нашей родины», «Песни о Санкт-Петербурге» «Любимые произведения», «Поем и танцуем»; концерты «Шутка в музыке», детской самодеятельности.

Русское народное творчество. Загадки, были и небылицы, шутки,

любимые сказки, сказания, былины, предания.

Декоративно-прикладное искусство. «Вологодские кружева», «Гжель-ские узоры», «Народная игрушка», «Хохлома» и др.

КВН и викторины. Различные турниры, в том числе знатоков природы, столицы Москвы; «Короб чудес», «А ну-ка, девочки», «В волшебнойстране», «Путешествие в Страну знаний», «В мире фантастики», «Займемся арифметикой», «Я играю в шахматы», «ПДД» и др.

Спортивные развлечения. «Летний спортивный праздник», «Ловкие И «Спорт, спорт, спорт», «Зимние катания», «Игры-соревнования», смелые», «Путешествие в Спортландию», «Первые старты», «Веселые старты», «Подвижные игры», «Ритмический танец», «Детская Олимпиада», «Спортивные эстафеты», «Папа, мама, я - спортивная семья».

Забавы. Фокусы, шарады, сюрпризные моменты, подвижные и словесные игры, аттракционы, театр теней при помощи рук.

# 3.1. Психолого-педагогические условия, обеспечивающие развитие ребенка с задержкой психического развития

Программа предполагает создание следующих психолого-педагогических условий, обеспечивающих развитие ребенка с ЗПР дошкольного возраста в соответствии с его возрастными и индивидуальными особенностями развития, возможностями и интересами.

1. Личностно-порождающее взаимодействие взрослых с детьми, предполагающее создание таких ситуаций, в которых каждому ребенку предоставляется возможность выбора деятельности, партнера, средств и пр.; обеспечивается опора на его личный опыт при освоении новых знаний и жизненных навыков. При этом учитывается, что на начальных этапах образовательной деятельности педагог занимает активную позицию, постепенно мотивируя и включая собственную активность ребенка.

2. Ориентированность педагогической оценки на относительные показатели детской успешности ребенка с ЗПР, то есть сравнение нынешних и предыдущих достижений ребенка, (но не сравнение с достижениями других детей), стимулирование самооценки.

3. Формирование игры как важнейшего фактора развития ребенка с ЗПР.

4. Создание развивающей образовательной среды, способствующей физическому, социально-коммуникативному, познавательному, речевому, художественноэстетическому развитию ребенка с ЗПР и сохранению его индивидуальности.

5. Сбалансированность репродуктивной (воспроизводящей готовый образец) и продуктивной (производящей субъективно новый продукт) деятельности, то есть деятельности по освоению культурных форм и образцов и детской исследовательской, творческой деятельности; совместных и самостоятельных, подвижных и статичных форм активности. Учитывая особенности познавательной деятельности детей с ЗПР, переход к продуктивной деятельности и формирование новых представлений и умений следует при устойчивом функционировании ранее освоенного умения, навыка.

6. Участие семьи как необходимое условие для полноценного развития ребенка с  $3\Pi P$ .

7. Профессиональное развитие педагогов, направленное на развитие профессиональных компетентностей, овладения новыми технологиями, в том числе коммуникативной компетентности и мастерства мотивирования ребенка с ЗПР, а также владения правилами безопасного пользования Интернетом, предполагающее создание сетевого взаимодействия педагогов и управленцев, работающих по Программе.

# 3.2. Организация развивающей предметно-пространственной среды

В соответствии с требованиями ФГОС ДО конкретное содержание образовательных областей может реализовываться в различных видах деятельности: игровой (включая сюжетно-ролевую игру, игры с правилами и др.), коммуникативной (общение и взаимодействие со взрослыми и сверстниками), познавательно-исследовательской (исследование объектов окружающего мира и экспериментирование с ними), восприятии художественной литературы и фольклора, самообслуживании и элементарном бытовом труде, конструировании из различного материала, включая конструкторы, модули, бумагу, природный и иной материал, изобразительной (рисование, лепка, аппликация), музыкальной (восприятие и понимание смысла музыкальных произведений, пение, музыкально-ритмические движения, игра на детских музыкальных инструментах, театрализованная деятельность), двигательной (овладение основными движениями).

Создание специальной предметно-пространственной среды позволяет ребенку полноценно развиваться как личности в условиях всех видов детской деятельности (игровой, познавательной, продуктивной и др.).

Для развития индивидуальности каждого ребенка с учетом его возможностей, уровня активности и интересов при проектировании РППС соблюдается ряд базовых требований.

1) Для содержательного насыщения среды должны быть: средства обучения (в том числе технические и информационные), материалы (в том числе расходные), инвентарь, игровое, спортивное и оздоровительное оборудование, которые позволяют обеспечить игровую, познавательную, исследовательскую и творческую активности всех категорий детей, экспериментирование с материалами; двигательную активность, в том числе развитие крупной и мелкой моторики, участие в подвижных играх и соревнованиях; эмоциональное благополучие детей во взаимодействии с предметнопространственным окружением; возможность самовыражения детей;

2) РППС может трансформироваться в зависимости от образовательной ситуации, в том числе меняющихся интересов, мотивов и возможностей детей;

3) в РППС заложена функция полифункциональности, которая обеспечивает возможность разнообразного использования составляющих РППС (например, детской мебели, матов, мятких модулей, ширм, в том числе природных материалов) в разных видах детской активности;

4) обеспечивается функция доступности воспитанников к играм, игрушкам, материалам, пособиям, обеспечивающим все основные виды детской активности;

5) все элементы РППС соответствуют требованиям по обеспечению надежности и безопасности их использования, таким как санитарно-эпидемиологические правила и нормативы и правила пожарной безопасности, а также правила безопасного пользования Интернетом.

Предметно-игровая среда строится на определенных принципах:

Принцип дистанции, позиции при взаимодействии. Обеспечивается созданием системы зон с различной степенью изоляции в пределах общего пространства пребываниядетей. Ребенок по своему усмотрению выбирает для себя характер, степень общения с большим или малым числом сверстников, со взрослыми или может оставаться в одиночестве - в зависимости от настроения, эмоционального или психологического состояния.

Принцип творчества. Обеспечивается активности, самостоятельности, созданием развивающей среды, провоцирующей возникновение и развитие познавательных интересов ребенка, его волевых качеств, эмоций и чувств.

Принцип стабильности-динамичности. Реализуется при таком разделении общего игрового пространства, когда выделяется территория, с одной стороны, с постоянными габаритами и элементами оборудования и, с другой стороны, с мобильными (трансформирующимися) элементами и переменными габаритами.

Принцип учета половых и возрастных различий детей. Построение среды с учетом половых различий предполагает предоставление возможностей как мальчикам, так и девочкам проявлять свои склонности в соответствии с принятыми в обществе эталонами мужественности и женственности.

Учитывая, что у дошкольников с ЗПР снижены общая мотивация деятельности и познавательная активность к среде, предъявляются следующие дополнительные требования:

Принцип занимательности. Облегчает вовлечение ребенка в целенаправленную деятельность, формирует желание выполнять предъявленные требования, а также стремление к достижению конечного результата.

186

Принции новизны. Позволяет опираться на непроизвольное внимание, вызывая интерес к работе за счет постановки последовательной системы задач, максимально активизируя познавательную сферу дошкольника.

При проектировании РППС учитывают необходимость создания целостности образовательного процесса в заданных ФГОС ДО образовательных областях: социально-коммуникативной, познавательной, речевой, художественно-эстетической и физической.

Для обеспечения образовательной деятельности в социально-коммуникативной области в групповых и других помещениях, предназначенных для образовательной деятельности детей (музыкальном, спортивном залах), создаются условия для общения и совместной деятельности детей как со взрослыми, так и со сверстниками в разных групповых сочетаниях. Во время различных плановых мероприятий (досугов, взаимопосещений, прогулок и др.) дети имеют возможность собираться для игр и занятий всейгруппой вместе, а также объединяться в малые группы в соответствии со своими интересами.

С целью обеспечения условийдля *физического и психического развития,* охраны и укрепления здоровья, коррекции и компенсации недостатков развития детей соблюдается норматив наполняемости групп. В физкультурном зале и группах (частично) имеется оборудование - инвентарь и материалы для развития крупной моторики и содействия двигательной активности, материалы и пособия для развития мелкой моторики.

Предметно-пространственная среда обеспечивает условия для развития игровой и познавательно-исследовательской деятельности детей. В групповом помещении и на прилегающих территориях пространство организовано так, чтобы можно было играть в различные, в том числе сюжетно-ролевые игры.

Предметно-пространственная среда обеспечивает условия для познавательноисследовательского развития детей (выделены зоны, которые оснашены оборудованием и информационными ресурсами, приборами и материалами для разных познавательной деятельности детей видов  $$ книжный уголок, уголок экспериментирования и др.).

Предметно-пространственная среда обеспечивает условия для художественно*эстетического развития* детей. Помещения и прилегающие территории оформлены с художественным вкусом; выделены помещения или зоны, оснащенные оборудованием и материалами для изобразительной, музыкальной, театрализованной деятельности детей.

Для реализации Программы необходимы: отдельные кабинеты для занятий с учителем-дефектологом, учителем-логопедом, педагогом-психологом.

## Содержание развивающей предметно-пространственной среды с учетом содержания образовательных областей

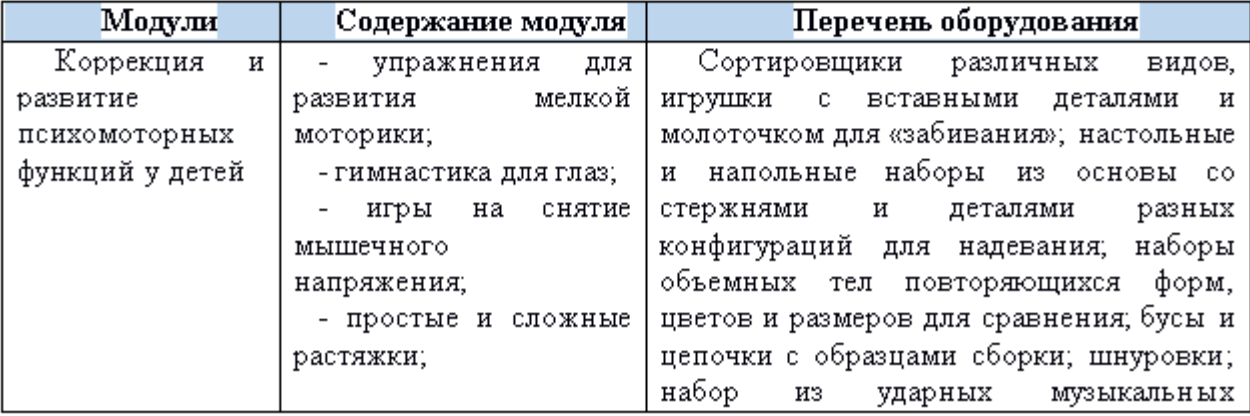

187

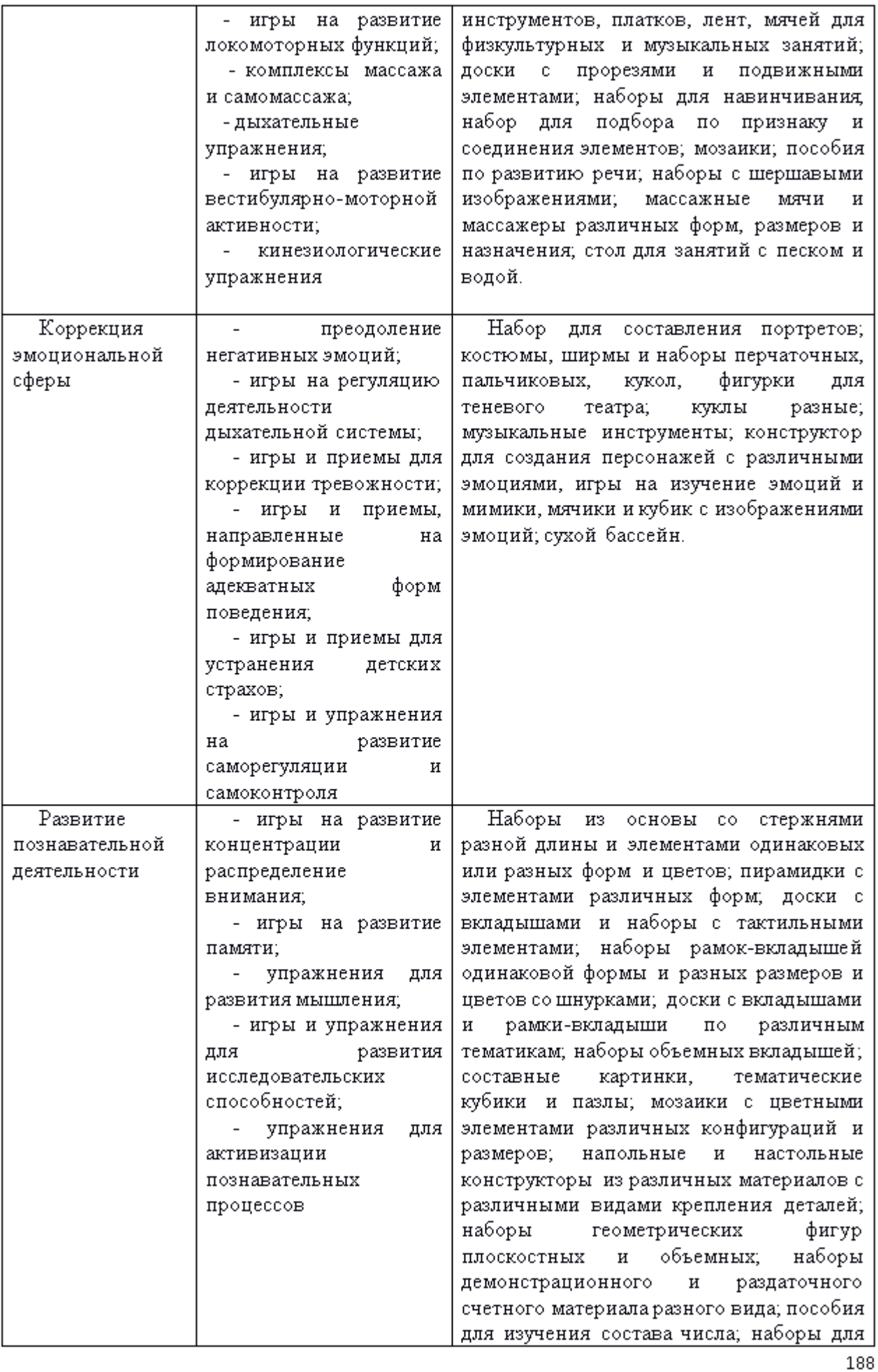

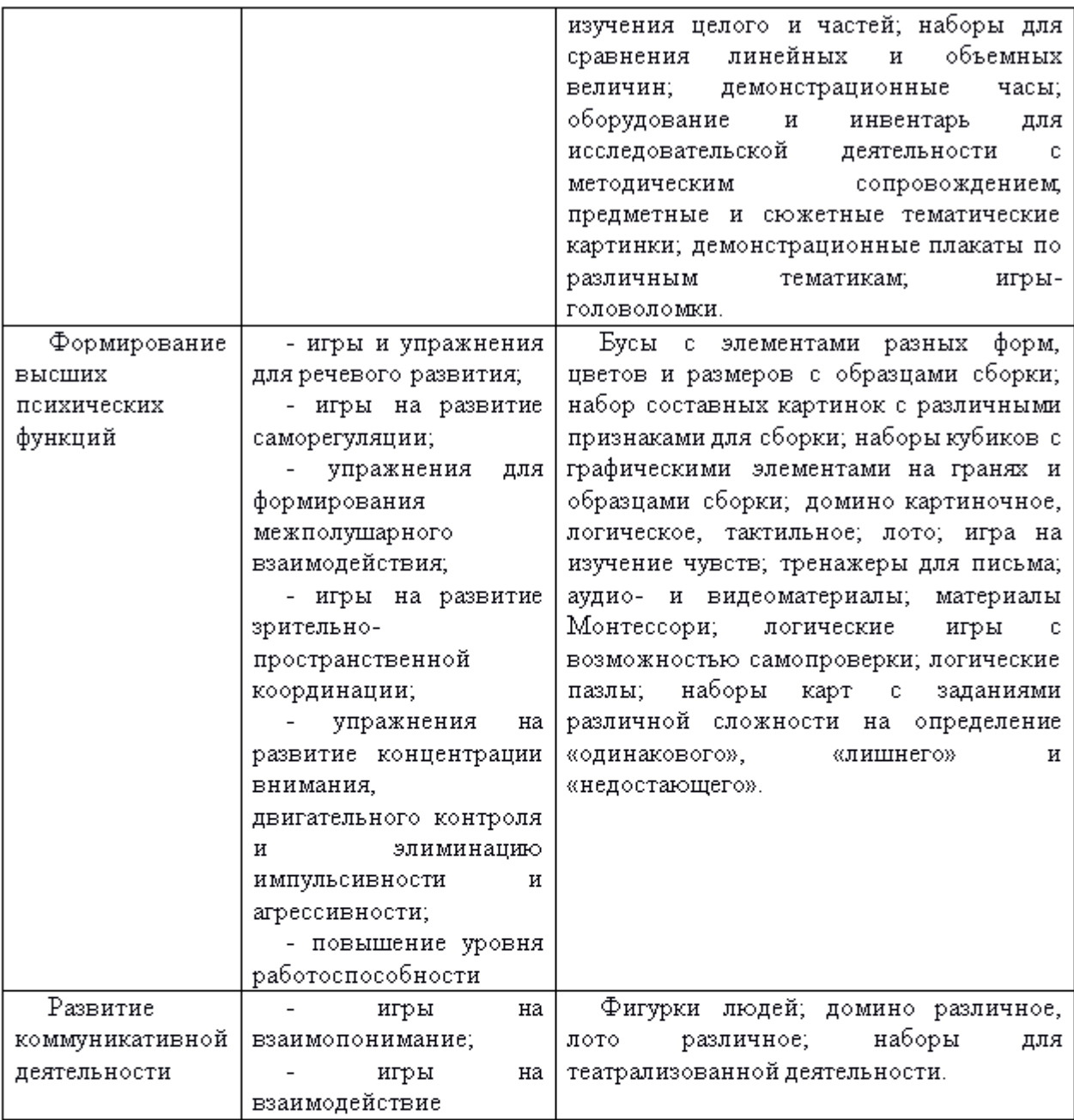

Необходимо создать условия для информатизации образовательного процесса. Компьютерно-техническое оснащение (в музыкальном зале, в кабинете педагогапсихолога) используется для различных целей:

- для демонстрации детям познавательных, художественных, мультипликационных фильмов, литературных, музыкальных произведений и др.;

- для включения специально подготовленных презентаций в образовательный процесс;

- для поиска в информационной среде материалов, обеспечивающих реализацию AOOII:

- для предоставления информации о Программе семье, всем заинтересованным лицам, вовлеченным в образовательную деятельность, а также широкой общественности;

### 3.3 Кадровые условия реализации Программы

Для преодоления задержки психического развития в группе компенсирующей направленности работает учитель-дефектолог. При наличии нарушений речевого развития, подтвержденного в заключении ППк, в работу по коррекции речи включается учитель-логопед. Непосредственную реализацию коррекционно-образовательной программы осуществляют следующие педагоги под общим руководством методиста и заместителя по коррекционно-развивающей работе:

√ учитель-дефектолог (ведущий специалист).

- √ воспитатель.
- √ учитель-логопед.
- √ инструктор по физической культуре.
- ✔ музыкальный руководитель.
- √ Психолог

> Методист обеспечивает организацию воспитательно-образовательного процесса в детском саду в соответствии с образовательной программой дошкольной образовательной организации, обеспечивает организацию деятельности специалистов, осуществляющих психолого-педагогическое сопровождение ребенка с 3IIP. обеспечивает повышение профессиональной компетенции педагогов, а также организует взаимодействие с консилиумом образовательной организации, семьями детей с ЗПР и различными социальными партнерами.

> Учитель-дефектолог для осуществления эффективного коррекционного обучения детей с задержкой психического развития должен обладать высоким уровнем профессиональных компетенций и личностных качеств:

- знать клинико-психологические особенности детей с ЗПР и их образовательные потребности:

- владеть методами психолого-педагогической диагностики и коррекции;

- уметь отбирать содержание и методы образовательной деятельности по профессиональной коррекции недостатков развития у дошкольников разных возрастных групп;

- учитывать индивидуальные особенности детей;

качествами, обеспечивающими обладать личностными полноценную коммуникацию с детьми, отстающими в психоречевом развитии, имеющими особенности поведения и деятельности;

Учитель-дефектолог несет ответственность за реализацию задач и уровень коррекционно-развивающей работы с детьми, направляет и координирует деятельность членов педагогического коллектива группы. Он осуществляет:

- психолого-педагогическое изучение детей в начале, в середине и в конце учебного года; составляет развернутые психолого-педагогические характеристики детей; оформляет карты развития;

- на основе анализа результатов обследования и с учетом программных требований осуществляет планирование работы, составляет рабочую программу;

- организует работу с родителями: проводит групповые и индивидуальные консультации, родительские собрания.

Учитель-дефектолог работает с детьми ежедневно по индивидуальному графику. Его занятия включаются в расписание непрерывной образовательной деятельности. Учитель-дефектолог реализует следующие направления:

- формирование целостного представления о картине мира с учетом возрастных и специфических особенностей развития детей с ЗПР;
- формирование элементарных математических представлений;
- проводит занятия, направленные на развитие коммуникации и связной речи, подготовку к обучению элементарной грамоте.

190

Особое внимание уделяется формированию элементарных математических представлений. На всех занятиях проводится работа по развитию базовых психических функций и мышления, по преодолению недостатков планирования собственной деятельности и самоконтроля.

проводит индивидуальные и индивидуально-Учитель-дефектолог также подгрупповые занятия (с 2-3 детьми), решая задачи профилактики и коррекции недостатков эмоционально-волевой сферы, познавательного и речевого развития, формирования общей структуры деятельности у детей с ЗПР.

»В группе работают *воспитатели*, каждый из них имеет профессиональное образование с обязательным повышением квалификации в области оказания помощи детям с задержкой психического развития.

Воспитатели реализуют образовательной Программы задачи  $\overline{B}$ пяти образовательных областях.

Задачи коррекционно-развивающего компонента программы воспитатели реализуют в процессе режимных моментов, совместной с детьми деятельности и самостоятельной деятельности детей, проведении групповых и подгрупповых занятий, предусмотренных расписанием непрерывной образовательной деятельности. Воспитатель по согласованию со специалистом проводит индивидуальную работу с детьми во второй половине дня. В это время по заданию специалистов (учителядефектолога и логопеда) воспитатель планирует работу, направленную на развитие общей и мелкой моторики, сенсорных способностей, предметно-практической и игровой деятельности, закрепляются речевые навыки. Работа организуется в форме игры, практической или речевой деятельности, упражнений.

> *Учитель-логонед* совместно с учителем-дефектологом осуществляют работу в образовательной области «Речевое развитие». Основная функция логопеда постановка и автоматизациязвуков в речи. А также контроль и помощь в коррекции недостатков фонематической, произносительной и лексико-грамматической сторон речи во время непосредственно образовательной деятельности, совместной деятельности с ребенком и в процессе индивидуальных занятий.

На этапе подготовки к школе определяется состояние параметров психологической готовности к школе, совместно с членами ПП консилиума разрабатываются рекомендации для педагогов и родителей относительно образовательного маршрута ребенка.

Таким образом, учитель-дефектолог, учитель-логопед, реализуют следующие профессиональные функции:

- диагностическую: проводят психолого-педагогическое обследование, выявляют иопределяют причину той или иной трудности с помощью комплексной диагностики; оформляют диагностико-эволюционную карту,

- проектную: на основе реализации принципа единства диагностики и коррекции разрабатывают Программу коррекционной работы для группы и для каждого ребенка;

- сопровождающую, коррекционно-развивающую: реализуют Программу как в работе с группой, так и индивидуально;

- мониторинговую, аналитическую: анализируют результаты реализации групповых и индивидуальных программ коррекции и корректируют их содержание на каждом этапе:.

≯Особая роль в реализации коррекционно-педагогических задач принадлежит инструктору по физической культуре и музыкальному руководителю. Это связано с тем, что психомоторное развитие детей с ЗПР имеет ряд особенностей. Инструктор по физической культуре проводит работу по развитию общей и мелкой моторики, координационных способностей, развитию правильного дыхания, координации речи

и движения. Основными коррекционно-воспитательной работы с детьми, являются: коррекция и профилактика осанки, развитие двигательных навыков, коррекция и нарушение зрительно-моторной координации и т.д.

Музыкальный руководитель Музыкальное воспитание, являются составной частью общей системы обучения ивоспитаниядетей с ОВЗ. Коррекция нарушенных функций через музыку помогает приобщить ребёнка к разным видам деятельности, формировать внимание, интерес к музыке, развивать музыкальные способности. Музыкальное воспитание направленно непосредственно на развитие основных движений, сенсорных функций (зрительного и слухового восприятия), и речевой деятельности. обеспечивает развитие темпа, ритма. мелодики. силы и выразительности голоса, развитие слухового восприятия.

Коррекционно - развивающие задачи по музыкальному воспитанию

- улучшение общего эмоционального состояния детей, оздоровление психики.
- развитие и коррекция познавательной сферы.
- нормализация психических процессов и свойств: памяти, внимания, мышления, речи, развитие произвольности психических процессов.
- физическое развитие детей с ОВЗ. Укрепление, тренировка двигательного аппарата. формирование качества движений.
- $\equiv$ развитие эмоционально-волевой сферы. Воспитание уверенности в своих силах, выдержки, волевых черт характера

> Педагог-психолог. Цель коррекционной работы педагога-психолога - оказание своевременной психологической помощи  $\,$   $\,$   $\,$ процессе психического. психофизиологического и личностного развития детей на всех возрастных ступенях дошкольного детства.

Коррекционная работа педагога-психолога направлена на психические процессы, на эмоционально-волевую сферу, на смягчение адаптационного периода.

Прежде чем приступить к коррекционной работе педагог-психолог проводитдиагностику по основным направлениям:

- выявление уровня готовности детей к началу школьного обучения;

- индивидуальная диагностика по запросам родителей;

- индивидуальная и групповая диагностика по запросам воспитателей;

диагностика познавательных процессов  $\,$   $\,$   $\,$   $\,$ эмоционально-волевой сферы дошкольников.

В результате диагностики выявляются дети с нарушениями в эмоциональной сфере, отклонениями в поведении и познавательном развитии. В последнее время большинство выявляемых отклонений у детей связаны с особенностями и типами семей, в которых они проживают. Из-за нарушений в семейной системе снижается потенциал ребенка, снижаются возможности его полноценной коммуникации, деформируется его личностное развитие. Данные отклонения препятствуют также развитию интеллектуальных функций ребенка. Поэтому необходима коррекционная работа с этими детьми, которая включает психологическое консультирование их родителей, проведение совместных клубов и мастер-классов.

### Распределение педагогических функций при реализации задач каждой образовательной области в соответствии с ФГОСДО.

В реализации задач образовательной области «Познавательное развитие» участвуют учитель-дефектолог, воспитатели, учитель-логопед. Воспитатели, учительдефектолог работают над развитием любознательности и познавательной мотивации, формированием познавательной деятельности. Важным направлением является формирование первичных представлений о себе, других людях, объектах окружающего 192

мира, о свойствах и отношениях объектов, об особенностях природы нашей планеты, о многообразии стран и народов мира; ведется работа по формированию элементарных математических представлений. Решение познавательного задач характера способствует развитию высших психических функций, стимулирует развитие воображения и творческой активности.

Специалисты помогают воспитателям выбрать адекватные методы и приемы работы с учетом индивидуальных особенностей и возможностей каждого ребенка на каждом этапе коррекционного воздействия.

Задачи в области «Социально-коммуникативное развитие» решают и воспитатели, и специалисты. Воспитатели реализуют задачи Программы в ходе режимных моментов, специально организованных образовательных ситуациях  $\mathbf H$ беседах.  $\mathbf{R}$ коммуникативной и игровой деятельности детей, при взаимодействии с родителями.

Педагоги способствуют адаптации и социализации детей с ОВЗ в условиях детского сада. Особое внимание уделяет развитию эмоционально-волевой сферы и становлению самосознания.

Учитель-дефектолог и учитель-логопед также активно включают в свою деятельность задачи из этой области: создают коммуникативные ситуации, включают в планы темы, способствующие социальному развитию, например, тема «Моя семья».

В образовательной области *«Художественно-эстетическое развитие»* принимают участие воспитатели, музыкальный руководитель и учитель-логопед, осуществляющий часть работы по логопедической ритмике.

Работу в образовательной области «Физическое развитие» осуществляют инструктор по физическому воспитанию и инструктор по лечебной физкультуре (если заключен договор с поликлиникой) при обязательном подключении всех остальных педагогов и родителей дошкольников. Все задачи области «Физическое развитие» адаптированы к образовательным потребностям детей с ЗПР.

Важным условием, обеспечивающим эффективность коррекционной работы, является взаимодействие с родителями воспитанников по вопросам реализации образовательной программы и вопросам коррекции эмоционально-волевых, речевых и познавательных недостатков развития детей с ЗПР.

Психолого-педагогический консилиум (ППк), который создан в образовательной организации, координирует деятельность участников коррекционно-педагогического процесса. Его главные задачи: защита прав и интересов ребенка; углубленная диагностика по проблемам развития, выявление групп детей, требующих особого внимания специалистов; консультирование всех участников образовательного процесса.

#### 3.4. Материально-техническое обеспечение программы

В образовательной организации созданы общие и специальные материальнотехнические условия, позволяющие реализовать поставленные в Программе задачи с учетом требований СанПиН, экономических и социокультурных условий, образовательных потребностей участников образовательной деятельности (детей с ЗПР и их семей).

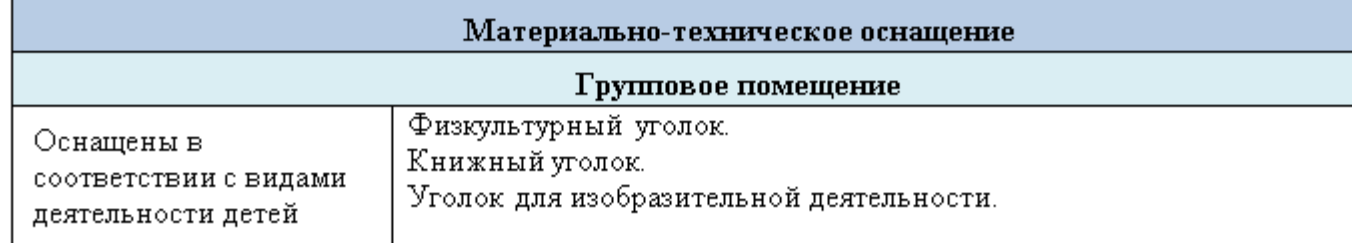

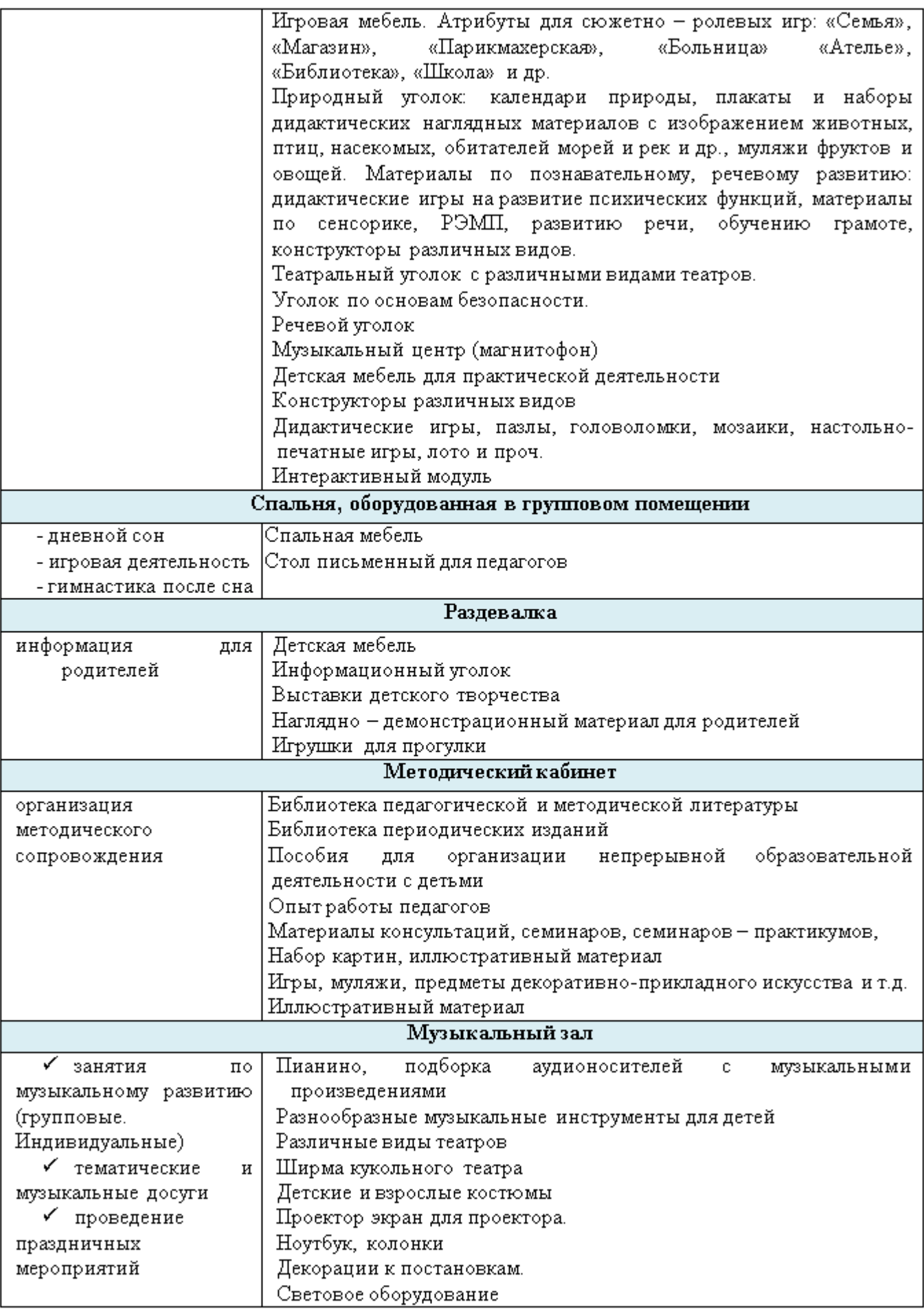

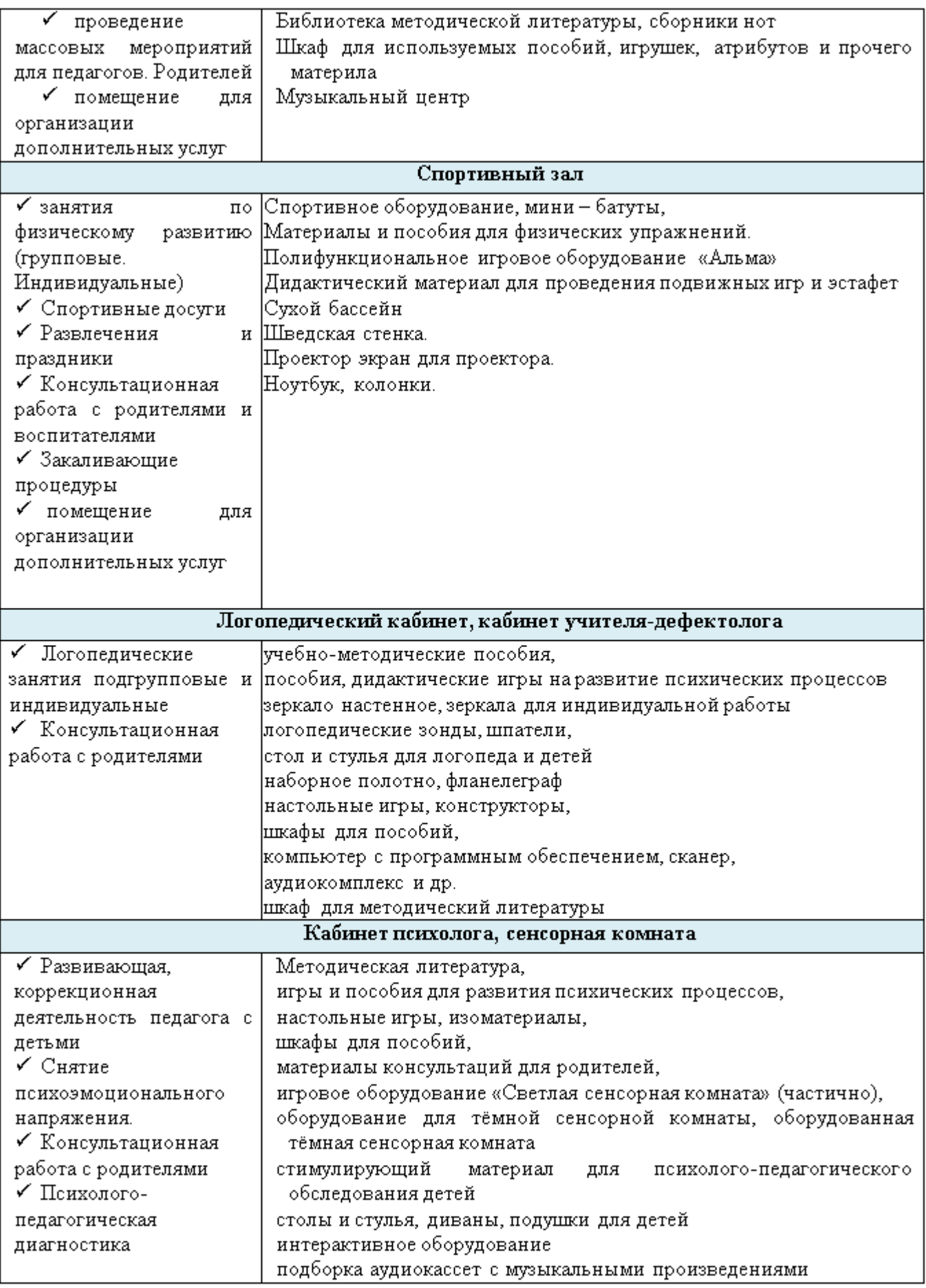

#### 3.5. Планирование образовательного процесса.

Расписание непосредственной образовательной деятельности в группах компенсирующей направленности является нормативным локальным документом. регламентирующим организацию образовательного процесса с учетом специфики процесса, учебно-методического, организации педагогического кадрового  $\mathbf{H}$ материально-технического оснащения.

Объем образовательной нагрузки в течение недели определен в соответствии с санитарно-эпидемиологическими требованиями к устройству, содержанию и организации режима работы дошкольных образовательных учреждений (СанПиН 2.4.1.3049-13). Максимально допустимый объем образовательной нагрузки, включая реализацию дополнительных образовательных программ, для детей дошкольного возраста составляет:

подготовительная к школе группа (дети седьмого года жизни) - 8 часов 30 мин в неделю.

Продолжительность организованной образовательной деятельности для детей 7-го года жизни - не более 30 мин.

С целью предупреждения переутомления детей проводятся физкультминутки, перерывы не менее 10 минут.

Максимально допустимый объем нагрузки в первой половине дня:

подготовительной к школе группе -1,5 часа

Организованная образовательная деятельность преимущественно проводится в первой половине дня, для детей среднего и старшего дошкольного возраста может проводиться во второй половине дня, но не чаще 2-3 раз в неделю, преимущественно художественно-продуктивного или двигательного характера.

Образовательная деятельность, требующая повышенной познавательной активности и умственной нагрузки детей, проводится только в первой половине дня и в дни наиболеевысокой работоспособности детей (вторник, среда). Также строго регулируется сочетание образовательной деятельности, видов  $\mathbf{c}$ целью профилактики

утомления детей. Длительность - не более 20-30 минут в зависимости от возраста. В середине непосредственно образовательной деятельности статического характера организуется динамическая пауза. Организованная образовательная деятельность и эстетического цикла занимает не менее 50% физкультурно-оздоровительного общего времени, отведенного на образовательную деятельность.

Во группе компенсирующей направленности организованная образовательная деятельность проводится по подгруппам (5-7 детей), малыми подгруппами (2-3 ребенка) и индивидуально. Организованная образовательная деятельность по развитию музыкальности и физической культуре проводятся со всей группой. Количество и продолжительность, время-проведения соответствуют требованиям СанПин 2.4.1.3049-13 № 26 от 15.05.2013 г. Вся психолого-педагогическая работа ДО строится с учетом принципа интеграции образовательных областей в соответствии с возрастными возможностями и индивидуальными особенностями воспитанников.

Ведущим специалистом в группе для детей с ЗПР является учительдефектолог. Коррекционная работа осуществляется учителем-дефектологом через подгрупповую и индивидуальную работу в соответствии с учебным планом и планом специалиста. Учитель-логопед проводит подгрупповые и индивидуальные занятия с детьми старшего дошкольного возраста, нуждающимися в коррекции речевого развития по заключению ЦПМПК.

В ноябре и середине учебного года (январе) организуются недельные каникулы («Неделя игры и игрушки» и «Неделя зимних игр и забав»), во время которых проводятся организованная образовательная деятельность только эстетического и оздоровительного цикла. Коррекционно-развивающая работа проводится по индивидуальным планам работы с детьми.

В летний период жизнь детей максимально перемещается на детские площадки на участке детского сада, где согласно рекомендациям СанПиН 2.4.1.3049-13, проводятся спортивные и подвижные игры, праздники, развлечения, экскурсии. Время прогулки в летний период увеличивается.

Примерная организация образовательной деятельности в течение учебного года:

с 01.09 - 01.10 - адаптационный, диагностический период;

с 01.10 - 31.10 - учебный период;

с 02.11 - 06.11 - «Неделя игры и

игрушки»;

с 09.11 - 31.01 - учебный период;

с 01.02 - 05.02 - «Неделя зимних игр и

забав»;

с 08.02 - 31.05 - учебный период;

с 01.06 - 30.06 - летний оздоровительный период.

Непосредственно-образовательная деятельность, требующая повышенной познавательной активности и умственного напряжения детей, проводится в первую половину дня и в дни наиболее высокой работоспособности (вторник, четверг), сочетается с физкультурными и музыкальными занятиями.

#### Структура образовательного процесса в подготовительной группе для детей с ЗПР

1. Первый блок (продолжительность с 7.00 до 9.00 часов) включает:

- совместную деятельность воспитателя и детей;

- свободную самостоятельную деятельность детей.

2. Второй блок (продолжительность с 9.00 до 12.00 часов) представляет собой коррекционно-развивающую работу с детьми в помещении группы и на участке детского сада:

- групповые, подгрупповые и индивидуальные игровые занятия учителя-дефектолога, учителя-логопеда, инструктора по физическому воспитанию, музыкального руководителя, воспитателя с детьми (исходя из индивидуально-типологических особенностей детей и задач коррекционно-развивающего обучения);

- совместную деятельность педагогов и детей;

- свободную самостоятельную деятельность детей.

3. Третий блок (продолжительность с 15.30 до 19.00 часов):

- совместная деятельность педагогов и детей исходя из их индивидуальнотипологических особенностей и задач коррекционно-развивающего обучения; - самостоятельная деятельность детей (индивидуальная, совместная с воспитателем и сверстниками).

#### Модель организации воспитательно - образовательного процесса на день

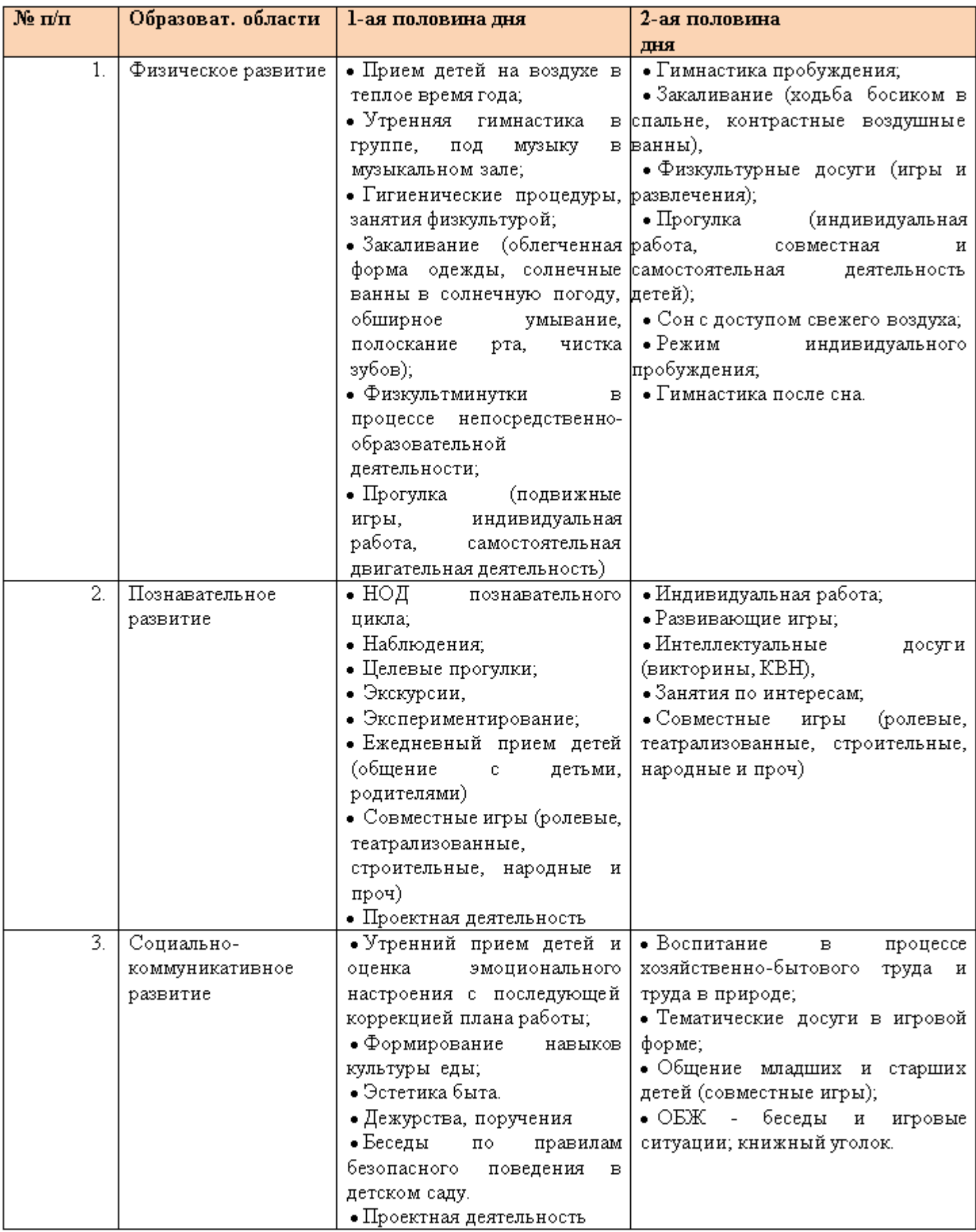

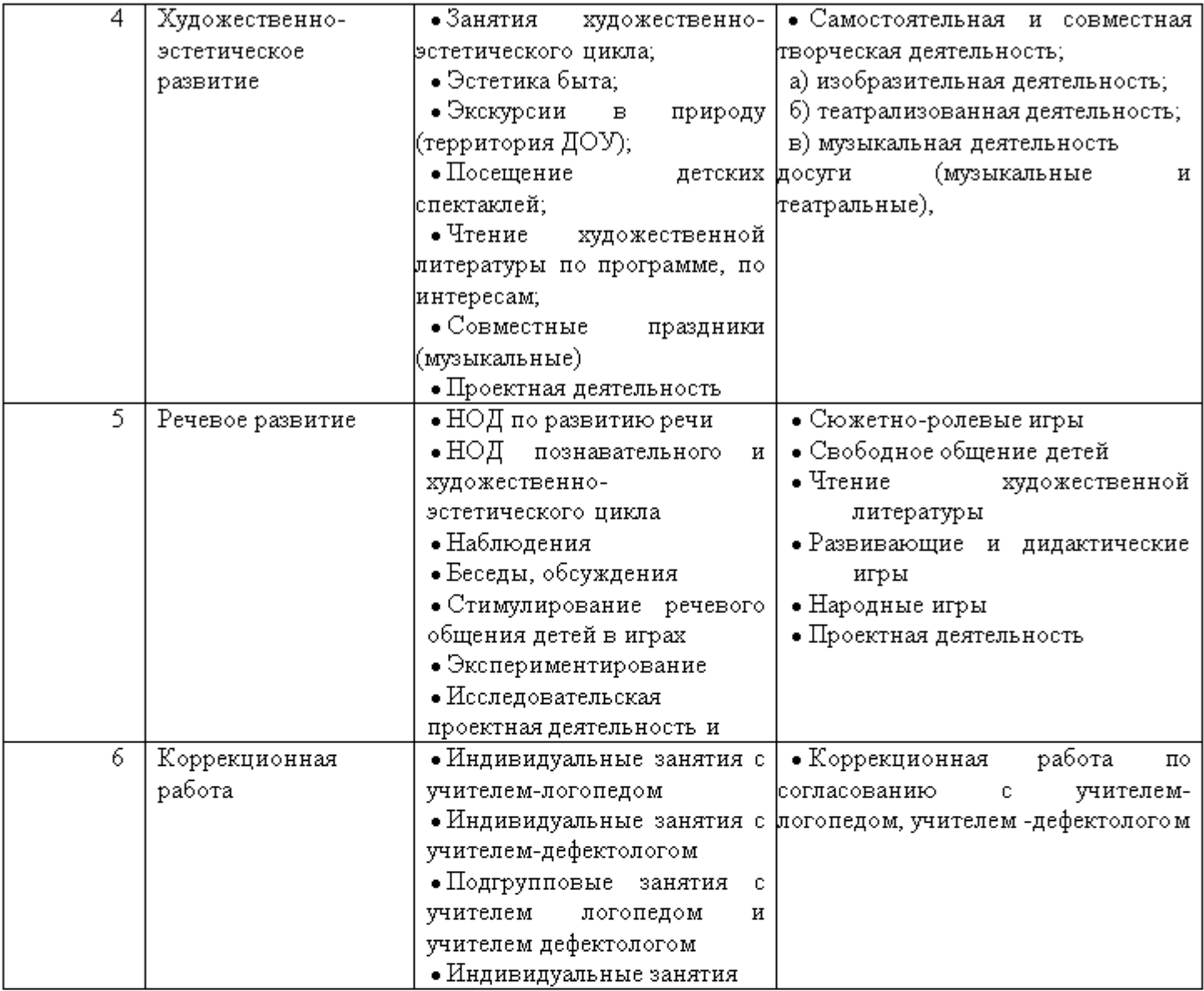

#### ЧАСТЬ, ФОРМИРУЕМАЯ УЧАСТНИКАМИ ОБРАЗОВАТЕЛЬНЫХ отношений.

## ПРОГРАММНО-МЕТОДИЧЕСКОЕ ОБЕСПЕЧЕНИЕ КОРРЕКЦИОННО-РАЗВИВАЮЩЕЙ РАБОТЫ С ДЕТЬМИ

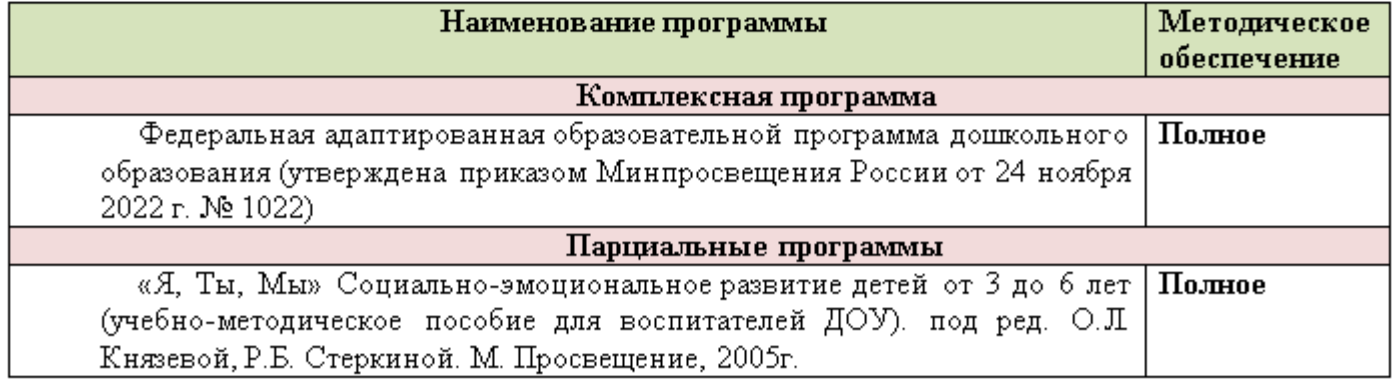

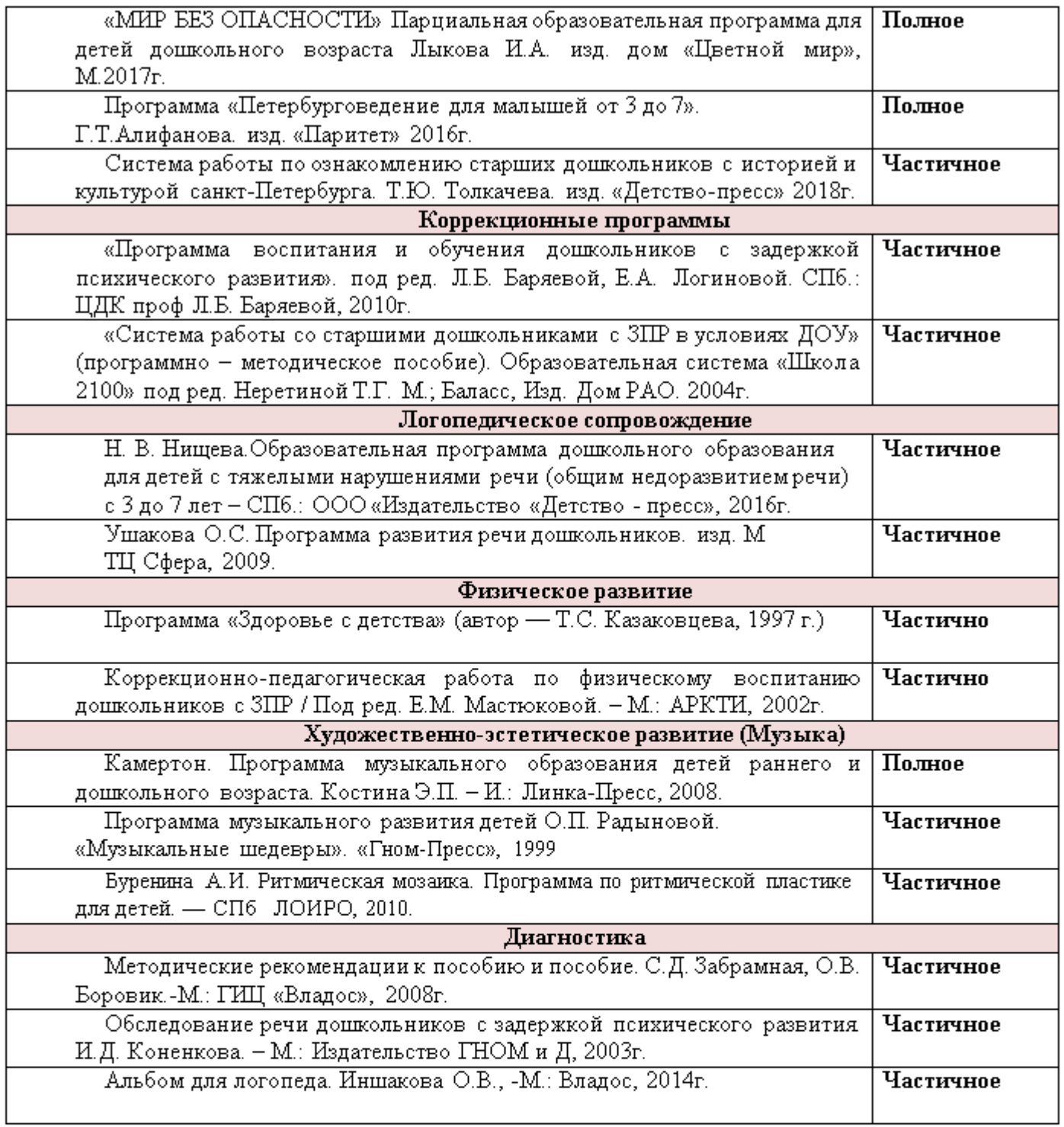